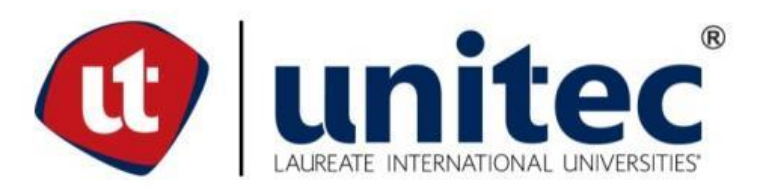

# **UNIVERSIDAD TECNOLÓGICA CENTROAMERICANA**

**ESCUELA DE ARTE Y DISEÑO**

**PRÁCTICA PROFESIONAL**

**CERVECERÍA HONDUREÑA S.A. DE C.V.**

**PREVIO A LA OBTENCIÓN DEL TÍTULO**

**LICENCIADA EN DISEÑO GRÁFICO**

**PRESENTADO POR:**

**21641165 ESTEFANNY MARISSOL MONTES SUAZO**

**ASESOR: LIC. GREACY PINEDA**

**CAMPUS SAN PEDRO SULA;**

**JULIO 2020**

### **DEDICATORIA Y AGRADECIMIENTOS**

Primero que nada, le agradezco a Dios que siempre fue fiel en mi vida, me ayudó a forjar mi camino y me brindó la fuerza y sabiduría para lograr culminar mis estudios universitarios. Agradezco de manera especial a mi familia que han sido un apoyo incondicional a lo largo de este camino y un pilar importante en mi vida y me motivaron para lograr todas mis metas. Agradezco a mi hermano Osman Montes que estuvo conmigo presente en todos los momentos de mi carrera y fue mi soporte durante todos los momentos difíciles de mi vida personal y universitaria, siempre me alentó a ser perseverante y nunca rendirme.

El presente trabajo va dedicado a mis padres Osman Josue Montes Antúnez y Gabriela Marisol Suazo García que siempre creyeron en mí y que sin ellos nada de esto hubiera sido posible. Fueron ellos los que me brindaron su amor y sostuvieron mi mano en todo momento y me alentaron a seguir siempre mis sueños. Este éxito y todos los que vengan se los dedico a ellos y no me queda nada más que darles gracias por todo.

Por último, agradecerle a mis catedráticos por todos los conocimientos brindados que me ayudaron a formarme profesionalmente y por los consejos que me ofrecieron que siempre los llevaré en mi corazón.

# **RESUMEN EJECUTIVO**

En la Universidad Tecnológica Centroamericana (UNITEC) existe como requisito de graduación la realización de la práctica profesional o bien proyecto de graduación. En este caso, se optó por la primera opción la cual esta tiene como propósito escoger una empresa donde poder ir a ejecutar todas las habilidades aprendidas.

Durante un lapso de 10 semanas el estudiante tendrá la oportunidad de desempeñarse en un ambiente laboral de su elección dentro del cual pondrá a prueba todos los conocimientos adquiridos durante su carrera universitaria realizando diferentes asignaciones designadas por la empresa en que laborará. Se espera que durante estas semanas el estudiante aprenda a ejercer su profesión en situaciones laborales reales adquiriendo aún más conocimiento del aprendido en las aulas de clases y de igual forma realizar asignaciones que estén fuera de su zona de confort para ampliar sus habilidades y destrezas.

El lugar escogido para realizar la práctica profesional es Cervecería Hondureña S.A. de C.V., empresa encargada en la producción y distribución del rubro de refrescos y cervezas. La práctica se realizó en el área de Comunicaciones Interna perteneciente al departamento de People Continuity de la empresa antes mencionada. En esta área se realizaron diferentes piezas gráficas y actividades destinadas a lograr una comunicación entre el colaborador y la empresa.

A continuación, se detallarán diferentes actividades, habilidades y conocimientos aplicados por el practicante durante este trayecto. De igual forma se exponen diferentes propuestas de mejora ante los problemas percibidos durante la estadía en la empresa.

# **ÍNDICE DE CONTENIDO**

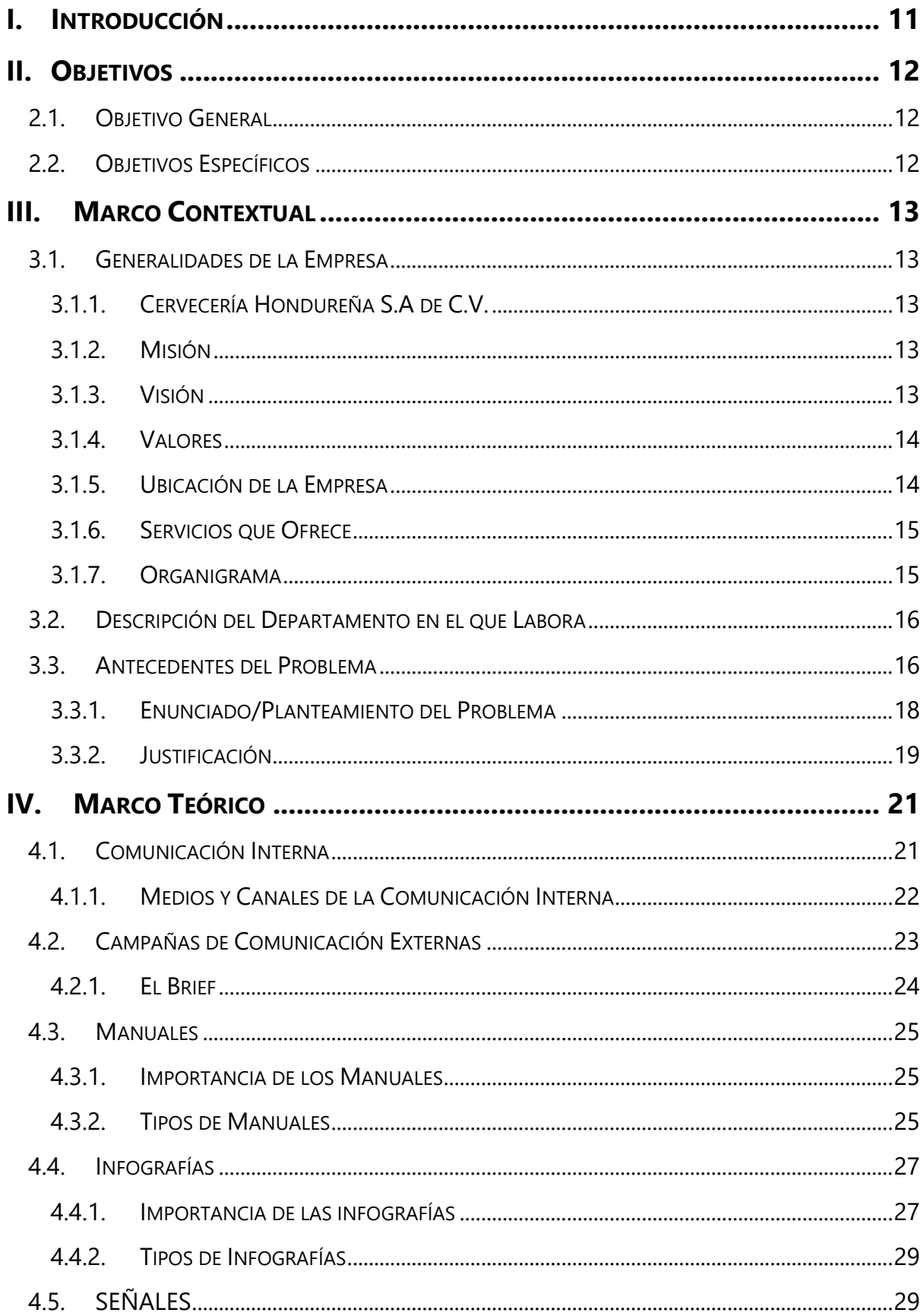

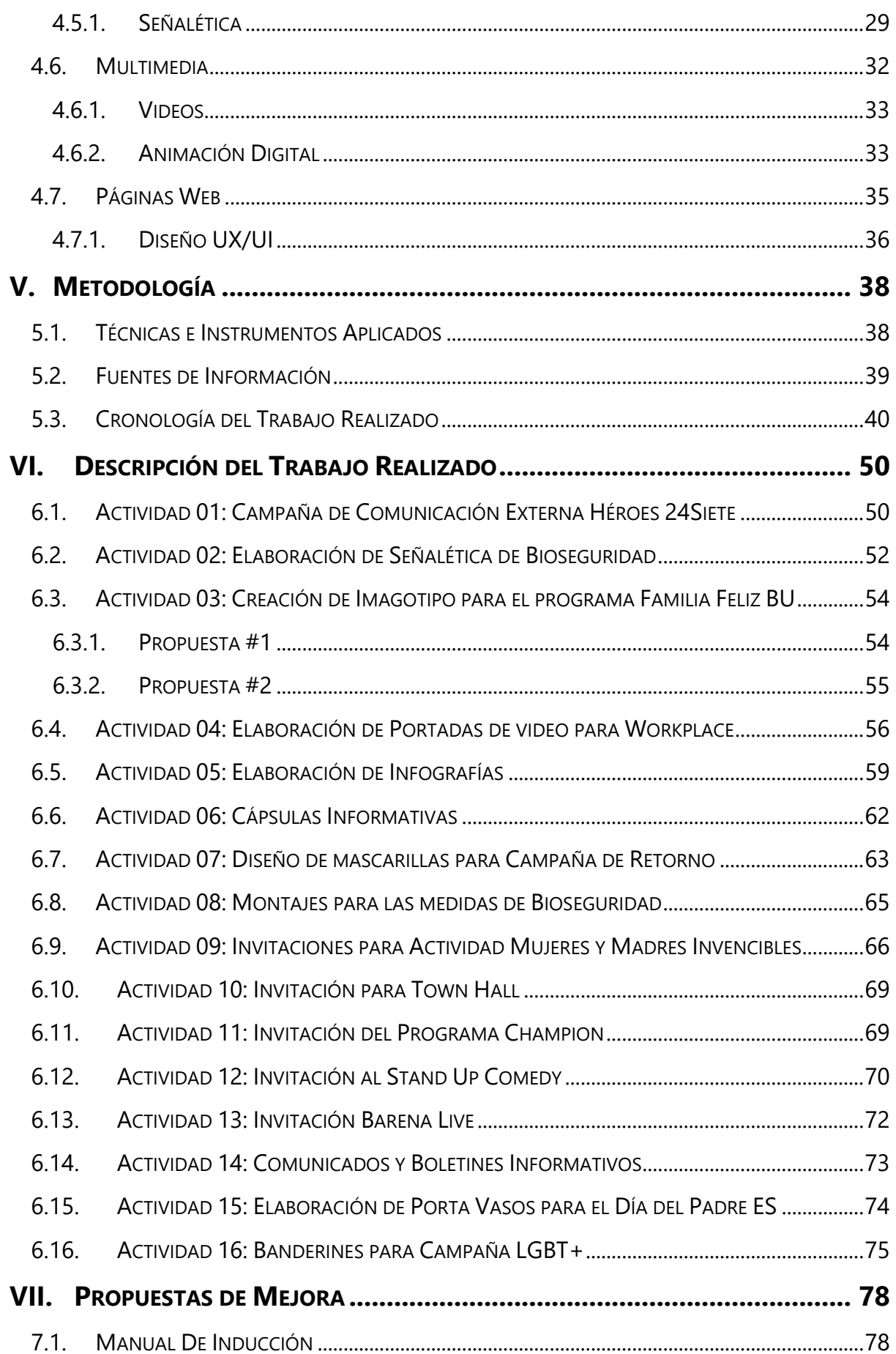

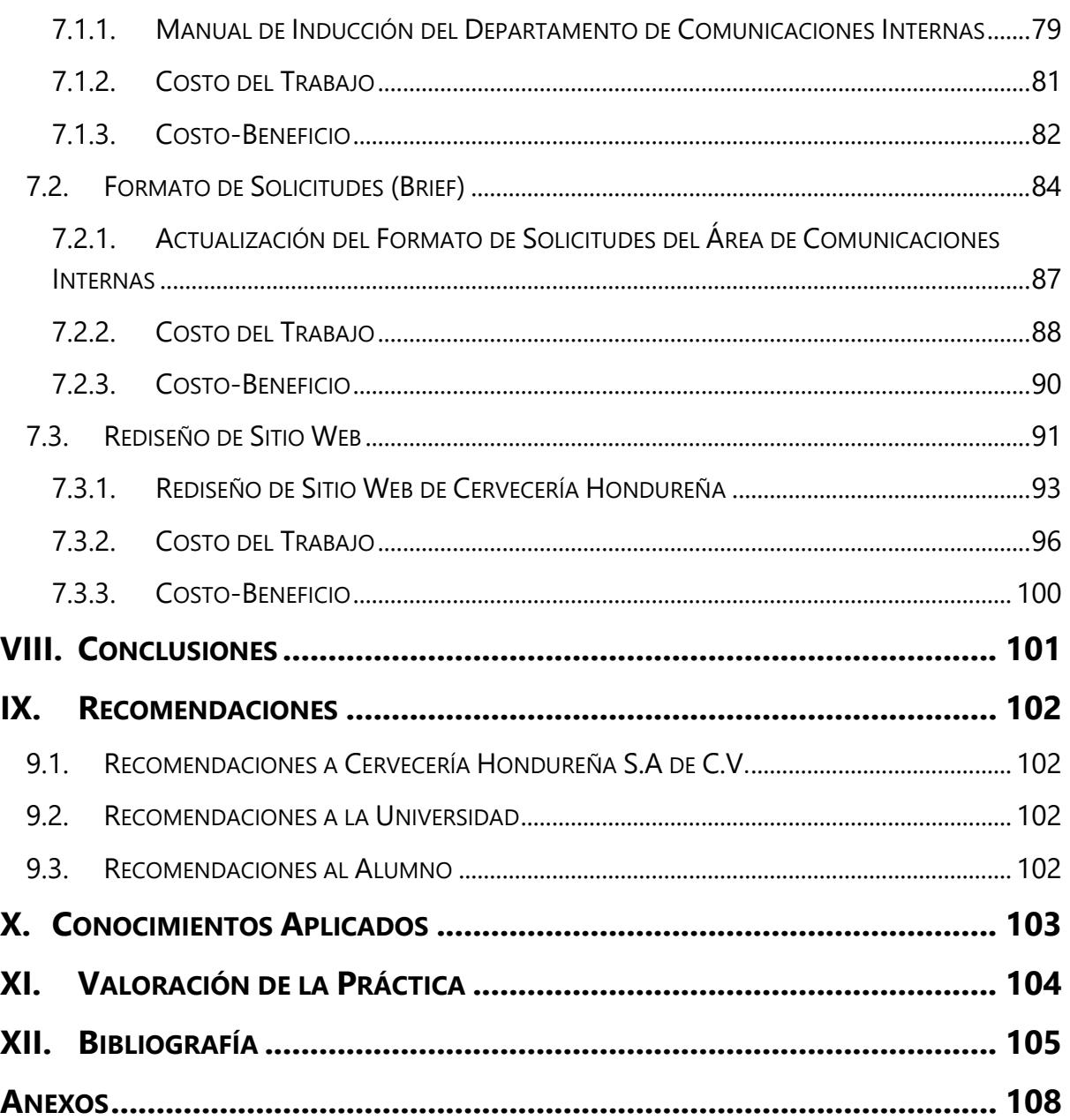

# **ÍNDICE DE ILUSTRACIONES**

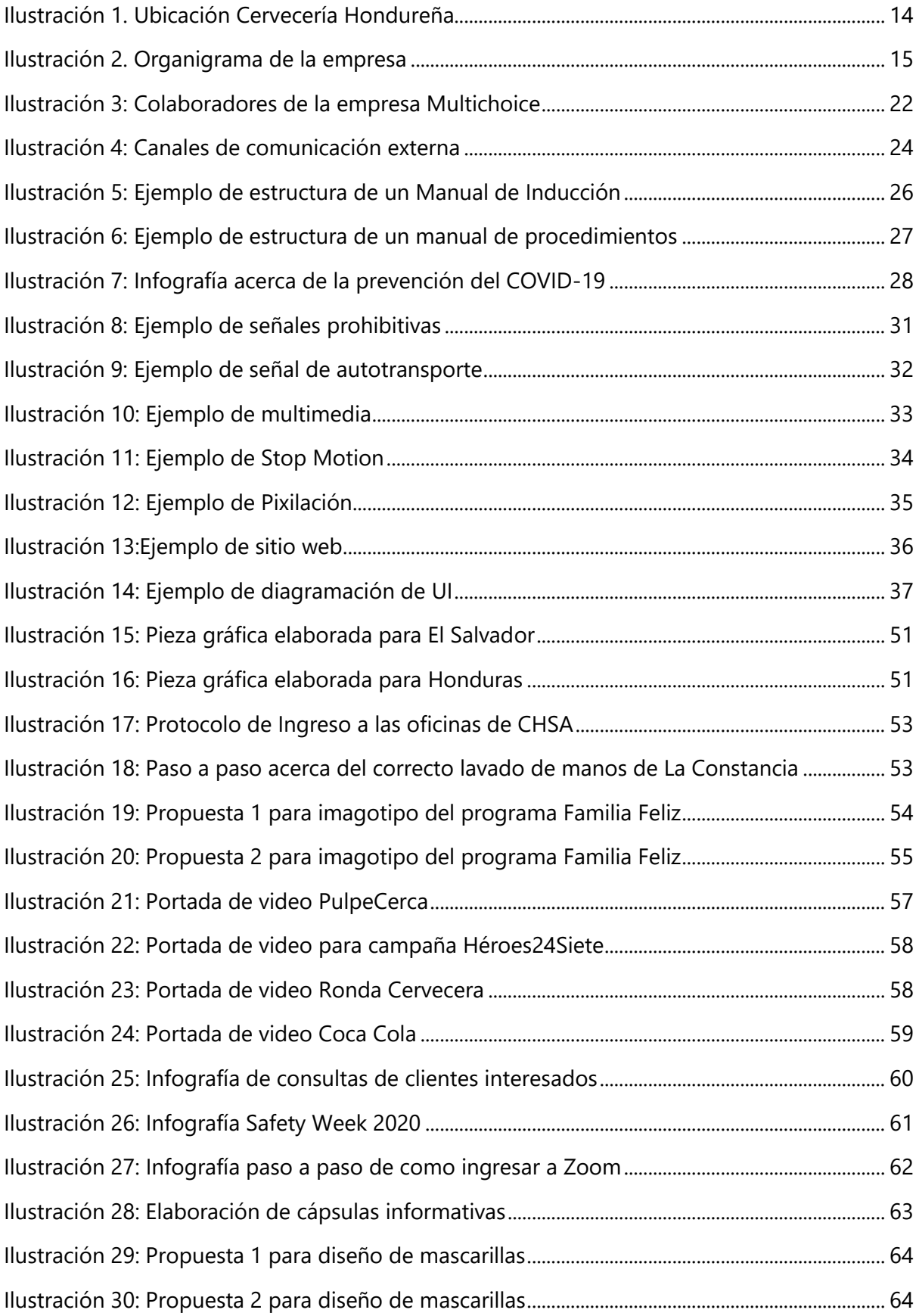

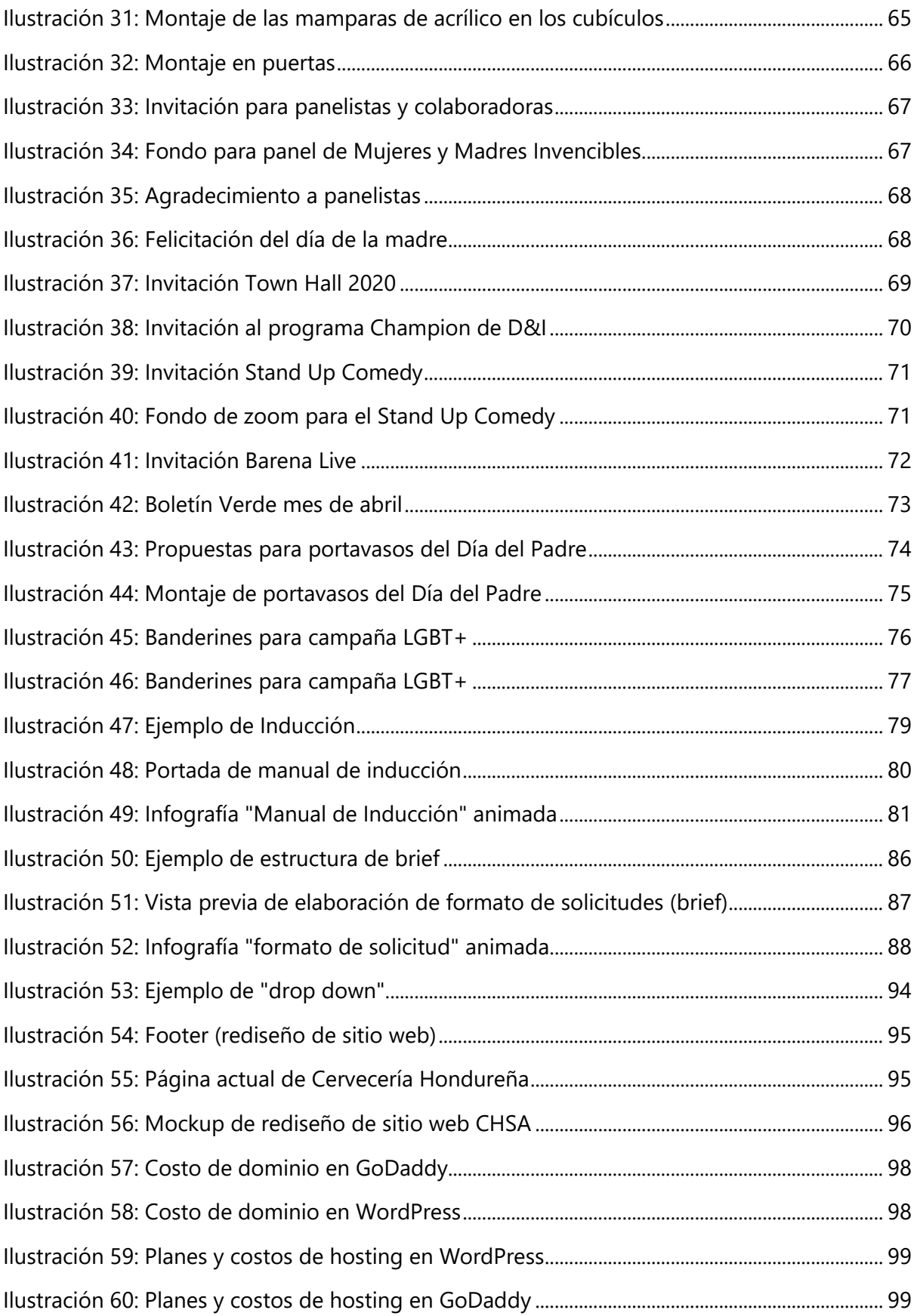

# **ÍNDICE DE TABLAS**

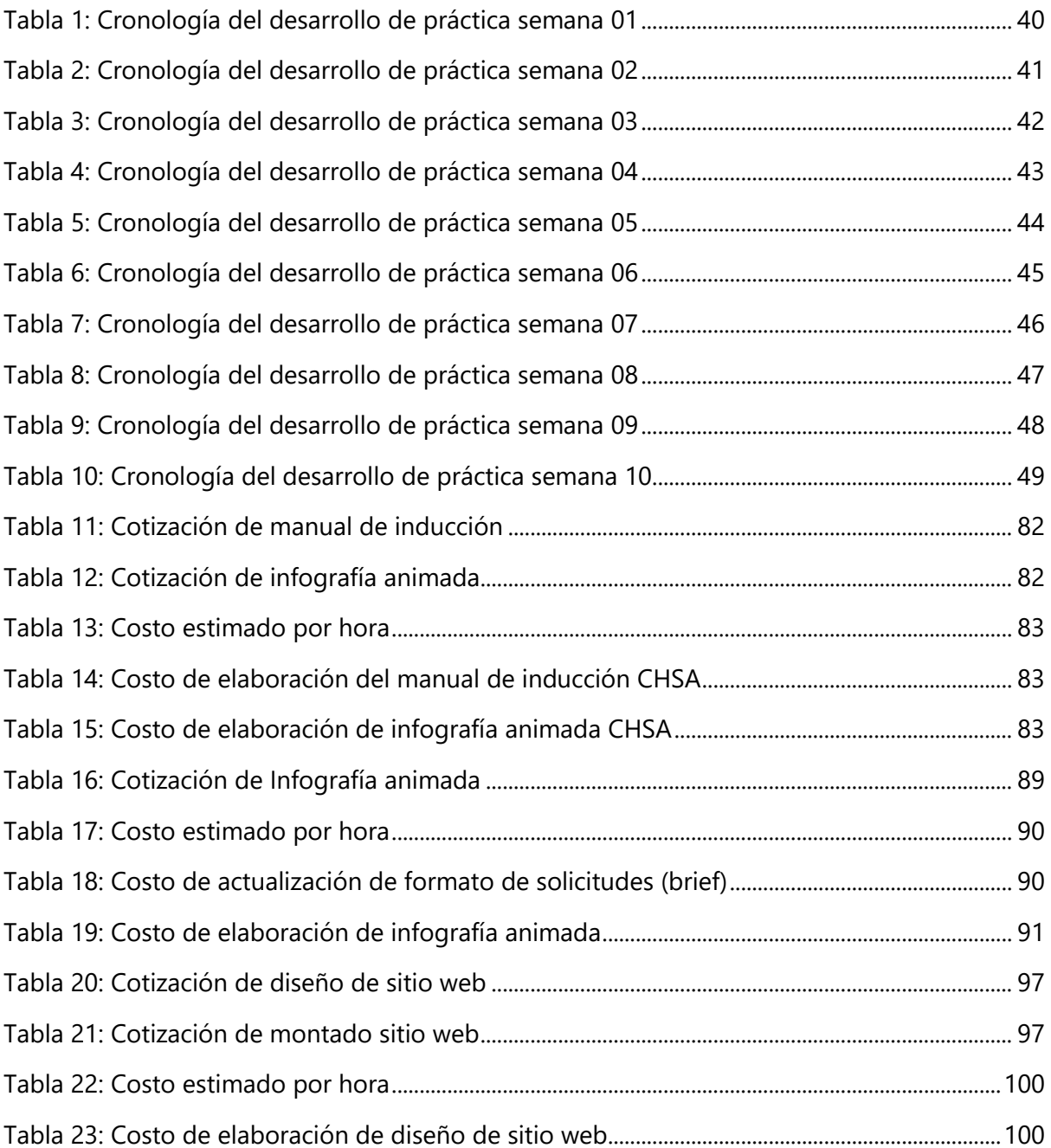

### **GLOSARIO**

**PEOPLE CONTINUITY**: Departamento dentro de la empresa en el cual existen 3 áreas: Comunicación Interna, Learning&Engagement y Talent Management.

**COMMUNICATION SPECIALIST**: Cargo de la jefa del departamento de Comunicación Interna.

**LOGOTIPO**: Representación gráfica de la empresa.

**WORKPLACE**: Plataforma manejada por las áreas dentro de la empresa en la cual se comparten diferentes comunicados a los colaboradores.

**LA CONSTANCIA**: Empresa cervecera perteneciente a El Salvador.

**PORTAFOLIO**: Carpeta que reúne los trabajos y marcas que una empresa maneja.

**PLANTILLAS**: Pieza gráfica que sirve de modelo para la realización de un trabajo.

**INFOGRAFÍA**: Pieza gráfica la cual combina texto, imágenes y gráficos con el propósito de explicar un tema.

**VECTOR**: Forma plana en la que puede ser representada una imagen o ícono.

**ADOBE**: Empresa dedicada a prestar servicios de software para las diferentes ramas del diseño.

**ADOBE PHOTOSHOP**: Programa perteneciente a adobe utilizado para la edición de fotografías. **ADOBE ILUSTRATOR**: Programa perteneciente a Adobe utilizado para la elaboración de vectores y demás gráficos.

**TIPOGRAFÍA**: Rama del diseño destinada a la selección de diferentes tipos de fuentes para la correcta elaboración de un arte.

**DISEÑO GRÁFICO**: Profesión que tiene como objetivo satisfacer las necesidades gráficas de una empresa.

**BU**: Estrategia acerca del manejo organizacional del negocio.

**LÍNEA GRÁFICA**: Representación de la identidad visual de una empresa

**LOOK&FEEL**: Hace referencia al sentimiento, diseño y estilo de una marca.

**CMYK**: Mezcla de colores utilizadas en el método de impresión (Cyan, Magenta, Amarillo y Negro).

**RGB**: Mezcla de colores utilizados en formato digital (Rojo, Verde y Azul).

**LEARNING&ENGAGEMENT**: Área perteneciente a People Continuity, dedicada la inducción de empleados y manejo de oportunidades de práctica profesional con universidades.

**ENGAGEMENT**: Compromiso o fidelidad que tiene un trabajador con su empresa.

**MANUAL DE MARCA**: Documento o guía que contiene los elementos que conforman la identidad visual de una empresa.

**RACIONAL CREATIVO**: Explicación general acerca del concepto de un diseño.

**IMAGOTIPO**: Representación gráfica de una marca que incluye el ícono y nombre formando así un conjunto visual.

**SEÑALÉTICA**: Sistema de comunicación visual conformado por señales o símbolos colocados en espacios determinados.

**BRIEF**: Herramienta que contiene las especificaciones detalladas de una campaña o pieza gráfica.

**ZOOM**: Herramienta de trabajo a través de la cual se pueden realizar sesiones en línea.

**BIOSEGURIDAD**: Es un conjunto de normas y medidas para proteger la salud del personal, frente a riesgos biológicos, químicos y físicos a los que está expuesto en el desempeño de sus funciones, también a los pacientes y al medio ambiente.

**COVID-19**: Son una gran familia de virus que causan enfermedades que van desde el resfriado común hasta enfermedades más graves, como ocurre con el coronavirus causante del síndrome respiratorio de Oriente Medio (MERS-CoV) y el que ocasiona el síndrome respiratorio agudo severo (SRAS-CoV).

**CULTURA CORPORATIVA**: Representa la ideología de la empresa, en esta se encuentran sus valores, creencias y diferentes normas por las cuales se rige la organización.

**ADOBE PREMIERE**: Programa perteneciente a la familia de Adobe que permite la edición de videos.

**IMAGEN DE MARCA**: Percepción de la marca en la mente de los consumidores.

**TRELLO**: Herramienta que facilita la organización de las diferentes asignaciones a realizar.

**BEHANCE:** Plataforma online gratuita de Adobe que sirve para mostrar y descubrir trabajos creativos o portafolios.

**ISOLOGO**: Cuando en la marca el ícono y texto están agrupados y no funcionan por separado ej. Burger King

**LOGOTIPO**: Cuando la marca es nada más identificada por el texto ej. Vogue

**ISOTIPO**: Parte simbólica de la marca que puede ser reconocida sin el texto ej. McDonalds

**DROP SHADOW**: También conocido como sombra paralela, es un efecto visual de una sombra detrás del texto que da la impresión que está elevada del objeto debajo.

**TARGET**: También conocido como público objetivo, segmento de personas o grupo de personas a las cuáles va dirigido un producto o servicio.

**SUBLIMACIÓN**: Proceso de transferir una impresión (grafica o texto o combinación de ambos) hecha sobre un papel especial llamado Transferencia en un objeto o artículo de polyester o con un recubrimiento de polyester o polímero especial.

**BOCETO**: Borrador o ensayo en el que se dibuja las ideas o diagramación de una pieza o proyecto a realizar, fundamento inicial para el desarrollo de proyectos.

**AFICHE**: Pieza con una medida de 11 x 17plg que se emplea para propaganda o con fines informativos y que se fija en paredes y lugares públicos.

**BANNER**: Pieza con una medida de 30 x 70plg que se emplea para publicidad o fines informativos. Puede ser utilizada en internet o en exteriores.

**LONA**: También conocida como valla, es una tela fuerte con la que se hacen velas, toldos, tiendas de campaña y vallas publicitarias colocadas en carreteras y diferentes puntos de la ciudad.

**MULTIMEDIA**: Sistema que utiliza más de un medio de comunicación para transmitir o presentar información, combinando texto, imagen, sonido y vídeo.

**PIXEL**: Unidad más pequeña y diminuta de una imagen digital.

**RENDERIZAR**: En video, es el proceso de utilizar programas computacionales para generar una imagen basada en un objeto o modelo existente.

**HTML**: Lenguaje de Marcado para Hipertextos ('HyperText Markup Language'). Es el elemento de construcción más básico de una página web y se usa para crear y representar el contenido de la página web.

**CSS**: Cascading StyleSheets, es el diseño visual de las páginas web e interfaces de usuario escritas en HTML.

**PÁGINA WEB**: Es un documento electrónico adaptado particularmente para el Web, que contiene información específica de un tema en particular y que es almacenado en algún sistema de cómputo que se encuentre conectado a la red mundial de información denominada Internet.

**SITIO WEB**: Es una colección de páginas web relacionadas y comunes a un dominio de internet o subdominio en la World Wide Web dentro de Internet.

**WORLD WIDE WEB (WWW)**: Es una red informática mundial accesible a través de Internet. Está formada por páginas web interconectadas que ofrecen diversos tipos de contenido textual y multimedia.

**FOOTER:** Es la parte inferior de una estructura web en la que generalmente se incluyen links de navegación, enlaces de interés, copyright o botones a las redes sociales del site.

**IN HOUSE:** Es aquella persona que trabaja dentro de una empresa (en nómina), cuyas tareas y responsabilidades giran en torno al diseño y su comunicación.

**FREELANCE:** Figura laboral en la que el trabajador ejerce su profesión por cuenta propia y no trabaja para otra persona o empresa

### **I. INTRODUCCIÓN**

<span id="page-13-0"></span>El diseño gráfico es considerado una profesión reciente dentro de la cual su propósito es satisfacer las necesidades gráficas que una empresa posea. A través del diseño gráfico se puede comunicar un mensaje visual a un público objetivo o target.

La persona que ejecuta esta profesión es conocido como diseñador gráfico. Este elabora de forma creativa diferentes soluciones posibles ante un determinado problema de comunicación. Es el responsable de decidir qué tipos de gráficos, colores, tipografías y demás aspectos visuales son los más convenientes para poder optimizar la comunicación. El diseñador posee un amplio conocimiento en las diferentes ramas que se desprende la profesión y constantemente se está actualizando para conocer la variedad de tendencias que acontecen en el mundo.

La carrera de diseño gráfico en UNITEC proporciona diversas clases orientadas a la amplia gama del diseño con el propósito de aumentar el conocimiento del alumno y prepararlo para el mundo laboral. Previo a la obtención del título se realiza la práctica profesional la cual tiene como objetivo aplicar los conocimientos adquiridos a lo largo de la carrera universitaria en una determinada empresa y de igual forma incrementar las habilidades del estudiante.

En el presente informe se detallan las actividades realizadas a lo largo de las diez semanas de práctica profesional en la empresa Cervecería Hondureña S.A de C.V. donde el practicante aplicará sus conocimientos. De igual forma se detallan las distintas técnicas y habilidades y las diferentes propuestas de mejora sugeridas por el practicante.

# <span id="page-14-0"></span>**II. OBJETIVOS**

# <span id="page-14-1"></span>**2.1. OBJETIVO GENERAL**

Incrementar los conocimientos adquiridos a lo largo de la carrera de Diseño Gráfico a través de la elaboración de materiales gráficos, y de esta forma perfeccionar las habilidades aprendidas en el área de Comunicación Interna de la empresa Cervecería Hondureña durante el tiempo destinado a la práctica profesional.

# <span id="page-14-2"></span>**2.2. OBJETIVOS ESPECÍFICOS**

- Desarrollar materiales gráficos destinados a la comunicación interna que contribuya a mejorar el vínculo entre la empresa y el colaborador.
- Aumentar el conocimiento en las diferentes áreas creativas y personales para obtener un crecimiento laboral dentro de las 10 semanas de práctica profesional.
- Realizar propuestas de mejora que permitirán un mejor desarrollo en la comunicación del departamento al cual el practicante pertenece, durante las siguientes semanas.

# **III. MARCO CONTEXTUAL**

## <span id="page-15-1"></span><span id="page-15-0"></span>**3.1. GENERALIDADES DE LA EMPRESA**

### <span id="page-15-2"></span>3.1.1. CERVECERÍA HONDUREÑA S.A DE C.V.

Cervecería Hondureña nace hace más de 100 años con el propósito de producir las mejores cervezas generando así riqueza, prosperidad y empleos para el pueblo hondureño.

Cervecería Hondureña es considerado un miembro de la Ab-InBev, el cual es el mayor conglomerado de bebidas en el mundo. Se considera un miembro ya que en esta se producen las mejores cervezas en un entorno natural saludable que garantice la sostenibilidad del planeta.

Como parte de un entorno natural saludable se crearon cuatro metas de sostenibilidad que hasta el día de hoy rigen la naturaleza del negocio, siendo estas las siguientes: gestión del agua, empaque circular, acción climática y agricultura inteligente.

La empresa es considerada un pilar de la economía hondureña ya que representan el 3% del Producto Interno Bruto y un 18% del Producto Interno Bruto manufacturero del país. Hoy en día está ubicado en todo el país con 16 centros de distribución, 82,000 detallistas. 2,250 proveedores y más de 3,000 colaboradores directos. (Cervecería Hondureña, 2020)

# <span id="page-15-3"></span>3.1.2. MISIÓN

Poseer y desarrollar marcas locales e internacionales que sean la primera elección del consumidor.

## <span id="page-15-4"></span>3.1.3. VISIÓN

Ser la empresa más admirada en la industria cervecera mundial por:

- Su mejor crecimiento a largo plazo
- Crear valor en el nivel local
- La calidad de nuestros productos
- Generar bienestar en la sociedad
- Contar con el mejor talento

## <span id="page-16-0"></span>3.1.4. VALORES

Integridad, Trabajo duro, Calidad y Responsabilidad.

### <span id="page-16-1"></span>3.1.5. UBICACIÓN DE LA EMPRESA

Cervecería Hondureña se encuentra ubicada en Bulevar del Norte, San Pedro Sula 21102, carretera salida a Puerto Cortés.

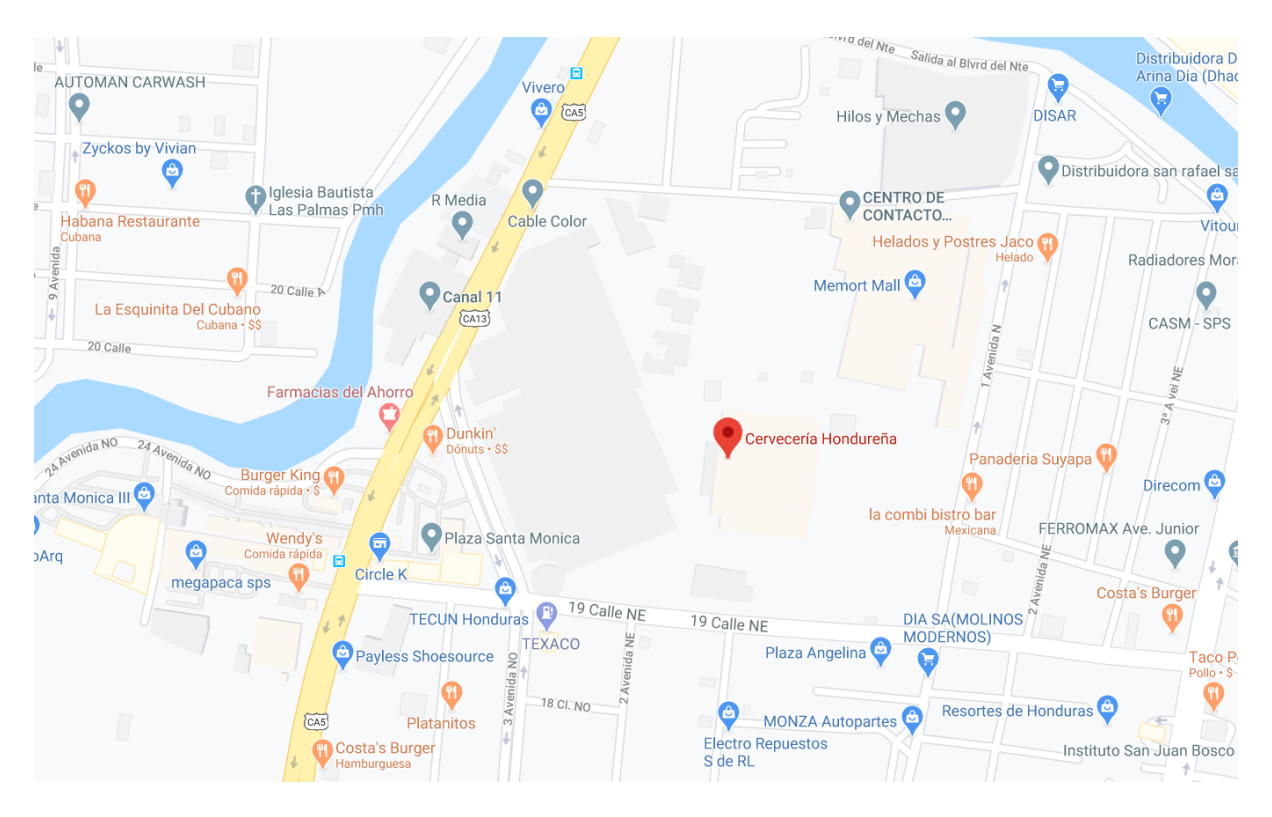

# **Ilustración 1. Ubicación Cervecería Hondureña**

<span id="page-16-2"></span>Fuente: (Google Maps, 2020)

### <span id="page-17-0"></span>3.1.6. SERVICIOS QUE OFRECE

Es una empresa dedicada a la elaboración, producción y distribución de cervezas y refrescos que cuenta con un amplio portafolio de marcas como ser:

- Salva Vida
- Imperial
- Barena
- Port Royal
- Corona
- Michelob Ultra
- Tropical Banana
- Coca Cola
- Sprite
- Fanta
- Fresca
- Canada Dry
- Powerade
- Dasani
- Vital
- Del Valle
- Acti Malta
- Fuze Tea

<span id="page-17-1"></span>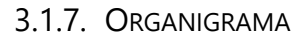

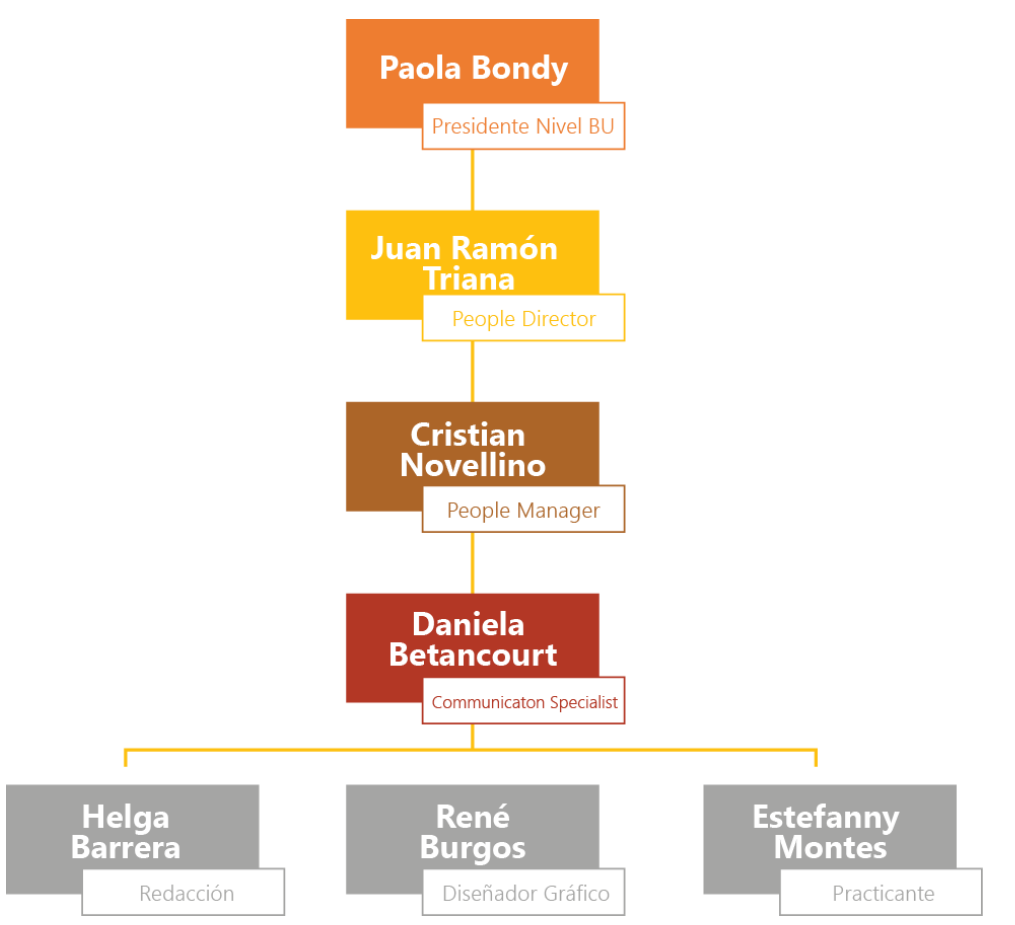

**Ilustración 2. Organigrama de la empresa**

<span id="page-17-2"></span>Fuente: (Cervecería Hondureña, 2020)

#### <span id="page-18-0"></span>**3.2. DESCRIPCIÓN DEL DEPARTAMENTO EN EL QUE LABORA**

El puesto asignado al practicante se encuentra dentro del área de Comunicación Interna que lleva por nombre Incomms perteneciente al departamento de People Continuity. Dicho departamento se divide en varias áreas, siendo estas las siguientes: Recursos Humanos, Learning & Engagement y Comunicación Interna. El área de Comunicación Interna tiene como propósito informar al trabajador las actividades a realizar o resultados de actividades ya realizadas a través de diferentes materiales gráficos como ser:

- Boletines informativos: En los cuales se despliega, de una forma breve, información de actividades o y logros obtenidos por parte de la empresa.
- Comunicados: Se elaboran con el propósito de informar al empleado sobre eventos o avisos que el empleado debe de tener conocimiento.
- Cumpleañeros y Aniversarios: Son plantillas ya establecidas las cuales son enviadas diariamente a las personas que están de cumpleaños o están cumpliendo una cantidad de años de laborar en la empresa. Esta se hace con el objetivo de que el empleado se sienta parte de la misma.
- Invitaciones: Se elaboran cuando se hacen diferentes actividades importantes como ser reuniones de directores o charlas para los empleados. En estas se detalla la actividad a realizar y la fecha y hora en las que se realizarán.
- Portadas de videos: Dichas portadas son elaboradas para los videos que son colocados en la plataforma de Workplace.
- Videos: Estos se elaboran con el propósito de informar de forma más detallada, con el uso de vectores e imágenes, de un tema o actividad a los empleados.

### <span id="page-18-1"></span>**3.3. ANTECEDENTES DEL PROBLEMA**

La inducción es un aspecto esencial al momento de comenzar a laborar en una determinada empresa. A través de esta el nuevo integrante conoce aspectos esenciales tales como misión, visión, políticas, principios, servicios que ofrece y demás aspectos esenciales que ayudaran a la persona a acoplarse de forma rápida y adecuada a la organización y desarrolle sus actividades con excelencia.

No contar con una buena inducción provocará que el nuevo colaborador se sienta frustrado por no poder realizar propiamente sus actividades, desanimado en su ambiente laboral y no

podrá desarrollar al máximo sus capacidades lo cual dará como resultado un trabajo pobre y mediocre. La falta de información contribuirá a cometer errores los cuales pueden repercutir en costos para la organización.

Existen varios puntos importantes al momento de dar la bienvenida o inducción a un nuevo integrante, entre estos resaltan:

- **Palabras de Bienvenida**: Este momento brinda confianza al nuevo integrante debido a que desde un inicio se siente acogido por la empresa.
- **Firma del contrato**: Es importante que el empleado entienda con claridad los puntos acordados para evitar malentendidos.
- **Información sobre la cultura organizacional de la empresa**: Se da a conocer la historia de la empresa, sus valores, principios y cuáles son los servicios que ofrece.
- **Políticas**: Se especifican las normas de seguridad, reglamento de trabajo, fechas de pago, vacaciones etc.
- **Ubicación del empleado en el puesto de trabajo**: Se ubica al empleado en su área destinada, se presenta frente al equipo y se explica en qué consistirán sus labores.

El manual de inducción contiene la información necesaria que el colaborador de nuevo ingreso debe saber acerca de la compañía para poder desempeñarse de la mejor manera. Es útil para guiar al nuevo integrante y de esta forma crear una buena relación entre el empleado y el jefe del departamento en el que está laborando. Este elemento permite a la persona tener plasmada cualquier información si en dado caso se ha olvidado de algún punto importante de la introducción verbal.

Los formatos de solicitudes también conocidos brief han sido una herramienta indispensable para el diseñador gráfico al momento de realizar una campaña publicitaria o bien una pieza gráfica. El brief contiene todas las especificaciones necesarias del cliente para poder llevar a cabo el trabajo de la mejor manera posible. La información plasmada debe de ser clara en cuanto a los objetivos y ser lo más específica posible para evitar malos entendidos con el cliente y retrasos en la elaboración de las piezas sugeridas.

Diferentes aspectos como la mala redacción, mal enfoque u omisión de elementos influirán de gran manera en la comunicación del mensaje, por esta razón es de vital importancia que se redacte de forma clara y concisa.

Actualmente vivimos en la era digital y esto obliga a las empresas a estar constantemente innovando en todas las áreas. Hoy en día es de vital importancia que cada empresa cuente con un sitio web y redes sociales, ya que cuando una persona está interesada en conocer acerca de determinada empresa lo primero que hará es buscar la página en internet ya que es la forma más rápida de adquirir información y de igual forma indagará en sus redes sociales.

El poseer un sitio web no solo le mantiene cerca de sus posibles clientes en el mercado también brinda seriedad, profesionalismo y da más seguridad al cliente ya que puede observar el producto o servicio que ofrecen. El sitio web es una representación de la empresa en internet y por ende se debe de cuidar cada aspecto y detalle. Debe de ser acorde al público objetivo y fácil de navegar.

#### <span id="page-20-0"></span>3.3.1. ENUNCIADO/PLANTEAMIENTO DEL PROBLEMA

# 3.3.1.1. Carencia de manual de inducción en el departamento de Comunicaciones Internas

El área de Comunicaciones Internas de la empresa Cervecería Hondureña carece de un manual de inducción, a pesar de contar con instrucciones verbales en las cual se muestran las instalaciones, historia de la empresa, cultura organizacional y se le proporcionan las reglas de seguridad a obedecer dentro del edificio. Varios puntos de este recorrido pueden ser olvidados ya que las personas no cuentan con una retentiva tan efectiva.

En muchas ocasiones el no tener plasmada la información provoca que el nuevo integrante, ya sea practicante, miembro de otra área o alguna contratación reciente omita puntos importantes de la empresa o labores a realizar provocando así incertidumbre y errores en las actividades a ejecutar.

De igual forma al ocurrir problemas que están fuera del alcance humano, como ser la actual pandemia del COVID-19, en este caso, el practicante no puede ser instruido apropiadamente e interfiere en las labores que realiza. El practicante se sentirá agobiado y procederá a estar haciendo preguntas constantemente de cómo se realizan ciertas piezas gráficas y tratar familiarizarse con el look&feel que posee el departamento sin una instrucción previa. Este problema dará como resultado una pérdida de tiempo para el practicante y la persona que estará contestando todas sus dudas.

#### 3.3.1.2. Falta de información en el formato de solicitudes del área

El área de Comunicaciones Internas constantemente tiene solicitudes de artes para diversas actividades que se realizan tanto en el departamento de People y en otras áreas dentro de Cervecería Hondureña.

En muchas ocasiones se ha visto al departamento saturado por constantes cambios a realizar en las piezas gráficas debido a que no se especificó de forma detallada la solicitud de la pieza. De igual forma las personas que solicitan las piezas gráficas no realizan su solicitud con anticipación o bien está incompleta y demandan que se les entregue rápido cuando en la política está que una vez ingresada la solicitud completa el diseñador tiene 2 días para la elaboración de la misma.

Dicho problema viene desde el formulario de solicitudes con el que cuenta el área ya que no contiene puntos clave e importantes que serían de gran ayuda para el diseñador gráfico al momento de diseñar la pieza.

#### 3.3.1.3. Rediseño y mantenimiento de sitio web de Cervecería Hondureña

Cervecería Hondureña es considerada una de las más grandes empresas en el rubro de refrescos y cervezas. La empresa posee presencia en varias redes sociales, pero lastimosamente ha descuidado su sitio web. La línea gráfica que este sitio web contiene no va de la mano con el aspecto moderno que posee la empresa actualmente. Si algún distribuidor está interesado en formar parte de la red de Cervecería Hondureña lo primero que hará será dirigirse a su sitio web para conocer el portafolio de marcas que la empresa dispone, lastimosamente este se encuentra desactualizado lo cual trae repercusiones graves a la empresa como lo es la pérdida de un posible cliente.

Si bien las redes sociales son parte fundamental en esta nueva era digital no hay que centrarse solamente en estas. Información como marcas, historia de la empresa, eventos, actividades, ruedas de prensa y demás no se pueden destacar por medio de las redes, para esto es el sitio web.

#### <span id="page-21-0"></span>3.3.2. JUSTIFICACIÓN

Luego de analizar la problemática encontrada en Cervecería Hondureña se planteó la elaboración de un manual de inducción en el departamento de Comunicaciones Internas. La

implementación de dicho manual ayudará en gran manera al nuevo integrante y al departamento, ya que el colaborador podrá familiarizarse con todos los aspectos del área y se ahorrará tiempo en estar preguntando puntos como la línea gráfica que se maneja, ejemplos de campañas y las actividades que toca realizar.

Con la implementación de este manual el nuevo integrante será más ágil y evitará que su equipo de trabajo pierda tiempo en estar explicando constantemente dudas que pueden estar plasmadas en dicho manual. El manual será utilizado en digital ya que el nuevo colaborador podrá tenerlo fácilmente a su alcance y el departamento fácilmente podrá pasarlo a la nueva persona que vaya llegando al área.

De igual forma se planteó la actualización del formulario de solicitud ya que al no contar con una solicitud detallada, clara y concisa procederá a que el área de Comunicaciones Internas pierda gran cantidad de tiempo en cambios como colores e imágenes que son aspectos que desde un inicio se pudieron especificar en el formulario de solicitudes. Con esta nueva implementación el diseñador gráfico realizará su trabajo de una forma más óptima y sencilla ya que contará con especificaciones más detalladas de las piezas a elaborar.

Como último punto se encuentra el rediseño del sitio web de Cervecería Hondureña para que vaya de la mano con la línea gráfica moderna que maneja ahora la empresa e invertir en el mantenimiento de la misma ya que al estar desactualizada puede provocar la pérdida de muchos clientes y crear en ellos una inseguridad al momento de querer crear lazos con la empresa.

# **IV. MARCO TEÓRICO**

<span id="page-23-0"></span>Dentro del marco teórico se encuentran diferentes temas y áreas del diseño gráfico aplicadas en la práctica profesional de Cervecería Hondureña S.A. de C.V.

#### <span id="page-23-1"></span>**4.1. COMUNICACIÓN INTERNA**

La comunicación interna tiene como propósito mejorar el rendimiento de los colaboradores y hacerlos sentir parte de la empresa, de igual forma compartir con ellos la cultura y valores corporativos de la misma.

La comunicación interna dentro de la empresa es de vital importancia ya que al hacer sentir parte de la empresa al colaborador este muestra su lealtad ante la misma. Cabe destacar que al colaborador es público que más debe de cuidar la organización ya que ellos representan la imagen de la empresa, ellos son los que se reúnen con los clientes y crean los lazos para que la empresa crezca.

Esta área es la encargada de comunicar a los colaboradores las diferentes actividades, resultados, metas y objetivos de la organización para que todo el equipo este en sintonía y estén enfocados en el mismo objetivo. Brinda información al personal a través de comunicados, boletineros, infografías, videos, volantes y demás materiales gráficos.

La empresa Multichoice es un gran ejemplo de lo que una comunicación interna efectiva puede lograr si todos dirigen su atención hacia los mismos objetivos. La empresa realizó una campaña de con una duración de 1 año en la cual involucraron a todos los miembros de atención al cliente para que dieran soluciones a los 99 reclamos más frecuentes de sus clientes. Constantemente enviaban recordatorios del objetivo a cumplir y cada vez que lograban resolver uno de los problemas hacían celebraciones y sorpresas. En un lapso de 1 año lograron resolver las 99 quejas frecuentes teniendo como resultado la duplicación de sus clientes, se redujo la rotación de empleados y hubo una baja del 37% en cuanto a las quejas de los empleados.

Así como esta hay muchas más empresas que comprueban que el tener una comunicación interna dentro de la organización beneficiará en gran manera a la empresa y a todos los colaboradores que en ella trabajan.

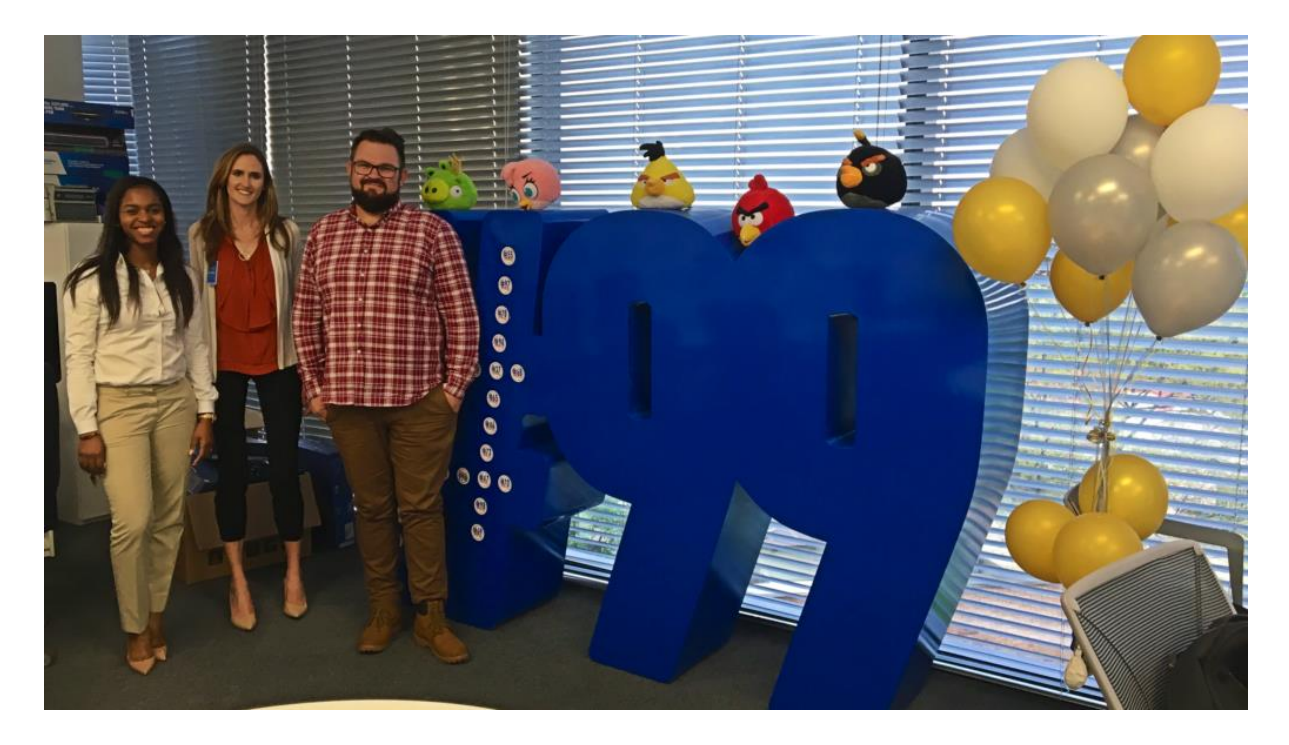

### **Ilustración 3: Colaboradores de la empresa Multichoice**

<span id="page-24-1"></span>Fuente: (Ahlfeldt, 2020)

### <span id="page-24-0"></span>4.1.1. MEDIOS Y CANALES DE LA COMUNICACIÓN INTERNA

Como se mencionó anteriormente, el área se encarga de informar al colaborador acerca de todas las actividades que están aconteciendo dentro de la organización, los objetivos y metas y demás sucesos.

Existen muchos medios y canales para la comunicación interna, ya sean escritos, orales o tecnológicos. Elegir los canales que mejor se adapten a las necesidades de la empresa, su potencial económico o el volumen de personal a gestionar, es un trabajo que debe hacerse con sentido. (EAE Business School, 2017)

Dentro de los canales escritos se encuentran las encuestas ya se anónimas o no, los buzones de sugerencias, revistas de la organización etc. no por ser medios tradicionales estos deben de evitarse o no utilizarlos ya que en muchas ocasiones el correo o el internet puede fallar y el comunicado no podrá llegarle al colaborador.

De igual forma se encuentran los canales orales y tecnológicos. Dentro de los orales se encuentran las reuniones, estas no deben de evitarse ya que el trato directo permitirá una mejora en las relaciones dentro de la organización, y por último se encuentran los tecnológicos que son los medios más amplios ya que cuentan con diferentes canales a través de los cuales se le puede brindar información a los diferentes colaboradores.

#### <span id="page-25-0"></span>**4.2. CAMPAÑAS DE COMUNICACIÓN EXTERNAS**

Una campaña es un conjunto de piezas gráficas cuya creación tiene como objetivo difundir una marca, producto o servicio. Para que esta tenga éxito las piezas deben de representar la misma idea por eso es primordial que todas contengan la misma línea gráfica.

Se debe de determinar cuál es el objetivo de la campaña y definir los diferentes medios y canales en las cuales esta estará plasmada para que logre el éxito que se espera.

Cuando hablamos de comunicación externa nos referimos a toda la que se realiza y se dirige a los públicos externos de una compañía u organización. Es decir, se trata de cualquier mensaje que enviemos a personas o públicos que no formen parte de la compañía. Su principal objetivo es mejorar la imagen de marca y se establece en torno a las diferentes relaciones de un organismo con cualquiera de sus públicos externos. (NAL3, 2020)

La comunicación externa ayuda a la empresa en su imagen ya que no es solo para transmitir información a los públicos, sino que demostrarles quién es la empresa, su cultura corporativa y ayudar a posicionarlos dentro del mercado. El mensaje es considerado los elementos principales al momento de realizar la comunicación externa ya que esta es la forma en la que se está transmitiendo la imagen ante el público.

Según la agencia NAL3 Comunicación, existen tres tipos de comunicación externa que se pueden dividir de la siguiente forma:

- Operativa: se trata de toda la comunicación relacionada con la evolución, el desarrollo y la actividad de la empresa y que se realiza con todos los públicos que la integran.
- Estratégica: esta modalidad se utiliza para conseguir información, datos, etc. sobre aspectos estratégicos de la compañía que le permitan posicionarse mejor en el mercado. Así, se trata de la comunicación que nos permitirá conocer a la competencia, al mercado, a las nuevas tendencias.
- De notoriedad: esta última es la que mayor referencia hace al término general de comunicación externa y, por lo tanto, la más utilizada. Se trata del tipo de comunicación

que se encarga de transmitir información corporativa, dar a conocer sus productos y/o servicios, mejorar la reputación de marca, etc.

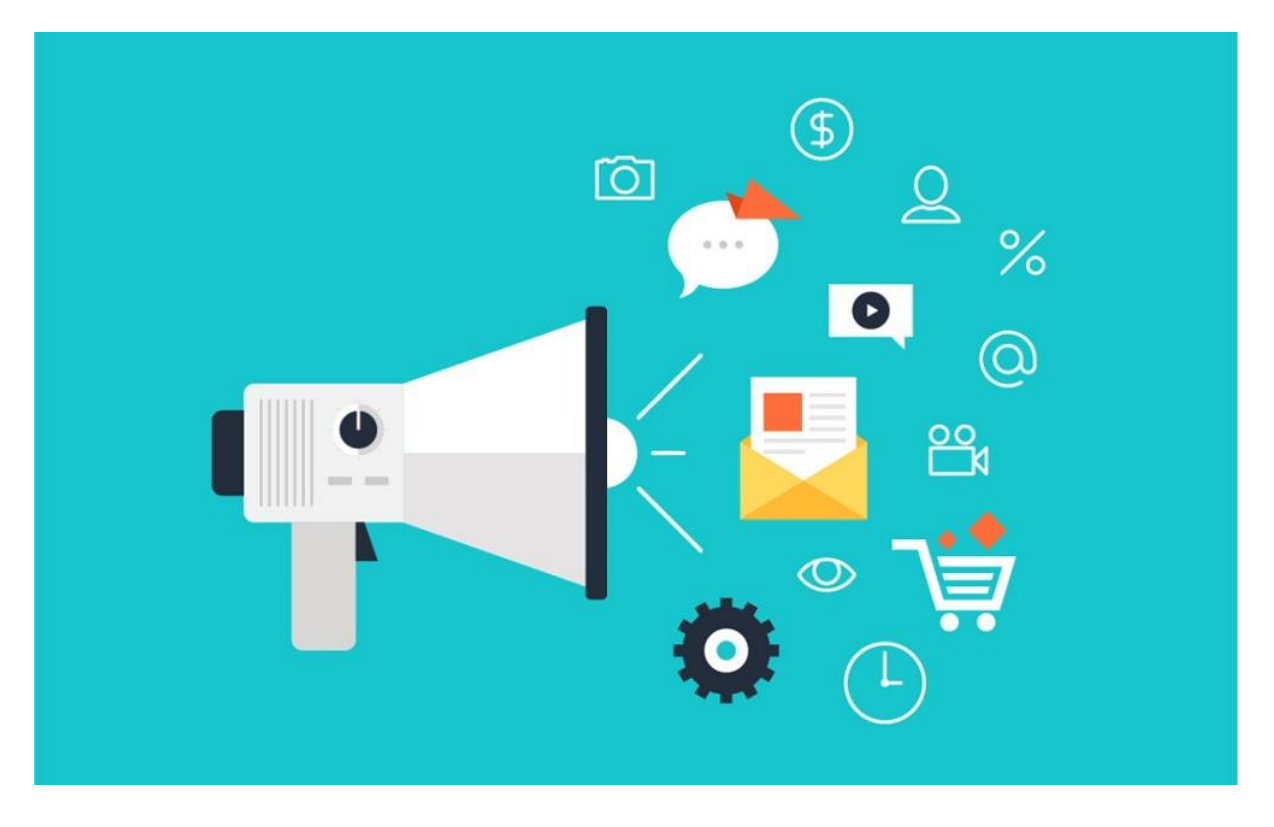

**Ilustración 4: Canales de comunicación externa**

<span id="page-26-1"></span>El desarrollar una campaña de comunicación externa alineada con la cultura corporativa bien elaborada permite mostrar quién es la empresa y lo que puede ofrecer.

Según NAL3 Comunicación, las ventajas de contar con una comunicación externa bien elaborada permite:

- Incrementar la visibilidad y la notoriedad
- Alcanzar medir los objetivos y metas empresariales
- Aumentar la creatividad de los colaboradores
- Medir el éxito y rendimiento

# <span id="page-26-0"></span>4.2.1. EL BRIEF

El brief es una herramienta fundamental que sirve para recopilar información detallada acerca de una campaña publicitaria, elaboración de imagen de marca, video o cualquier otra pieza gráfica.

Este documento debe de ser llenado de la forma más clara y concisa posible especificando el objetivo de la pieza, las personas a las cuales está dirigido, medios y canales que se utilizarán para la transmisión del mismo y demás aspectos que si se omiten la pieza gráfica no podrá comunicar el mensaje de la forma esperada.

### <span id="page-27-0"></span>**4.3. MANUALES**

Un manual es un libro o folleto en el cual se recogen los aspectos básicos, esenciales de una materia. Así, los manuales nos permiten comprender mejor el funcionamiento de algo, o acceder, de manera ordenada y concisa, al conocimiento algún tema o materia. (Significados, 2015)

### <span id="page-27-1"></span>4.3.1. IMPORTANCIA DE LOS MANUALES

Los manuales son una herramienta de gran importancia ya que explican de manera detallada diferentes protocolos, reglas o políticas a seguir dentro de una organización. A través de ellos se logran evitar grandes errores que, en muchas ocasiones colaboradores de la empresa (nuevos o antiguos) llegan a cometer.

Son de gran relevancia al momento del ingreso de un nuevo colaborador ya que en el manual se detalla todo lo relacionado con la cultura corporativa de la empresa, historia, estructura organizacional y diferentes procedimientos y tareas del departamento en el que se estará laborando.

#### <span id="page-27-2"></span>4.3.2. TIPOS DE MANUALES

Existen diferentes tipos de manuales, siendo estos los siguientes:

- Manual de Organización: Contiene información detallada referente a los antecedentes, legislación, atribuciones, estructura orgánica, funciones organigramas, niveles jerárquicos, grados de autoridad y responsabilidad, así como canales de comunicación y coordinación de una organización.
- Manual de Normas y Procedimiento: Dentro de este manual se encuentran las diferentes normas de procedimientos, flujogramas y diferentes formularios.
- Manual para Especialistas: Es aquel que contiene las diferentes pautas e instrucciones a seguir de una determinada actividad.

 Manual de empleado o manual de inducción: Tiene como objetivo lograr que el nuevo colaborador entienda de forma rápida las actividades que se desarrollan en la empresa.

Las características que dicho manual debe de incluir son las siguientes:

- $\checkmark$  Actividades desarrolladas en el área
- $\checkmark$  Breve reseña histórica de la empresa
- $\checkmark$  Cultura Corporativa
- $\checkmark$  Derechos y Obligaciones
- $\checkmark$  Normas de seguridad y comportamiento
- $\checkmark$  Los servicios que ofrece la empresa

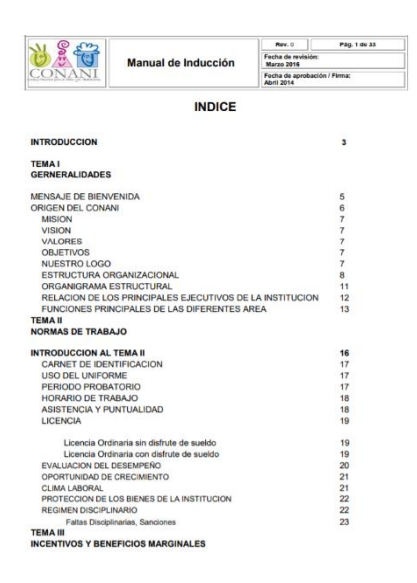

# **Ilustración 5: Ejemplo de estructura de un Manual de Inducción**

<span id="page-28-0"></span>Fuente: (CONANI, 2016)

- Manual de Contenido Múltiple: Dicho manual puede contener una diversidad de temas en su interior.
- Manual de Calidad: Dentro de este se enuncian las diferentes políticas y sistemas de calidad de la organización.

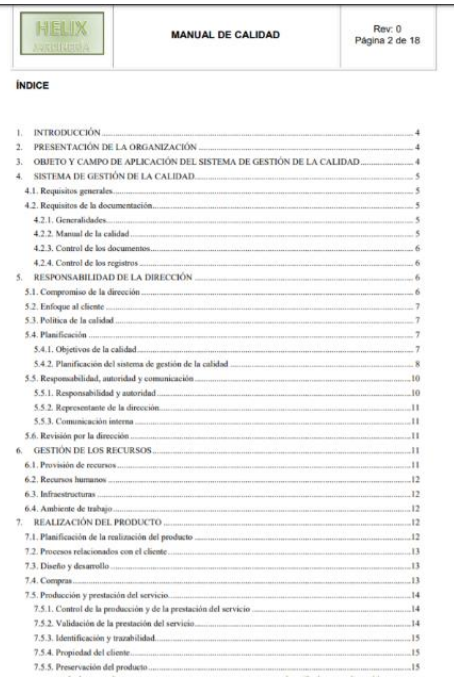

#### **Ilustración 6: Ejemplo de estructura de un manual de procedimientos**

<span id="page-29-2"></span>Fuente: (HELIX, 2014)

#### <span id="page-29-0"></span>**4.4. INFOGRAFÍAS**

Una infografía es una colección de imágenes, gráficos y texto simple (minimalista) que resume un tema para que se pueda entender fácilmente. Desde que surgieron en el mundo del diseño gráfico, (hace más o menos diez años), se convirtieron en un recurso de comunicación indispensable en las aulas, en el trabajo y en la web. (Nediger, 2020)

Las infografías deben de ser únicas y creativas para que existe una mayor atracción visual y retención del contenido.

#### <span id="page-29-1"></span>4.4.1. IMPORTANCIA DE LAS INFOGRAFÍAS

Las infografías son útiles al momento de presentar información ya que ofrece un resumen rápido acerca de un tema en específico puede explicar un proceso, presentar resultados de una investigación y también para hacer una comparación de diversos temas.

Los maestros, mercadólogos, el gobierno y demás industrias utilizan infografías para poder informar de un tema extenso a su público para que estos logren un entendimiento.

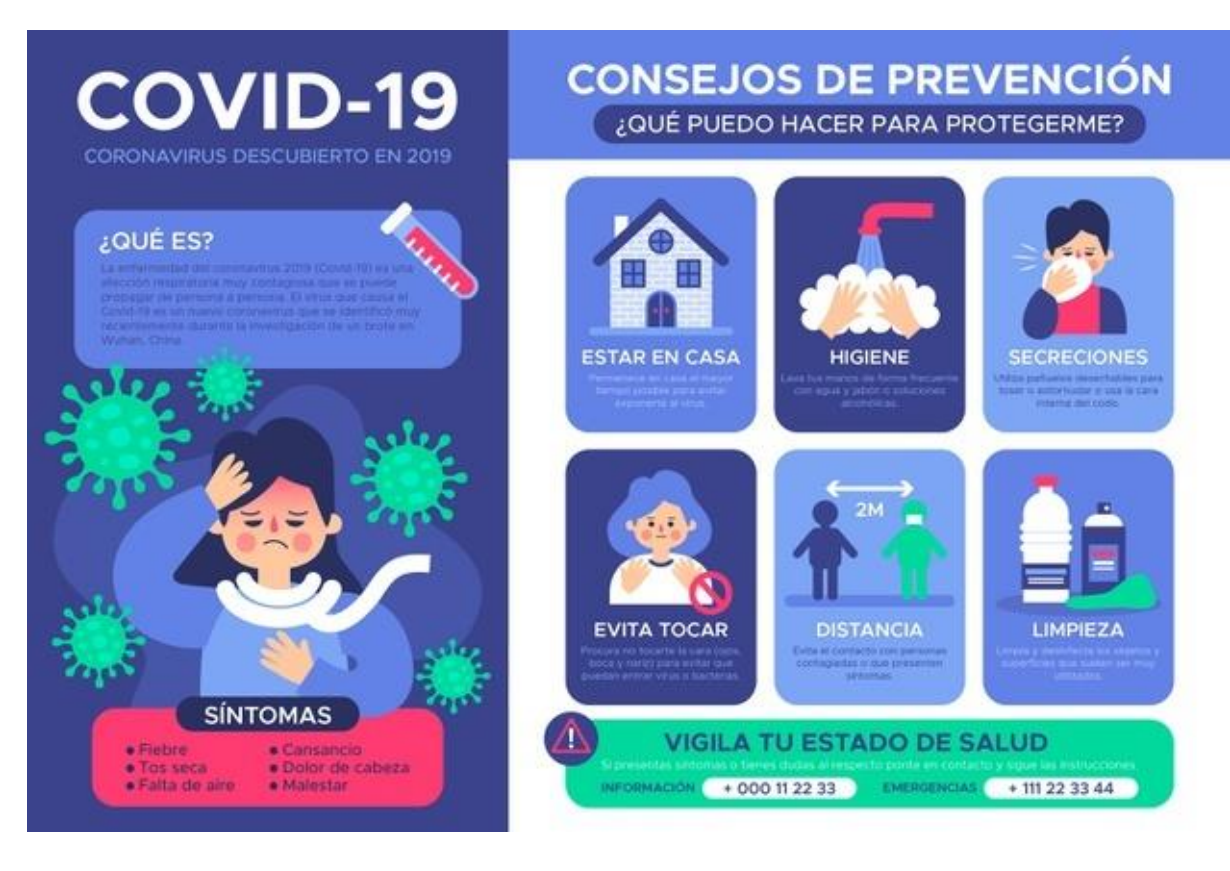

**Ilustración 7: Infografía acerca de la prevención del COVID-19**

<span id="page-30-0"></span>Fuente: (Freepik, 2020)

Ana Mendez, previamente Inbound Marketing Executive en Inboundcycle, da 4 razones de la importancia de realizar infografías:

1. Atraen más tráfico: Los contenidos organizados en infografías atraen más la atención del lector.

2. Mejoran la comunicación: Las infografías son un excelente recurso para transmitir los mensajes; son más eficaces, más rápidos y tienen la ventaja de aumentar el interés.

3. Convencen mejor: Según los expertos de la escuela de negocios Waharton, los presentadores que usan el lenguaje visual son percibidos por las audiencias como más efectivos a la hora de emitir sus mensajes, más allá de su naturaleza o intención.

4. Enamoran más: Las infografías son un recurso que tiene 3 veces más aceptación (likes) en redes sociales que cualquier otro tipo de contenido.

### <span id="page-31-0"></span>4.4.2. TIPOS DE INFOGRAFÍAS

Según la investigación realizada existen 10 tipos de infografías, siendo estas las siguientes:

- Informativa: Sirve para ofrecer información de cualquier tema, acontecimiento o suceso.
- De producto: Sirve para describir los aspectos esenciales y resaltas cualidades y características de un producto.
- Secuencial: Esta infografía describe una secuencia de forma organizada resumiendo la información en pasos.
- Científica: Permite facilitar la enseñanza de temas científicos en el área académica.
- Biográfica: Este tipo de infografía describe la vida y obra de algún personaje en pocas palabras.
- Geográfica: Tiene como objetivo indicar el lugar donde ocurrió o se llevará a cabo un evento o serie de sucesos.
- De procesos: Este tipo de gráfico propone un esquema visual y conceptual que permite entender un proceso paso a paso, así como algún suceso o tema.
- Cronológica: Este tipo de infografía permite relatar una serie de hitos de manera ordenada.
- Estadística: Tiene como objetivo simplificar gráficamente la información numérica.
- Comparativa: Brinda una comparación entre dos o más temas.

(Sordo, 2019)

# <span id="page-31-1"></span>**4.5. SEÑALES**

Las señales son signos o símbolos que informan sobre un peligro o precaución que debe de ser tomada. Las señales sustituyen a la palabra escrita o al lenguaje.

# <span id="page-31-2"></span>4.5.1. SEÑALÉTICA

La señalética colabora estrechamente con la ingeniería y arquitectura, acondicionamiento del espacio, y ergonomía bajo el vector del diseño gráfico. Nace de las ciencias de la comunicación social, informática y semiótica y su funcionamiento implica la interacción automática de mensajes visuales que afectan a individuos en reacción a estos mensajes.

Es la disciplina que se encarga del estudio de las diferentes técnicas de comunicación para el desarrollo de las señales y sistemas de señalización. Mientras que la señalización es el resultado de aplicar las guías de la señalética a la fabricación de señales en el espacio público. (Gregorio, 2019)

Las señales, carteles o vallas están colocados usualmente en los pueblos, ciudades y edificios ya que ayuda a la persona a poder informarse acerca de alguna locación o bien para recibir indicaciones de que realizar en caso de una emergencia.

Las señaléticas pueden ser caracterizadas de la siguiente manera:

- Según el objetivo
- Según su instalación o sistema de colocación

Las señales según el objetivo son clasificadas de la siguiente forma:

- Orientadoras: su objetivo es situar a las personas en su entorno, como su nombre lo dice orientarlas. Ej. Mapas, planos de ubicación
- Direccionales: Marcan una dirección o ruta. Por lo general son flechas y ubican puntos los cuales las personas deben de seguir.
- Indicativos: Se utilizan para señalar espacios o lugares. Estos se encuentran al inicio o final de un trayecto usualmente en oficinas, centros comerciales, instituciones, universidades y demás organizaciones.
- Informativos: Brindan información específica y detallada sobre asuntos, horarios, recorridos o instrucciones.
- Reguladoras: Indican zonas de peligro y prohibición, por lo general se acompaña de pictogramas y textos de advertencia. Estas a su vez tienen sub clasificaciones como ser:
	- Preventivas: Alertan sobre posibles peligros para el usuario. Ej. Pisos húmedos
	- Restrictivas: Especifican límites de acción para el usuario. Ej. Solo personal autorizado
	- Prohibitivas: Imponen la prohibición de determinadas acciones. Ej. Prohibido estacionar
- Ornamentales: Son de adorno, pero están identificando de algún modo. Ej: las banderas monumentales que se encuentran en diferentes puntos de la ciudad, obras de arte como esculturas.

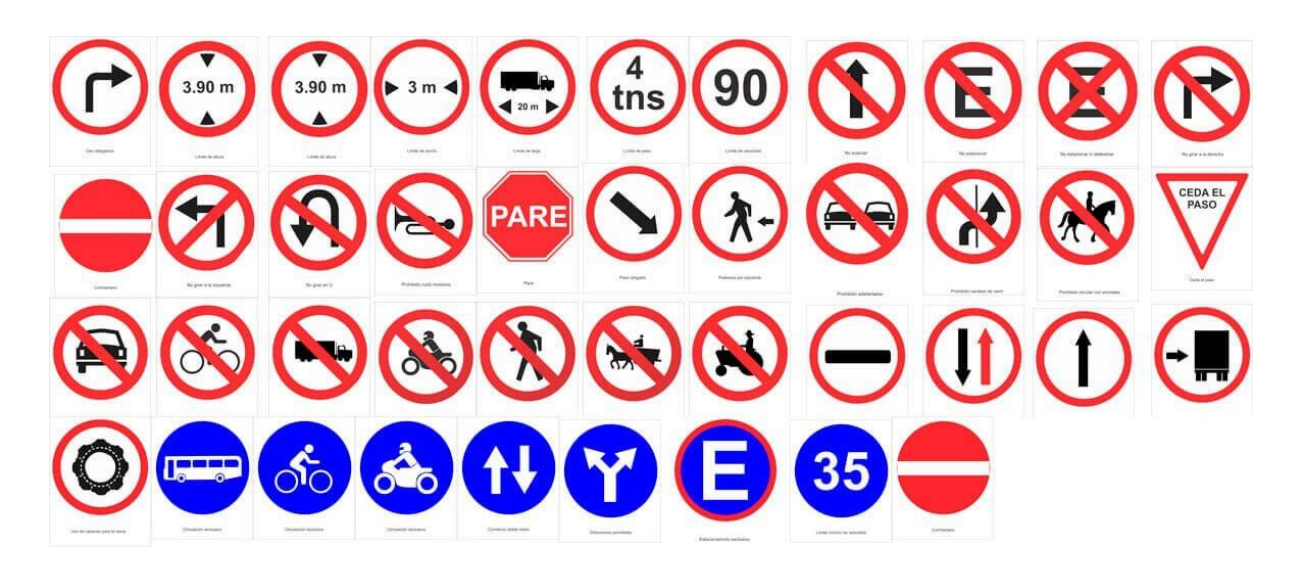

**Ilustración 8: Ejemplo de señales prohibitivas**

<span id="page-33-0"></span>Las señales según su instalación son clasificadas de la siguiente manera:

- Adosadas: Se refiere a las señales que se encuentran apoyadas directamente en la pared. Cuando está anclada perpendicularmente a la pared o columna se llama Bandera
- Autotransporte: Cuando la señal está anclada al suelo, o es sostenida por uno o más postes (Similar a la valla publicitaria). Cuando está sujeta entre dos muros, columnas o postes se llama de Banda.
- Colgante o Aérea: Cuando la señal cuelga de arriba hacia abajo, generalmente del techo.
- Estela: Señal volumétrica que posee una estructura independiente de las instalaciones. Se llama Estela de identidad cuando está erigida con anterioridad al edificio (contiene el nombre de la empresa). Y se conoce como Estela de informativa cuando es de directorios, recorridos y procesos.
- Tijeras: Se coloca provisionalmente y recibe su nombre por la forma en que abre y cierra.
- Impresión directa: Son señales generalmente pintadas directamente sobre alguno de sus muros o en el suelo.

(ISET, 2011)

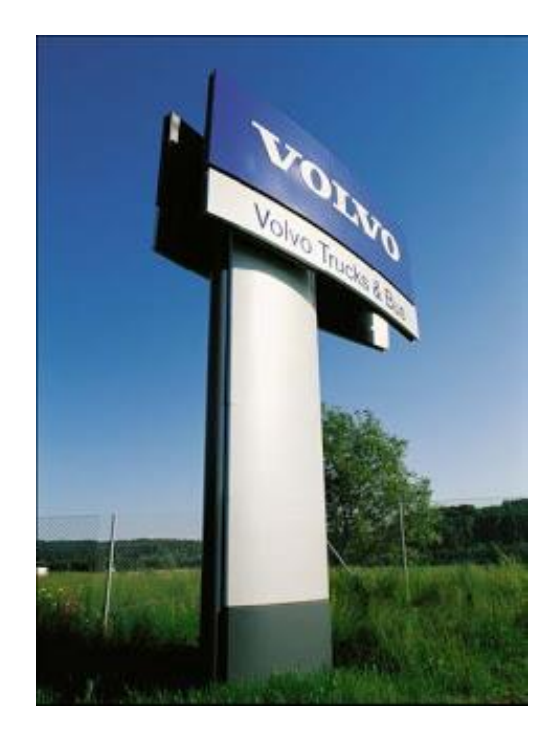

**Ilustración 9: Ejemplo de señal de autotransporte**

<span id="page-34-1"></span>Fuente: (ISET, 2011)

## <span id="page-34-0"></span>**4.6. MULTIMEDIA**

El término multimedia proviene del vocablo inglés y hace referencia a todo tipo de dispositivo que provee información mediante la utilización de varios medios al mismo tiempo. De esta manera, una presentación multimedia puede encontrarse en forma de fotografías, vídeos, audios o textos.

Este término se encuentra completamente relacionado con los diferentes aparatos que permiten comunicar una presentación multimedia mediante recursos físicos y digitales que dichos artefactos poseen.

Una presentación multimedia puede utilizarse para diferentes beneficios, tal como el aprendizaje. Un vídeo puede simular una comunicación cara a cara, en donde el vídeo toma el papel de emisor o interlocutor. Aquí la relación entre el audio del vídeo y las animaciones propias del mismo simulan una conversación. (Raffino, 2020)

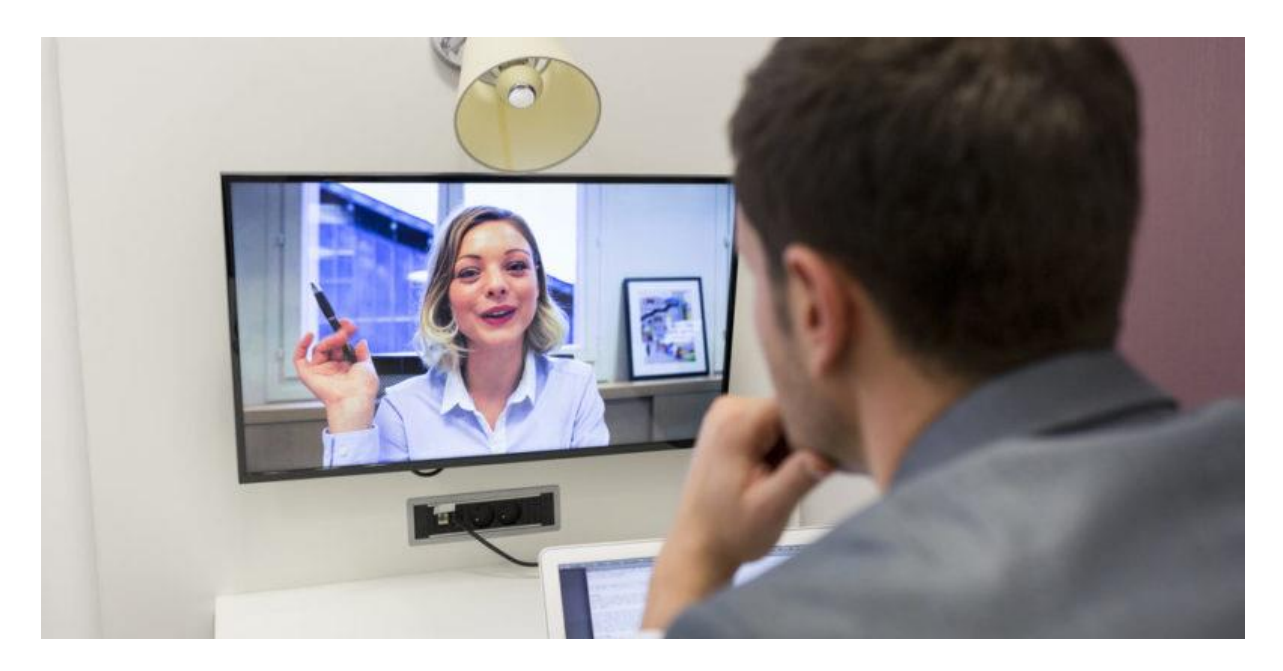

**Ilustración 10: Ejemplo de multimedia**

<span id="page-35-2"></span>Fuente: (Raffino, 2020)

En lo que respecta al contenido de páginas web, en la actualidad la mayoría de ellas incluyen datos multimedia en sus portales y apartados. Los más utilizados son links insertados de YouTube, las animaciones en HTML 5 o Flash. A su vez puede incluirse música y melodías de fondo, y la visualización de diferentes textos.

# <span id="page-35-0"></span>4.6.1. VIDEOS

Es un tipo de tecnología utilizada para captar, grabar, procesar, transmitir y reproducir una secuencia de imágenes de una escena que se encuentra en movimiento.

Los vídeos consiguen alcanzar mayor grado de retención en el público. Es capaz de despertar emociones debido a que nuestro cerebro está acostumbrado a recibir información visual. El 90% de la información que recibe el cerebro es visual.

Los videos son de gran relevancia e importancia ya que la imagen adquiere movimiento, existe la posibilidad de crearla, y la elaboración de estos no es costoso.

# <span id="page-35-1"></span>4.6.2. ANIMACIÓN DIGITAL

La animación es el proceso mediante la cual se le otorga movimiento a objetos inanimados a través de un ordenador.
En la mayoría de las formas y métodos de **animación digital** (usando un ordenador), el profesional crea la anatomía de un personaje de una forma muy simplificada, ya que así es más fácil animarla. Cuando se trata de personajes con dos piernas (o patas) o con cuatro, la mayoría de las partes de su cuerpo se corresponden con los huesos reales.

Existen diferentes tipos animación digital que se pueden realizar, dentro de estas se encuentran las siguientes:

- Stop Motion: Consisten fingir el movimiento de objetos que no se mueven mediante imágenes fijas sucesivas.
- Rotoscopia: Permite diseñar imágenes para películas de animación, tradicionalmente películas de dibujos animados, aunque puede usarse para efectos especiales.
- Animación 3D: Implica otros procesos como el diseño y modelado de la imagen.
- Pixilación: Es una variante del stop motion con la diferencia de que en esta se utilizan personas reales.
- Motion Graphics: Consiste en crear la ilusión de movimiento usando imágenes, fotografías, títulos, colores y diseños. Básicamente, podríamos decir que es la animación gráfica multimedia en movimiento. (Barcelona, 2019)

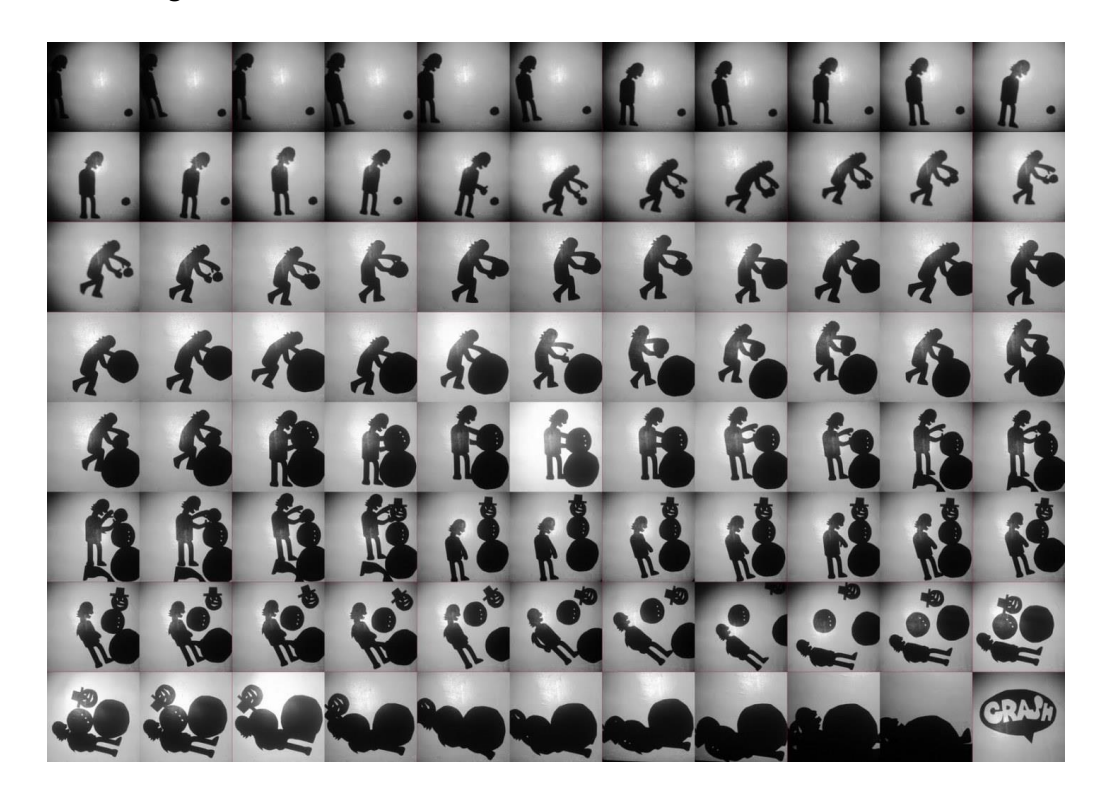

**Ilustración 11: Ejemplo de Stop Motion**

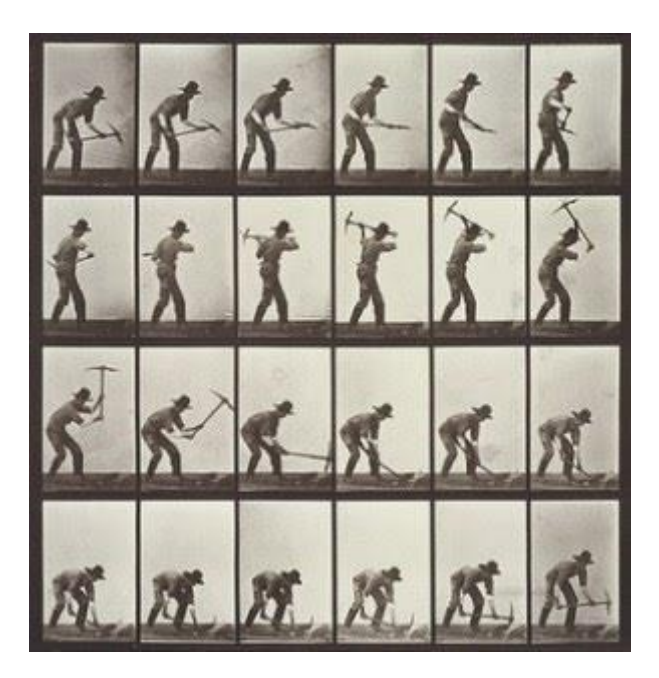

**Ilustración 12: Ejemplo de Pixilación**

### **4.7. PÁGINAS WEB**

Se conoce como página Web, página electrónica o página digital a un documento digital de carácter multimediático (es decir, capaz de incluir audio, video, texto y sus combinaciones), adaptado a los estándares de la World Wide Web y a la que se puede acceder a través de un navegador Web y una conexión activa a Internet. Se trata del formato básico de contenidos en la red. (Concepto.de, 2020)

Las páginas Web se encuentran programadas en un formato HTML o XHTML, y se caracterizan por su relación entre unas y otras a través de hipervínculos: enlaces hacia contenidos diversos que permiten una lectura compleja, simultánea y diversa, muy distinta a la que podemos hallar en los libros y revistas.

Cabe destacar que no es lo mismo hablar de página Web (Webpage) y de sitio Web (Website), ya que estos últimos contienen un número variable de las primeras.

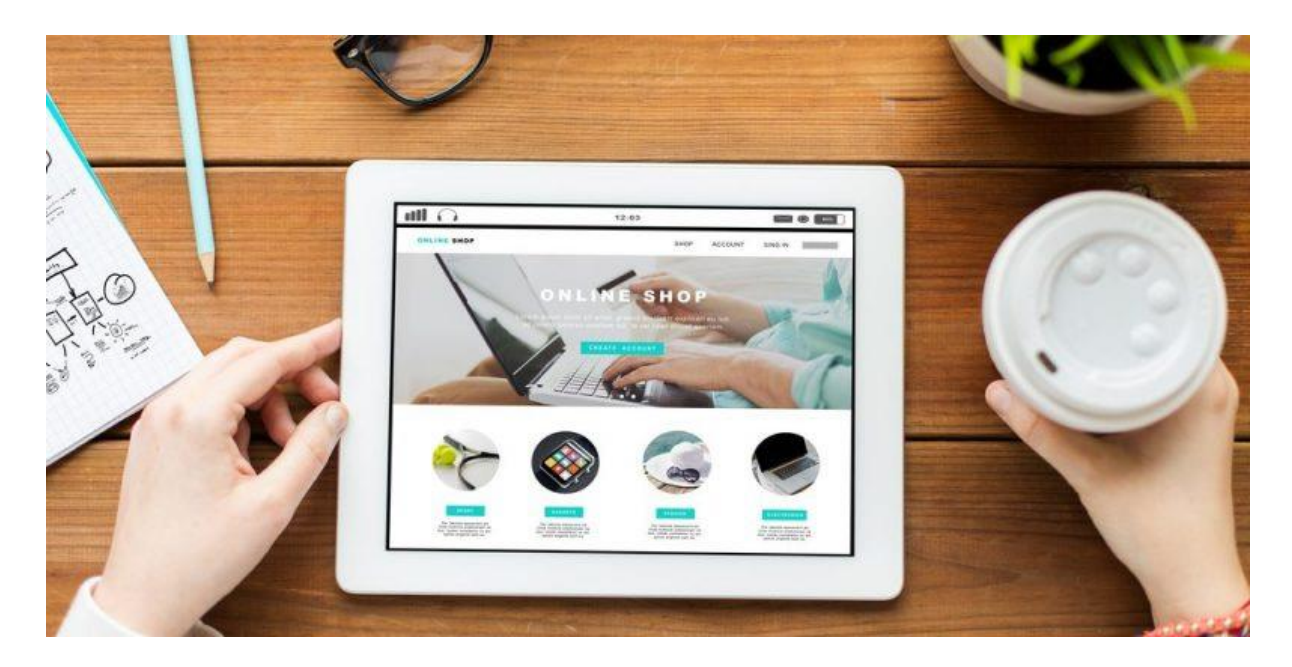

**Ilustración 13:Ejemplo de sitio web**

En la actualidad, contar con una página web es de vital importancia ya que brinda credibilidad, seguridad y confianza a los clientes potenciales de la empresa y de igual forma brinda visibilidad y ayuda a posicionarse en el mercado.

Sin duda alguna una página Web, es un complemento de mucha importancia para toda empresa que piensa en el progreso y que busca extenderse utilizando como medio principal esta potente herramienta que va en crecimiento.

El contar con una página web es como tener una sucursal u oficina de la empresa abierta al público en general las 24 horas y 365 días al año ofreciendo información importante a clientes potenciales que buscan lo que la organización puede ofrecer sin importar en qué lugar del mundo se encuentren.

### 4.7.1. DISEÑO UX/UI

Los conceptos de UX (User Experience) y UI (User Interface) son totalmente distintos, pero deben de ir de la mano para garantizar una creación ideal y exitosa de páginas web, sitios web, apps y demás interfaz.

UX (User Experience) hace referencia a la forma en la que los usuarios interactúan con un producto o servicio. Es decir, cómo y para qué un usuario utiliza un objeto o interactúa con una web o app. (Castaño, 2018 )

Esta radica en el conocimiento de los usuarios, es decir conocer las necesidades de los usuarios de la empresa y encontrar una forma simple y clara de cómo satisfacerlas.

UI (User Interface) se centra en la parte visual. Es decir, si UX se encarga de que un producto sea útil para los usuarios, UI lo hace atractivo y visual. (Castaño, 2018 )

Los colores, la tipografía, las imágenes son algunos de los elementos con los que trabaja el diseñador UI para hacer que un producto sea atractivo. Pero de nada sirve tener un producto bonito si no satisface las necesidades de los usuarios para los que está pensado. Por eso, UX y UI deben ir de la mano para lograr un producto 100% pensado para los clientes.

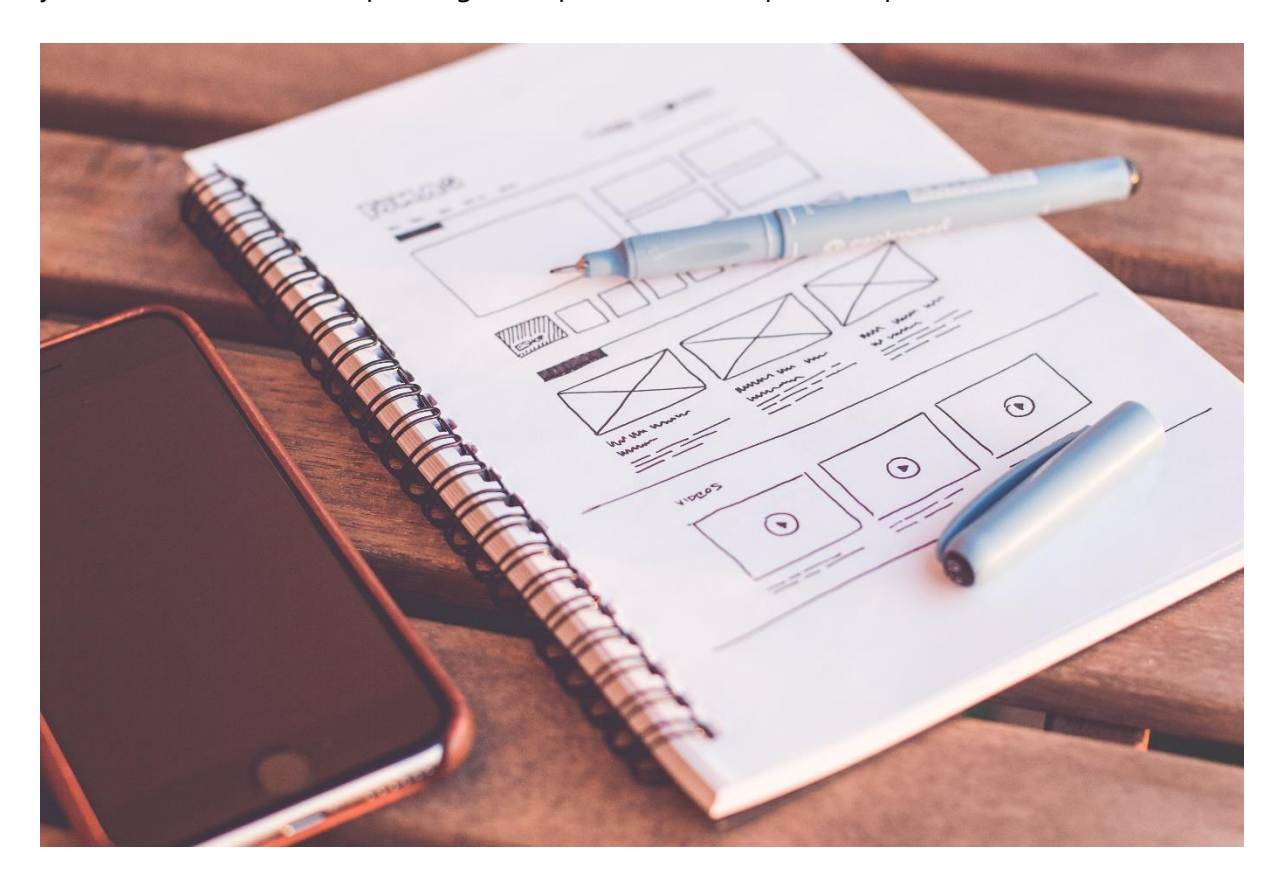

**Ilustración 14: Ejemplo de diagramación de UI**

# **V. METODOLOGÍA**

En esta sección se explican los diferentes métodos utilizados en la elaboración del informe de práctica profesional. De igual forma se detallan la cantidad de horas invertidas en las asignaciones realizadas durante las 10 semanas destinadas a la práctica profesional en Cervecería Hondureña S.A. de C.V.

#### **5.1. TÉCNICAS E INSTRUMENTOS APLICADOS**

Para la elaboración de dicho informe se utilizaron los siguientes instrumentos:

- Microsoft Word: El programa de Word facilita en gran manera la elaboración del informe de práctica profesional ya que cuenta con diferentes herramientas que ayudan la escritura y redacción de los lineamientos establecidos.
- Adobe Ilustrator: Este programa ayuda en la elaboración de organigramas y tablas que se incluyen en el informe. De igual forma fue de gran apoyo para la realización de distintos trabajos asignados durante el tiempo de práctica.
- Freepik: Este banco de imágenes permite a los diseñadores acceder a diferentes recursos gráficos gratis lo cual resulta en un gran ahorro de tiempo ya que hay elementos que toman tiempo en vectorizar y en este sitio web es fácil de adquirirlos. Se utilizaron varios gráficos e imágenes para diferentes trabajos realizados durante las 10 semanas.
- Flaticon: Este sitio web tiene al alcance una gran cantidad de íconos gratis que fueron de gran ayuda para la elaboración de la señalética de bioseguridad de la empresa Cervecería Hondureña.
- Adobe Photoshop: Este programa facilita la edición de materiales fotográficos y la realización de montajes presentes en el informe.
- Buscador de Google: Este buscador permite una rápida búsqueda de contenido primordial para la realización del marco teórico del informe de práctica profesional.
- Behance: Plataforma gratuita de adobe en la cual se encuentran diferentes trabajos y portafolios de diseñadores alrededor del mundo. Se utilizó como inspiración para la realización de los trabajos durante estas semanas de práctica.
- Adobe Premiere: Programa perteneciente a la familia de Adobe que permite la edición de videos.

 Trello: Herramienta que facilita la organización de las diferentes asignaciones a realizar. Dentro del departamento se utiliza la aplicación de Trello para planificar la elaboración de diferentes proyectos.

### **5.2. FUENTES DE INFORMACIÓN**

Las fuentes de información utilizadas para la elaboración del presente informe fueron las siguientes:

- Entrevistas vía Zoom con jefe inmediato y diseñador gráfico del área para recopilar información acerca del departamento de People y el área de Comunicaciones Internas.
- Diferentes sitios y páginas web relacionados con temas propios del informe.
- Informe de práctica profesional de estudiantes graduados de UNITEC proporcionado por la docente en los recursos de la clase.

### **5.3. CRONOLOGÍA DEL TRABAJO REALIZADO**

### **Tabla 1: Cronología del desarrollo de práctica semana 01**

# Semana #01

27 abril - 1 de mayo del 2020

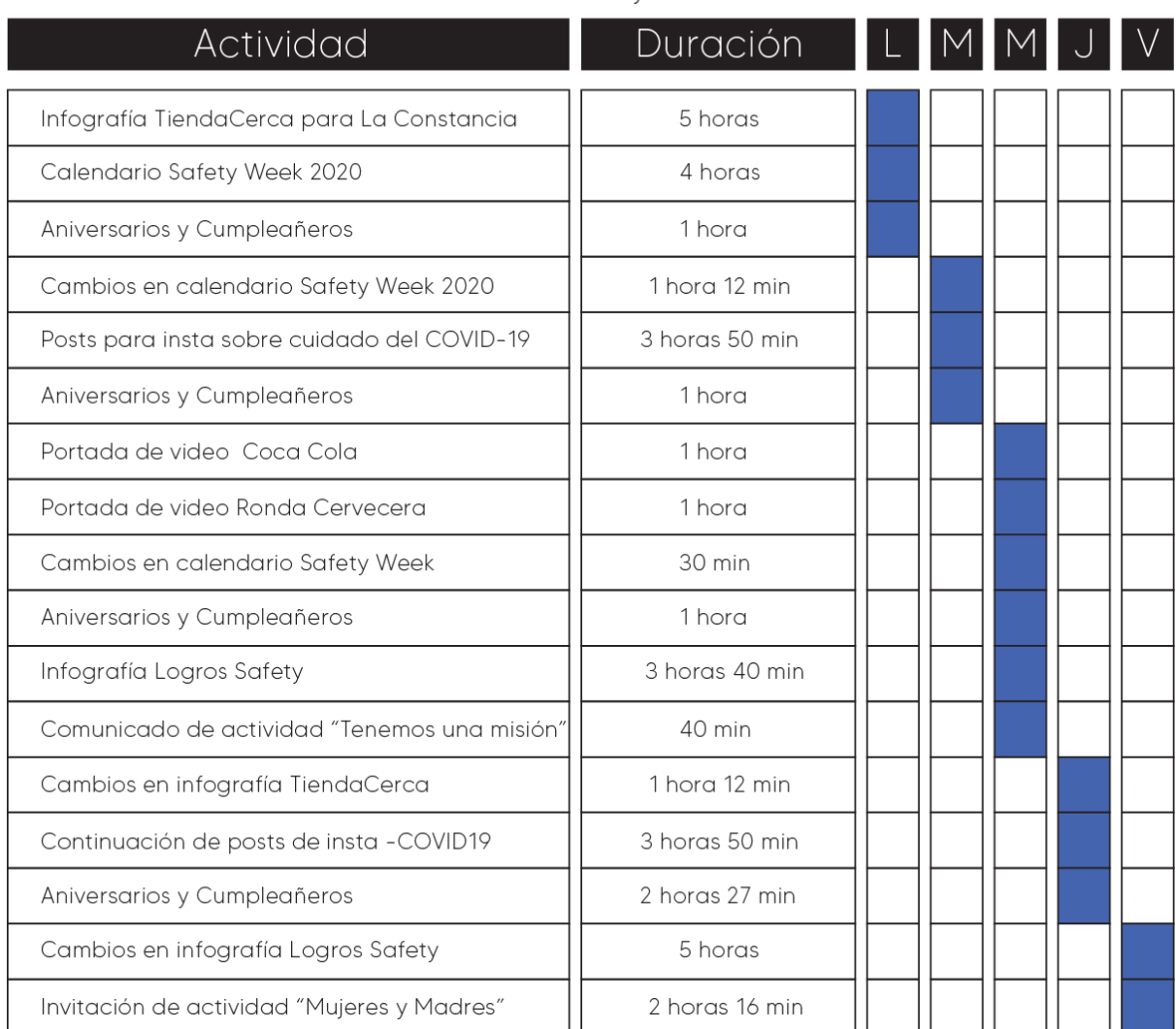

# **Tabla 2: Cronología del desarrollo de práctica semana 02**

# Semana #02

# 4 - 8 de mayo del 2020

 $\overline{\phantom{a}}$ 

 $\overline{a}$ 

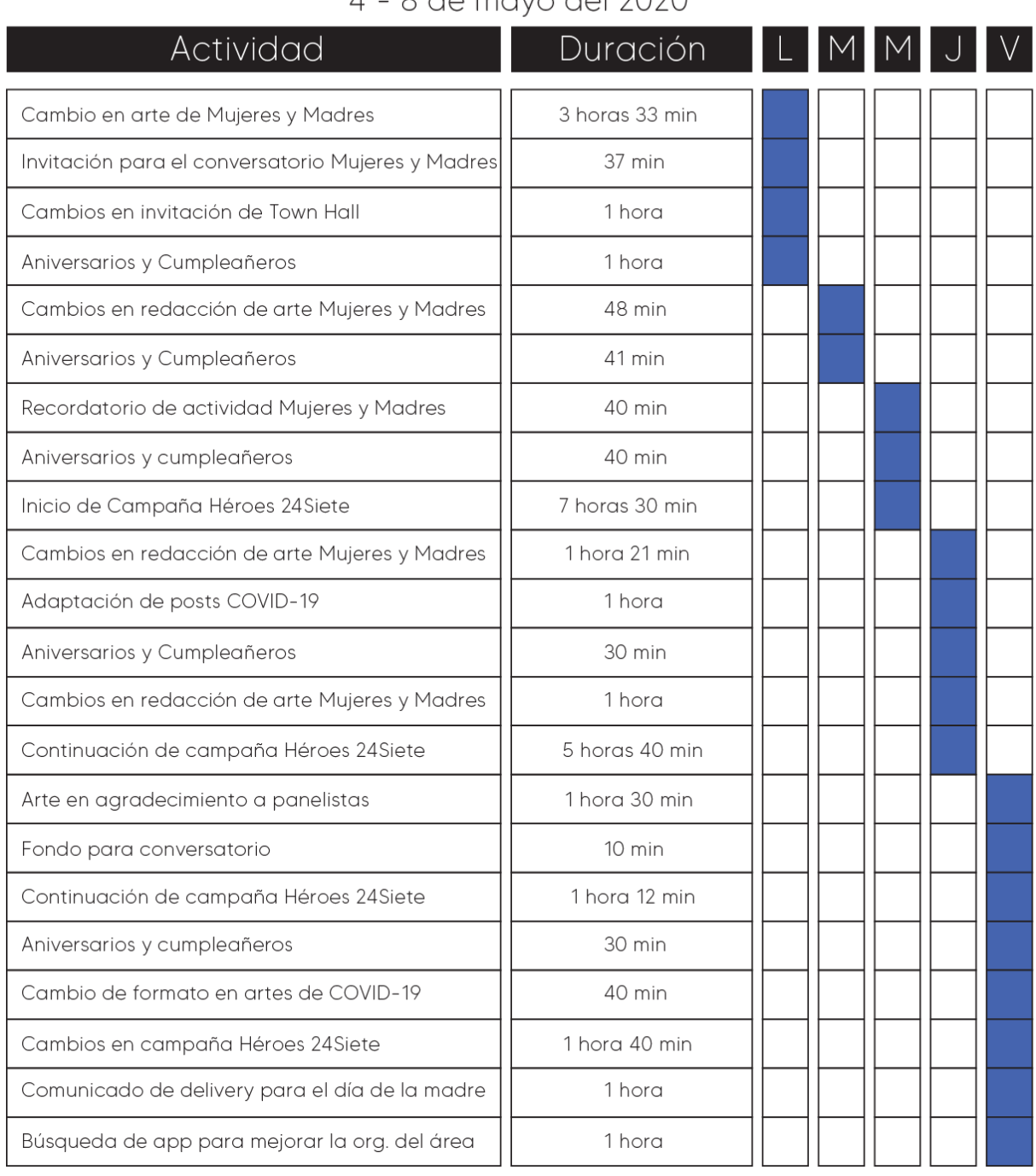

# **Tabla 3: Cronología del desarrollo de práctica semana 03**

# Semana #03

# 11 - 15 de mayo del 2020

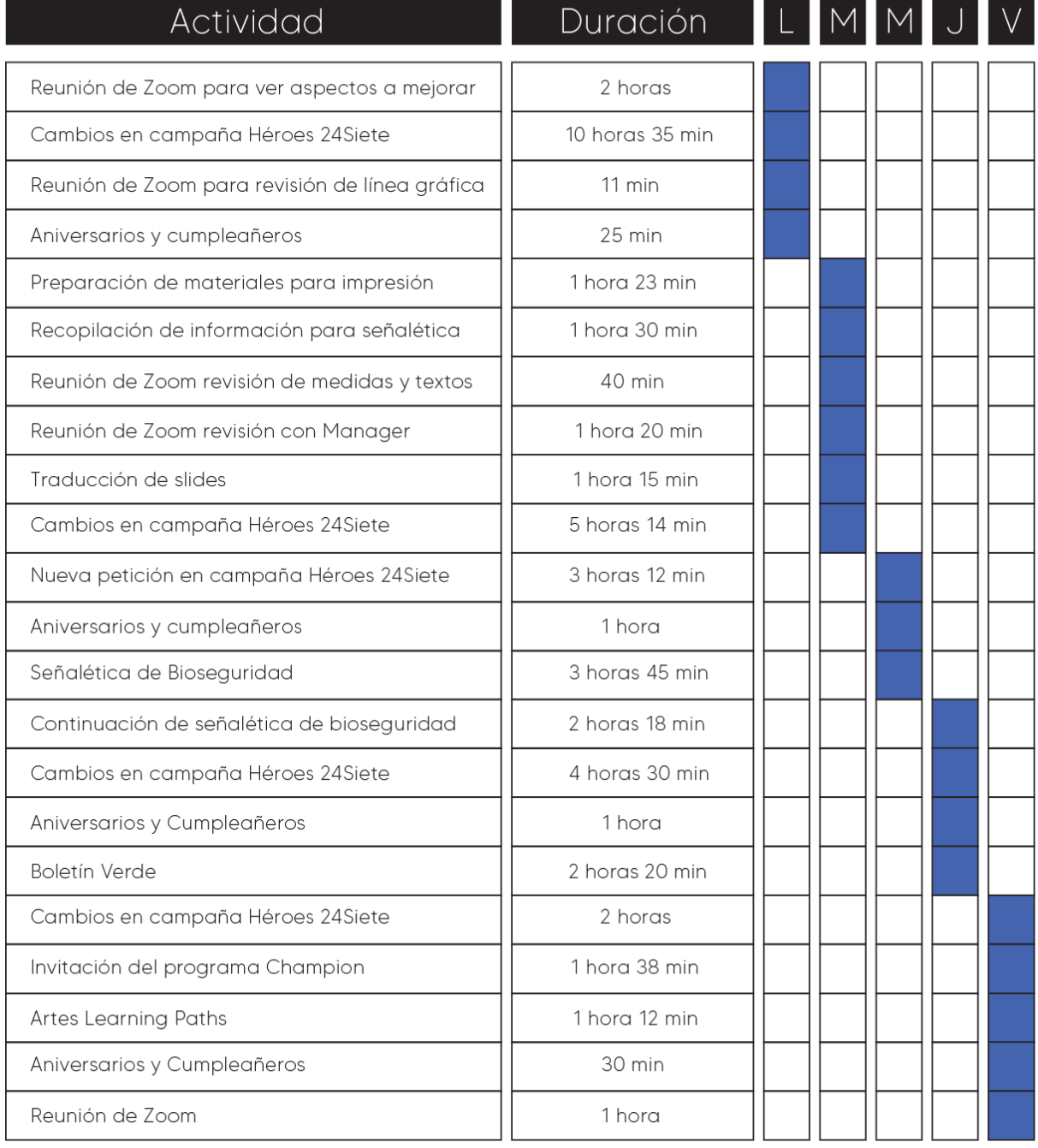

# **Tabla 4: Cronología del desarrollo de práctica semana 04**

# Semana #04

# 18 - 22 de mayo del 2020

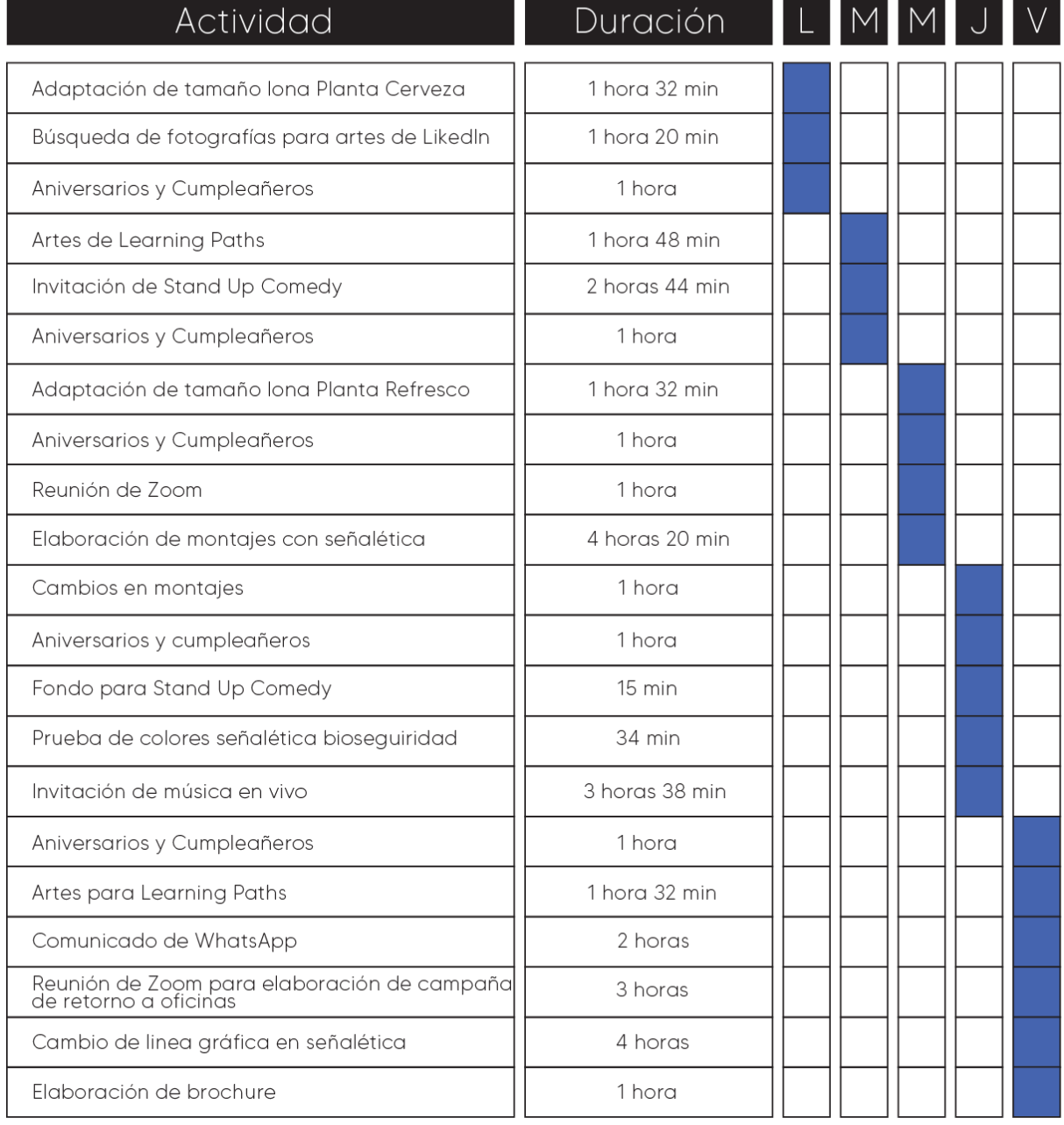

# **Tabla 5: Cronología del desarrollo de práctica semana 05**

# Semana #05

# 25 - 29 de mayo del 2020

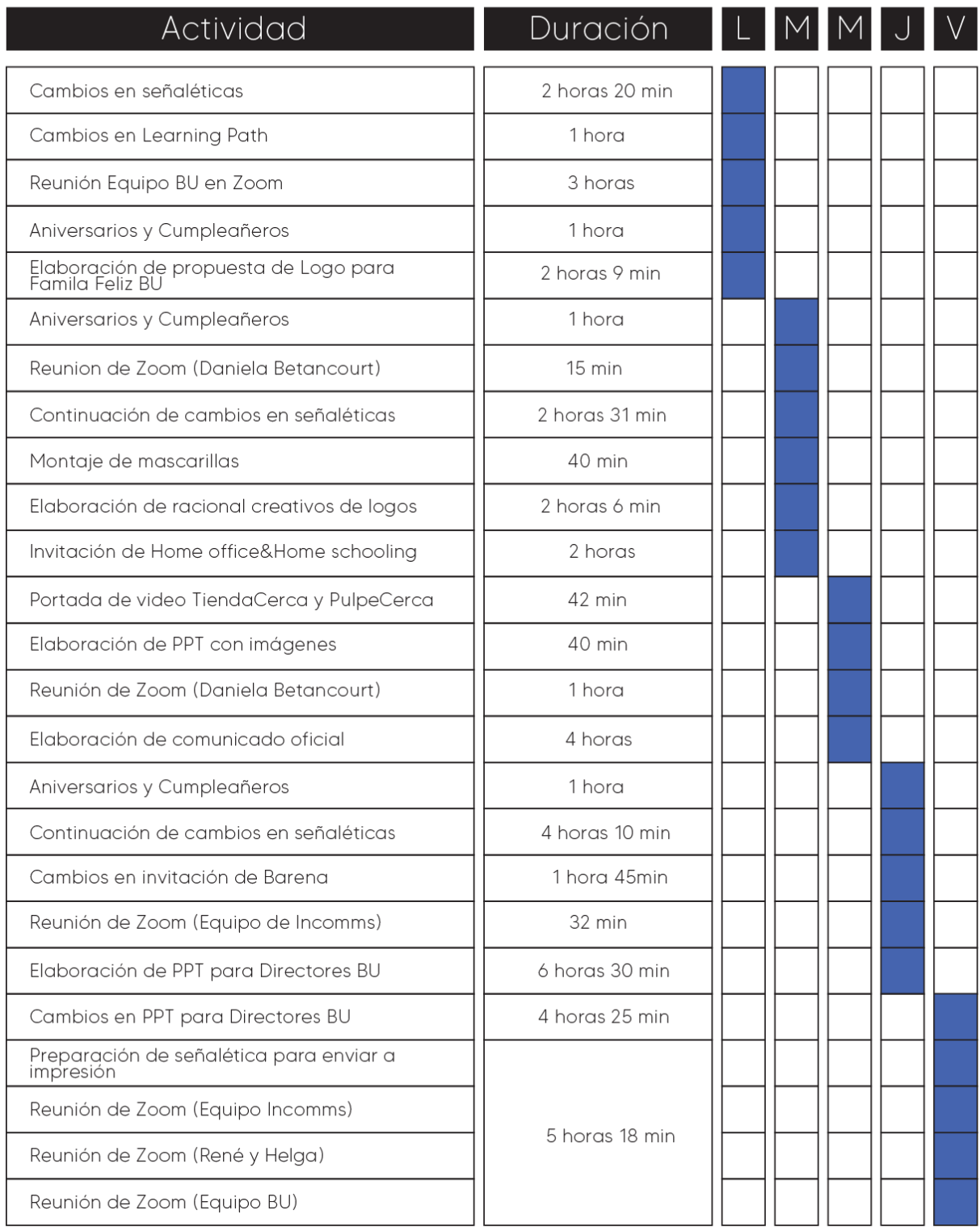

# **Tabla 6: Cronología del desarrollo de práctica semana 06**

# Semana #06

01 - 05 de junio del 2020

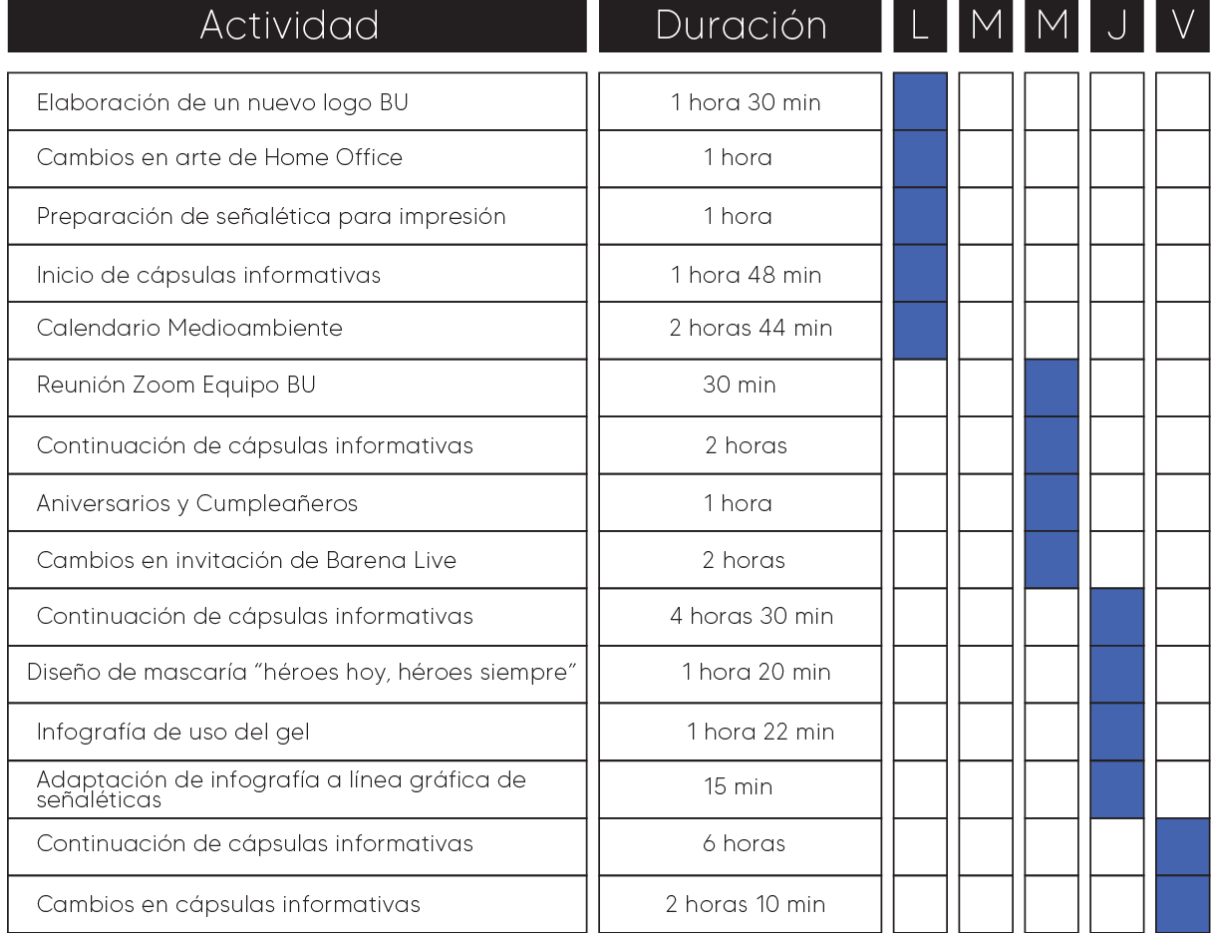

# **Tabla 7: Cronología del desarrollo de práctica semana 07**

# Semana #07

08 - 12 de junio del 2020

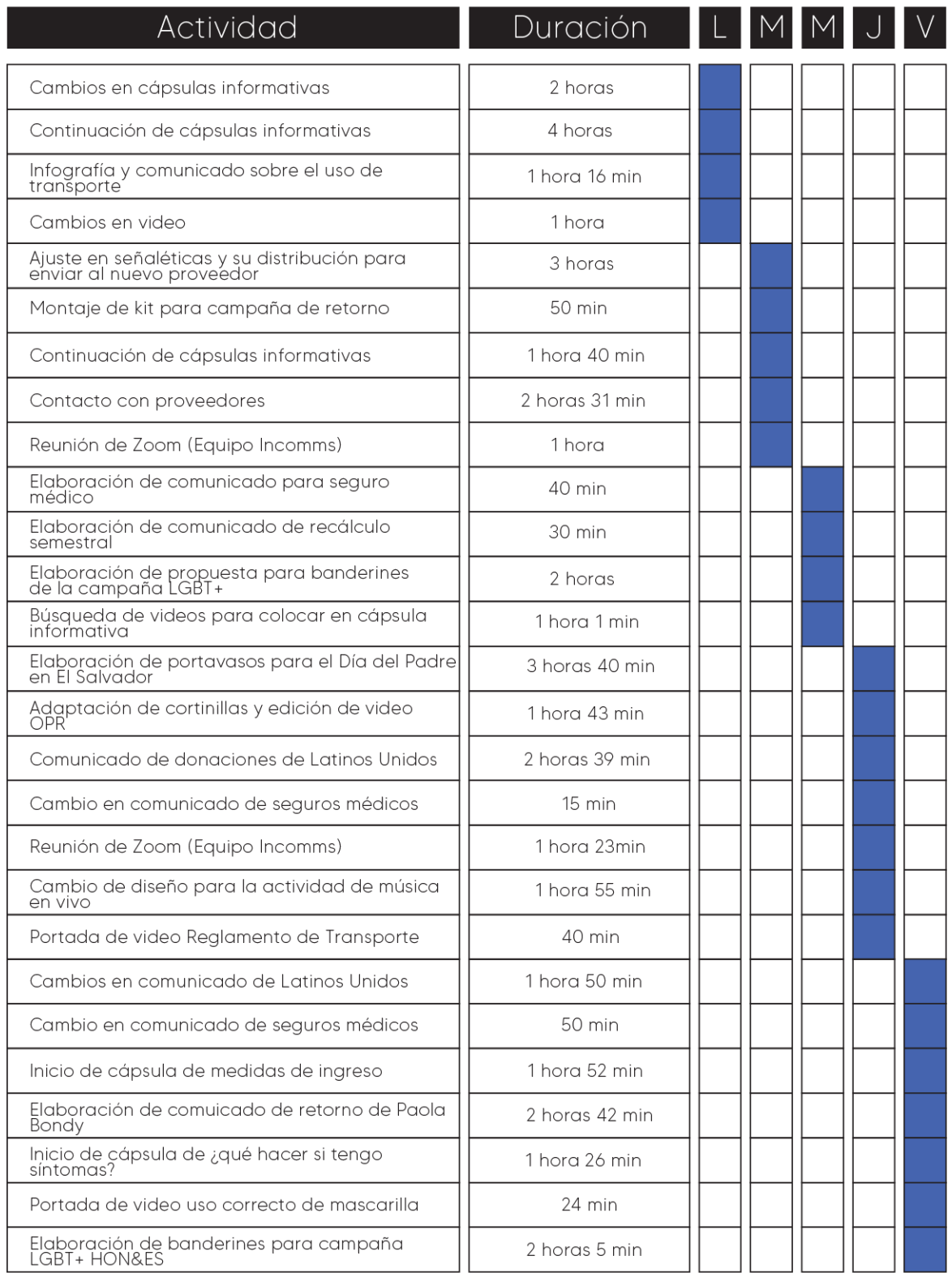

# **Tabla 8: Cronología del desarrollo de práctica semana 08**

# Semana #08

15 - 19 de junio del 2020

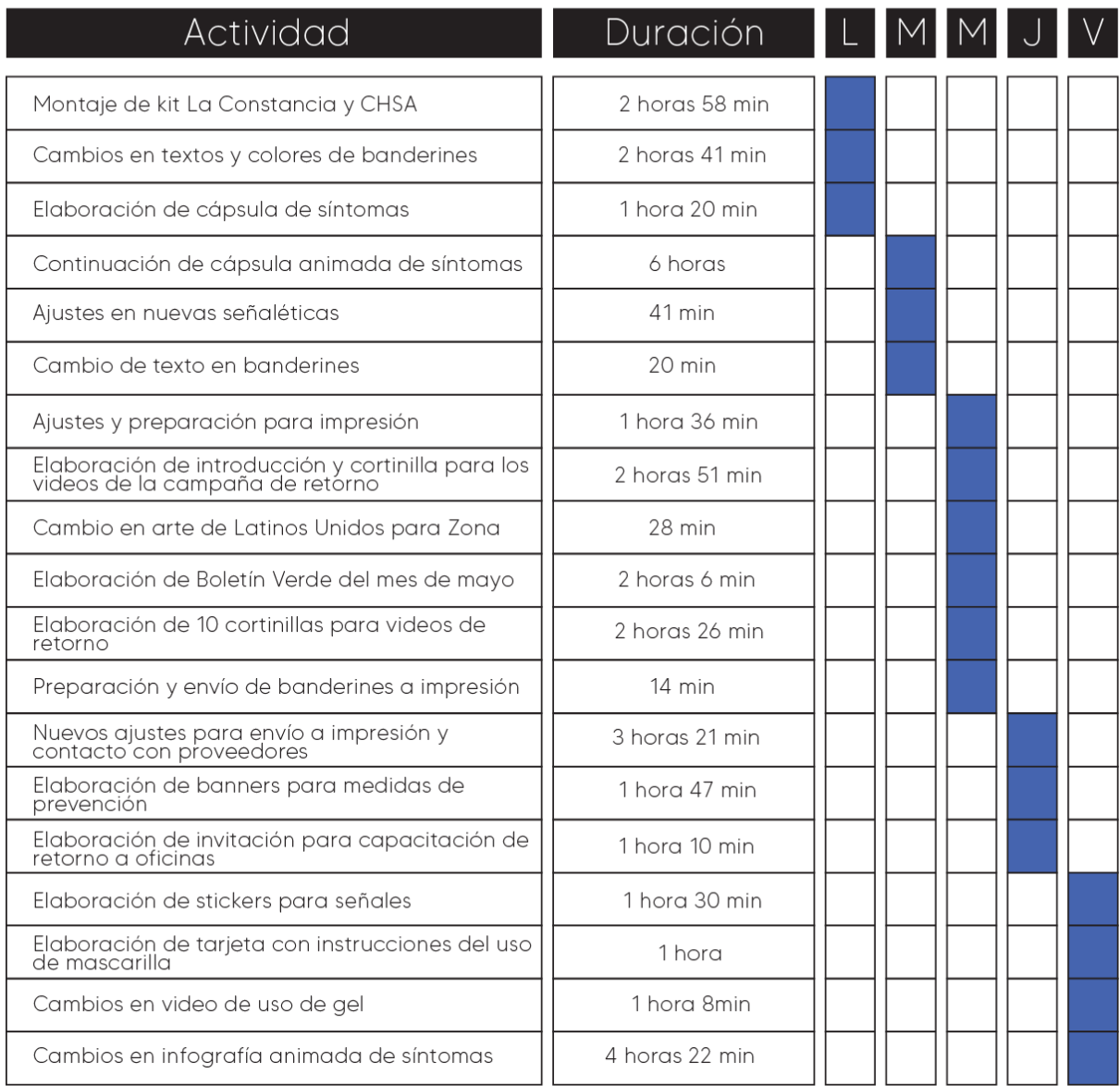

# **Tabla 9: Cronología del desarrollo de práctica semana 09**

# Semana #09

22 - 26 de junio del 2020

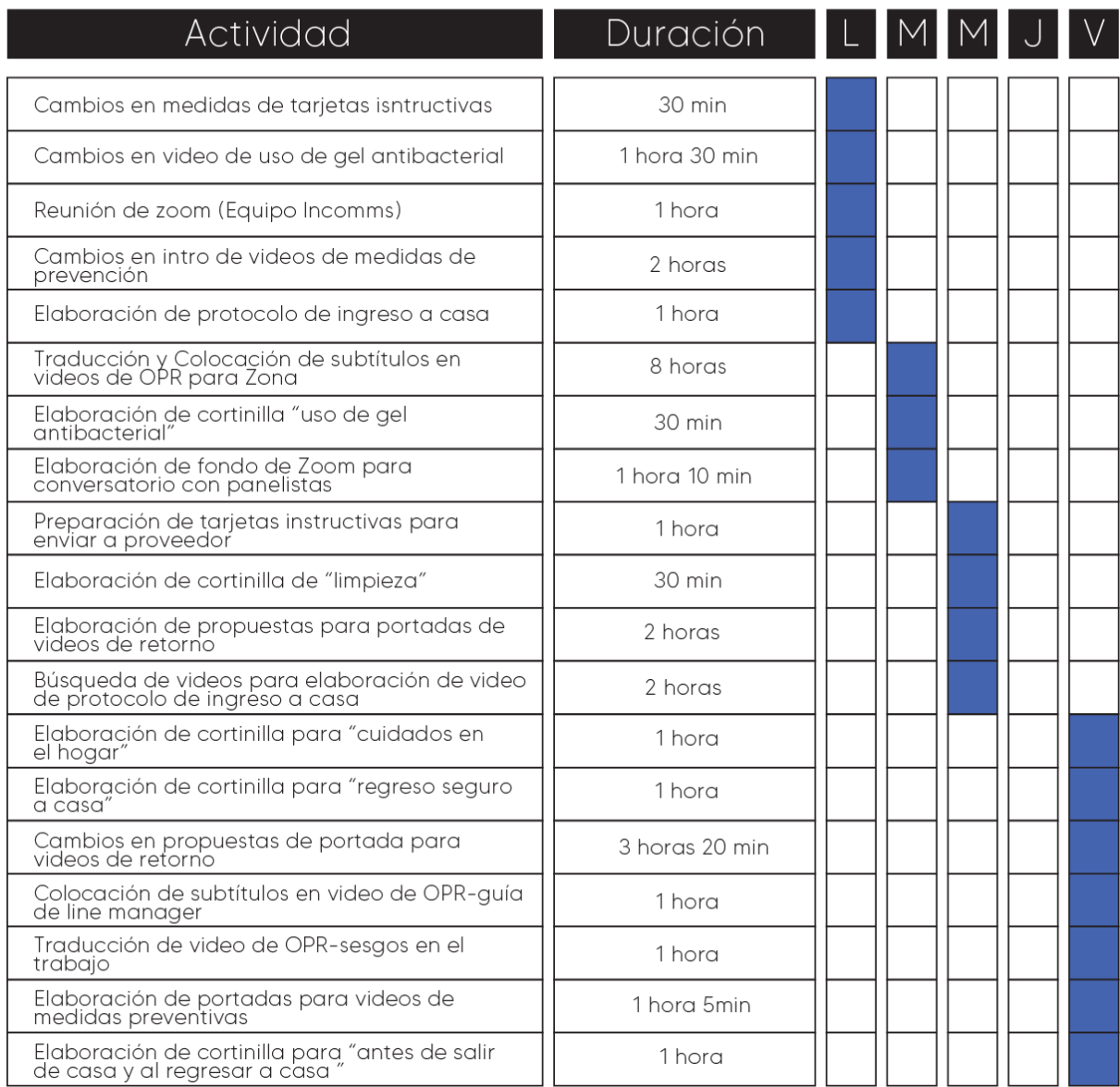

# **Tabla 10: Cronología del desarrollo de práctica semana 10**

# Semana #10

29 de junio - 03 de julio del 2020

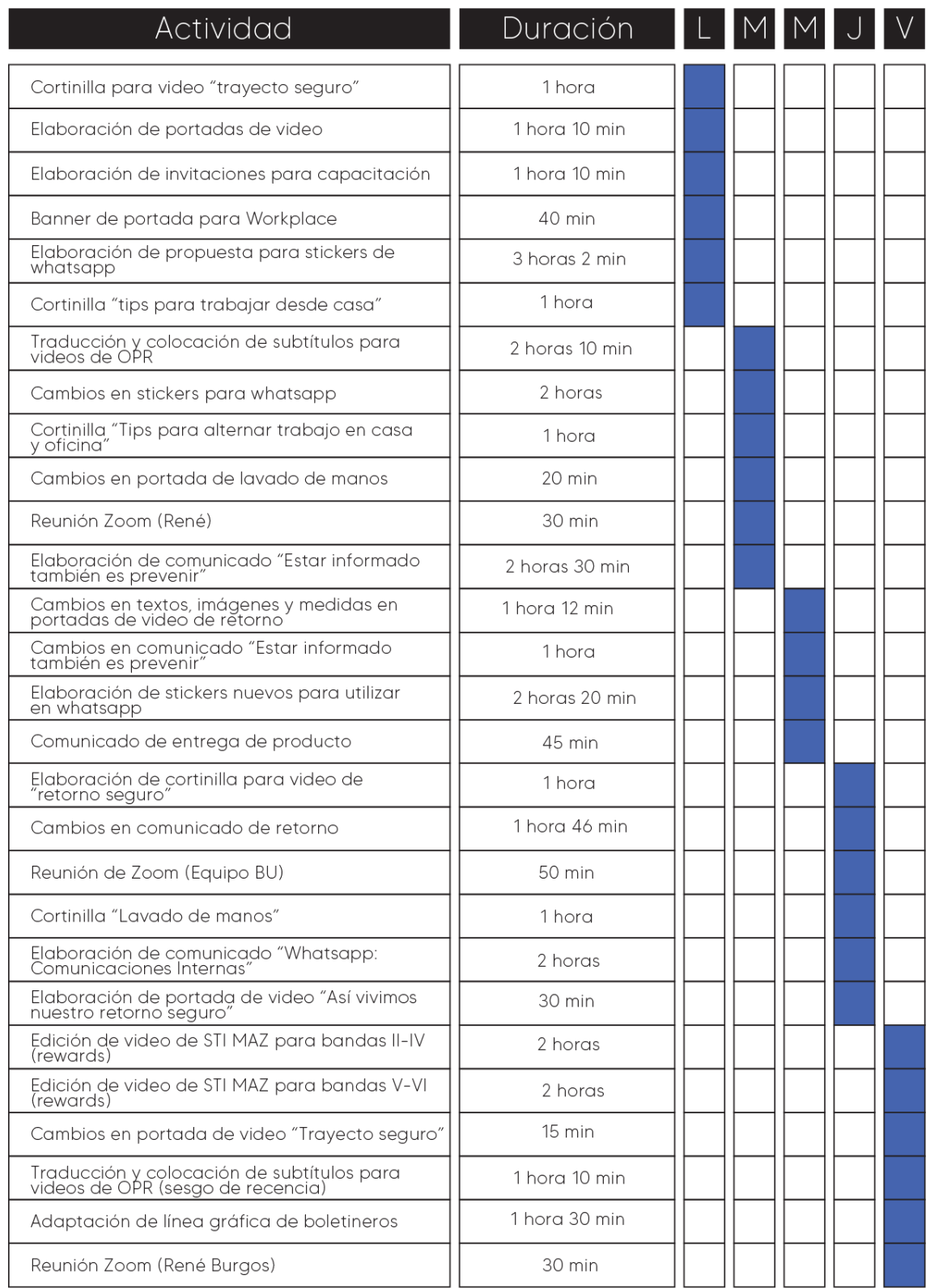

### **VI. DESCRIPCIÓN DEL TRABAJO REALIZADO**

#### **6.1. ACTIVIDAD 01: CAMPAÑA DE COMUNICACIÓN EXTERNA HÉROES 24SIETE**

El COVID-19 es una enfermedad catalogada como pandemia por la OMS que va desde el resfriado común hasta enfermedades más graves, como ocurre con el coronavirus causante del síndrome respiratorio de Oriente Medio (MERS-CoV) y el que ocasiona el síndrome respiratorio agudo severo (SRAS-CoV).

Esta pandemia llegó a Honduras en marzo del año 2020. El país entró en una cuarentena y cambió la forma en la que los hondureños solían vivir ya que no permitían la salida de personas de sus casas para prevenir la propagación de esta pandemia. Solamente doctores, enfermeros y ciertas empresas seguían ejerciendo su trabajo salvando la vida de las personas y la economía del país.

Dentro de las empresas que seguían laborando se encontraban los colaboradores de Cervecería Hondureña. Para agradecerles mucho por el trabajo que estaban realizando, a pesar de las dificultades que estaba viviendo el país, se realizó una campaña denominada "#Héroes24Siete. El concepto de la campaña recae en la valentía de los guerreros, en este caso los colaboradores, que a pesar de todas las circunstancias son resilientes y cuidan del trabajo. Dicha campaña no solo fue realizada en la localidad de San Pedro Sula, Honduras, también fue realizada en la localidad de El Salvador.

Dicha campaña tenía como propósito mostrar al público hondureño los héroes valientes y valientes que posee la empresa.

Se creó una línea gráfica para la realización de esta campaña la cual incluía mensajes de agradecimiento que iniciaban con la frase "Salud por Vos" y culminaban con "Salud para toda Honduras". Las imágenes utilizadas eran de los colaboradores de la empresa con el propósito de darles a conocer que ellos son considerados los héroes por la empresa. (Ver Anexo 1)

Se realizaron diversas piezas gráficas, entre ellas:

- Afiches
- Banners
- Lonas

Se realizaron 18 piezas gráficas para Honduras y 24 piezas para El Salvador haciendo un total de 42 piezas distribuidas en las diferentes plantas. (Ver Anexo 2)

Para cada pieza se tuvo que realizar la edición y revelado de las imágenes y adaptarlas a las diferentes medidas especificadas y la tipografía utilizada fue Bebas Neue Bold con un leve drop shadow en ella.

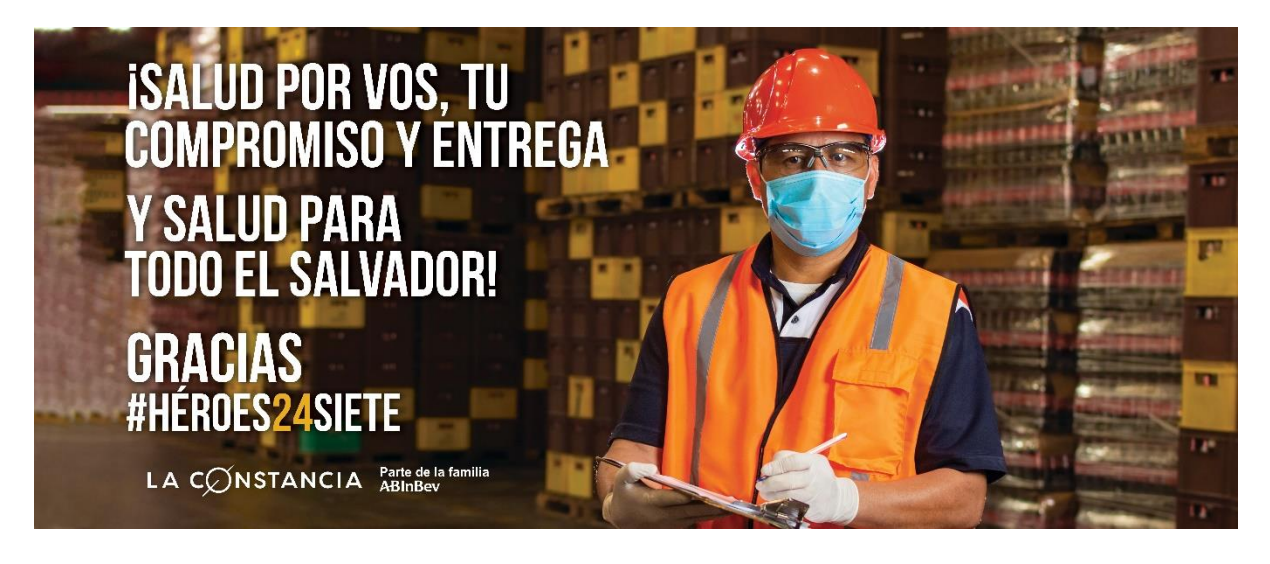

**Ilustración 15: Pieza gráfica elaborada para El Salvador**

Fuente: (Estefanny Montes, 2020)

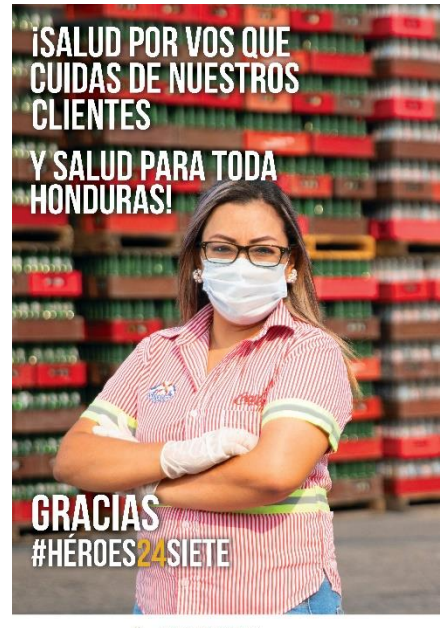

GERVECERIA Parte de la far

### **Ilustración 16: Pieza gráfica elaborada para Honduras**

#### **6.2. ACTIVIDAD 02: ELABORACIÓN DE SEÑALÉTICA DE BIOSEGURIDAD**

Como se mencionó anteriormente, la pandemia mundial conocida como COVID-19 cambio la forma de vivir de los hondureños. Dentro de esos cambios figuró la alteración en los hábitos de higiene y restricciones en muestras de afecto con el propósito de reducir la propagación de la enfermedad.

Cervecería Hondureña cuenta con una gran cantidad de colaboradores en sus edificios y plantas por ende para controlar la circulación de todos se implementó la elaboración de una señalética de bioseguridad para proteger a todas las personas dentro de la organización.

Las señalizaciones sirven para informar a las personas de la existencia de algún riesgo, localización de entradas y salidas o bien para indicar la obligación de seguir una instrucción o conducta.

En este caso las señaléticas fueron elaboradas para que los colaboradores de las empresas de Honduras y El Salvador acataran las diferentes instrucciones que habían sido indicadas por los gobiernos de cada país para guardar la salud de todos. El contenido dentro de ellas fue elaborado acatando las diferentes instrucciones del gobierno y la Organización Mundial de Salud como ser:

- Correcto lavado de manos
- Medidas de prevención dentro de las oficinas
- Cuáles son los síntomas
- Que hacer si se presentan síntomas
- Mantener el distanciamiento
- Protocolo de Ingreso

Y muchas otras señales que ayudarán a los colaboradores a mantenerse sanos y de igual forma permitir un retorno seguro del personal.

Las piezas elaboradas serán utilizadas en las diferentes localidades de Honduras y El Salvador. La línea gráfica de las señalética fue creada a partir la campaña de Héroes24Siete. Se utilizaron los colores azul y amarillo para elaborar las señaléticas de La Constancia, porque son los colores propios de la organización, y los colores amarillo y rojo para las señaléticas de Cervecería Hondureña.

Para dicha actividad se diseñó un total de 18 piezas gráficas (Ver Anexo 3) que serían distribuidos en las diferentes sedes y plantas de todo Honduras y El Salvador. (Ver Anexo 4)

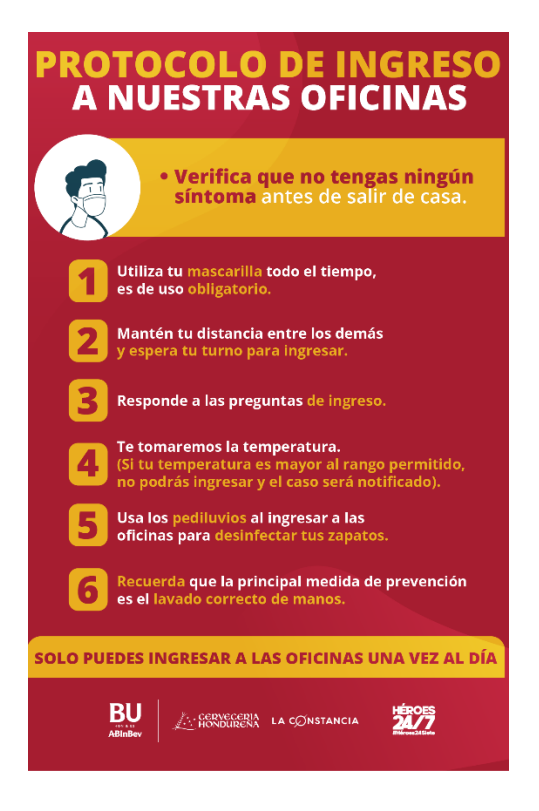

**Ilustración 17: Protocolo de Ingreso a las oficinas de CHSA**

Fuente: (Estefanny Montes, 2020)

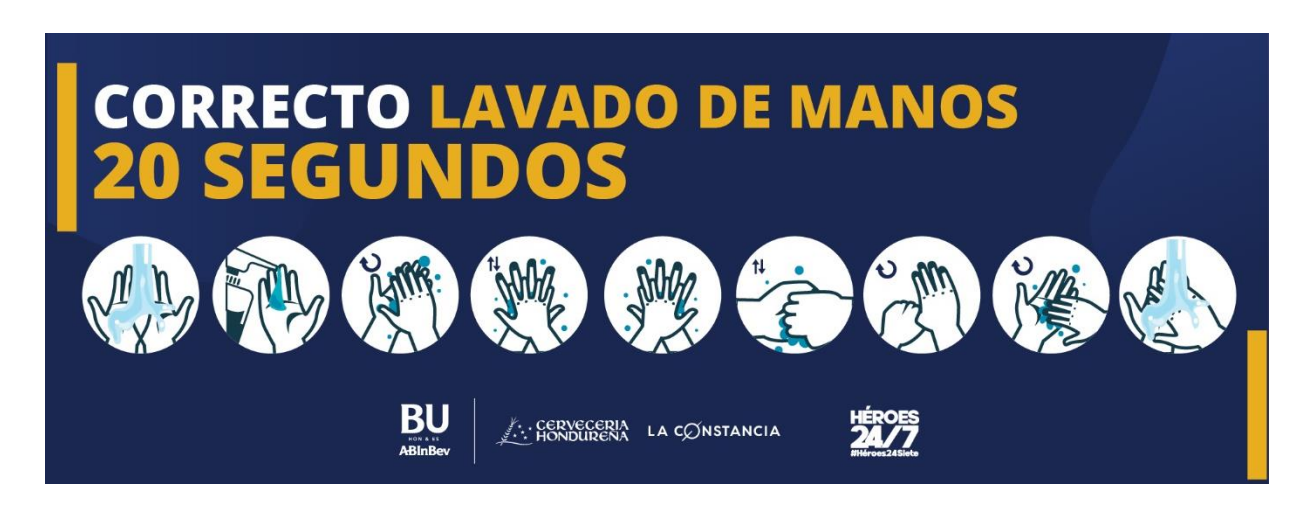

### **Ilustración 18: Paso a paso acerca del correcto lavado de manos de La Constancia**

Una vez elaboradas las señales se realizó el contacto con el proveedor y se prepararon para su impresión. Durante todo el tiempo se le dio el seguimiento necesario para que estas fueran instaladas el día establecido por los directores.

#### **6.3. ACTIVIDAD 03: CREACIÓN DE IMAGOTIPO PARA EL PROGRAMA FAMILIA FELIZ BU**

El departamento de People Continuity solicito la creación de un logo para su programa de Familia Feliz a nivel BU (Honduras y El Salvador). El programa de Familia Feliz elabora diferentes reuniones, charlas y actividades dentro de las cuales puede participar toda la familia. Dentro de estas charlas impartidas por diferentes psicólogas se les incentiva el amor que debe de existir dentro de la familia y las diferentes formas de convivir de manera armoniosa dentro del hogar.

Una vez se obtuvo la información necesaria se procedió a la elaboración de diferentes bocetos tomando en cuenta los diferentes aspectos recopilados. (Ver Anexo 5) Terminados los bocetos ya teniendo una idea clara de las propuestas a realizar se procedió a diseñarlo en digital y darle los respectivos colores.

Una vez terminadas las propuestas en digital se realizó un pequeño racional creativo para cada imagotipo con el propósito de que los directores conocieran el proceso de creación y significado de cada uno de los elementos dentro. (Ver Anexo 6 y 7)

6.3.1. PROPUESTA #1

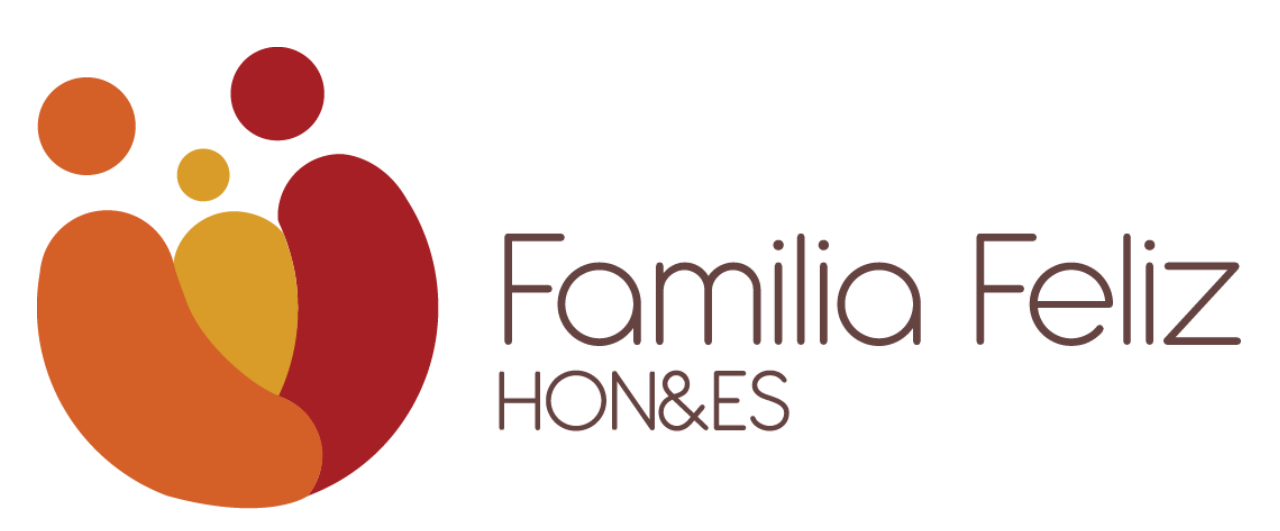

**Ilustración 19: Propuesta 1 para imagotipo del programa Familia Feliz**

Dentro de la primera propuesta el practicante se basó en la unidad y que se encuentra en las familias de Honduras y El Salvador. Dentro del imagotipo se encontraba la imagen de una familia abrazada, conformada por madre, padre e hijo, encerradas en un círculo simbolizando la unión y el amor.

De igual forma en la figura del padre y de la madre se podía resaltar una cara sonriente haciendo énfasis al nombre del programa "Familia Feliz". La paleta de colores estaba conformada por las siguientes tonalidades:

- Rojo
- Amarillo
- Naranja

Dichos colores simbolizaban el amor, alegría, optimismo, energía y viveza y de igual forma eran parte de la paleta de colores de Ab Inbev.

La tipografía utilizada lleva por nombre Antipasto, fue seleccionada por el practicante debido a su legibilidad y simplicidad, y sus remates redondos van de la mano con el aspecto circular y dinámico del imagotipo.

6.3.2. PROPUESTA #2

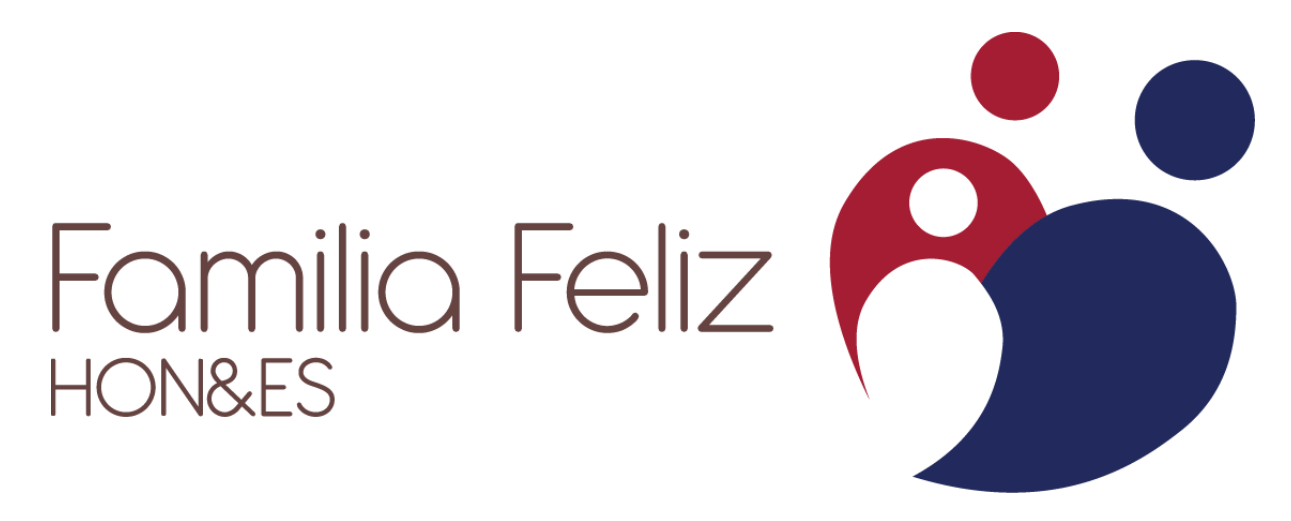

#### **Ilustración 20: Propuesta 2 para imagotipo del programa Familia Feliz**

Como segunda propuesta el practicante se basó en el amor que reina en las familias de Honduras y El Salvador. Dentro del imagotipo se encuentra una familia sosteniendo a su hijo en brazos. Está conformado por la madre y el padre y el espacio negativo es utilizado para simular el niño. Esta imagen de familia se emuló en la forma de un corazón en el imagotipo representando el sentimiento de amor.

Dentro de la paleta de colores se encuentran el rojo y el azul. El practicante escogió los respectivos colores representando el rojo a Cervecería Hondureña y el azul a La Constancia.

La tipografía utilizada es Antipasto, fue seleccionada por el practicante debido a su legibilidad y simplicidad, y sus remates redondos van de la mano con el aspecto circular y dinámico del imagotipo.

#### **6.4. ACTIVIDAD 04: ELABORACIÓN DE PORTADAS DE VIDEO PARA WORKPLACE**

Workplace es una red social de tipo empresarial con la que cuenta Cervecería Hondureña. A través de esta plataforma se publican diferentes actividades, videos de eventos, comunicados y demás acontecimientos para tener informados a todos sus colaboradores.

Esta herramienta funciona como Facebook lo cual permite una interactividad entre colaborador y empresa, aparte que es un medio que facilita la comunicación ya que si no le llegó a su correo empresarial el comunicado o actividad siempre se publica en esta plataforma y lo puede observar desde la misma.

Los tipos de contenido que publican en esta página son de carácter informativo, por ejemplo, Cervecería Hondureña actualmente cuenta con un programa llamado PulpeCerca que cuenta con una red de pulperías que brindan servicio a domicilio en las colonias que se encuentran, este programa también se encuentra disponible en El Salvador con el nombre de TiendaCerca.

Para dar a conocer este programa se han realizado varias publicaciones de videos en redes sociales y en la plataforma de Workplace para que los integrantes de la empresa conozcan acerca de las nuevas actividades que se están realizando. Al colgar un video en la plataforma de Workplace este debe de ir acompañado de una portada mostrando un pequeño preámbulo de la información que trata el video.

56

Dentro de la portada debe de ir una imagen alusiva al video que se está colocando utilizando siempre la línea gráfica de la actividad o programa. Se realizan en una dimensión de 898 x 500 píxeles para poder ser posteado en la plataforma.

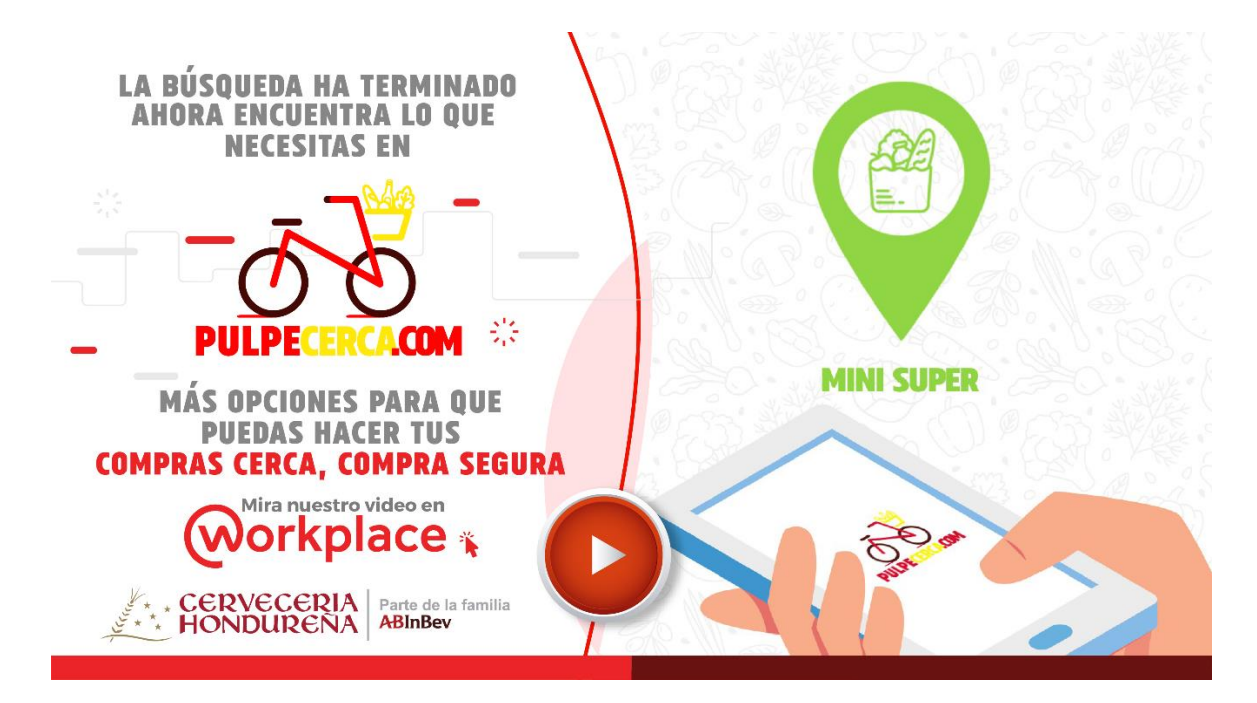

**Ilustración 21: Portada de video PulpeCerca**

Fuente: (Estefanny Montes, 2020)

Ante la actual pandemia del COVID-19 la utilización de videos informativos incrementó en el área. Constantemente se publican videos sobre medidas de prevención, la campaña de Héroes24Siete y más temas relacionados con la problemática del país para mantener a salvo a los colaboradores que están en casa y que están trabajando en las instalaciones.

Así mismo se elaboraron portadas de video para el segmento de Ronda Cervecera. Este segmento se realiza todos los meses para mostrar las actividades que se tuvieron durante el mes y de igual forma para dar a conocer tips y consejos de diferentes temas del área.

También se elaboran portadas para videos que son enviados de otras áreas y que ocupan ser colocados en la red de Workplace.

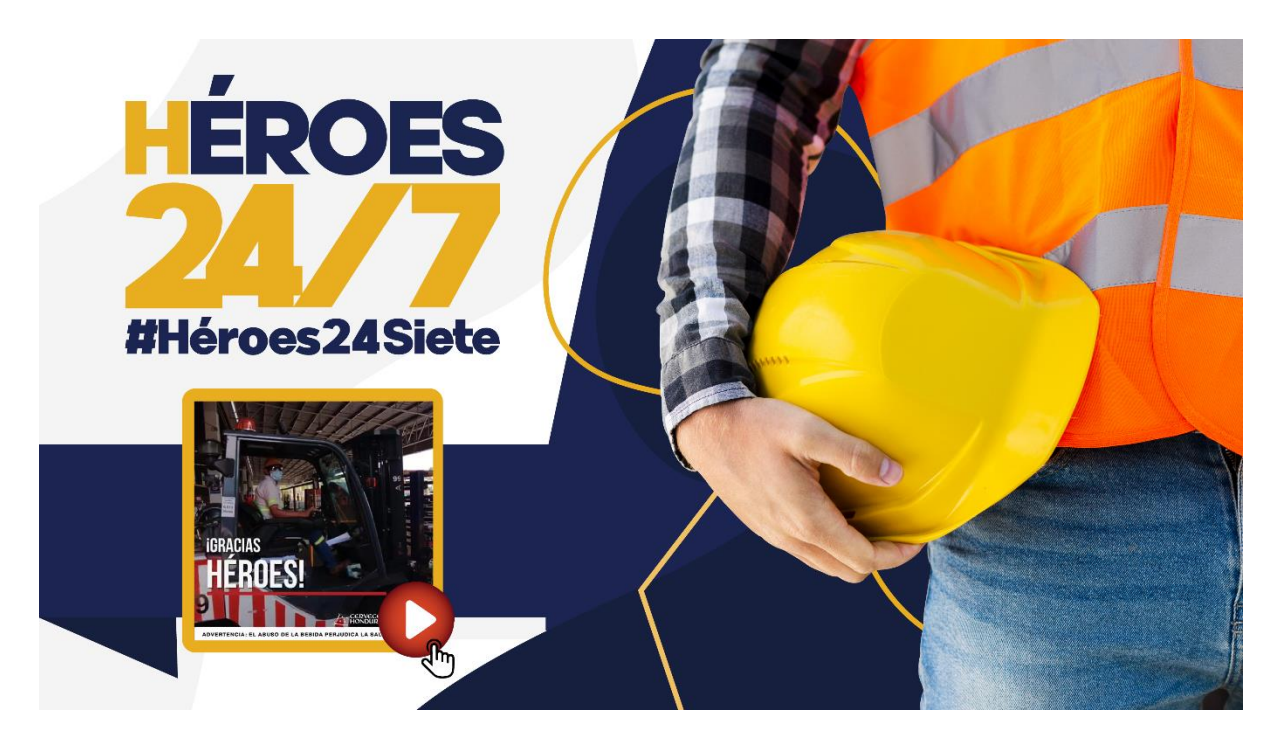

**Ilustración 22: Portada de video para campaña Héroes24Siete**

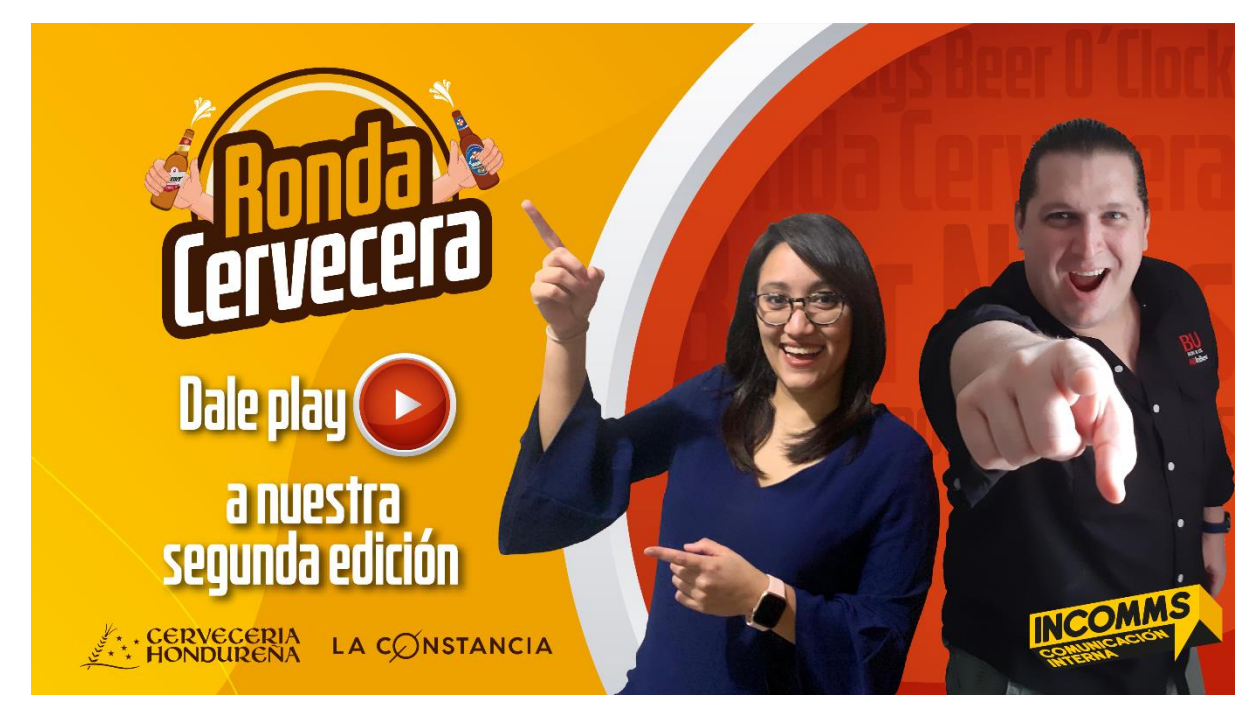

**Ilustración 23: Portada de video Ronda Cervecera**

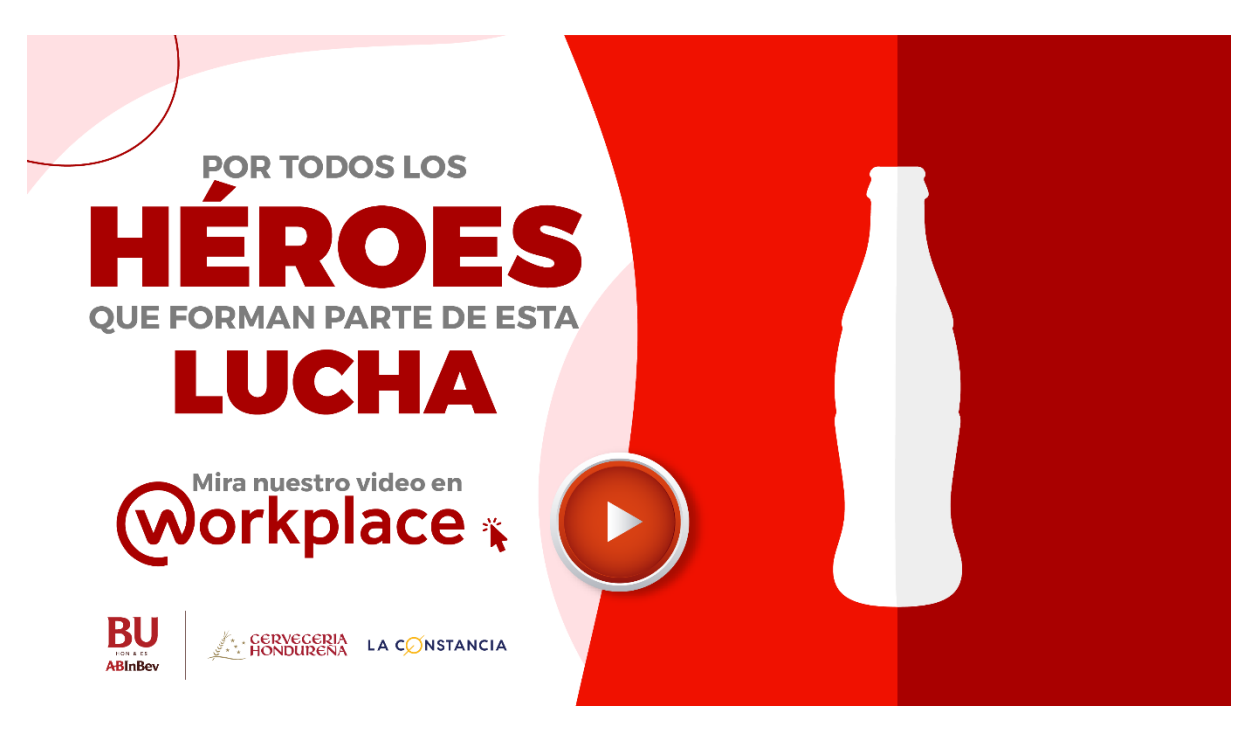

#### **Ilustración 24: Portada de video Coca Cola**

Fuente: (Estefanny Montes, 2020)

### **6.5. ACTIVIDAD 05: ELABORACIÓN DE INFOGRAFÍAS**

Las infografías sirven para resumir un tema extenso y así lograr un entendimiento claro del mismo. Estas piezas deben ser atractivas visualmente y que la información dentro de ellas esté lo más condensada posible. El utilizar gráficos permiten una mayor atracción.

Dentro de la empresa se ha hecho uso de diferentes tipos de infografía como ser informativas y de estadísticas para dar a conocer a sus colaboradores información sobre temas específicos a logros alcanzados.

Por ejemplo, se realizó una infografía para los colaboradores del área de ventas en la cual mostraba un flujograma de los pasos a realizas ante las consultas de los clientes por el programa de TiendaCerca de El Salvador. Esta se realizó con la línea gráfica del programa y se incluyeron diferentes gráficos para captar la atención y de esta forma representar la información de los textos.

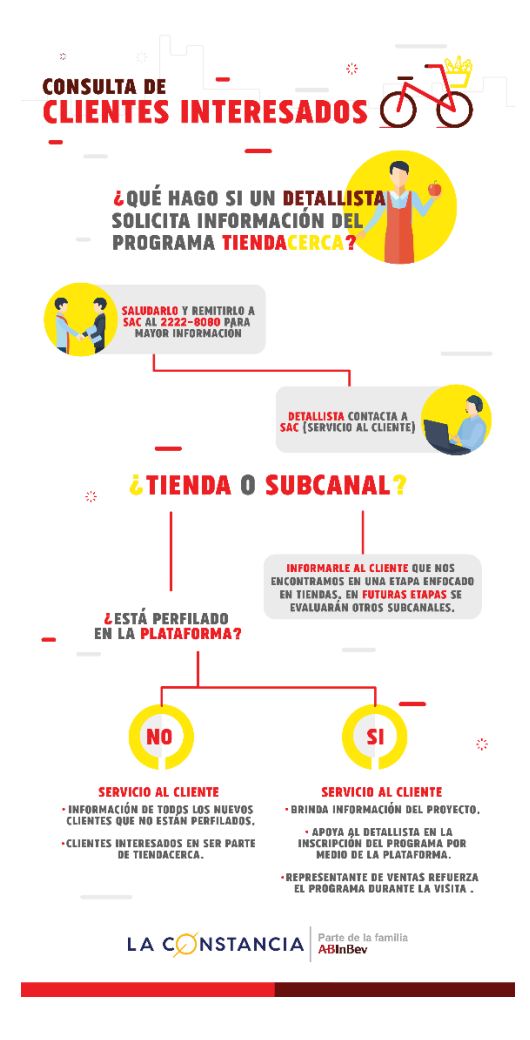

**Ilustración 25: Infografía de consultas de clientes interesados**

De igual forma se realizan infografías con estadísticas. En esta oportunidad al practicante le tocó realizar una infografía para el Safety Week 2020 en la cual el propósito era dar a conocer los resultados de los logros obtenidos en las plantas de Honduras y El Salvador. En esta situación la familia BU quería demostrar los resultados safety en LTI´s y TRI´s dando a conocer la reducción que tuvieron en las diferentes áreas de Supply, Áreas Comerciales y Logistics

Para un mejor entendimiento del personal se utilizaron íconos para describir cada uno de los incisos y así comprender a que se refieren. Se utilizaron los colores naranja y café por el contraste que hacen entre ellos y así se puede resaltar la información más importante como ser las estadísticas.

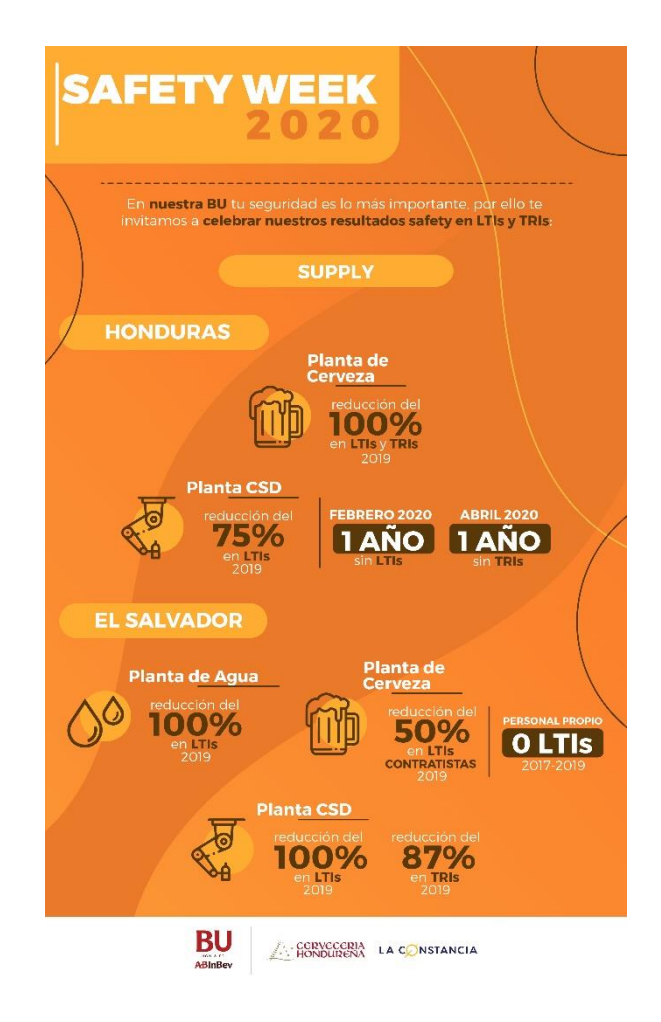

**Ilustración 26: Infografía Safety Week 2020**

A causa de la pandemia del COVID-19 se suspendieron las diferentes actividades administrativas dentro de la empresa lo cual llevó a los colaboradores a trabajar desde casa. Debido a que todos se encontraban realizando home office y no podían asistir a reuniones presenciales se optó por utilizar la plataforma de Zoom ya que cuenta con los recursos necesarios para poder realizar reuniones en línea.

La mayoría de los administrativos no está acostumbrado al uso de este tipo de aplicaciones así que se le asignó al practicante la elaboración de una infografía paso a paso de como ingresar a una reunión sin la necesidad de crear una cuenta. Esta se elaboró utilizando el color azul que es propio del logo de zoom. Se colocaron imágenes para indicarles el paso a paso desde la instalación de la aplicación hasta el ingreso de los datos.

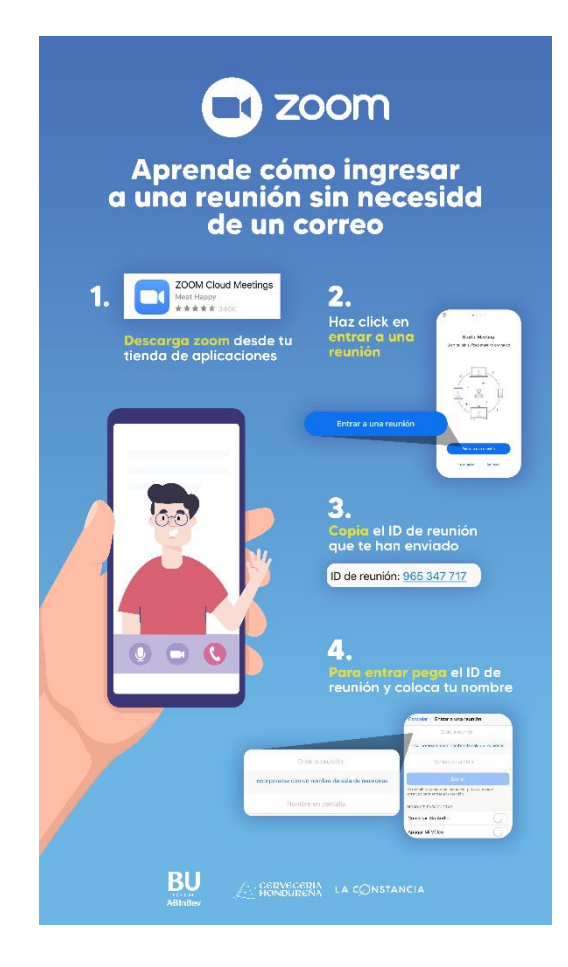

**Ilustración 27: Infografía paso a paso de como ingresar a Zoom**

### **6.6. ACTIVIDAD 06: CÁPSULAS INFORMATIVAS**

Las medidas de prevención son de vital importancia para evitar la propagación del COVID-19 es por esta razón que el departamento de Comunicaciones Internas realiza cápsulas informativas para colgarlas en Workplace y enviarla a través de correo y WhatsApp con el propósito de mantener informado a los colaboradores.

Estas cápsulas informativas son videos de entre 30 segundos a 1 minuto máximo en el cuál se explica a través de pequeñas animaciones y videos cuáles son las medidas necesarias para prevenir la propagación del virus tanto en el espacio de trabajo como en el hogar.

Esas cápsulas son elaboradas en Premiere ya que es la aplicación de Adobe que permite la edición de video y cuenta con herramientas para elaborar diferentes animaciones y transiciones dentro del video. Se realizan un formato de 1920 x 1080 px.

Se le asignó al practicante la elaboración de diversas cápsulas de 30 segundos acerca de diferentes medidas, entre estas las siguientes:

- Lavado de manos
- Colocación de la mascarilla
- Limpieza de superficies
- Aplicación de gel antibacterial entre otras.

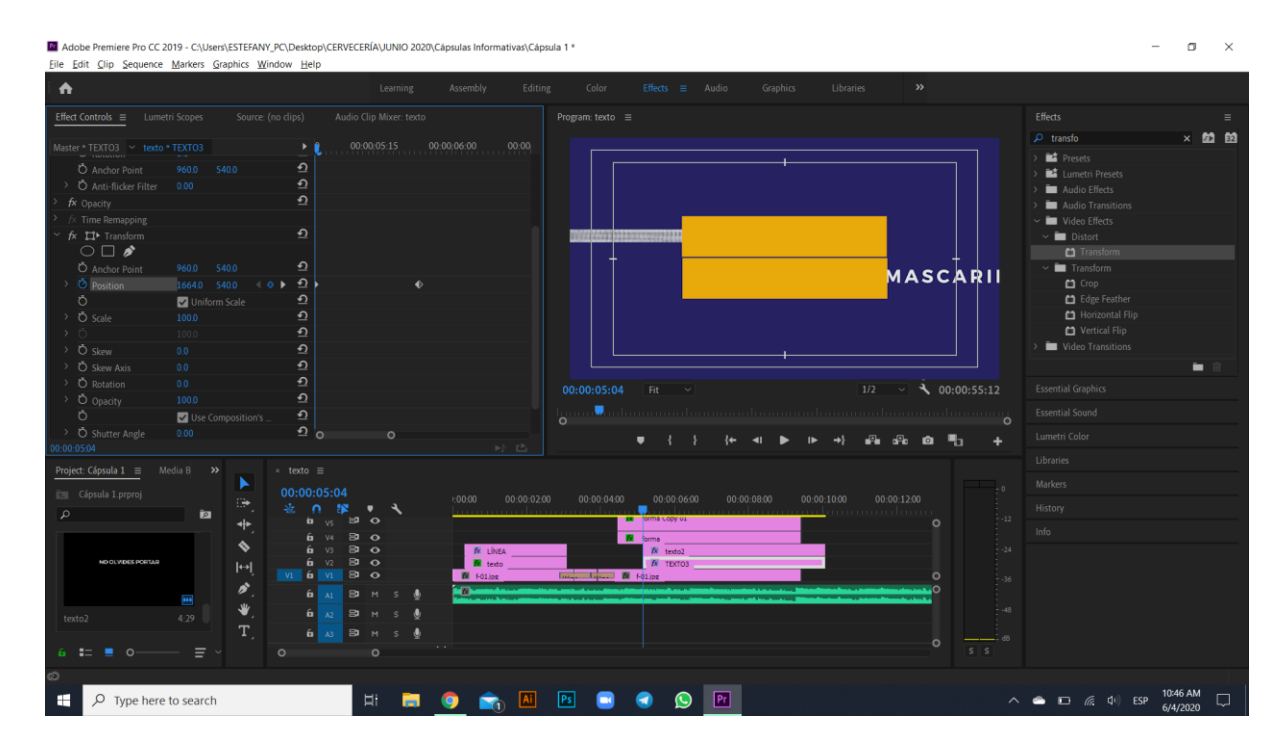

#### **Ilustración 28: Elaboración de cápsulas informativas**

Fuente: (Estefanny Montes, 2020)

Se utilizaron diversas animaciones básicas como ser escala, rotación y posición y de igual forma se utilizaron herramientas un poco más avanzadas como ser las máscaras.

#### **6.7. ACTIVIDAD 07: DISEÑO DE MASCARILLAS PARA CAMPAÑA DE RETORNO**

A pesar de la pandemia Cervecería Hondureña es una de varias empresas que abrirá su negocio como parte del plan de Reactivación Inteligente de la Economía por parte del Gobierno Hondureño.

El equipo de People ha elaborado una campaña de retorno la cual lleva por nombre "Héroes hoy, héroes siempre" dando a entender que todos los colaboradores de la empresa siempre serán héroes ya que salen adelante a pesar de las difíciles situaciones que el país enfrenta. Se solicitó al practicante la elaboración de un diseño para las mascarillas que se elaborarían para entregarlas a todo el personal de Honduras y El Salvador en las capacitaciones. Se realizaron dos propuestas de diseño siempre tomando en cuentas los colores y línea gráfica de la campaña. Se elaboró la propuesta en color azul para El Salvador y rojo para Cervecería Hondureña. Estás serían sublimadas.

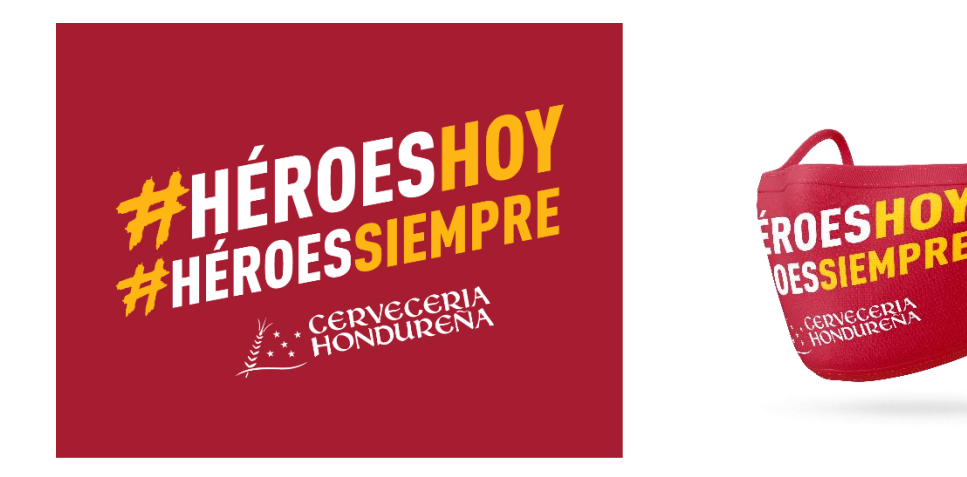

### **Ilustración 29: Propuesta 1 para diseño de mascarillas**

Fuente: (Estefanny Montes, 2020)

La primera propuesta es sencilla y de carácter más corporativo y formal. Esta cuenta con el logo al centro y debajo el nombre de la empresa. Se elaboró un montaje para que se apreciara como luciría el diseño en las mascarillas.

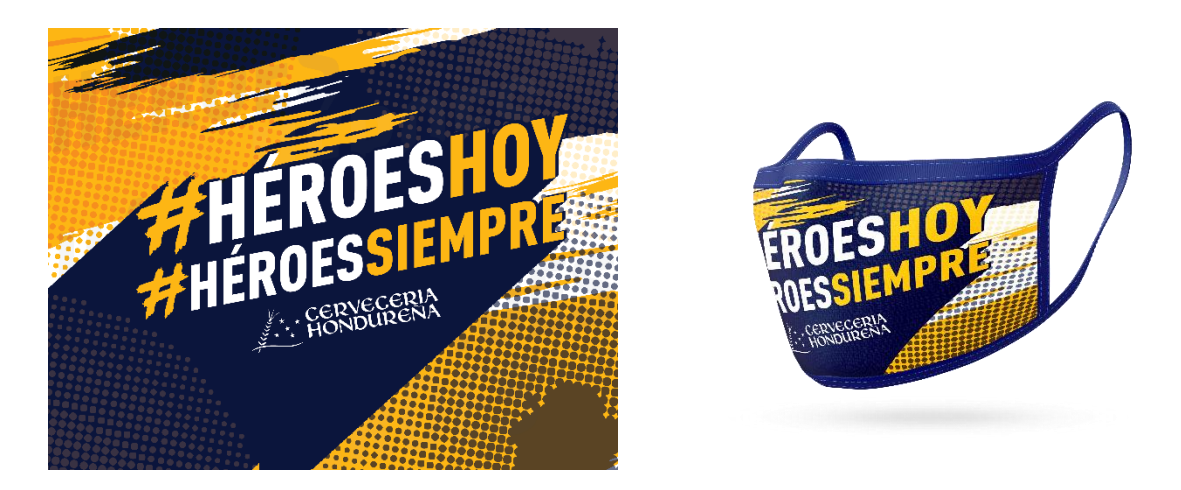

**Ilustración 30: Propuesta 2 para diseño de mascarillas**

La segunda propuesta es más informal y lleva diferentes texturas y un diseño no tan corporativo. Se elaboró un montaje de la mascarilla para apreciar el diseño de este.

#### **6.8. ACTIVIDAD 08: MONTAJES PARA LAS MEDIDAS DE BIOSEGURIDAD**

Las medidas de bioseguridad a ser implementadas deben de ser evaluadas por los directores y presidente de la empresa para poder llevarlos a cabo. Se solicitó al practicante la elaboración de ciertos montajes a colocar en la presentación que sería presentada a los directores de la empresa.

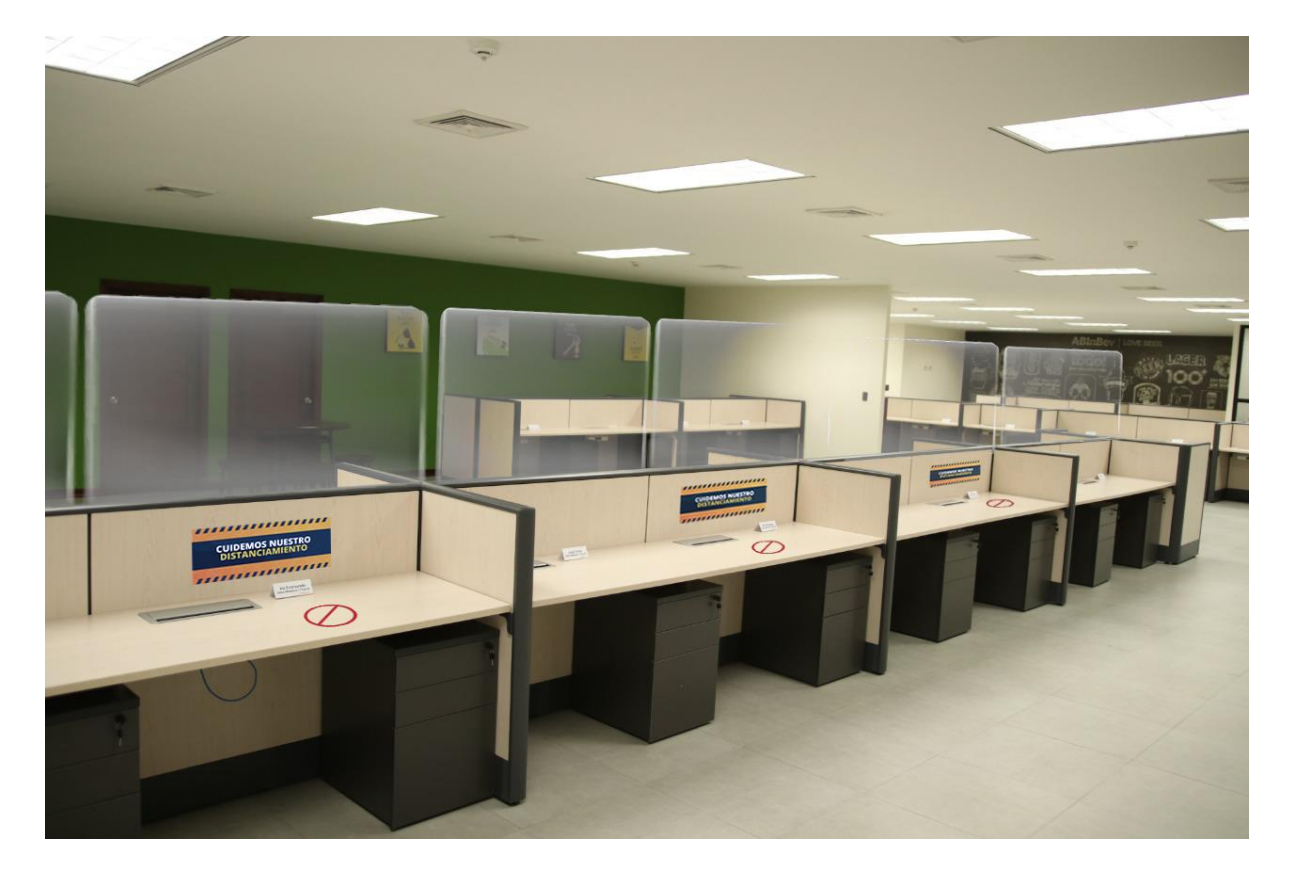

**Ilustración 31: Montaje de las mamparas de acrílico en los cubículos**

Fuente: (Estefanny Montes, 2020)

De igual forma se solicitó el montaje franjas de "acceso restringido" en los elevadores y puertas. Esto con el propósito de que en la presentación los directores apreciaran como sería la colocación de los diferentes rótulos y como lucirían la implementación de los diferentes materiales para la prevención y protección de los colaboradores de la empresa.

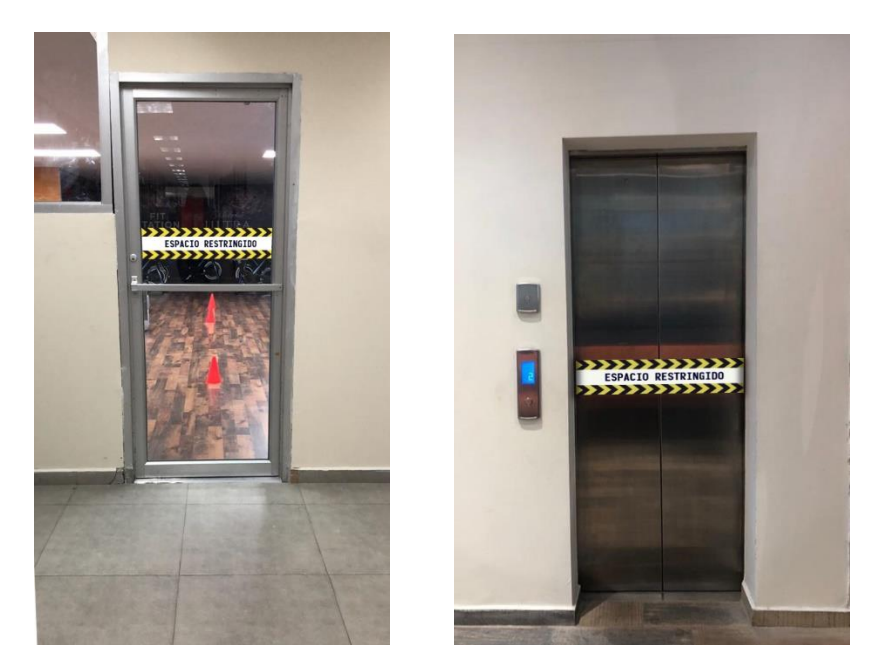

**Ilustración 32: Montaje en puertas**

#### **6.9. ACTIVIDAD 09: INVITACIONES PARA ACTIVIDAD MUJERES Y MADRES INVENCIBLES**

A pesar de estar trabajando desde casa se han realizado varias actividades a través de Zoom para que el personal descanse y disfrute de una hora de risas y sin trabajo.

En esta ocasión el mes de mayo es dedicado a la madre y para festejar este día el departamento de People preparó una charla para las madres de la empresa la cual llevaba por nombre "Mujeres y Madres Invencibles". Para esta charla se invitó a panelistas para que compartieran diferentes consejos y herramientas necesarias de cómo llevar de la mejor manera la vida de madre trabajadora.

Se realizó una invitación para las colaboradoras y otra para las panelistas en las cuales figuraban los colores naranjas y morado. De igual forma se elaboró un fondo para ser colocado en zoom mientras la charla iniciara.

Una vez la charla terminó se envió un agradecimiento a cada panelista con diferentes comentarios que las personas que habían llegado a la charla dijeron.

Por último, se realizó una felicitación para las madres en su día la cual mencionaba el regalo que sería llevado a ella a través de Hugo.

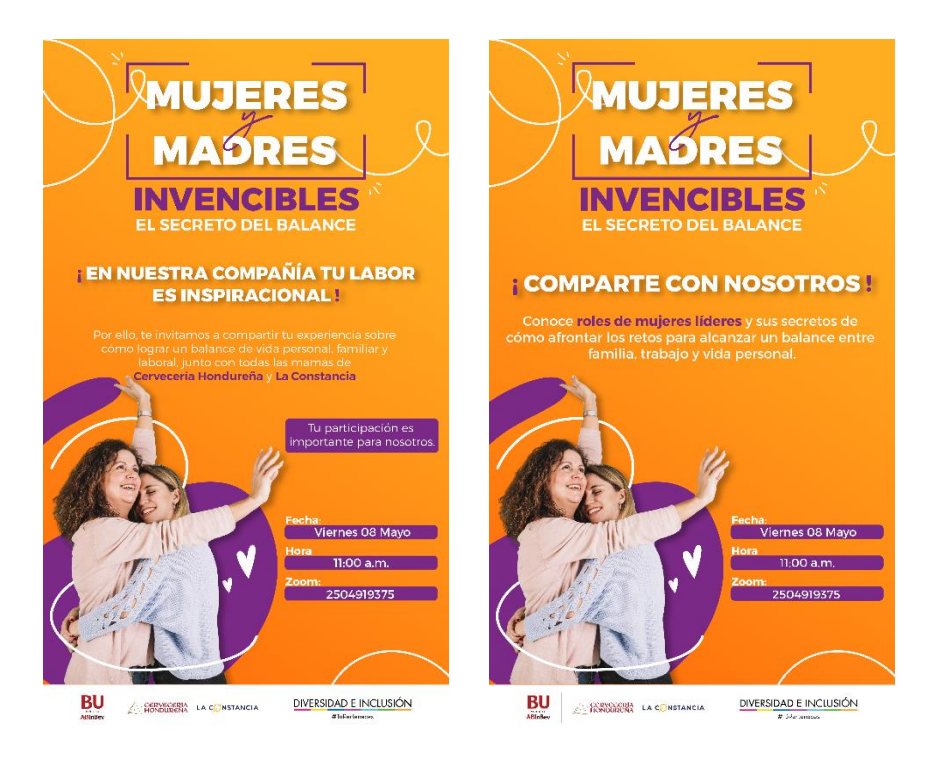

**Ilustración 33: Invitación para panelistas y colaboradoras**

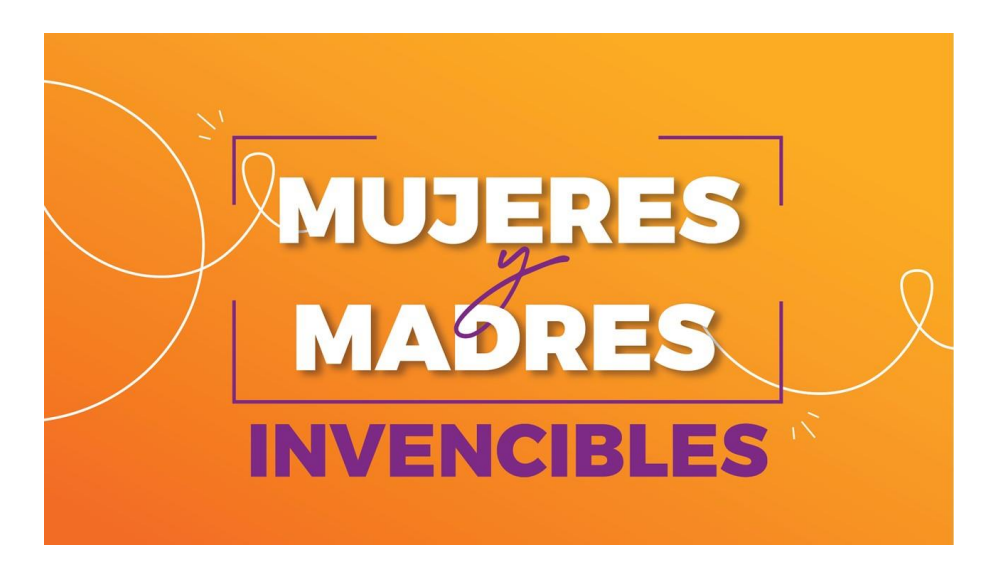

**Ilustración 34: Fondo para panel de Mujeres y Madres Invencibles**

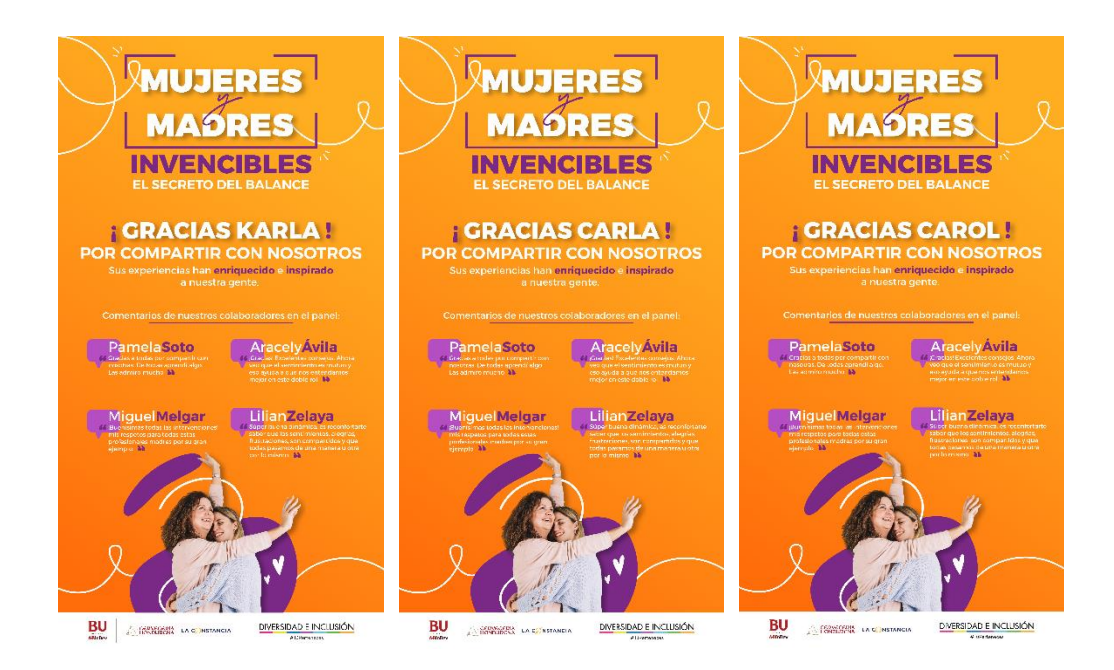

**Ilustración 35: Agradecimiento a panelistas**

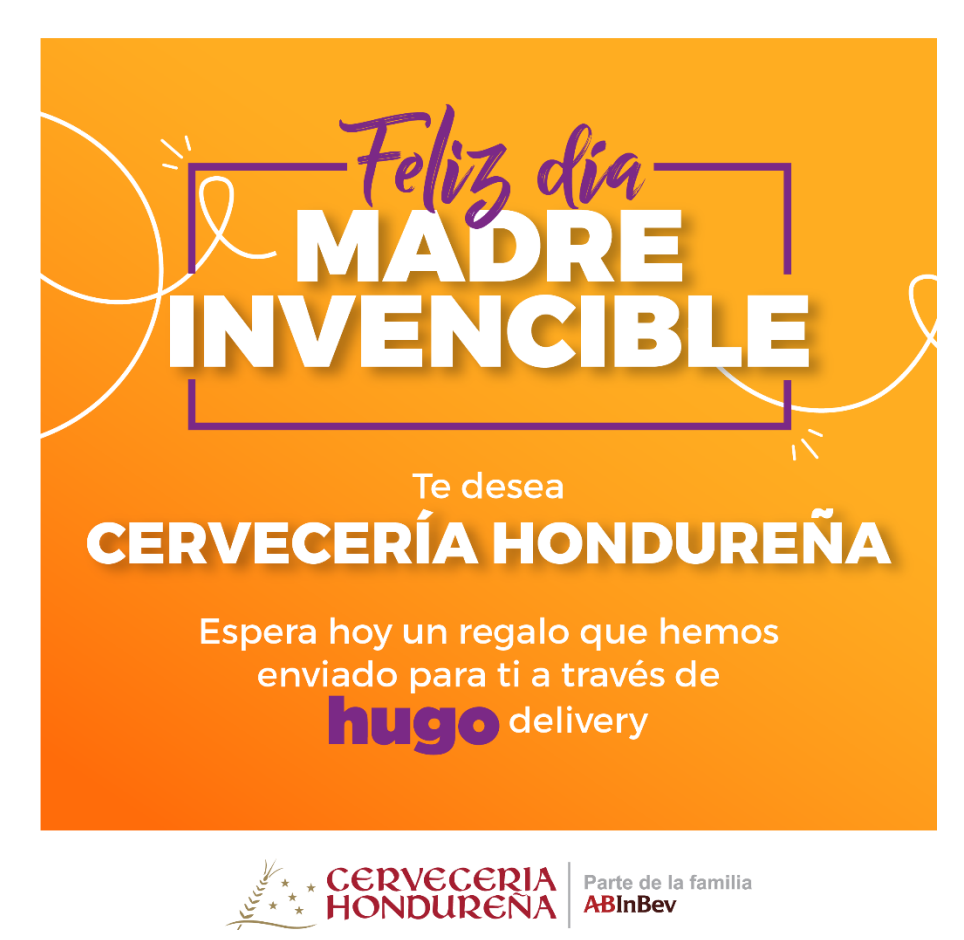

### **Ilustración 36: Felicitación del día de la madre**

#### **6.10. ACTIVIDAD 10: INVITACIÓN PARA TOWN HALL**

El Town Hall es una actividad que se realiza todos los meses. El objetivo de la actividad es escuchar a los colaboradores, durante esta hora los colaboradores realizan diferentes preguntas o dudas que poseen ante un tema en específico. En esta ocasión se le asignó al practicante la elaboración de una invitación que sería enviada a los directores para que asistieran.

La invitación está elaborada a base de vectores dentro de los cuáles se puede observar una cerveza siendo derramada mostrando en este elemento el título de "Somos Invencibles". Se optó por utiliza dicha paleta de colores ya que reflejan los colores propios de una cerveza real.

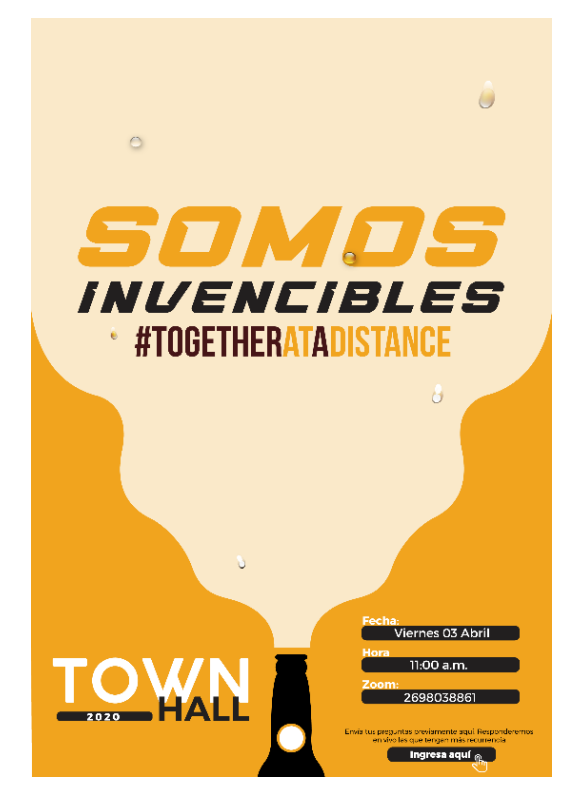

**Ilustración 37: Invitación Town Hall 2020**

Fuente: (Estefanny Montes, 2020)

### **6.11. ACTIVIDAD 11: INVITACIÓN DEL PROGRAMA CHAMPION**

Cervecería Hondureña cuenta con un programa de Diversidad e Inclusión dentro del cual existe un grupo de personas llamadas "Champion" en cada país (Honduras y El Salvador). Las personas que conforman este grupo se dedican crear ambientes laborales más inclusivos creando acciones, entre ellas campañas, para concientizar a las personas acerca de la
importancia de la inclusividad y que todos somos iguales no importa la raza, color, sexo o preferencias.

Se le solicitó al practicante la elaboración de una invitación para que más personas formaran parte del grupo Champion.

Se utilizó el color azul que es parte de su logo de Diversidad e Inclusión y se colocó en grande el nombre del grupo para atraer más la atención y el logo, para hacerlo más prominente en el arte, se colocó justo debajo de la palabra Champion. De igual forma se anexaron imágenes del grupo de el Salvador y de Honduras ya que la invitación está abierta para ambos países.

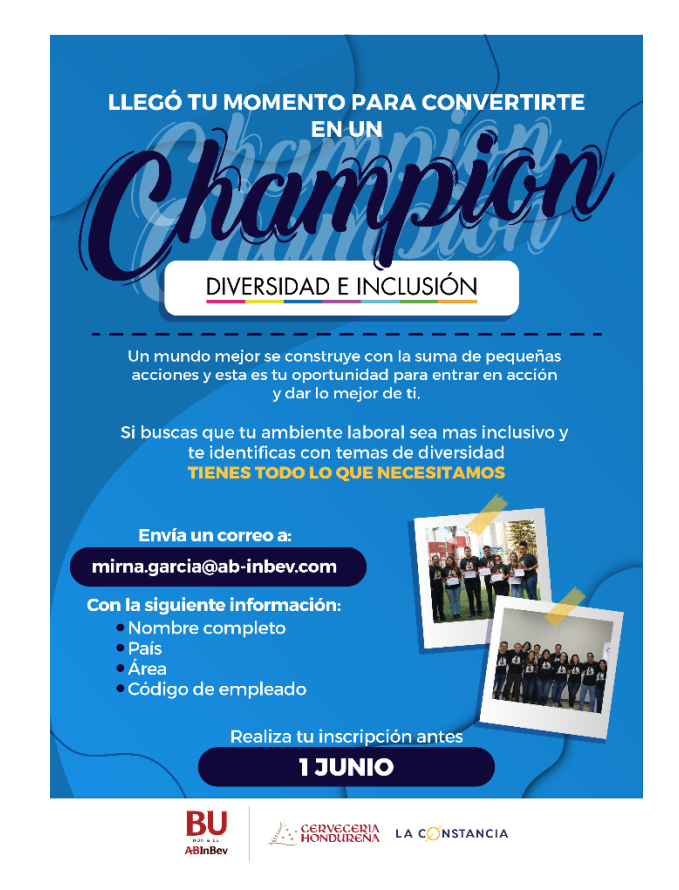

**Ilustración 38: Invitación al programa Champion de D&I**

Fuente: (Estefanny Montes, 2020)

# **6.12. ACTIVIDAD 12: INVITACIÓN AL STAND UP COMEDY**

A pesar de la pandemia el equipo de People continúa realizando constantes actividades para que los colaboradores de la empresa se sientan alegres y salgan un poco del arduo trabajo que realizan todos los días. El practicante tomó la tarea de la realizar la invitación para dicha actividad.

La actividad consistió en que dos comediantes de ambos países, Fer de El Salvador y Moe de Honduras, estarían compartiendo un momento con los colaboradores de la empresa. El arte fue realizado siguiendo los colores y línea gráfica de la marca Golden. Agregado a esto el practicante realizo un fondo para colocarlo en la pantalla mientras comenzaba el acto.

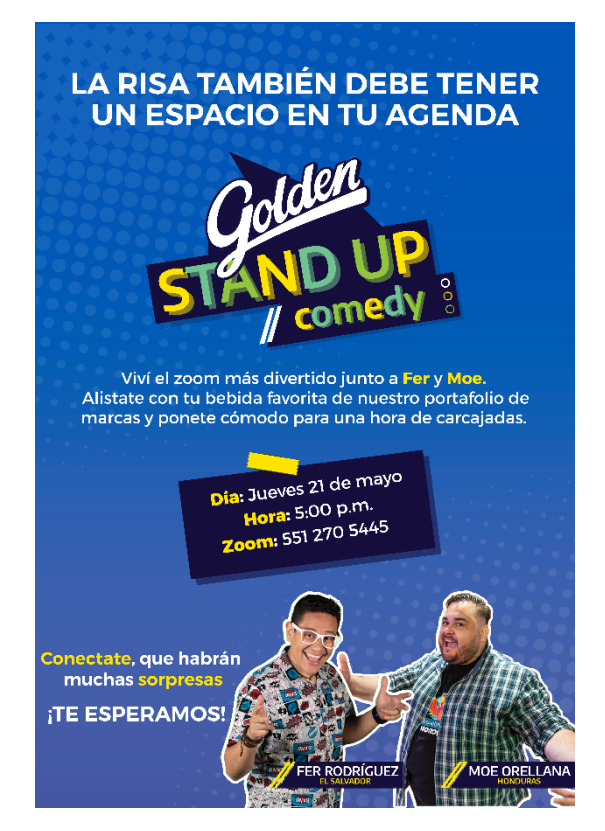

**Ilustración 39: Invitación Stand Up Comedy**

Fuente: (Estefanny Montes, 2020)

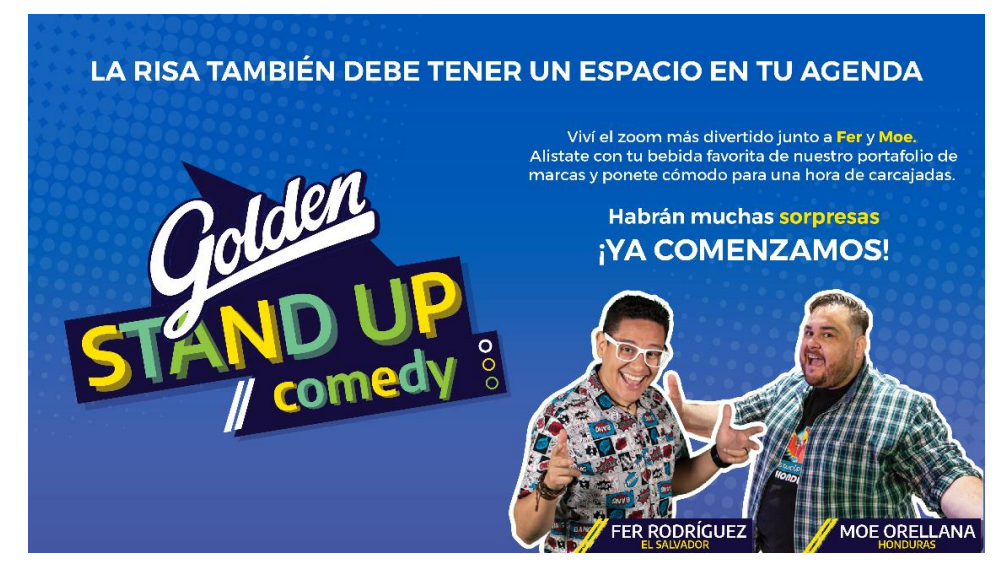

**Ilustración 40: Fondo de zoom para el Stand Up Comedy**

### **6.13. ACTIVIDAD 13: INVITACIÓN BARENA LIVE**

Barena Live forma parte de las actividades que se han estado realizando para hacer que los colaboradores se diviertan un rato y pasen una tarde amena. En esta ocasión la actividad consistió en una tocada en vivo a través de plataforma de Zoom.

Los cantantes Mariel Maldonado y Sonny Moran fueron los invitados especiales para esta actividad. Los colaboradores podían solicitar canciones para que ellos las cantaran en conjunto.

El arte se realizó siguiendo la línea gráfica actual de Barena, patrocinador de la actividad, colocando leves destellos simbolizando las luces que enfocan a los cantantes en el escenario. Se añadieron los nombres de ellos y se colocó la información proporcionada por el departamento.

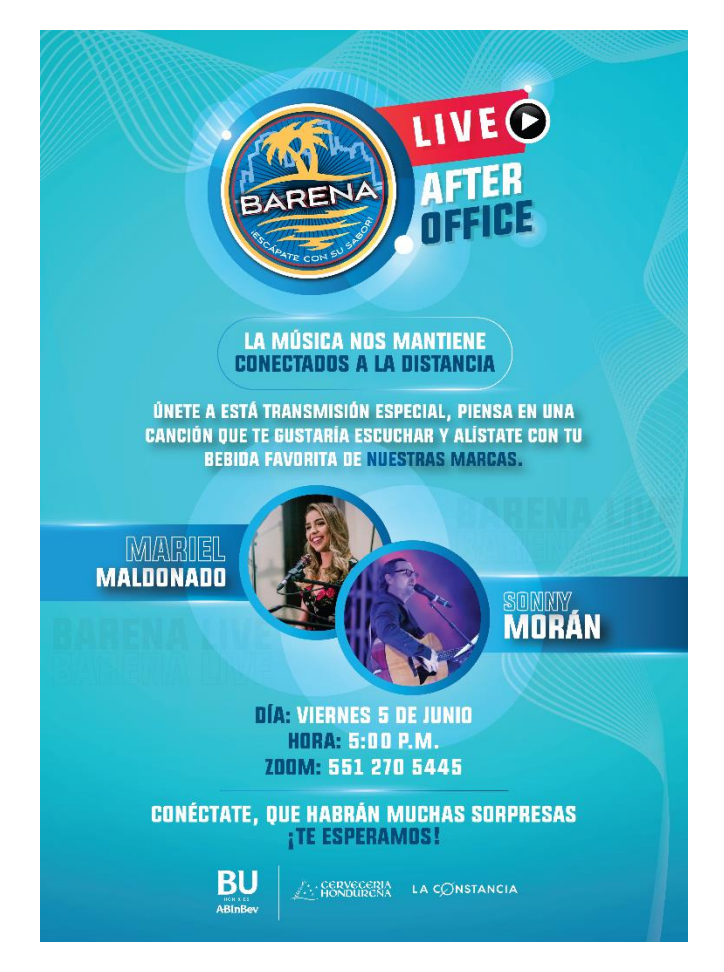

**Ilustración 41: Invitación Barena Live**

### **6.14. ACTIVIDAD 14: COMUNICADOS Y BOLETINES INFORMATIVOS**

La empresa constantemente realiza comunicados formales para mantener informados a sus colaboradores. Durante esta pandemia los comunicados han sido constantes para dar a conocer la forma en la que se está manejando esta situación y diferentes reglas que se han estado aplicando en la empresa para evitar la propagación del virus.

De igual forma todos los meses se realiza el "Boletín Verde" en el cual se muestran los avances ecológicos que cada área tuvo en el mes anterior. A través de este también se muestran los ganadores de actividades que se hacen y se escoge a la persona que más destacó a nivel ecológico y cuáles fueron las actividades que realizó para lograr obtenerlos.

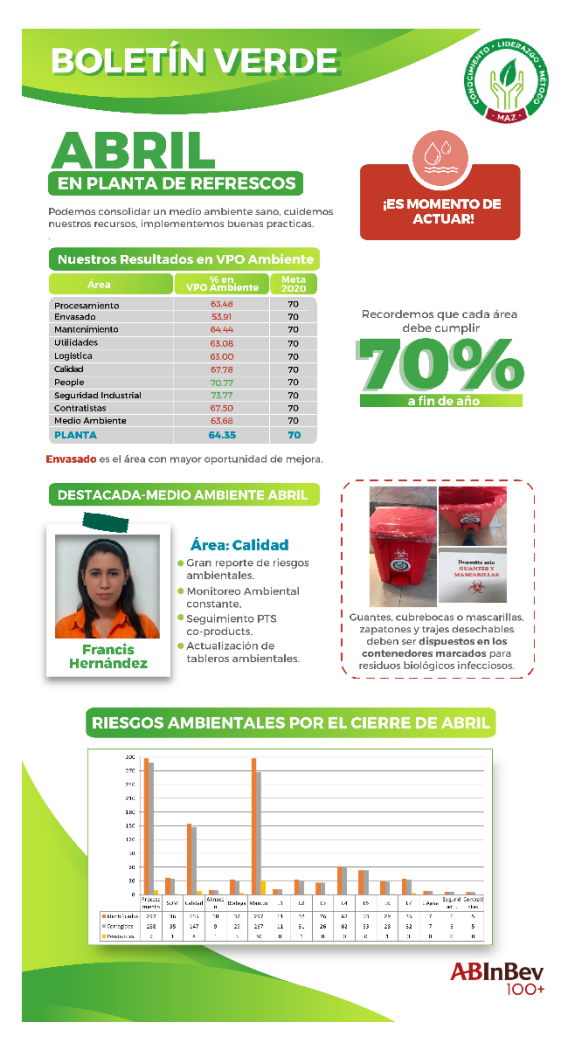

**Ilustración 42: Boletín Verde mes de abril**

## **6.15. ACTIVIDAD 15: ELABORACIÓN DE PORTA VASOS PARA EL DÍA DEL PADRE ES**

Durante estas semanas el practicante ha elaborado trabajos no solo para Honduras sino también para El Salvador ya que ambas forman un BU "Business Unit". En esta ocasión se solicitó la elaboración de un portavaso con un mensaje para los padres de El Salvador festejado el 17 de junio.

Se realizaron 4 propuestas las cuales fueron presentadas a Rommel Gutierrez que fue el solicitante. De estas 4 se escogió una que luego sería adaptada a la línea de Héroes 24Siete. Dicha pieza fue elaborada en Adobe Ilustrator con una medida de 9.5 cm x 9.5cm. Dentro de esta se incluyó un mensaje "Un padre es el #primerhéroe de su hijo(a) "dirigido a los padres en su día tan especial y un montaje de como luciría el diseño. Se preparó el documento para enviarlo al proveedor en El Salvador y así proceder con la impresión.

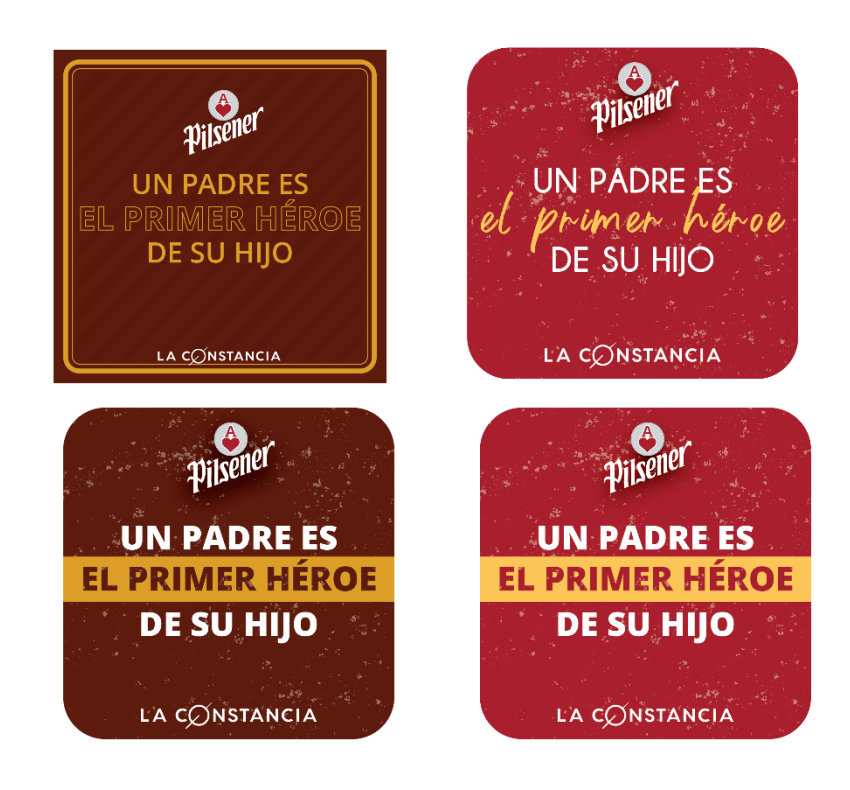

**Ilustración 43: Propuestas para portavasos del Día del Padre**

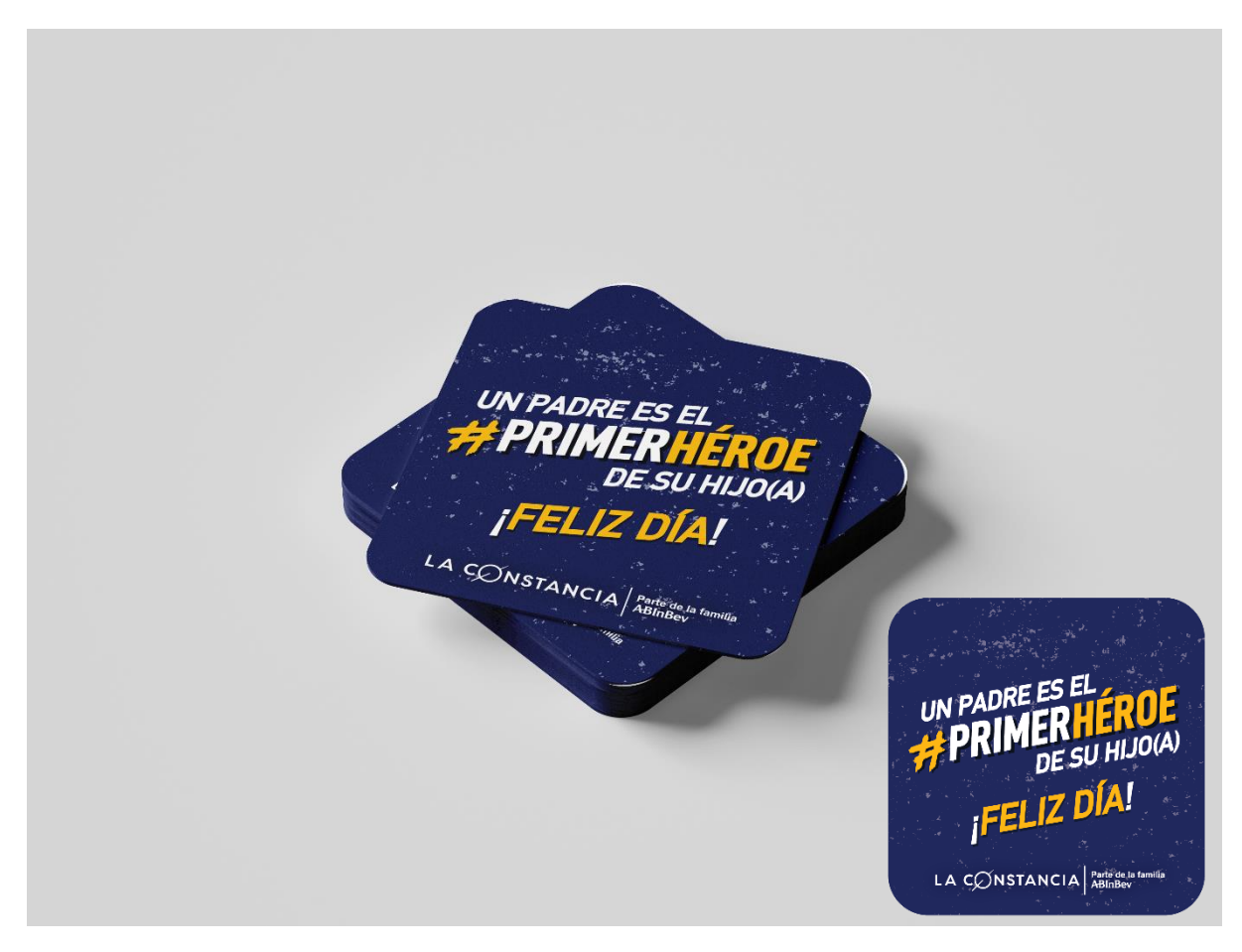

**Ilustración 44: Montaje de portavasos del Día del Padre**

Fuente: (Estefanny Montes, 2020)

## **6.16. ACTIVIDAD 16: BANDERINES PARA CAMPAÑA LGBT+**

El mes de junio está dedicado al orgullo LGBT (lesbiana, gay, bisexual y transexual), se realiza esta celebración anual para resaltar la igualdad de la diversidad de género. Se realiza específicamente en la fecha del 28 de junio en honor a los disturbios de Stonewall, New York que marcaron el inicio de este movimiento.

Dentro de Cervecería Hondureña existe un programa llamado Diversidad e Inclusión. Este programa lo conforman personas que se dedican crear ambientes laborales más inclusivos creando acciones, entre ellas campañas, para concientizar a las personas acerca de la importancia de la inclusividad y que todos son iguales no importa la raza, color, sexo o preferencias.

Como parte del programa D&I se realizó una campaña interna para HON&ES para conmemorar este mes y fomentar la igual de género dentro de la organización. Se solicitó al practicante la elaboración de 12 banderines alineados con el look&feel de la campaña.

Estos fueron realizados en Adobe Ilustrator por su libertad en manejo con los gráficos. Cada pieza tenía una medida de 33 plg x 69plg, estos estarán colocados en los banderines de entrada a las plantas y edificios administrativos. De estas 12 piezas, 6 contienen únicamente el mensaje y los otros 6 contienen vectores representando la diversidad junto con el mensaje.

Para el desarrollo de los banderines se optó por utilizar vectores y solamente texto en los otros 6 banderines para ser manejada con un poco de discreción ya que en estos países este tema todavía se debate y no está del todo aceptado por la población

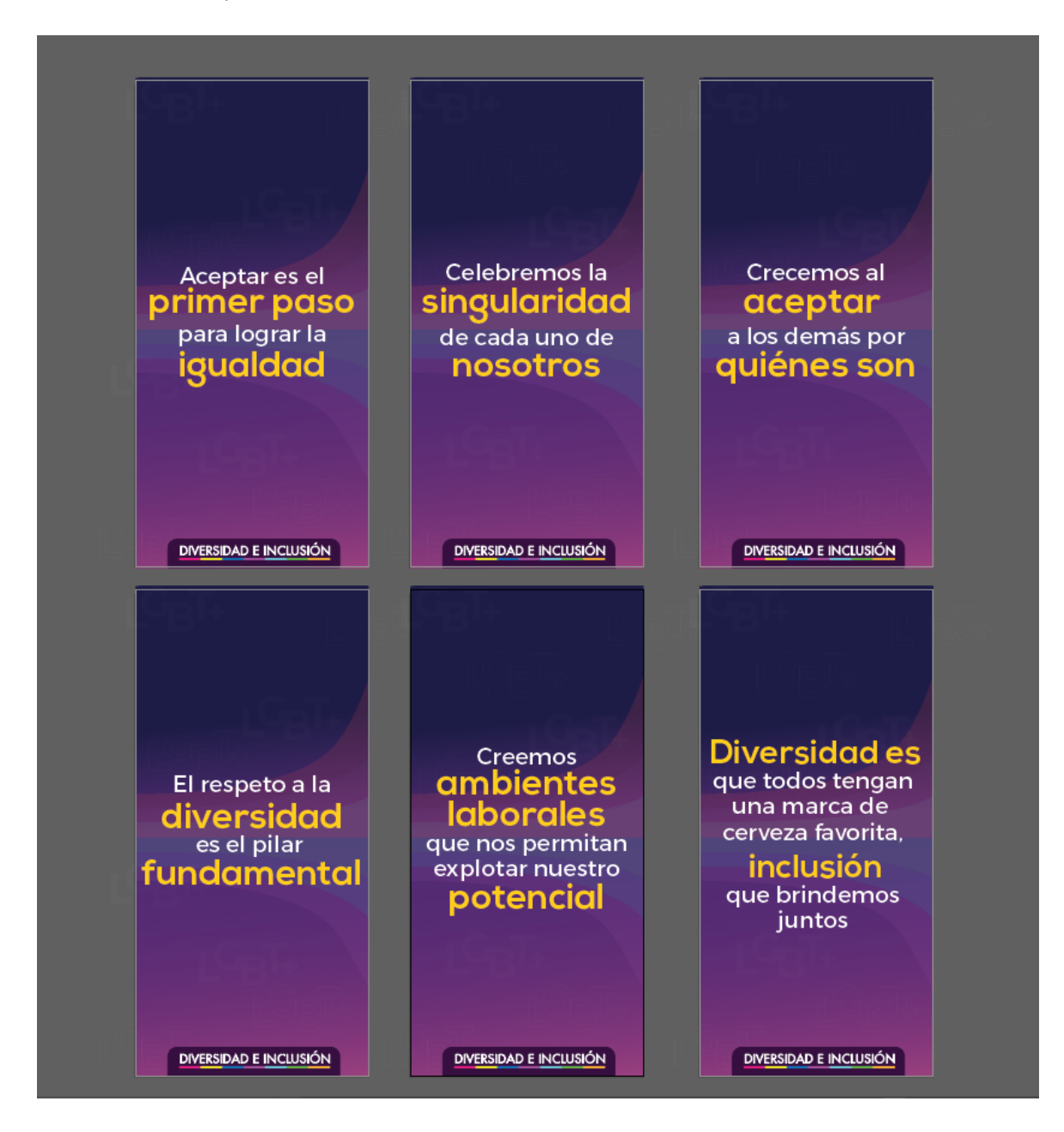

**Ilustración 45: Banderines para campaña LGBT+**

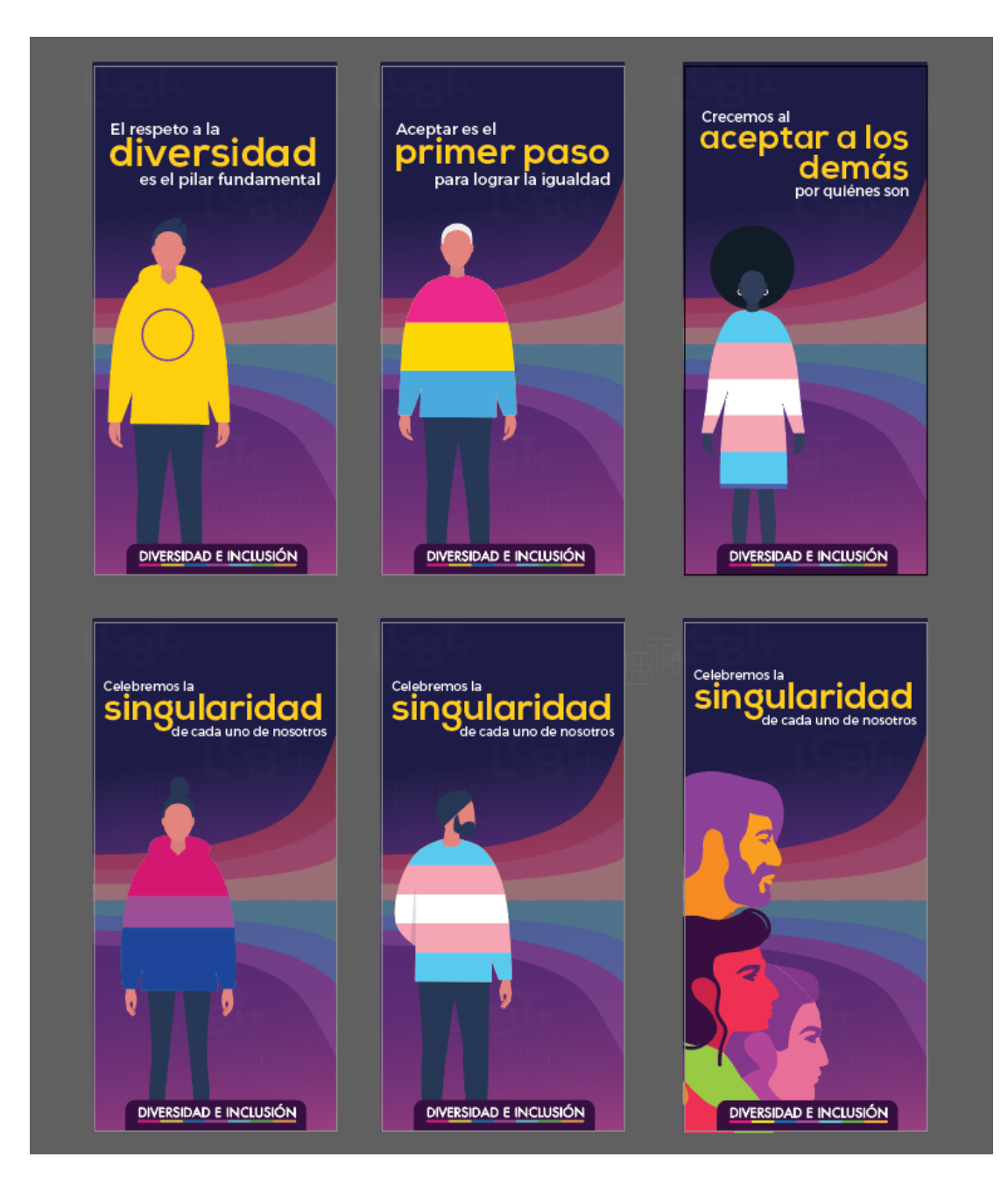

**Ilustración 46: Banderines para campaña LGBT+**

## **VII. PROPUESTAS DE MEJORA**

#### **7.1. MANUAL DE INDUCCIÓN**

Al ser contratado por una organización la persona pasa por una serie de etapas, siendo estas: reclutamiento, selección e inducción. El propósito de dichas etapas es proporcionar la información necesaria de la organización como ser valores, cultura organizacional y demás aspectos esenciales para que el nuevo integrante pueda adaptarse de forma efectiva al trabajo.

El objetivo primordial del proceso de inducción es que los empleados de nueva contratación sigan motivados e involucrados con la organización. (UNAM, 2013)

La inducción es clave ya que es el primer acercamiento que el nuevo integrante tiene con la empresa, al realizarlo este debe de ser de calidad y transmitir esa confianza para que el rendimiento de la persona sea eficaz y productivo dentro de la organización. Si bien los empleados al inicio pueden ser un poco temerarios al trabajo con un buen trato y motivación en este proceso puede sacar a relucir todas esas capacidad y habilidades que pueden llegar a aportar a la empresa. Un colaborador de nuevo ingreso puede aportar muchas cosas en la organización, pero estas se verán detenidas o pueden llegar a perderse en una mala inducción.

Otros objetivos de la inducción de acuerdo con Chiavenato (2002) son:

- Que el empleado conozca la misión, visión, objetivos, valores, normas, lenguaje y cultura de la empresa.
- Adaptación al puesto de trabajo en el menor tiempo posible.
- Volver productivo al empleado nuevo en el tiempo mínimo.
- Reducir los costos del puesto en marcha.
- Moderar la atención de los compañeros y supervisores de trabajo.
- Abatir la rotación de personal.
- Disminuir las renuncias tempranas de los trabajadores de recién ingreso.
- Atenuar el estrés, la ansiedad y la incertidumbre del nuevo empleado.
- Prevenir errores en los canales de comunicación respecto a sus funciones, jerarquías, procedimientos, etcétera.
- Desarrollar expectativas realistas.

De no contar con una inducción propia el nuevo integrante procederá a estar realizando demasiadas preguntas provocando así una inseguridad al momento de realizar sus actividades lo cual afectaría al departamento en que labora. De igual forma el integrante puede olvidar ciertos puntos de la inducción ya sea porque se distrajo o simplemente, como seres humanos, se olvidó.

Es por ello, que para poder evitar estas situaciones y lograr todos los objetivos propios de una inducción se complementará este proceso con un manual de inducción del departamento en el cual estará realizando sus actividades.

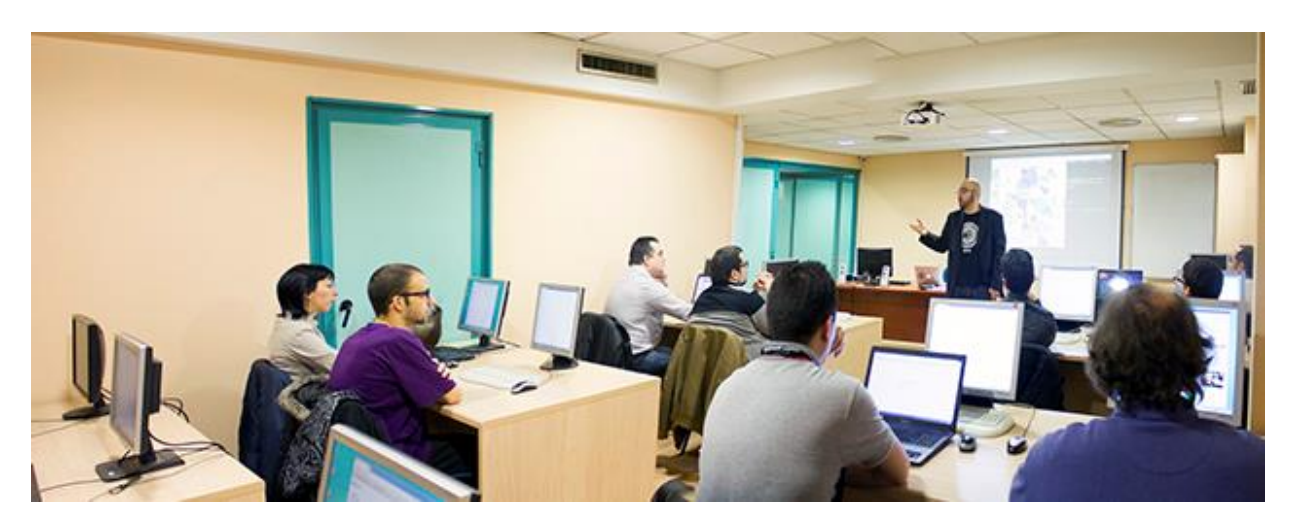

**Ilustración 47: Ejemplo de Inducción**

## 7.1.1. MANUAL DE INDUCCIÓN DEL DEPARTAMENTO DE COMUNICACIONES INTERNAS

Como primera propuesta de mejora está el manual de inducción para el departamento de Comunicaciones Internas de la empresa Cervecería Hondureña. Para la realización del manual se tomó en cuenta todas las dudas, necesidades y los diferentes obstáculos se presentaron a lo largo de integración a la empresa y demás información recopilada para un correcto desarrollo del manual.

El manual está contemplado para contener la información necesaria del departamento de People y las diferentes áreas que se desprende. El practicante se desempeñó en el área de Comunicaciones Internas, por ende, se profundizó más en la información de esta y también debido a que todas las solicitudes de los otros integrantes son realizadas por este equipo de trabajo.

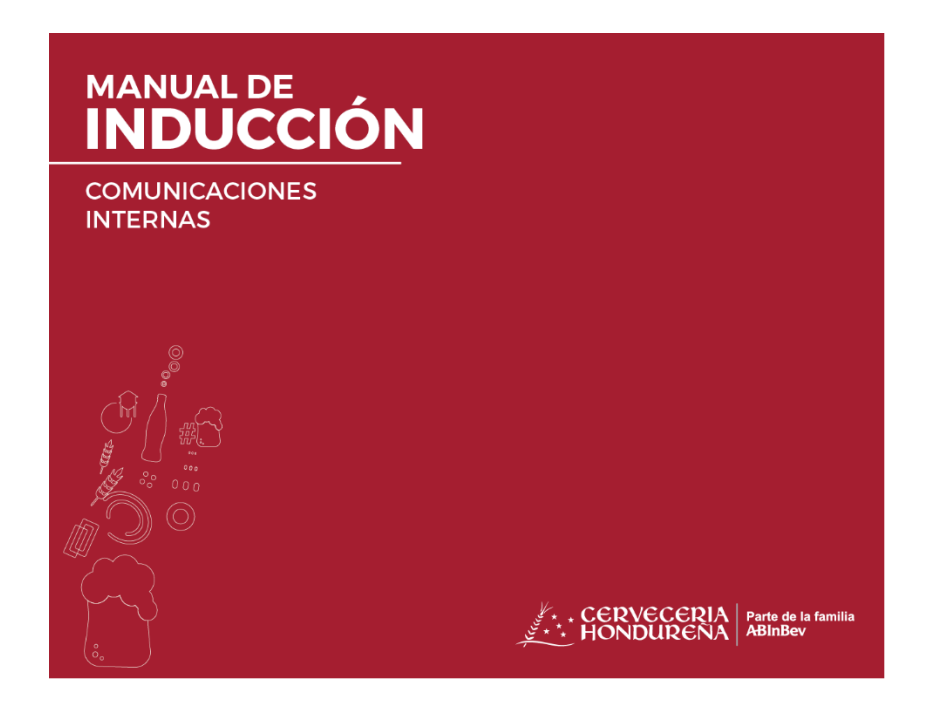

**Ilustración 48: Portada de manual de inducción**

Este fue elaborado en Adobe Ilustrator ya que cuenta con la facilidad de adicionar diferentes mesas de trabajo y la manipulación de gráficos a colocar y su diseño se basó en el manual corporativo de la empresa. El manual será utilizado de manera digital ya que es más fácil para el área compartirlo al integrante que vaya llegando. La información se divide en diferentes etapas que ayudarán a una mejor comprensión en la forma de trabajo del departamento. Aparte, si en un futuro el departamento quisiera agregar información resultaría mucho más fácil ya que cuentan el editable en su computadora.

También, para complementar el manual de inducción, se realizará una infografía animada de corta duración en la cual se resumirán los puntos más importantes expuestos en manual, como ser el organigrama de departamento, los compañeros del área y cuáles son las actividades que el equipo de Comunicaciones Internas realiza.

Adicional se crearán carpetas, que podrán ser compartidas a través de One Drive, las cuáles incluirán los editables de los logos, tanto de los logos de la empresa a nivel BU como de las

marcas que maneja la empresa, plantillas ya establecidas para la elaboración de comunicados y demás editables que servirán de ejemplo para el nuevo integrante.

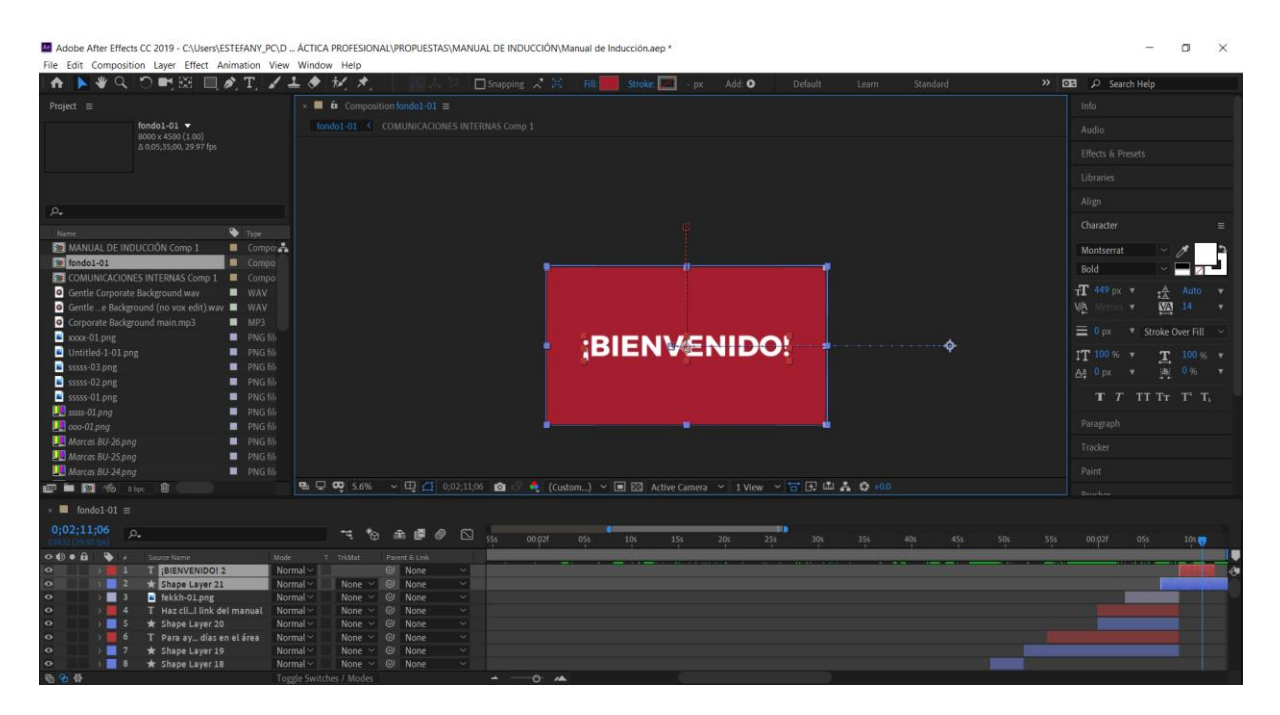

**Ilustración 49: Infografía "Manual de Inducción" animada**

# 7.1.2. COSTO DEL TRABAJO

El costo por la elaboración de un manual depende de diferentes factores como ser el tiempo, la información (si está será proporcionada por el cliente o si se tiene que ir al lugar a realizar una recopilación), la línea gráfica que se debe de manejar y demás aspectos esenciales para elaborar de la mejor manera el manual inductivo.

Se realizaron 3 cotizaciones para la elaboración del manual de inducción una a Tramas Studio, a un freelancer y la última cotización basada si la empresa Cervecería Hondureña contratase a un diseñador para la elaboración del manual. Cabe resaltar que el tiempo indicado para la elaboración de las 3 propuestas es de 2 meses siendo así la primera parte la recopilación de información y como segunda fase la elaboración del proyecto. Se plantea la elaboración de las 3 propuestas presentadas durante este lapso tomando en cuenta la identificación del problema y la recopilación de información.

A continuación, se presenta la cotización del precio total por la elaboración del manual de inducción y la infografía animada que va de la mano con la propuesta. Cabe resaltar que las cotizaciones hechas al estudio Tramas y al freelancer Josué Sánchez están basadas en la cantidad de páginas que el manual tendría y si se les proveyera todo el contenido de ambos solo para "armar" el manual. Tramas Studio cobra un total de Lps. 200.00 por página mientras que el freelancer cobra un total de Lps. 164.00.

## **Tabla 11: Cotización de manual de inducción**

# **COTIZACIÓN** Manual de Inducción

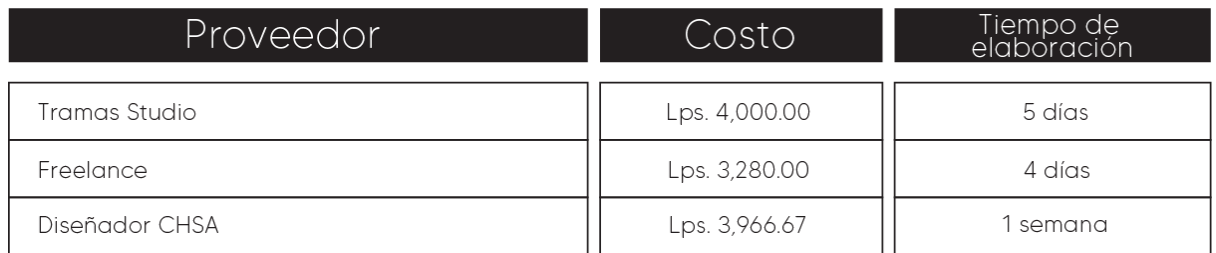

Fuente: (Estefanny Montes, 2020)

De igual forma se hizo la cotización de la infografía animada por aparte para observar más a detalle los costos de elaboración de ambos.

# **Tabla 12: Cotización de infografía animada**

# COTIZACIÓN Infografía Animada-Manual de Inducción

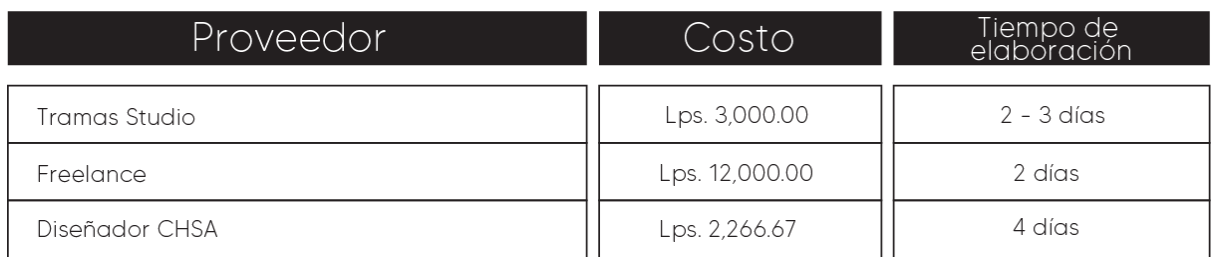

Fuente: (Estefanny Montes, 2020)

## 7.1.3. COSTO-BENEFICIO

A continuación, se demuestra el desglose del diseñador de CHSA basándose en el salario estimado que proporciona la empresa.

Para sacar el costo por hora se dividió el salario mensual estimado por la cantidad de días (30) y luego para sacar un estimado por hora se dividió el salario obtenido por día por las 8 horas laborales. Arrojando como resultado los siguientes números:

# **Tabla 13: Costo estimado por hora**

# Costo estimado por hora

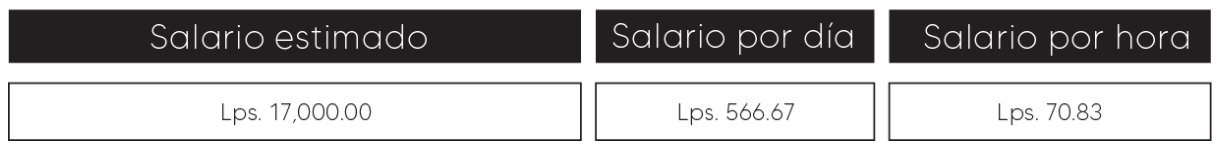

Fuente: (Estefanny Montes, 2020), (Cervecería Hondureña, 2020)

Una vez obtenida la cifra por hora se procedió a calcular el costo de elaboración de la primera propuesta basándose en la cantidad de días en que el practicante elaboró las propuestas:

# **Tabla 14: Costo de elaboración del manual de inducción CHSA**

# Desglose de Diseñador CHSA - Manual

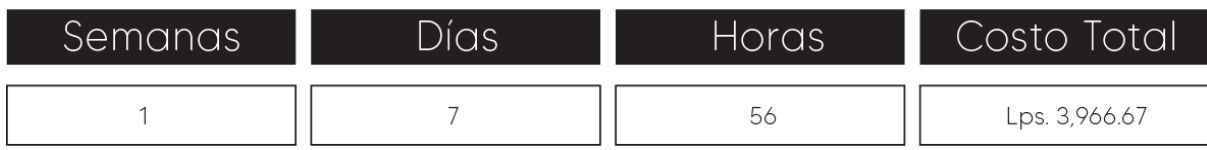

Fuente: (Estefanny Montes, 2020), (Cervecería Hondureña, 2020)

# **Tabla 15: Costo de elaboración de infografía animada CHSA**

Desglose de Diseñador CHSA - Infografía Animada

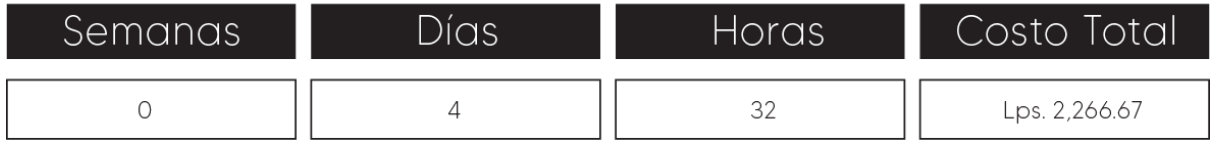

Fuente: (Estefanny Montes, 2020), (Cervecería Hondureña, 2020)

El resultado de los costos surgió multiplicando la cantidad de días para la elaboración del proyecto por 8 horas y ese resultado multiplicarlos por el costo por hora (Lps. 70.83). La suma de ambos proyectos realizados por el diseñador de CHSA para la primera propuesta resultó en un total de Lps. 6,233.00.

Una vez obtenidos los precios de elaboración de la propuesta se sumaron todos los costos totales cotizados y se obtuvo un promedio total, es decir una cifra aproximada, de Lps. 3,748.89 en el manual de inducción y Lps. 17,266.67 en la infografía animada dando así total aproximado de Lps. 21,015.56 en la elaboración de la primera propuesta, costo que la empresa se ahorra debido a que el practicante elaboró la propuesta y dejo en manos de la empresa el proyecto sin costo alguno.

#### **7.2. FORMATO DE SOLICITUDES (BRIEF)**

El formato de solicitudes, también conocido como brief, es un documento que permite una comunicación entre cliente y diseñador o agencia. La elaboración de un brief permite recolectar toda la información indispensable o necesaria para la elaboración de la pieza, campaña o cualquier producto de carácter visual sea proyectado como se había pensado por el solicitante.

El brief o briefing es un documento informativo que contiene la información imprescindible para poder empezar a planificar o ejecutar un proyecto. Se trata de un documento muy habitual en el mundo de la publicidad y la comunicación, aunque también se ve en otro tipo de sectores, en el que el cliente, a través de este documento, describe sus necesidades y deseos para la realización de un proyecto a una agencia o proveedor. (López, 2018)

Como se mencionó anteriormente el brief permite una comunicación eficaz entre clientediseñador, si esta comunicación se ve afectada, es decir si no se llena como es debido, provoca que los resultados no sean los esperados por el solicitante dando paso a la elaboración de cambios en el proyecto que absorben gran cantidad de tiempo dando como consecuencia un retraso en la ejecución de la campaña o pieza.

Cabe resaltar que este documento es el punto de partida para comenzar la elaboración de un proyecto por lo tanto si no se plantea de una forma adecuada y correcta provocará que el

84

diseñador o responsables del proyecto dediquen horas y esfuerzo elaborando un diseño con una línea gráfica que no era la pensada por el solicitante.

Según López (2018), para evitar estos problemas el contenido de un brief debería de tener las siguientes especificaciones:

Objetivo del proyecto

Cuál es el objetivo de la campaña o la pieza y así trazar una estrategia para poder cumplir con la meta.

Público al que va dirigido

Especificar el target al que está destinado el proyecto. Es de vital importancia ya que aspectos como el lenguaje, estilo o diseño influyen en la elaboración de las piezas. Influye en los canales y medios a utilizar para la divulgación del proyecto.

Descripción de la empresa

Breves detalles y descripción de la empresa ya sean la cultura organizacional o el enfoque son importante para la elaboración de la propuesta.

Necesidades específicas

En esta parte se detallan las características concretas del proyecto.

Condiciones o Limitaciones

En este segmento se detallan cuáles son las limitantes dentro del proyecto, es decir que temas no deben de tratarse o que deben ser utilizadas obligatoriamente como ser tipografías o colores.

• Timming

Es el plazo de entrega del proyecto, de esta forma el diseñador calcula bien los tiempos de ejecución del proyecto para su entrega.

Look&feel con ejemplos

Si no existe una línea gráfica ya establecida y debe de crearse el solicitante incluye ejemplos de piezas similares a la idea en su mente, de esta manera será más fácil que el resultado se acerque a la solicitud del cliente.

• Formato a ser entregado

Se define el formato en el que se desea entregar y si se desconocen estos detalles indicar si es para impresión, web, ubicación etc.

## **Briefing**

Cliente Campaña Fecha

#### 1. ¿Cuál es la situación de partida?

Facilita todos los detalles sobre la organización: misión, visión y valores. Página web y redes sociales. Descripción completa de los productos o servicios objetos del presente briefing. Competidores principales del mercado y principales fortalezas/debilidades.

#### 2. ¿Cuál es el público objetivo al que quieres llegar?

Indicatoda la información posible. Edad, género, lugar de origen, intereses, actitudes, estilos de vida. Si el target es amplio, es conveniente clasificarlos y ordenarlos según nivel de importancia.

#### 3. ¿Cuáles son los objetivos de esta campaña?

Indicar objetivos de negocio y de comunicación tanto generales como específicos. Deben estar en sincronía con los objetivos generales de la marca. Una vez definidos se establecerán los KPIs de medición.

#### 4. ¿Qué quieres comunicar con esta campaña?

Definir el beneficio principal o valor que queremos comunicar al público objetivo. Concretar tanto aspectos funcionales como emocionales.

#### 5. ¿Cuál es la fecha de lanzamiento?

Indicar fecha estimada de lanzamiento y condicionantes a tener en cuenta para respetar dicha fecha o disponer de cierta flexibilidad.

#### 6. ¿Algún condicionante que debamos tener en cuenta?

Indicar cualquier restricción que deba tenerse en cuenta a nivel de presupuesto, estrategia, táctica o contenido.

#### 7. Presupuesto

Establecer un límite o una franja presupuestaria según objetivos de la campaña.

#### 8. Agrega cualquier aclaración de utilidad para la elaboración de la propuesta.

Estudios de mercado, do cumentación técnica, modelos, mockups...

#### **Ilustración 50: Ejemplo de estructura de brief**

#### 7.2.1. ACTUALIZACIÓN DEL FORMATO DE SOLICITUDES DEL ÁREA DE COMUNICACIONES INTERNAS

Como segunda propuesta de mejora está la actualización del formato de solicitudes del área de Comunicaciones Internas. El área constantemente está elaborando piezas gráficas que han sido solicitudes de otros departamentos, debido a esta situación crearon un formato en el que el solicitante pudiera describir la solicitud a realizar y llevar una mejor organización. Lastimosamente el formato carecía de cierta información indispensable para la elaboración de las piezas ya que no se especificaba en qué consistía la solicitud.

Debido a la carencia de información el diseñador y practicante realizaban constantes cambios que llevaban horas de trabajo ya que no contaban con una descripción más clara y concisa de la solicitud. Aspectos como colores, imágenes, vectores, a través de qué medios se debía enviar la solicitud no están contemplados en el formato lo cual lleva como resultado a que el diseñador trabaje a ciegas y en muchas ocasiones que el diseño de la pieza no sea el esperado.

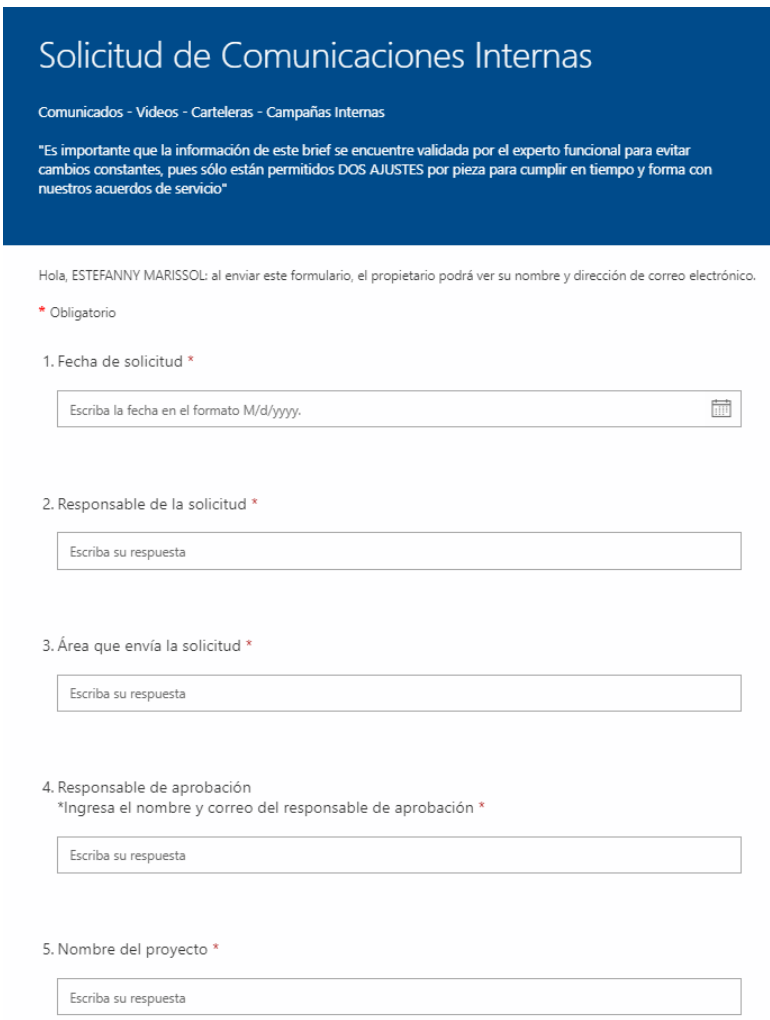

**Ilustración 51: Vista previa de elaboración de formato de solicitudes (brief)**

Para la realización de esta propuesta se evaluó el contenido del formato vigente y se actualizó colocando campos de información de acuerdo a los cambios más realizados por los solicitantes. Dentro de estos cambios lo que más destacan son el uso de colores, uso de imágenes o vectores, cambios en las fechas y textos, look&feel de referencia para que el diseñador se guíe ya que en muchas ocasiones la línea creada no es la visión del solicitante y demás aspectos que se agregaron para hacer el formato lo más claro y conciso posible.

De igual forma se elaborará una infografía informativa destinada a los solicitantes y demás colaboradores para explicarles cómo debe de ser llenada la solicitud y otras especificaciones como ser la cantidad de días en será entregado el arte y demás puntos a tomar en cuenta al elaborar la solicitud.

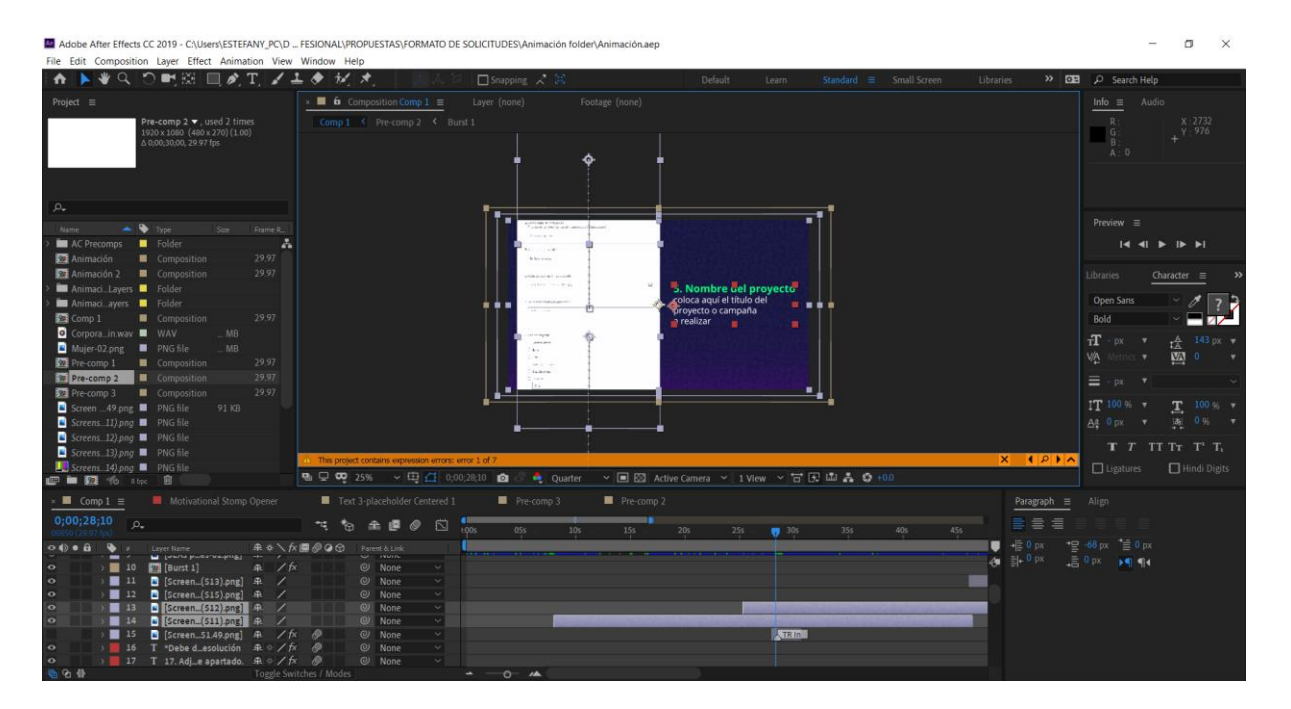

**Ilustración 52: Infografía "formato de solicitud" animada**

#### 7.2.2. COSTO DEL TRABAJO

El formato de solicitudes o brief no es una herramienta que esté establecida, es decir que esta no pueda ser modificada. Se realizan las especificaciones del brief dependiendo de la necesidad del diseñador o agencia. Por ende, no se realizaron cotizaciones referentes a este formato ya que se elaboró tomando en cuenta las necesidades que el departamento tenía.

Por otro lado, la elaboración de infografía animada depende de diferentes factores como ser el tiempo, la información (si está será proporcionada por el cliente o si se tiene que ir al lugar a realizar una recopilación), duración, complejidad y demás aspectos a tomar en cuenta para su elaboración.

Se realizaron 3 cotizaciones para la elaboración de la infografía animada una a Tramas Studio, a un freelancer y la última cotización basada si la empresa Cervecería Hondureña contratase a un diseñador para la elaboración de la misma. Cabe resaltar que el tiempo indicado para la elaboración de las 3 propuestas es de 2 meses como se mencionó anteriormente siendo así la primera parte la identificación del problema y recopilación de información y como segunda fase la elaboración del proyecto.

El estudio con el que se realizó la elaboración de la infografía animada está dedicado a la elaboración de branding, creación de contenido, manejo de redes sociales y diferentes servicios de diseño gráfico. También el freelancer, el Licenciado Josué Sánchez, posee experiencia en estos campos.

A continuación, se presenta el costo total de las cotizaciones realizadas para la elaboración de la infografía. Cabe resaltar que los precios de la cotización están basados si se proporcionara toda la información a colocar dentro de la infografía.

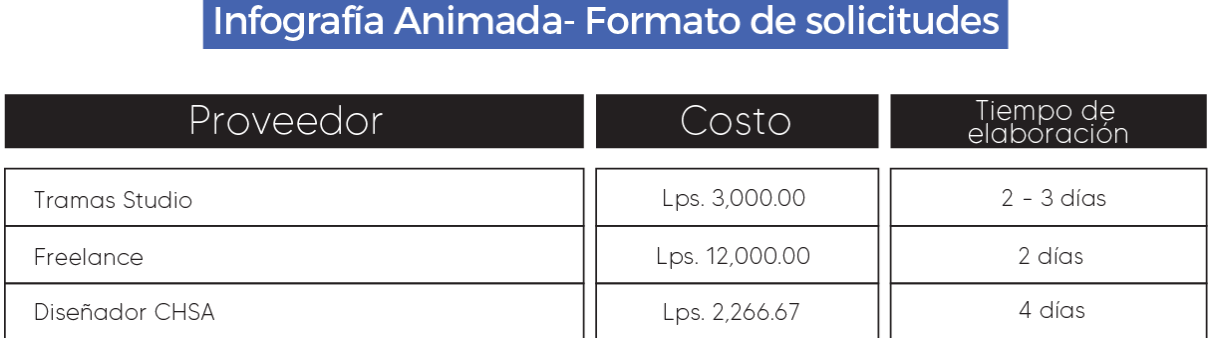

# **Tabla 16: Cotización de Infografía animada**

COTIZACIÓN

### 7.2.3. COSTO-BENEFICIO

Como se mencionó anteriormente el formato de brief no está establecido y tampoco existe una guía que no pueda ser cambiada. Estos se adaptan a las necesidades de la persona que lo está elaborando. De igual forma se anexa el desglose de información si el diseñador de CHSA lo elaborara ya que al ser el parte de la empresa y estar trabajando en el área de Comunicaciones Internas tiene acceso a la información interna que se maneja y conoce las necesidades del área que pueden ser recopiladas para elaborar la propuesta.

A continuación, se demuestra el desglose del diseñador de CHSA basándose en el salario estimado que proporciona la empresa.

Para sacar el costo por hora se dividió el salario mensual estimado por la cantidad de días (30) y luego para sacar un estimado por hora se dividió el salario obtenido por día por las 8 horas laborales. Arrojando como resultado los siguientes números:

#### **Tabla 17: Costo estimado por hora**

# Costo estimado por hora

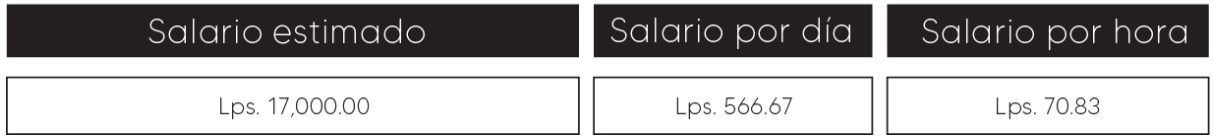

Fuente: (Estefanny Montes, 2020), (Cervecería Hondureña, 2020)

Una vez obtenida la cifra por hora se procedió a calcular el costo de elaboración de la propuesta basándose en la cantidad tiempo que el practicante invirtió en la elaboración de las propuestas:

#### **Tabla 18: Costo de actualización de formato de solicitudes (brief)**

# Desglose de Diseñador CHSA - Actualización de formato

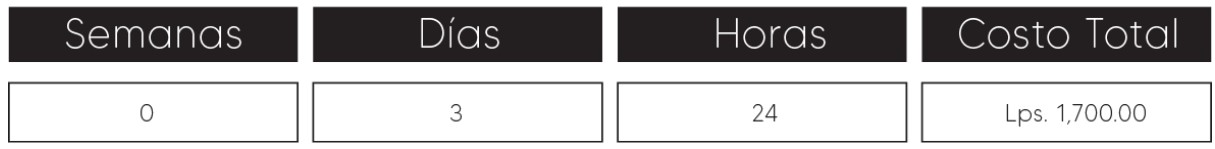

Fuente: (Estefanny Montes, 2020), (Cervecería Hondureña, 2020)

### **Tabla 19: Costo de elaboración de infografía animada**

Desglose de Diseñador CHSA - Infografía Animada

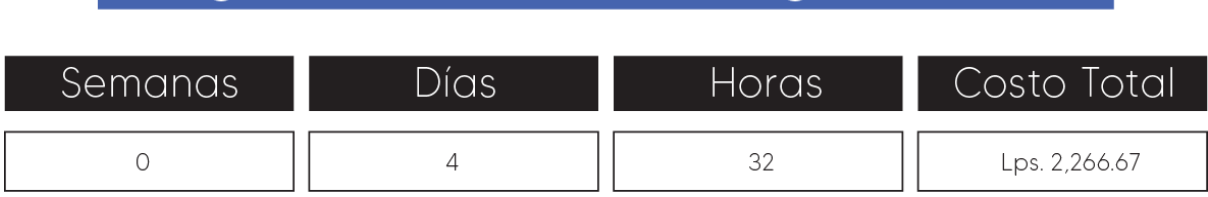

Fuente: (Estefanny Montes, 2020), (Cervecería Hondureña, 2020)

El resultado de los costos surgió multiplicando la cantidad de días para la elaboración del proyecto por 8 horas y ese resultado multiplicado por el costo por hora (Lps. 70.83). La suma de ambos proyectos realizados por el diseñador de CHSA para la primera propuesta resultó en un total de Lps. 3,966.67.

Una vez obtenidos los precios de elaboración de la propuesta se sumaron todos los costos totales cotizados y se obtuvo un promedio total, es decir una cifra aproximada, de Lps. 1,700.00 la actualización del formato y Lps. 17,266.67 en la infografía animada dando así total aproximado de Lps. 18,966.67 en la elaboración de la segunda propuesta, costo que la empresa se ahorra debido a que el practicante elaboró la propuesta y dejo en manos de la empresa el proyecto sin costo alguno.

#### **7.3. REDISEÑO DE SITIO WEB**

Un sitio web, en inglés website o web site, es un sitio (localización) en la World Wide Web que contiene documentos (páginas web) organizados jerárquicamente. Cada documento (página web) contiene texto y o gráficos que aparecen como información digital en la pantalla de un ordenador. Un sitio puede contener una combinación de gráficos, texto, audio, vídeo, y otros materiales dinámicos o estáticos. (masadelante.com, 2020)

Los sitios web sirven para posicionar a la empresa y tener presencia dentro del web. Si bien estamos en la era de las redes sociales y cada empresa cuenta con al menos tres cuentas estas están destinadas para el marketing y Engagement con el cliente. Hoy en día el tener presencia en internet no significa solo estar presente en las redes, estas nada más son una herramienta de ayuda para las empresas, lo que fortalece esta presencia es el sitio web.

Las redes sociales son una herramienta limitada en cuanto a dar una correcta experiencia al cliente, en cambio un sitio web está diseñado para reflejar a la marca, mostrar sus productos, valores, principios, noticias acerca de sus logros y demás aspectos que ayudan a representar la identidad de la empresa.

Dentro de las redes sociales no se puede colocar la historia o trayectoria de marcas o bien su portafolio, la persona debe abandonar la red para dirigirse al enlace en que pueda mostrar este tipo de información. En caso de contar un sitio web este podrá encontrar toda la información en un solo lugar navegando a través de la barra de navegación.

A pesar de las redes sociales como Facebook, Instagram o Twitter parecen ser eternas y que nunca se irán de la vida del ser humano, se ha visto como diversas plataformas de redes sociales, por ejemplo hi5, pierden popularidad de un momento a otro con el pasar de los años y no está escrito que a estas redes no les sucederá lo mismo, en cambio si una empresa cuenta con un sitio web no peligra en perder su presencia en internet y una permanencia que las redes no pueden garantizar. Todo esto se debe a que el mundo está en constante cambio y en unos 5 o 10 años lo que estuvo en tendencia hoy puede cambiar.

Los sitios web son la carta de presentación digital de las empresas. Dentro se encuentra la información e identidad de las empresas mientras que las redes son la herramienta que ayuda a complementar la presencia y Engagement con el público objetivo.

Según Crandi (2018) existen diversos tipos de sitios web según su función, dentro de estos se encuentran los siguientes:

- Web corporativa y/o informativa: sitio web que se basa en brindar información. Cuenta con un diseño más minimalista y colores corporativos ya que representan a la empresa en el web.
- Tienda online: se realiza con el propósito de concretar ventas online, cuenta con una landing page que atraiga la atención de los clientes para que este se dirija a comprar.
- Blog o web de contenidos: es un complemento para brindar información al usuario.
- Portafolio: dentro de estos se muestran los trabajos y proyectos realizados por una agencia o profesional.
- Landing Page: su objetivo es transformar los usuarios en leads.

#### 7.3.1. REDISEÑO DE SITIO WEB DE CERVECERÍA HONDUREÑA

Como tercera propuesta de mejora se encuentra el rediseño del sitio web de Cervecería Hondureña. La empresa cuenta con un sitio web dentro del cual se encuentra su historia, valores, principios y demás aspectos de su cultura corporativa, de igual forma cuenta con diferentes noticias acerca de diferentes proyectos o agasajos que la empresa ha obtenido a lo largo de los años.

Lastimosamente la empresa cuenta con una identidad visual que no se asemeja a la nueva línea gráfica con la que cuenta la empresa últimamente. Cuenta con una interfaz de usuario difícil de manejar ya que incluye dos barras de navegación provocando así una confusión en los clientes que la visitan.

Su portafolio de marcas se encuentra desactualizado lo cual dará como resultado la pérdida de posibles clientes ya que si quisieran formas parte de la red de distribución de la empresa y observan la falta de actualización en su portafolio de bebidas brindará inseguridad y falta de confianza.

Cuenta con una barra de navegación con nombres un poco complejos dando como resultado que el usuario no siga indagando en su sitio debido a las palabras sofisticadas utilizadas. Dentro de la página de noticias se encuentran todos los agasajos y diferentes campañas que la empresa ha realizado lo cual ayuda a la imagen de la organización, pero la diagramación en la que están colocadas no ayuda al lector a poder navegar a través de ellas. Las noticias se ven colocadas hacia abajo y al ser muchas el usuario puede llegar a aburrirse de estar dando "scroll down" para poder observar todas las noticias.

Si bien el sitio está actualizado con cierta información, como el lanzamiento de su programa de ayuda hacia los minoristas llamada PulpeCerca, no están colocadas todas las redes sociales que la empresa maneja. La empresa posee cuentas en varias redes sociales no solo en Facebook y Twitter y el no contar con todas las redes sociales que tiene limita el uso de estas herramientas para lograr el Engagement y posicionamiento.

93

Por último, si bien posee los colores de la marca no cuenta con la línea gráfica moderna que actualmente tiene presente la empresa.

Para la elaboración del rediseño se tomó en cuenta los colores corporativos de la marca para que se reflejara la esencia e identidad visual de empresa en el sitio web siguiendo así la línea gráfica con la cual la empresa cuenta actualmente.

Al momento de elaborar la propuesta se realizó el sitemap que tendría el sitio el cual sirve como ayuda para conocer la cantidad de páginas en las que se dividirá y poder ordenar todos los temas que contendrá.

Luego de elaborar el sitemap se realizan bocetos de los wireframe los cuales ayudan a crear la diagramación, maquetación y estilo que tendrá el sitio web. Se realizan todos estos pasos con el propósito de elaborar una interfaz funcional y fácil de manejar por el usuario.

La página actual de CHSA cuenta con 9 secciones lo cual hace que se mire demasiado extensa la barra de navegación y algunas secciones pueden ser incluidas dentro de otra sección, por ende, en el rediseño del sitio se optó por dejar 5 secciones y tener un espacio de respiro y que no se vean tan aglomeradas todas las secciones.

Al dar click en una sección esta desplegaba otra barra el costado izquierdo del sitio lo cual complicaba aún más la navegación porque no existía una guía para dar a conocer en donde estaba localizado al navegar en la página.

Debido a este problema se optó por colocar un "drop down" o menú desplegable al momento de dar click en alguna sección, al desplegarse se muestran los diferentes temas dentro de la misma.

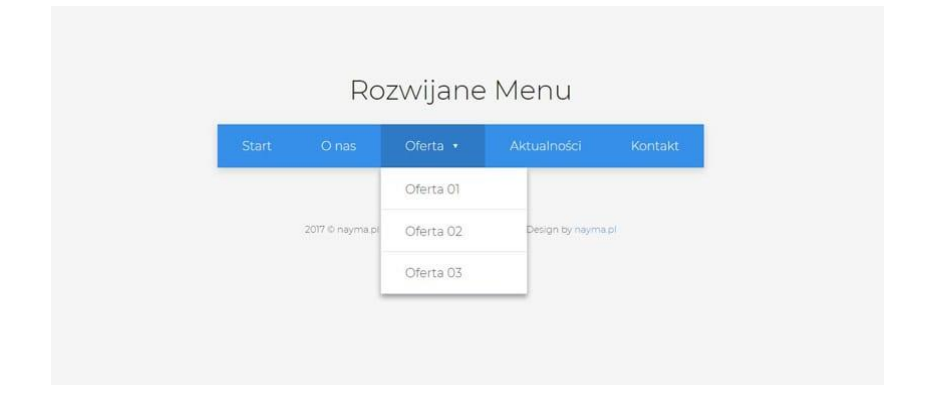

**Ilustración 53: Ejemplo de "drop down"**

Se colocó el footer, el cual nada más se encuentre visible al llegar final de la página, dentro de este se colocaron las secciones y los temas que se encuentran dentro de la misma. Se incluyeron todas las redes sociales que posee la empresa ya que el footer actual solo muestra las redes de Facebook y twitter.

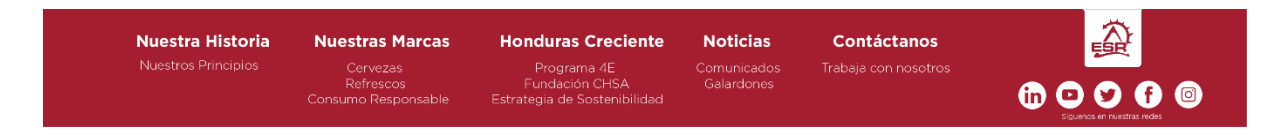

**Ilustración 54: Footer (rediseño de sitio web)**

Se elaboró el diseño de las plantillas en cuanto a la maquetación que tendría el sitio y cada una de sus páginas, es decir la colocación de las imágenes, los textos y ubicación de elementos a seguir al momento de realizar el montado del sitio y agregar la información.

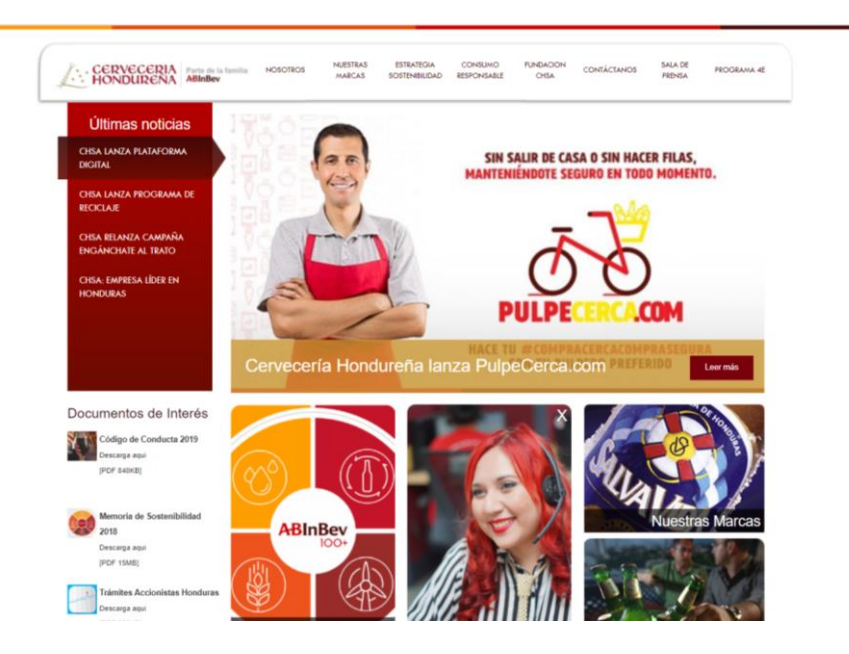

**Ilustración 55: Página actual de Cervecería Hondureña**

Fuente: (Cervecería Hondureña, 2020)

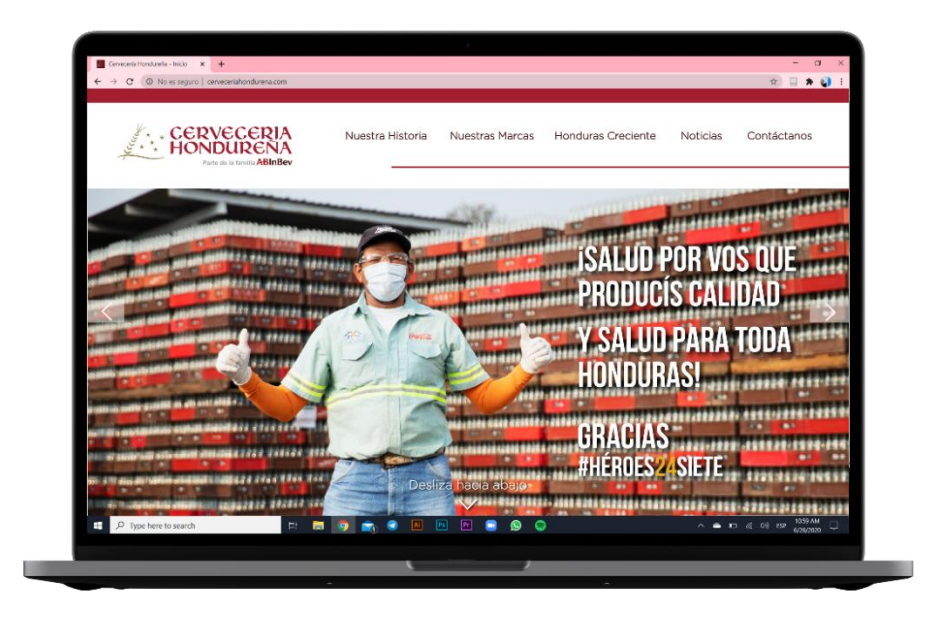

**Ilustración 56: Mockup de rediseño de sitio web CHSA**

# 7.3.2. COSTO DEL TRABAJO

La elaboración de un sitio web es muy compleja y la duración del proyecto oscila de 6 a 8 semanas. Dentro de las cotizaciones se contempla si el cliente pide desde cero el diseño y estructura de la misma o si ya se tiene contemplada la idea. Dentro de estos costos se debe de contemplar si la empresa ya cuenta con un dominio, su costo, de cuántas páginas estará compuesta y demás aspectos esenciales para la elaboración.

Cabe destacar que el practicante realizó la propuesta de las páginas, pero enfocándose en la parte visual ya que el trabajo de un diseñador gráfico consiste en crear el diseño de como luciría la interfaz. La elaboración y programación, es decir el funcionamiento del sitio es realizado por un programador o desarrollador web.

Se realizaron 2 cotizaciones para la elaboración del diseño del sitio a un freelancer y la última cotización basada si la empresa Cervecería Hondureña contratase a un diseñador para la elaboración de la misma. Cabe resaltar que el tiempo indicado para la elaboración de las 3 propuestas es de 2 meses como se mencionó anteriormente siendo así la primera parte la identificación del problema y recopilación de información y como segunda fase la elaboración del proyecto.

A continuación, se presenta el costo total de las cotizaciones realizadas para la elaboración del diseño del sitio siempre teniendo en cuento que no va incluido el funcionamiento de la misma.

## **Tabla 20: Cotización de diseño de sitio web**

# COTIZACIÓN Elaboración de diseño de Sitio Web

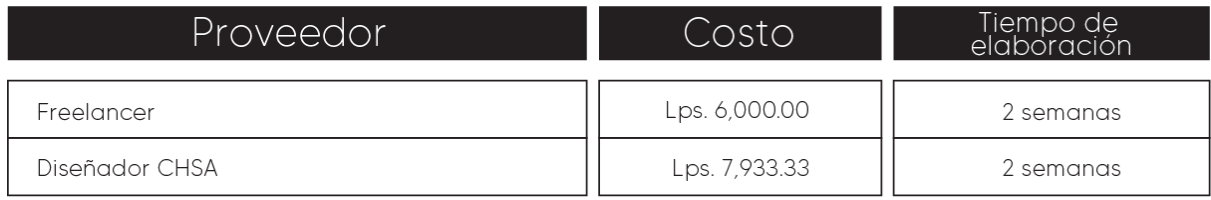

Fuente: (Estefanny Montes, 2020)

Cervecería Hondureña no cuenta con un programador o desarollador in-house por lo que se anexa una cotización de la elaboración, funcionamiento y mantenimiento del sitio web. Se realizó una cotización con la empresa Social Bear Media Marketing

Vale recalcar que en los costos del proveedor incluye el montado y funcionamiento que es un total de Lps. 32,500.00 y el mantenimiento mensual en base a 1 año que da un total de Lps. 4,700.00. Para el montado de la página el tiempo de elaboración es 1 mes y luego el mantenimiento mensual por 1 año.

#### **Tabla 21: Cotización de montado sitio web**

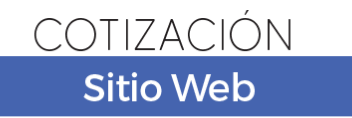

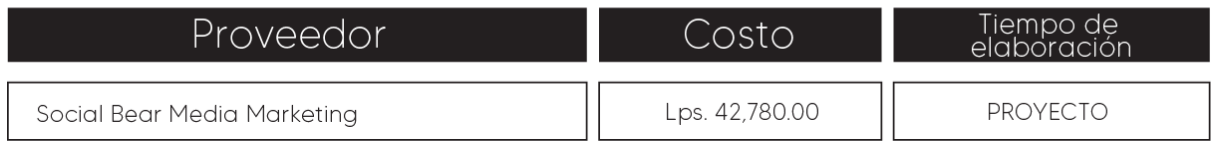

Fuente: (Estefanny Montes, 2020),

Debido a la situación actual de la pandemia del Covid-19 no fue posible comunicarse con las personas externas que llevan la página actual de Cervecería Hondureña para indagar si la página contaba con el dominio y hosting por ende se investigó el costo del dominio en la página de GoDaddy y Wordpress y de igual forma los planes y precios del hosting, ya que en muchas ocasiones en los planes viene incluido el dominio pero siempre se incluye el costo del dominio por aparte por si se quisiese comprar por separado. Dichos precios también fueron investigados en las páginas anteriormente mencionadas.

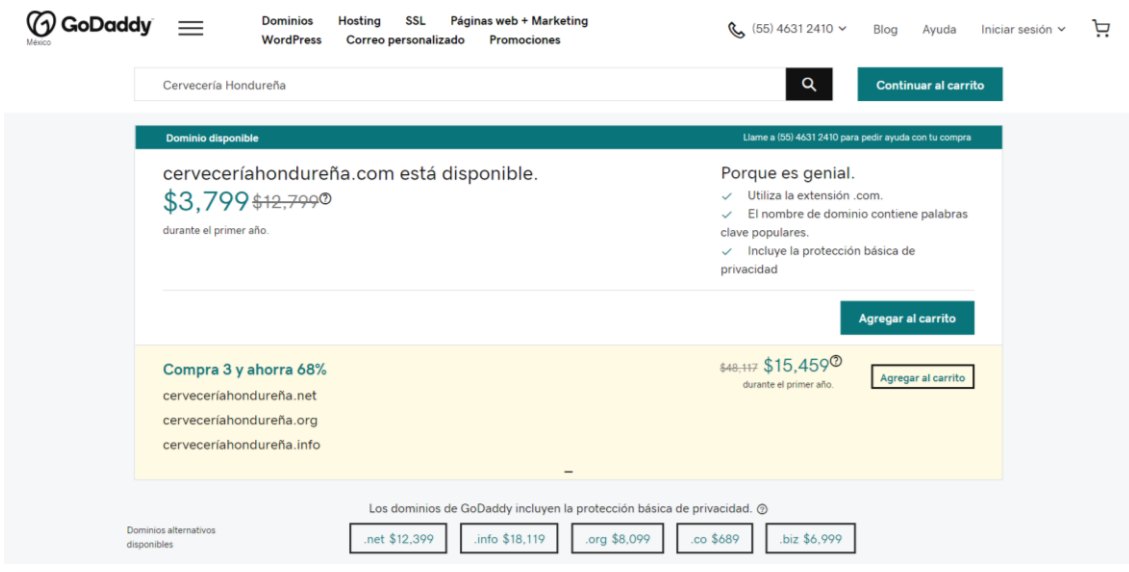

**Ilustración 57: Costo de dominio en GoDaddy**

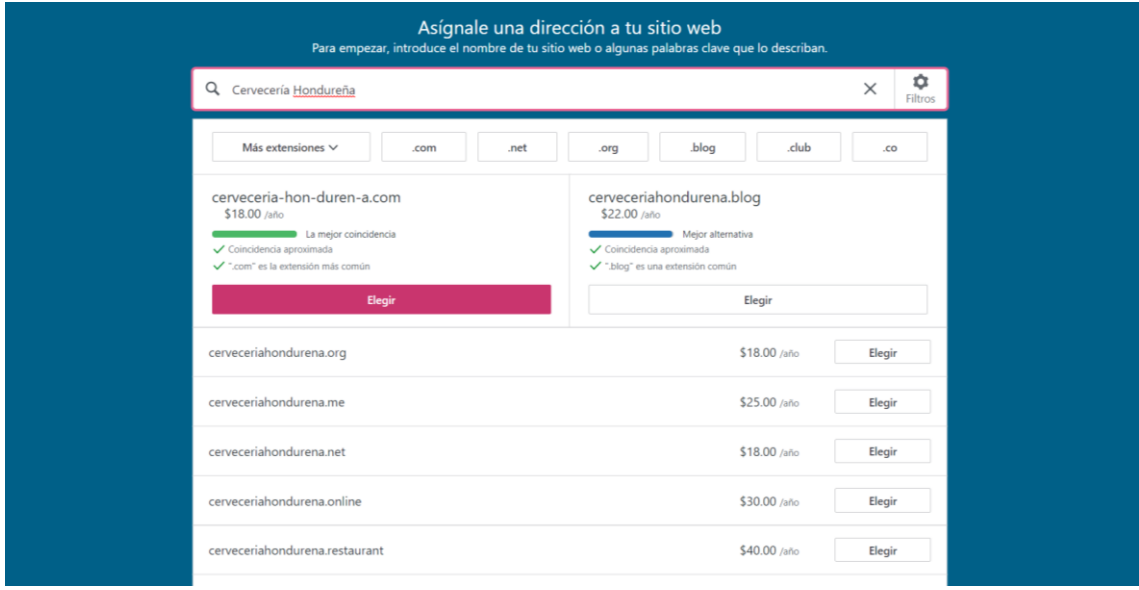

**Ilustración 58: Costo de dominio en WordPress**

#### Planes y precios del hosting de WordPress

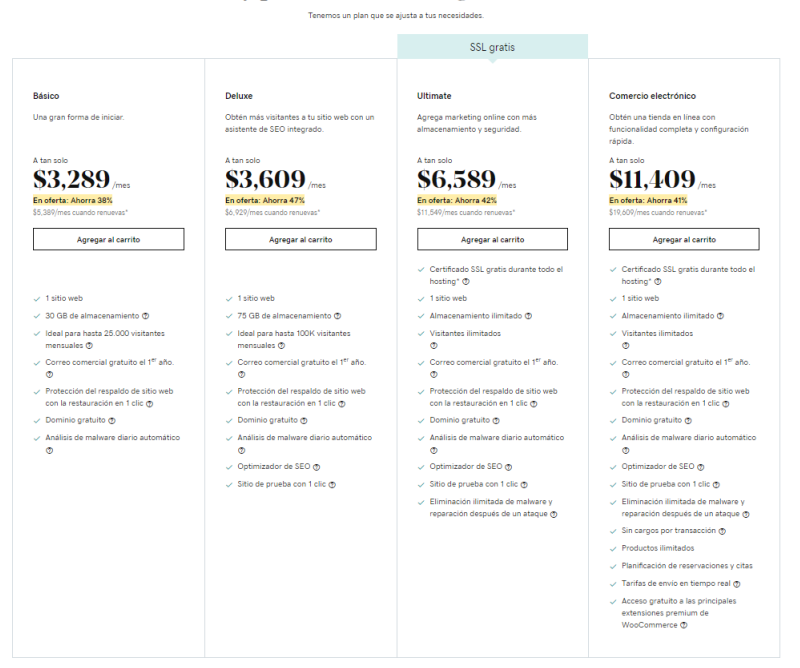

#### **Ilustración 59: Planes y costos de hosting en WordPress**

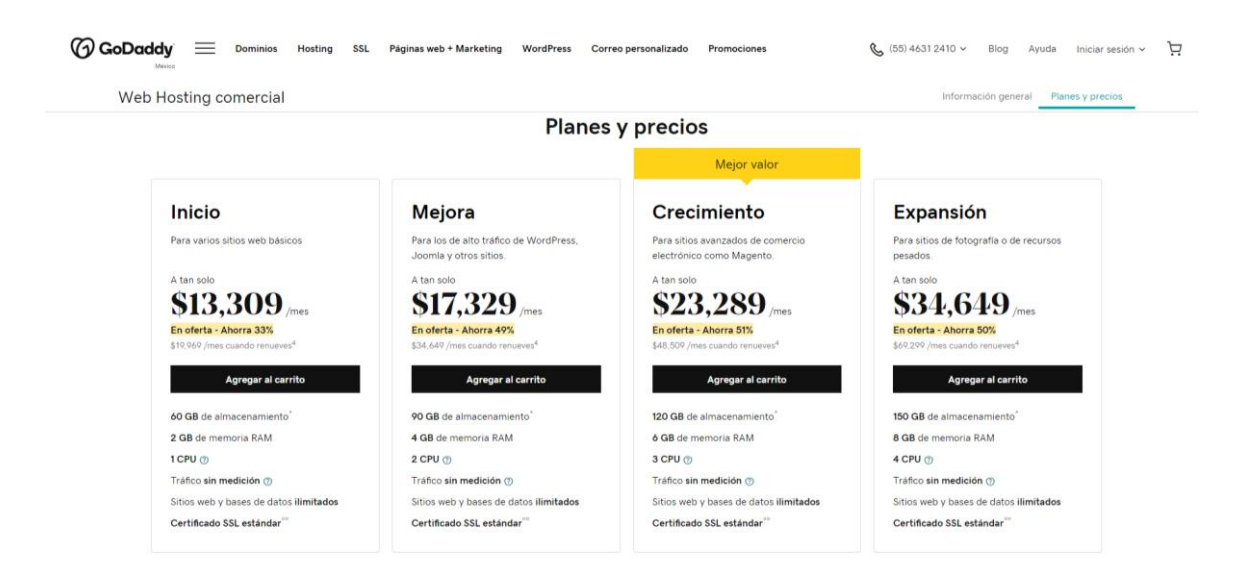

**Ilustración 60: Planes y costos de hosting en GoDaddy**

Como se mencionó anteriormente no cuentan con un programador o desarrollador in-house debido a esto se investigó el costo aproximado de un programador y ronda entre \$600 y \$1000 dólares, si se realiza una conversión a lempira (\$= 24.66) es un total de Lps. 14, 796.00 – Lps. 24,660.00.

## 7.3.3. COSTO-BENEFICIO

A continuación, se demuestra el desglose del diseñador de CHSA basándose en el salario estimado que proporciona la empresa.

Para sacar el costo por hora se dividió el salario mensual estimado por la cantidad de días (30) y luego para sacar un estimado por hora se dividió el salario obtenido por día por las 8 horas laborales. Arrojando como resultado los siguientes números:

### **Tabla 22: Costo estimado por hora**

# Costo estimado por hora

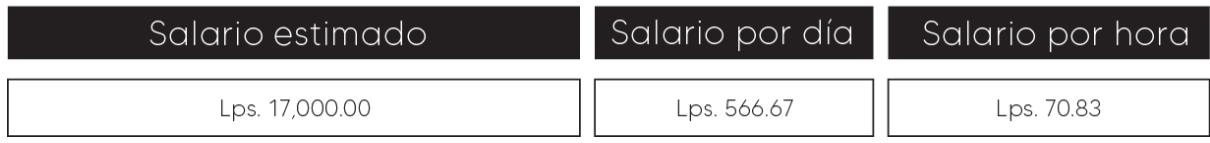

Fuente: (Estefanny Montes, 2020), (Cervecería Hondureña, 2020)

## **Tabla 23: Costo de elaboración de diseño de sitio web**

# Desglose de Diseñador CHSA - Diseño de sitio web

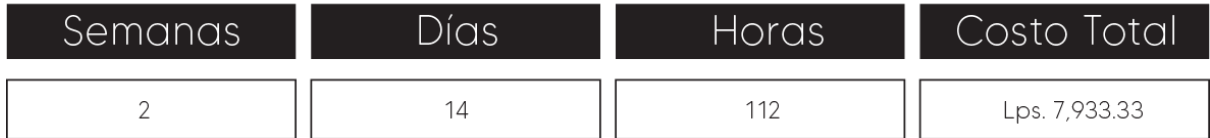

Fuente: (Estefanny Montes, 2020), (Cervecería Hondureña, 2020)

Una vez obtenidos los precios de elaboración de la propuesta se sumaron todos los costos totales cotizados y se obtuvo un promedio total, es decir una cifra aproximada, de Lps. 6,966.67, costo que la empresa se ahorra en la elaboración debido a que el practicante elaboró la propuesta y dejo en manos de la empresa el proyecto sin costo alguno.

# **VIII. CONCLUSIONES**

Ante los objetivos planteados surgen como respuesta a ellos las conclusiones. Después de análisis de estos y las semanas transcurridas durante la práctica profesional, se llega a las siguientes conclusiones:

- Se incrementaron los conocimientos realizando diferentes materiales y piezas gráficas para el área de Comunicaciones Internas, de igual forma se perfeccionaron las habilidades aprendidas en la carrera universitaria.
- Durante las semanas destinadas a la práctica profesional se realizaron diferentes piezas gráficas, siguiendo siempre las especificaciones brindadas, que ayudaron a mejorar la comunicación entre el empleado y la empresa y aún más ante estos tiempos de crisis. Obteniendo así excelentes comentarios acerca de las diferentes piezas elaboradas de parte del jefe inmediato y el jefe del departamento de People Continuity.
- Se adquirieron diversos conocimientos elaborando diferentes actividades tales como edición y revelado de fotografías, montajes, edición de video, preparación de archivos para impresión y de igual forma en el área de logística realizando contactos con proveedores para la impresión de materiales.
- Durante las semanas se analizó al área de Comunicaciones Internas y se detectaron diversas mejoras que ayudarían al funcionamiento del área. Dentro de estas se encuentran la implementación de un manual de inducción que contiene información acerca de las funciones ejercidas dentro de la misma y las diferentes áreas hermanas que también forman parte del departamento de People. Como segunda propuesta se encuentra la actualización del formato de solicitudes, de esta forma la elaboración de las piezas será más fácil y se evitarán las largas horas de cambios en los artes solicitados. Por último, se realizó el rediseño del sitio web de Cervecería Hondureña para que este fuera de la mano con la línea gráfica que la empresa ha adaptado a lo largo de los años.

# **IX. RECOMENDACIONES**

En este capítulo del informe el estudiante brinda diferentes recomendaciones o sugerencias dirigidas hacia la empresa, institución y futuros practicantes en base a su experiencia adquirida en las semanas destinadas a la práctica profesional, siendo estas las siguientes:

## **9.1. RECOMENDACIONES A CERVECERÍA HONDUREÑA S.A DE C.V.**

- Emplear al manual de inducción del área para asegurar la fácil adaptación del nuevo integrante y de esta forma desempeñarse de la mejor manera en el área de Comunicaciones Internas.
- Realizar un rediseño del sitio web y constante mantenimiento de esta forma lograrán un posicionamiento dentro del Internet y podrán crear más lazos con clientes.
- Brindar oportunidades a los profesionales dentro del rubro creativo siendo así una gran oportunidad para explotar el talento y agregar valor a la empresa.

## **9.2. RECOMENDACIONES A LA UNIVERSIDAD**

- Reforzar los conocimientos en Adobe Photoshop, Premiere y After Effects ya que son habilidades de gran demanda en el mercado laboral.
- Ampliar el pensum de clases en las áreas de animación y multimedia ya que solo cuenta con una clase y no es suficiente para adquirir el conocimiento idóneo en estos temas de gran demanda en el rubro.

## **9.3. RECOMENDACIONES AL ALUMNO**

- Avanzar en el informe y las propuestas de mejora paulatinamente para cumplir con todas las asignaciones.
- Comiencen a preparar su portafolio 1 trimestre antes de ir a práctica profesional para garantizar su calidad y no andar a último momento elaborándolo ya que no se verá profesional.
- No se queden solo con los conocimientos adquiridos en clase. Sean autodidactas y busca aprender fuera del salón, asistan a cursos y estén informados de las tendencias en el mercado laboral.
- Sean responsables con sus asignaciones en la práctica ya que eso habla mucho de la personalidad y profesionalismo del individuo y los hará sobresalir de los demás.

# **X. CONOCIMIENTOS APLICADOS**

En esta sección se dan a conocer los diferentes conocimientos adquiridos a lo largo de la carrera que han sido aplicados en la práctica profesional y elaboración del informe:

- Para la ejecución y estructuración del presente informe y el uso del proceso creativo antes de la elaboración de un trabajo y de igual forma las propuestas, se aplicaron lo conocimientos adquiridos en la clase de Metodología del Diseño.
- Para la edición y revelado de fotografías utilizadas en la campaña de Héroes24 Siete "Salud por Vos" se aplicaron los conocimientos adquiridos en la clase de Fotografía Comercial y Computación aplicada al Diseño Gráfico.
- Para la edición y animación de videos se aplicaron los conocimientos adquiridos en la clase de Nuevas Tecnologías para el Diseño Gráfico, Diseño Gráfico y Animación por Computadora e Introducción a los Medios Audiovisuales.
- Para el envío de piezas gráficas a impresión se utilizaron los conocimientos adquiridos en las clases de Artes Finales y Producción de Artes Gráficas.
- Para la elaboración de las diferentes piezas utilizadas en la señalética de bioseguridad implementadas se aplicaron los conocimientos adquiridos en la clase de Señalética.
- Se aplicaron los conocimientos adquiridos en la clase de Imagen Corporativa para entender el funcionamiento del departamento de Comunicaciones Internas.
- Para la elaboración de las propuestas de mejora se utilizaron los conocimientos adquiridos en a clase de Diseño Editorial para la maquetación y estética del manual de inducción; Creatividad Publicitaria para actualización del formato de solicitudes (brief) y Diseño de Multimedia y Brand Design para la elaboración del rediseño del sitio web de Cervecería Hondureña.

# **XI. VALORACIÓN DE LA PRÁCTICA**

La práctica profesional es una muy buena experiencia ya que muestra al alumno la realidad del mundo laboral de su profesión y lo ayudan a desenvolverse y saber de igual forma las diferentes habilidades que están siendo de gran demanda en mercado. No solo impacta en el mundo laboral sino también en el personal ya que se da cuenta del sentido de responsabilidad, organización de tiempo, encontrar soluciones ante los problemas que surgen y demás aspectos que lo ayudan a forjarse.

Cervecería Hondureña, específicamente el área de Comunicaciones Internas, es la mejor opción para poder realizar la práctica profesional ya que se obtiene conocimiento no solo en el área de diseño si no también personalmente al brindarle grandes retos poniéndolo a cargo de un proyecto de gran magnitud como ser la elaboración de una campaña o también en el área de logística contactándose con los diferentes proveedores y demás personas dentro de la empresa. Brindan la oportunidad de participar y dar opiniones en diferentes reuniones que el departamento realiza. De igual forma se logra crear lazos de amistad ya que brindan ese apoyo y constante motivación para seguir adelante y ayuda al momento de no saber cómo realizar cierta labor.

### **XII. BIBLIOGRAFÍA**

- Ahlfeldt, J. (2020). *Julia Ahlfeldt*. Obtenido de Julia Ahlfeldt: https://www.juliaahlfeldt.com/solving-99-customer-problems-interview-with-multichoice-sa-e06/
- Barcelona, E. s. (21 de Agosto de 2019). *ESDESIGN*. Obtenido de ESDESIGN: https://www.esdesignbarcelona.com/int/expertos-diseno/animacion-digital-que-esy-que-tipos-de-animacion-existen
- Barma, R. (20 de Octubre de 2011). *Scribd*. Obtenido de Scribd : https://es.scribd.com/doc/69648034/Manual-de-induccion
- Campos, G. (04 de Mayo de 2017). *Grupo ACIR*. Obtenido de Grupo ACIR: https://grupoacir.com.mx/blog/importancia-del-brief-en-el-marketing-de-eventos/
- Castaño, R. (23 de Julio de 2018 ). *Neoland*. Obtenido de Neoland: https://www.neoland.es/blog/que-es-el-ux-ui-design
- *Cervecería Hondureña*. (2020). Obtenido de Cervecería Hondureña: http://cerveceriahondurena.com/nosotros/quienes-somos
- *Concepto.de*. (14 de Febrero de 2020). Obtenido de Concepto.de: https://concepto.de/pagina-web/
- *EAE Business School*. (13 de Enero de 2017). Obtenido de EAE Business School: https://www.eae.es/actualidad/noticias/medios-y-canales-para-la-comunicacioninterna-corporativa
- *Entrepreneur*. (4 de Abril de 2014). Obtenido de Entrepreneur: https://www.entrepreneur.com/article/266847
- Freepik. (2020). *Freepik*. Obtenido de Freepik: https://www.freepik.es/vectorgratis/infografia-coronavirus-espanol\_7406443.htm#page=1&position=1
- *Google Maps*. (2020). Obtenido de Google Maps: https://www.google.com/maps/place/Cervecer%C3%ADa+Hondure%C3%B1a/@15.5 236572,- 88.0223952,17z/data=!4m5!3m4!1s0x8f665b3087e6380d:0x425365380c03aa48!8m2!

3d15.5232334!4d-88.0210219
- Gregorio, J. (14 de Julio de 2019). *TPTE Comunicación*. Obtenido de TPTE Comunicación: https://www.tpte.es/caracteristicas-de-la-senaletica/
- Iglesias, V. (9 de 11 de 2013). *Maketing de Servicios*. Obtenido de Maketing de Servicios: http://marktservicios.blogspot.com/2013/11/concepto-look-and-feel.html
- *InformaBTL*. (19 de Diciembre de 2019). Obtenido de InformaBTL: https://www.informabtl.com/que-es-un-brief-y-cuales-son-sus-elementos-basicos/
- *ISET*. (2011). Obtenido de ISET: https://senialeticaiset.blogspot.com/2012/08/3-dgsenaletica-unidad-1-clasificacion.html
- Itzep, G. (s.f.). *Calaméo*. Obtenido de Calaméo: https://es.calameo.com/read/0027147234502ac12e15b
- López, P. (2018). *Cicero Comunicación*. Obtenido de Cicero Comunicación: https://www.cicerocomunicacion.es/brief-briefing/
- Marcia. (2020). Obtenido de http://marciachuqui.blogspot.com/2012/05/importanciade-los-manuales.html
- *masadelante.com*. (2020). Obtenido de masadelante.com: https://www.masadelante.com/faqs/sitioweb#:~:text=A%20veces%20se%20utiliza%20err%C3%B3neamente,de%20archivos% 20llamados%20p%C3%A1ginas%20web.
- NAL3, A. d. (2020). *NAL3 Comunicación*. Obtenido de NAL3 Comunicación: https://www.nal3.com/agenciadecomunicacion/agencia-decomunicacion/comunicacion-externa/
- Nediger, M. (30 de Enero de 2020). *Venngage*. Obtenido de Venngage: https://es.venngage.com/blog/que-es-una-infografia/
- *Pienso en Web* . (2020). Obtenido de Pienso en Web : https://piensoenweb.com/entradas-blog/la-importancia-de-una-pagina-web.html
- Raffino, M. E. (02 de Junio de 2020). *Concepto.de*. Obtenido de Concepto.de: https://concepto.de/multimedia/
- *Significados*. (05 de Junio de 2015). Obtenido de Significados: https://www.significados.com/engagement/
- Sordo, A. (22 de Agosto de 2019). Obtenido de https://blog.hubspot.es/marketing/tipos-de-infografias
- *UNAM*. (2013). Obtenido de UNAM: https://programas.cuaed.unam.mx/repositorio/moodle/pluginfile.php/1185/mod\_res ource/content/1/contenido/index.html#:~:text=El%20objetivo%20primordial%20del %20proceso,y%20cultura%20de%20la%20empresa.

### **ANEXOS**

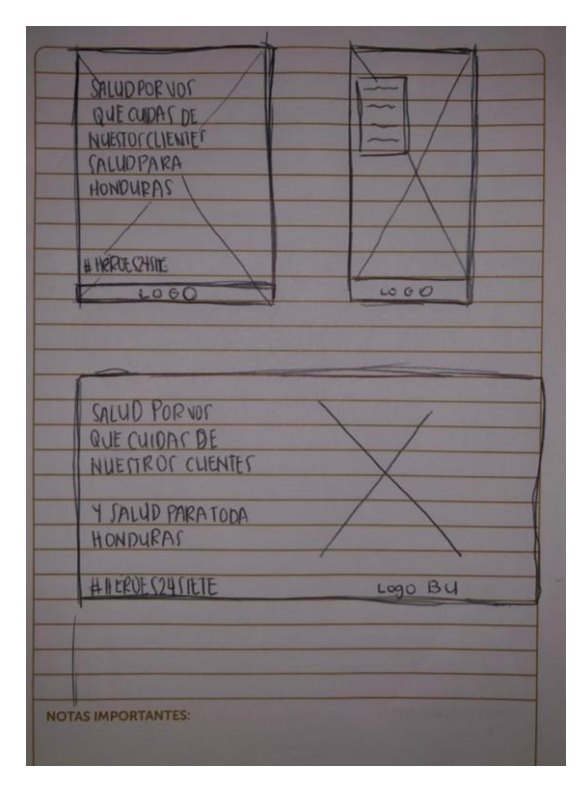

**Anexo 1: Diagramación de elementos de la campaña Héroes24Siete**

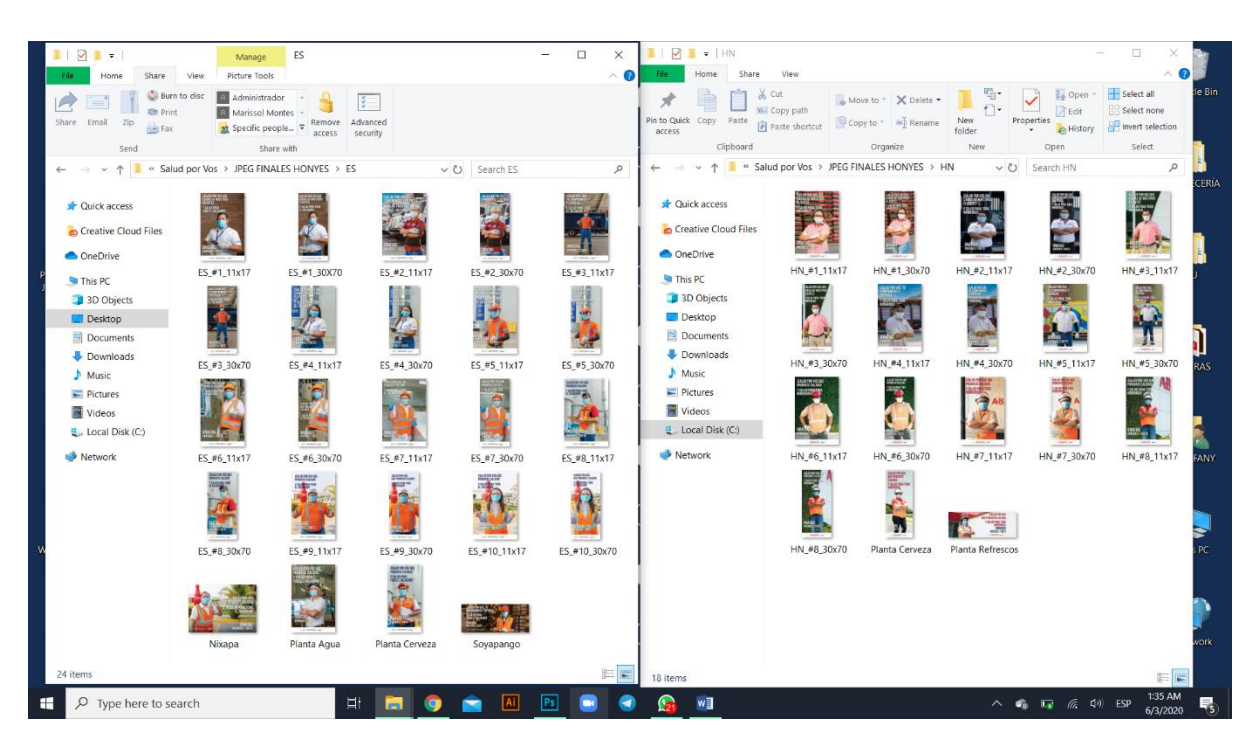

**Anexo 2: Piezas gráficas de la campaña Héroes24Siete**

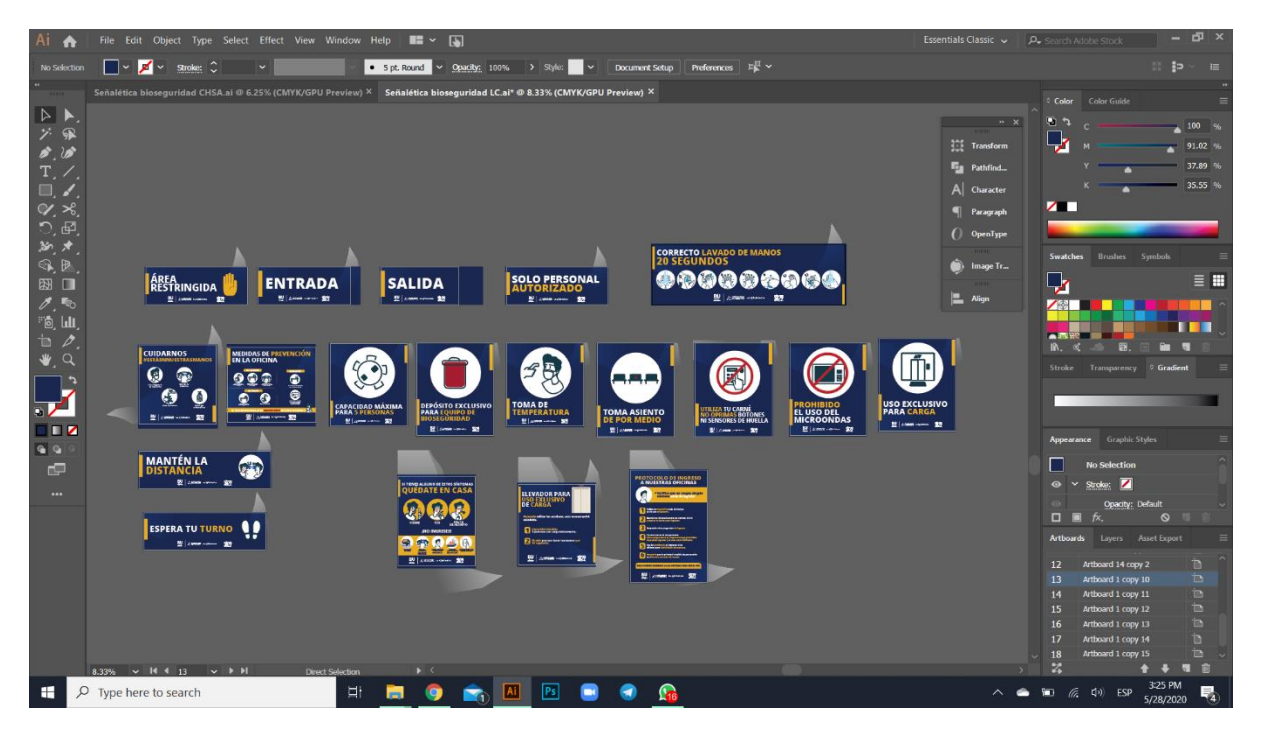

**Anexo 3: Señalética de Bioseguridad**

| $5 - 2 - 1$<br>日                                       |                                        |                                                                                                    |                           |                |                            |                      |                    |                       |                    | Señaletica distribución - Excel |                          |                   |                         |                     |                      |                                                                 |                      |                                 | $\mathbf{E}$                                    | $\mathbf{e}$<br>$\overline{\phantom{0}}$ | $\mathbf{x}$ |
|--------------------------------------------------------|----------------------------------------|----------------------------------------------------------------------------------------------------|---------------------------|----------------|----------------------------|----------------------|--------------------|-----------------------|--------------------|---------------------------------|--------------------------|-------------------|-------------------------|---------------------|----------------------|-----------------------------------------------------------------|----------------------|---------------------------------|-------------------------------------------------|------------------------------------------|--------------|
| Inicio<br>Insertar<br><b>Archivo</b>                   | Diseño de página                       | Fórmulas                                                                                                    | Datos                     | Revisar        | Vista                      | Q ; Qué desea hacer? |                    |                       |                    |                                 |                          |                   |                         |                     |                      |                                                                 |                      |                                 |                                                 | Marissol Montes Q. Compartir             |              |
| $\Delta$<br>& Cortar<br>Copiar *                       | Calibri                                | $\cdot$ 11 $\cdot$ A A $=$ $\equiv$ $\Rightarrow$ $\gg$ $\cdot$ $\Rightarrow$ Ajustar texto                                                                                                    |                           |                |                            |                      |                    | General               |                    | в.<br>Formato                   | Dar formato              | Normal            |                         | <b>Bueno</b>        | 田<br>$\sim$          | $\leftarrow$<br>$\Rightarrow$<br>田<br>Insertar Eliminar Formato | ũ                    | $\Sigma$ Autosuma<br>Rellenar - | $\scriptstyle\rm w$<br>$rac{A}{7}$<br>Ordenar v | Buscar y                                 |              |
| Pegar<br>Copiar formato<br>$\;$                        |                                        | N $K$ $S$ $\cdot$ $\boxed{\div}$ $\cdot$ $\boxed{\Diamond}$ $\cdot$ $\boxed{A}$ $\cdot$ $\boxed{\equiv}$ $\equiv$ $\boxed{\equiv}$ $\boxed{\equiv}$ Combinary centrar $\cdot$ $\boxed{S}$ $\cdot$ % 000 $\boxed{S}$ $\frac{S}{S}$ |                           |                |                            |                      |                    |                       |                    | condicional - como tabla -      |                          | Incorrecto        |                         | Neutral             |                      |                                                                 |                      | Borrar *                        |                                                 | filtrar * seleccionar *                  |              |
| Portapapeles<br>$\overline{\mathbb{F}_2}$              | Fuente                                 | $\Gamma_{\rm H}$                                                                                                    |                           |                | Alineación                 |                      | $\overline{12}$    | Número                | $\overline{u}$     |                                 |                          | Estilos           |                         |                     |                      | Celdas                                                          |                      |                                 | Modificar                                       |                                          |              |
| U39                                                    | $\cdot$ $\cdot$ $\times$ $\cdot$<br>fx |                                                                                                    |                           |                |                            |                      |                    |                       |                    |                                 |                          |                   |                         |                     |                      |                                                                 |                      |                                 |                                                 |                                          |              |
| A                                                      | B                                      | $\mathbb{C}$                                                                                                    | D                         | Ε              | E                          | G                    | H                  | $\mathbf{I}$          | $\cup$             | K                               | $\mathsf{L}$             | M                 | N.                      | $\Box$              | P                    | $\circ$                                                         | R                    | s                               | $\top$                                          | $\cup$                                   |              |
| Señalética El SALVADOR                                 | Edificio<br>administrativo             | Planta Cerveza                                                                                                    | Planta<br>Nixapa          | CD<br>Soyapang | La Unión                   | San<br>Miguel        | Santa<br>Ana       | Apopa                 | Usulután           | San Rafael<br><b>Cedros</b>     | ian Luis<br>Talpa        | Pasatiempo        | <b>Sonsonate</b>        | Chalatenango        | <b>CD SS</b>         | <b>Clinica San</b><br>Rafael                                    | Cafeteria<br>Planta  | Bar<br>Lutecia                  | Planta<br>Agua                                  | <b>TOTAL</b>                             |              |
| Infografia cuidado                                     |                                        | 35                                                                                                    | 50                        | 30             | $\overline{a}$             | 25                   | 6                  | 10                    | ×                  | $\mathbf{z}$                    | $\mathbf{a}$             | ٠                 | $\mathbf{R}$            | ĸ                   | 6                    |                                                                 |                      | $\mathbf{1}$                    | 30                                              | 249                                      |              |
| 3 Medida de prevención                                 | $\overline{ }$<br>$\mathbf{1}$         | 50<br>60                                                                                                    | 50<br>50                  | 30<br>145      | $\overline{a}$<br>34       | 15<br>75             | 6<br>68            | 10<br>28              | R<br>34            | $\overline{a}$                  | я<br>36                  | я<br>38           | 8<br>88                 | £.                  | 6<br>S6              | 31                                                              | N/A<br>$\rightarrow$ | N/A<br>$\mathbf{1}$             | 40<br>50                                        | 260<br>828                               |              |
| 4 Espera tu turno<br>Conserva la distancia             |                                        | 35                                                                                                    | 50                        | 15             | $\overline{a}$             | 25                   | я                  | 10                    |                    |                                 | 6                        |                   | я                       | 25                  | ×                    |                                                                 |                      | 2                               | 30                                              | 233                                      |              |
| <b>6</b> Capacidad máxima                              | 22                                     | 35                                                                                                    | 50                        | 22             | 5                          | 10 <sub>10</sub>     | N/A                | P.                    |                    |                                 | 6                        | я                 | 22                      | $\Delta$            | g                    |                                                                 |                      | N/A                             | 30                                              | 241                                      |              |
| Toma de temperatura                                    | $\mathbf{f}$                           | $\mathbb{R}$                                                                                                    | 20                        | ÷              |                            | t,                   |                    | $\overline{A}$        |                    |                                 |                          |                   |                         |                     | $\overline{a}$       | N/A                                                             | N/A                  | N/A                             | $\mathfrak{S}$                                  | 75                                       |              |
| 8 Toma asiento de por medio                            | N/A                                    | 12                                                                                                    | 36                        | N/A            | N/A                        | N/A                  | N/A                | N/A                   | N/A                | N/A                             | N/A                      | 4                 | $\overline{2}$          | N/A                 | $\overline{a}$       | ٠                                                               | $\sim$               | ٠                               | 10                                              | 75                                       |              |
| 9 utiliza tu carnet                                    | N/A                                    | NA                                                                                                    | 20                        | $\overline{a}$ | $\Omega$                   | $\overline{ }$       | $\overline{2}$     | $\sim$                | 2                  | -2                              | $\circ$                  | $\Delta$          | 2                       | $\circ$             | $\mathcal{A}$        | N/A                                                             | $\mathbf{r}$         | N/A                             | N/A                                             | 49                                       |              |
| <b>D</b> Deposito bioseguridad                         | ĸ                                      | 20                                                                                                    | 30                        | 12             |                            | 10                   |                    |                       |                    |                                 | 10                       |                   |                         |                     |                      |                                                                 |                      |                                 | 15                                              | 166                                      |              |
| 11 Quédate en casa / sintomas                          | <b>A</b>                               | $\mathbf{R}$                                                                                                    | 50                        | 30             | $\overline{a}$             | 15                   | $\mathbf{R}$       | 11                    | f.                 |                                 | $\mathbf{R}$             | ń.                | ×                       | £.                  | ×                    |                                                                 | N/A                  | N/A                             | £.                                              | 185                                      |              |
| 12 Elevador                                            | N/A<br>$\overline{a}$                  | NA                                                                                                    | N/A                       | N/A            | N/A                        | N/A                  | N/A                | N/A                   | N/A                | N/A                             | N/A                      | N/A               | N/A                     | N/A                 | N/A                  | N/A                                                             | N/A                  | N/A                             | N/A<br>$\mathbf{f}$                             | $\circ$                                  |              |
| 13 Protocolo de ingreso<br>14 Correcto lavado de manos | 14                                     | $\mathbf{R}$<br>101                                                                                                    | 50<br>50                  | 20<br>35       | $\Delta$<br>$\overline{a}$ | 12<br>20             | $\mathbf{R}$<br>10 | $\overline{9}$<br>15  | ×<br>к             |                                 | $\mathbf{R}$<br>$\Delta$ | $\mathbf{R}$<br>ĸ | s<br>10 <sub>10</sub>   | K                   | £.<br>ĸ              | N/A                                                             | N/A                  | N/A<br>$\overline{ }$           | 50                                              | 161<br>347                               |              |
| <b>T5</b> Entrada                                      |                                        | 70                                                                                                    | 50                        | 30             |                            |                      |                    | $\overline{Q}$        |                    |                                 |                          | 12                |                         |                     |                      |                                                                 |                      |                                 | 60                                              | 287                                      |              |
| 16 Salida                                              | 10                                     | 70                                                                                                    | 50                        | 30             |                            | ×                    | $\mathbf{R}$       | $\alpha$              |                    |                                 | ×                        | 12                | $\overline{\mathbf{8}}$ |                     | K.                   |                                                                 |                      |                                 | 60                                              | 295                                      |              |
| 17 Area Restringida_circulo                            | 60                                     |                                                                                                    |                           |                |                            |                      |                    |                       |                    |                                 |                          |                   |                         |                     |                      |                                                                 |                      |                                 |                                                 | 60                                       |              |
| 18 Area Restringida                                    | N/A                                    | 15                                                                                                    | 50                        | 20             | $\overline{2}$             | 10                   | $\mathbf{R}$       | $\mathbf{z}$          | $\sim$             |                                 | 5                        | 10                | $\mathbf{R}$            | $\mathbf{r}$        |                      | $\mathbf{r}$                                                    | $\mathbf{r}$         | N/A                             | 15                                              | 176                                      |              |
| 19 Solo personal autorizado                            | N/A                                    | 35                                                                                                    | 50                        | 20             | $\overline{2}$             | 10                   | 10                 | $\mathbf{8}$          | -5                 | $\overline{\phantom{a}}$        | 5                        | 10                | 10                      | $\overline{a}$      | $\Delta$             | N/A                                                             | N/A                  | N/A                             | 20                                              | 200                                      |              |
| 20 Seilalética HONDURAS                                | Edificio<br>administrativo             | Planta Cerveza                                                                                                    | Planta<br><b>Refresco</b> | Sabá           | Santa<br>Bárbara           | alanga               | Tela               | <b>EL</b><br>Progress | <b>Tegucigalpa</b> | <b>Puerto Corté:</b>            | CD<br>katicalo           | <b>Roatán</b>     | <b>CD S.P.S</b>         | La Entrada<br>Copán | Santa<br><b>Rosa</b> | Choluteca                                                       | Comayagua            | Dard L                          | La Ceiba                                        | <b>TOTAL</b>                             |              |
| 21 Infografia cuidado                                  | 10                                     | N/A                                                                                                    | 20                        | 10             | $\mathbf{s}$               | $5^{\circ}$          | $\overline{a}$     | $\mathbf{3}$          | 24                 | $\mathbf{R}$                    | -5                       | $\ddot{a}$        | 12                      | <b>s</b>            | 3                    | 10                                                              | -5                   | 5                               | 6                                               | 135                                      |              |
| 22 Medida de prevención                                | $\mathbf{R}$                           | N/A                                                                                                    | 15                        | 10             |                            | 6                    |                    |                       | 30                 |                                 | A                        |                   | 12                      | 1                   |                      | 12                                                              |                      | ń.                              |                                                 | 132                                      |              |
| 23 Espera tu turno                                     | 20                                     | 13                                                                                                    | 52                        | 8              | $\mathbf{I}$               | $\overline{ }$       |                    | R                     | $\overline{a}$     |                                 | $\overline{2}$           |                   | 8                       | ٠                   | n                    | $\overline{R}$                                                  |                      | $\overline{2}$                  |                                                 | 132                                      |              |
| 24 Conserva la distancia                               | 20                                     | N/A                                                                                                    | 17                        | 20             | $\overline{2}$             | 10                   |                    |                       | 52                 |                                 | 10 <sup>°</sup>          |                   | $\overline{a}$          | z                   | $\overline{ }$       | 21                                                              | 10                   | 10 <sup>10</sup>                |                                                 | 191                                      |              |
| 25 Capacidad máxima                                    | 20                                     | 20                                                                                                    | 22                        | ×              | N/A                        |                      |                    |                       |                    |                                 |                          |                   |                         | N/A                 | N/A                  |                                                                 |                      |                                 |                                                 | 97                                       |              |
| 26 Toma de temperatura                                 | $\overline{a}$                         | 13                                                                                                    | N/A                       |                | $\mathbf{1}$               |                      |                    |                       |                    |                                 | ٠                        |                   | 5                       |                     | $\mathbf{1}$         |                                                                 |                      |                                 |                                                 | 42                                       |              |
| 27 Toma asiento de por medio<br>28 utiliza tu carnet   | 20<br>10                               | N/A<br>N/A                                                                                                    | N/A<br>N/A                | N/A            | N/A<br>N/A                 |                      | N/A                | N/A                   | g,<br>z            | N/A                             | ٠                        | N/A               | f.<br>N/A               | N/A<br>N/A          | N/A<br>N/A           |                                                                 |                      |                                 | $\overline{a}$<br>N/A                           | 46<br>21                                 |              |
| 29 Deposito bioseguridad                               | 15                                     | 6                                                                                                    | 22                        |                | $\mathbf{R}$               |                      | $\Lambda$          | $\overline{2}$        | 32                 |                                 | 6                        | $\Delta$          | 8                       | 3                   | $\mathbf{R}$         | 13                                                              |                      | 6                               | 素                                               | 155                                      |              |
| 30 Quédate en casa / sintomas                          |                                        | N/A                                                                                                    | N/A                       |                | N/A                        |                      |                    |                       | 21                 |                                 |                          |                   |                         | N/A                 | N/A                  |                                                                 |                      |                                 |                                                 | 70                                       |              |
| 31 Elevador                                            |                                        | N/A                                                                                                    | N/A                       | N/A            | N/A                        | n                    | N/A                | N/A                   | $\circ$            | N/A                             | $\mathbf{0}$             | N/A               | <b>N/A</b>              | N/A                 | N/A                  | $\circ$                                                         |                      | n                               | N/A                                             | $\overline{\phantom{a}}$                 |              |
| 32 Protocolo de ingreso                                |                                        | N/A                                                                                                    | 5                         |                |                            |                      |                    | $\overline{2}$        |                    |                                 |                          |                   | A                       |                     |                      |                                                                 |                      |                                 | $\rightarrow$                                   | 42                                       |              |
| 33 Correcto lavado de manos                            | 30                                     | N/A                                                                                                    | 40                        |                | $\overline{\phantom{a}}$   |                      | $\Delta$           |                       | 34                 |                                 | ٠                        |                   | ×                       |                     | $\overline{ }$       | 10                                                              |                      |                                 | 30                                              | 169                                      |              |
| 34 Entrada                                             |                                        | N/A                                                                                                    | $\mathcal{R}$             |                | N/A                        |                      |                    |                       |                    |                                 | ٠                        |                   |                         | N/A                 | N/A                  |                                                                 |                      |                                 | $\overline{ }$                                  | \$1                                      |              |
| 35 Salida                                              |                                        | N/A                                                                                                    |                           |                | N/A                        |                      |                    |                       |                    |                                 |                          |                   |                         | N/A                 | N/A                  |                                                                 |                      |                                 |                                                 | 31                                       |              |
| 36 Area Restringida                                    | 15                                     | N/A                                                                                                    | 15                        |                |                            |                      |                    |                       | $\overline{a}$     |                                 |                          |                   | 8                       |                     |                      |                                                                 |                      |                                 |                                                 | 61                                       |              |
| 37 Solo personal autorizado                            | ×.                                     | N/A                                                                                                    | 15                        | $\overline{2}$ | N/A                        | ٠                    | ٠                  | $\overline{2}$        | $\overline{ }$     | $\overline{2}$                  | ٠                        | ٠                 | 12                      | N/A                 | N/A                  | ٠                                                               |                      | n,                              | N/A                                             | 47                                       |              |
| 38 Area Restringida circulo<br>40<br>41<br>42<br>43    | 80                                     |                                                                                                    |                           |                |                            |                      |                    |                       | 40                 |                                 |                          |                   |                         |                     |                      |                                                                 |                      |                                 |                                                 | 120                                      |              |
| 44<br>45<br>Hoia1<br>$d = 3$                           | Hoja2<br>Hoja3                         | (F)                                                                                                    |                           |                |                            |                      |                    |                       |                    |                                 |                          | $\frac{1}{2}$     |                         |                     |                      |                                                                 |                      |                                 |                                                 |                                          | ٠.           |

**Anexo 4: Distribución de Señalética en los países de HON&ES**

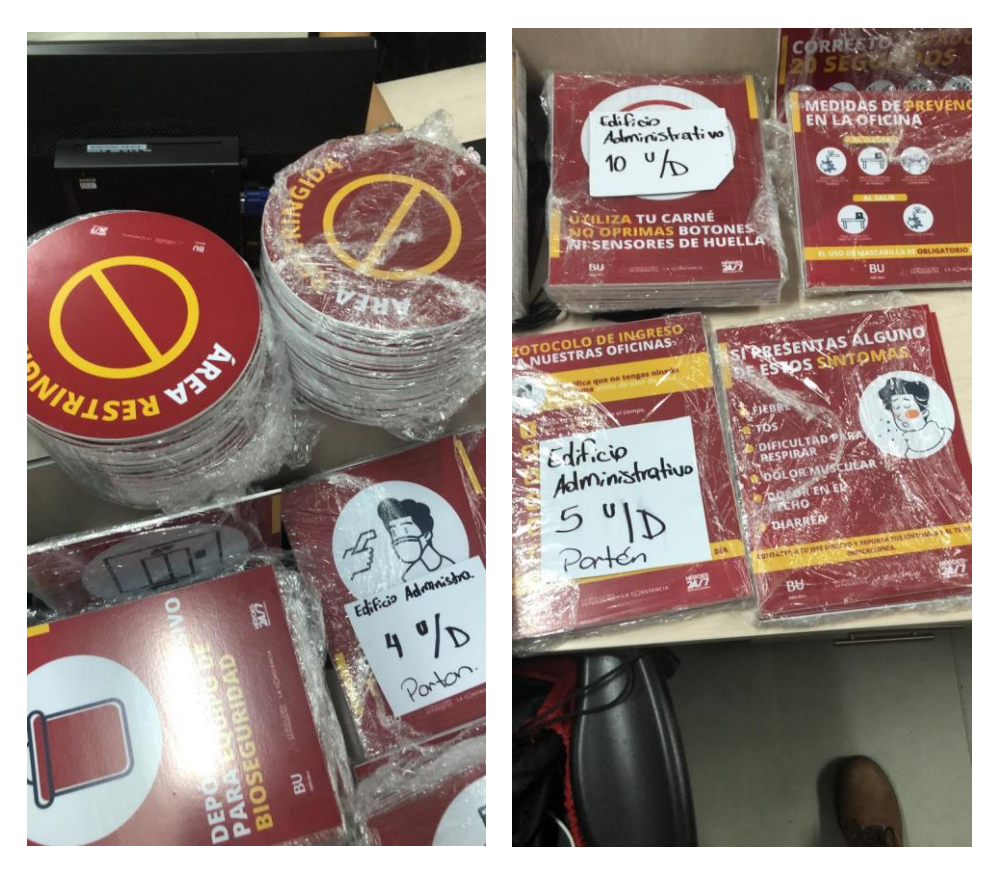

**Anexo 5: Entrega de señalética**

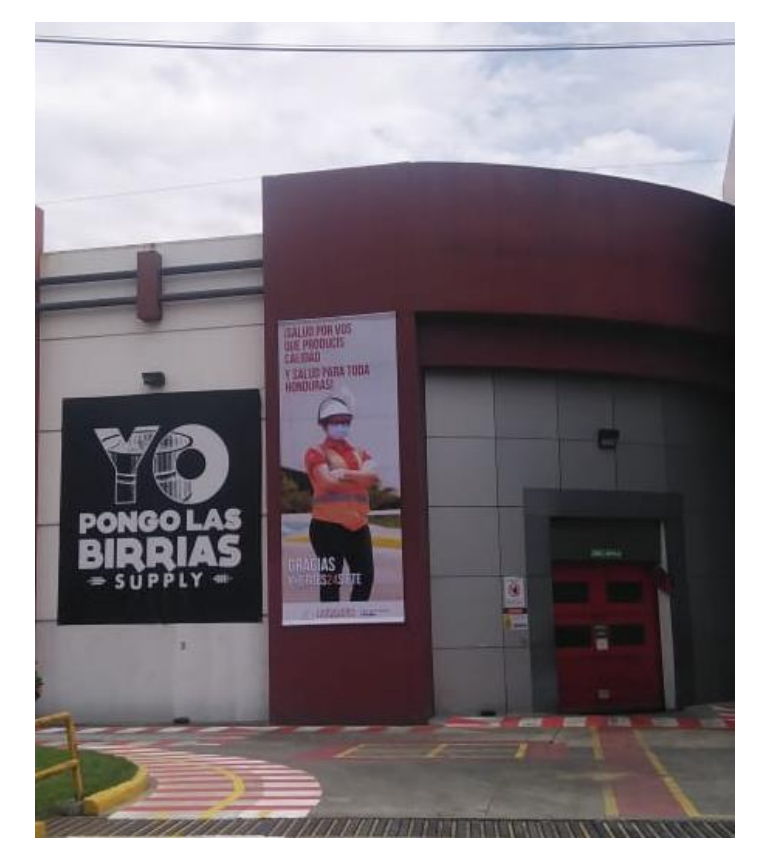

**Anexo 6: Lona de campaña "Héroes 24Siete"**

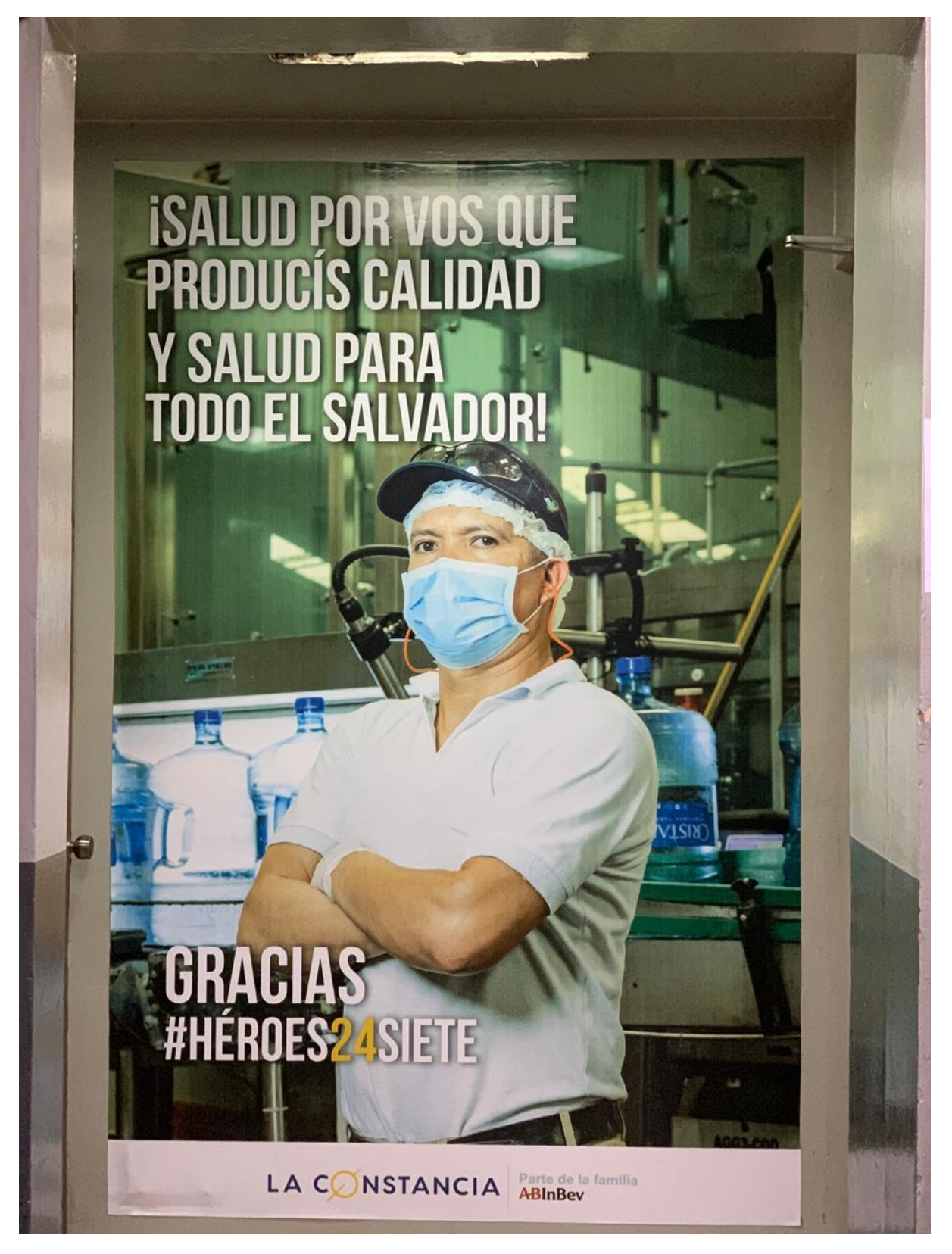

**Anexo 7: Lona colocada en Planta de Agua de El Salvador**

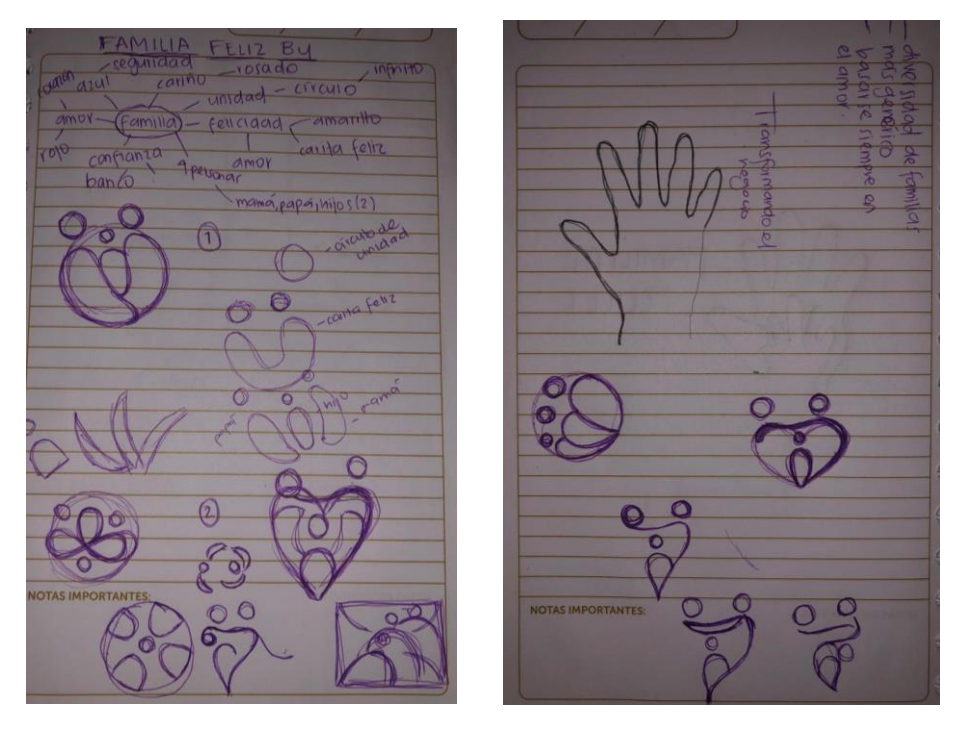

**Anexo 8: Bocetos para propuesta de logo Familia Feliz BU**

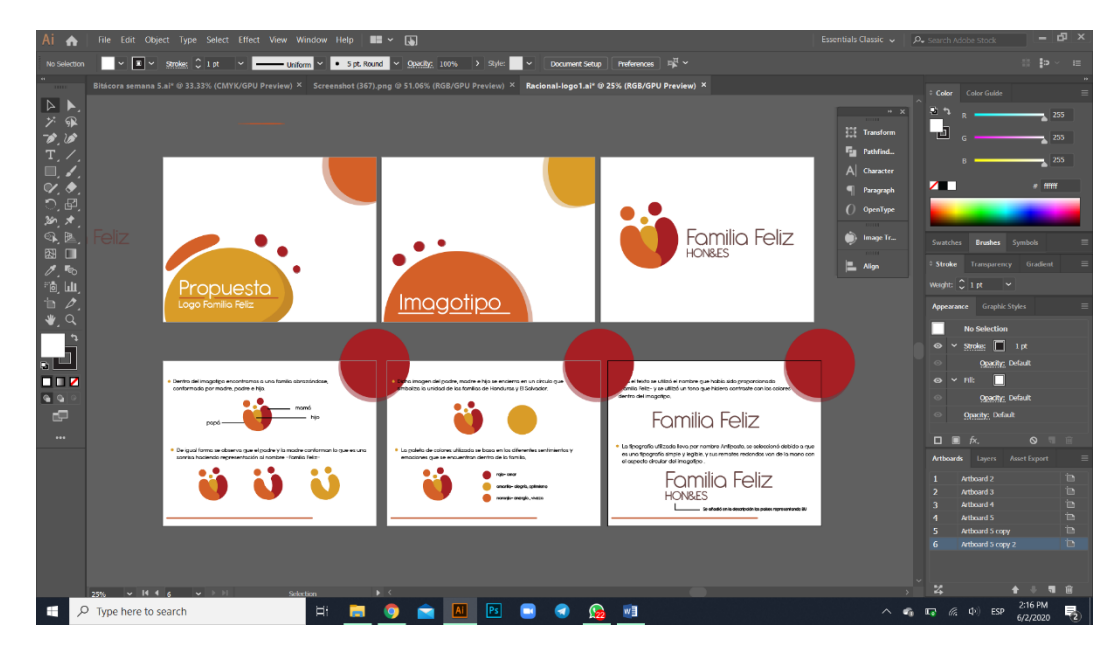

**Anexo 9: Racional creativo de la propuesta#1**

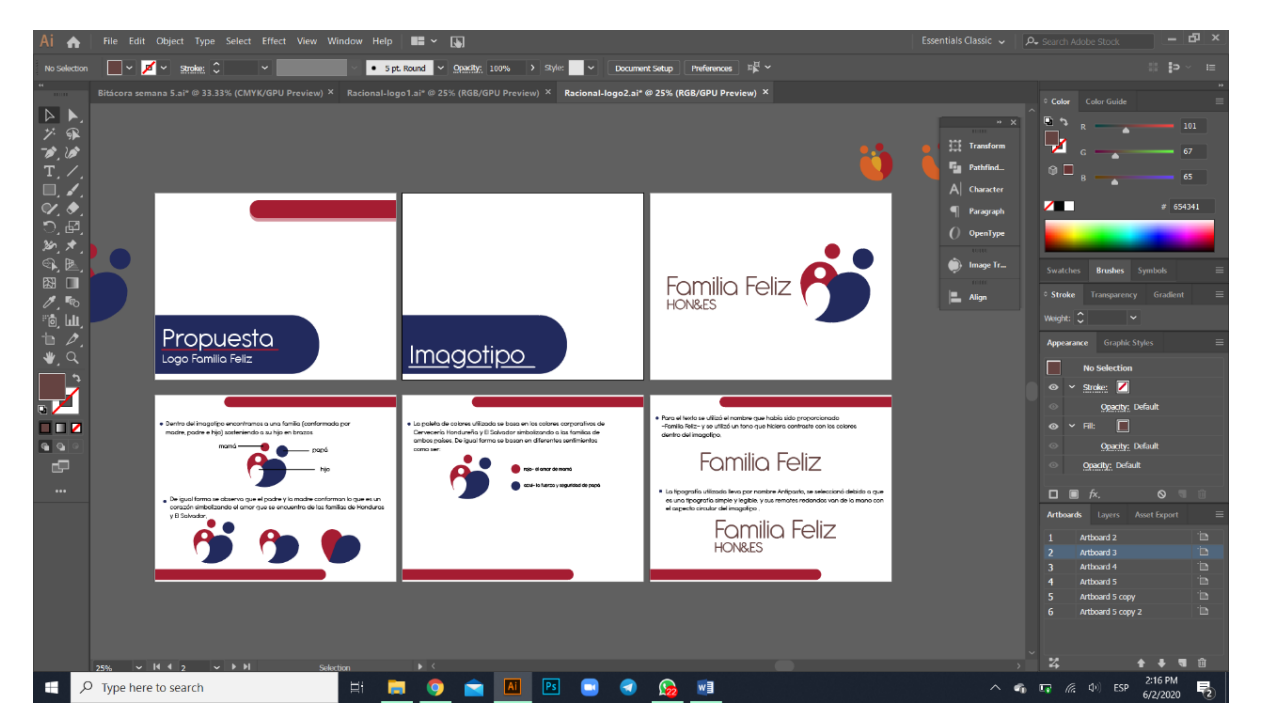

**Anexo 10: Racional creativo de la propuesta#2**

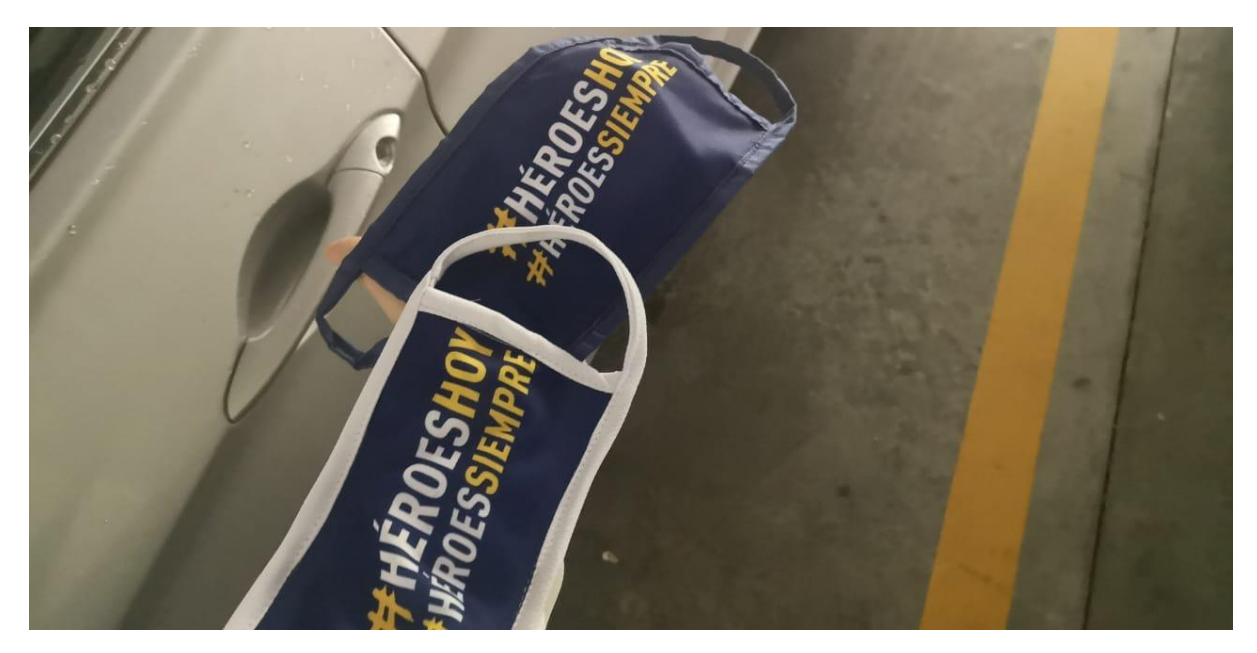

**Anexo 11: Mascarilla héroes hoy, héroes siempre LC**

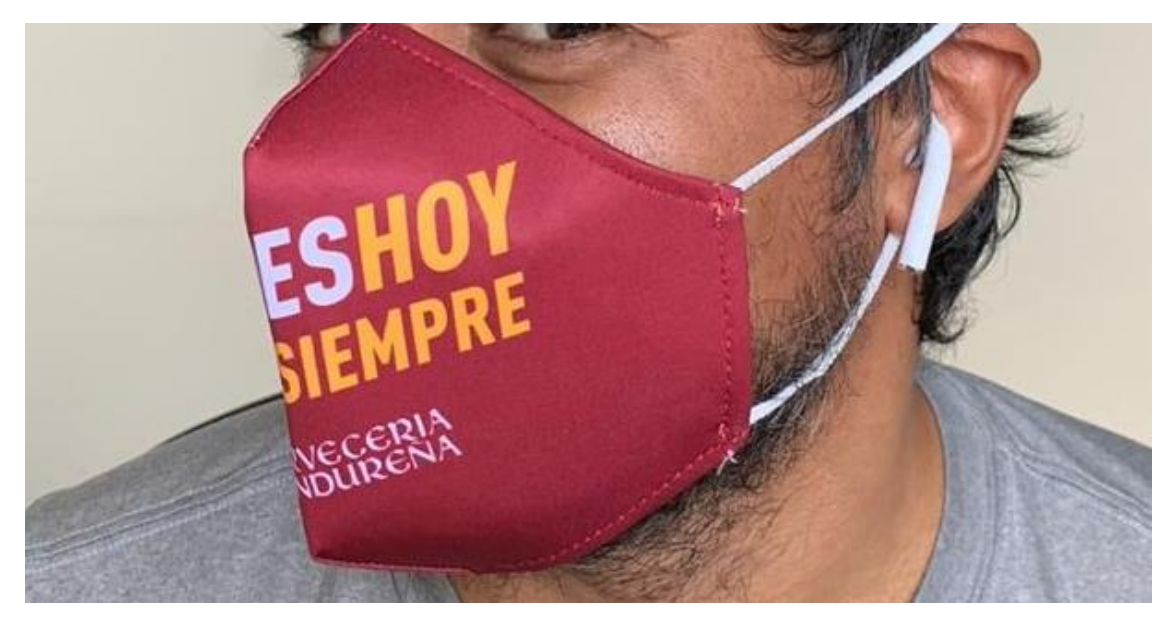

**Anexo 12: Mascarilla héroes hoy, héroes siempre CHSA**

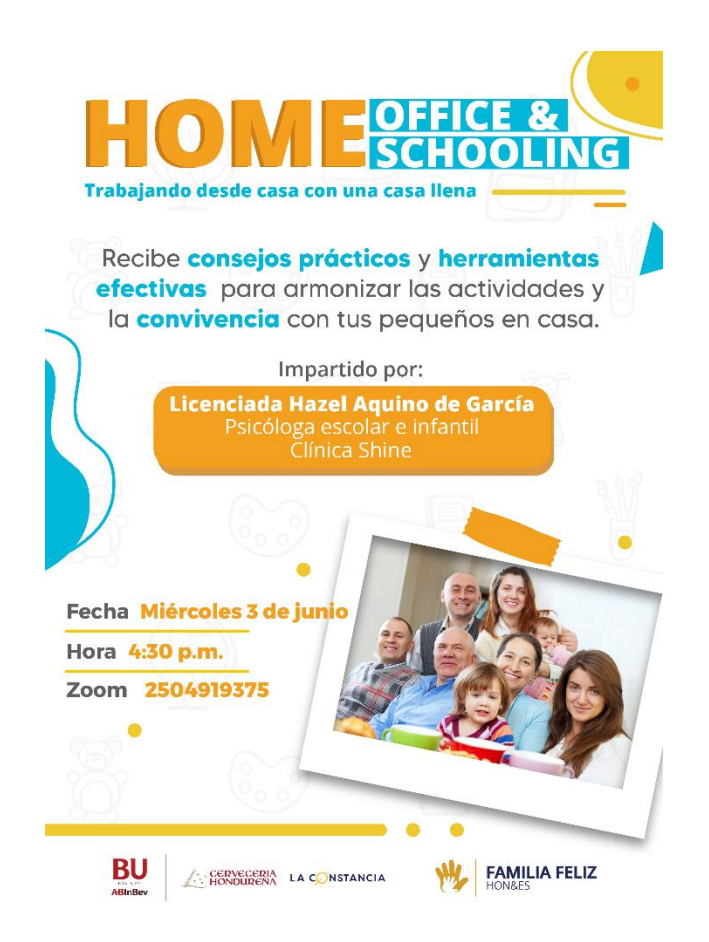

**Anexo 13: Invitación para charla Home schooling &Home office**

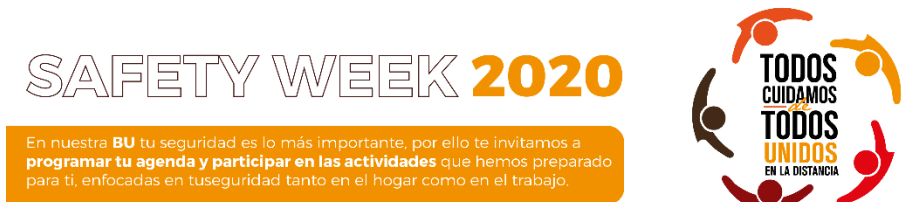

#### **Actividades por día**

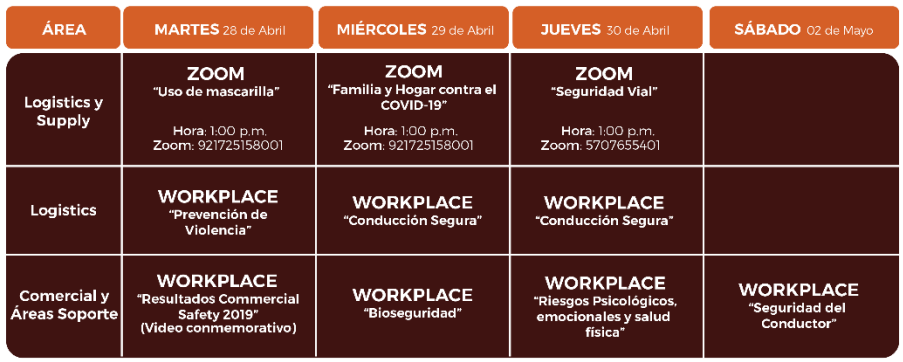

IMPORTANTE : Mantente conectado en Workplace para que no te pierdas esta importante información.<br>Las sesiones de Zoom tienen un límite de 500 participantes por reunión.

**Anexo 14: Calendario Safety Week 2020**

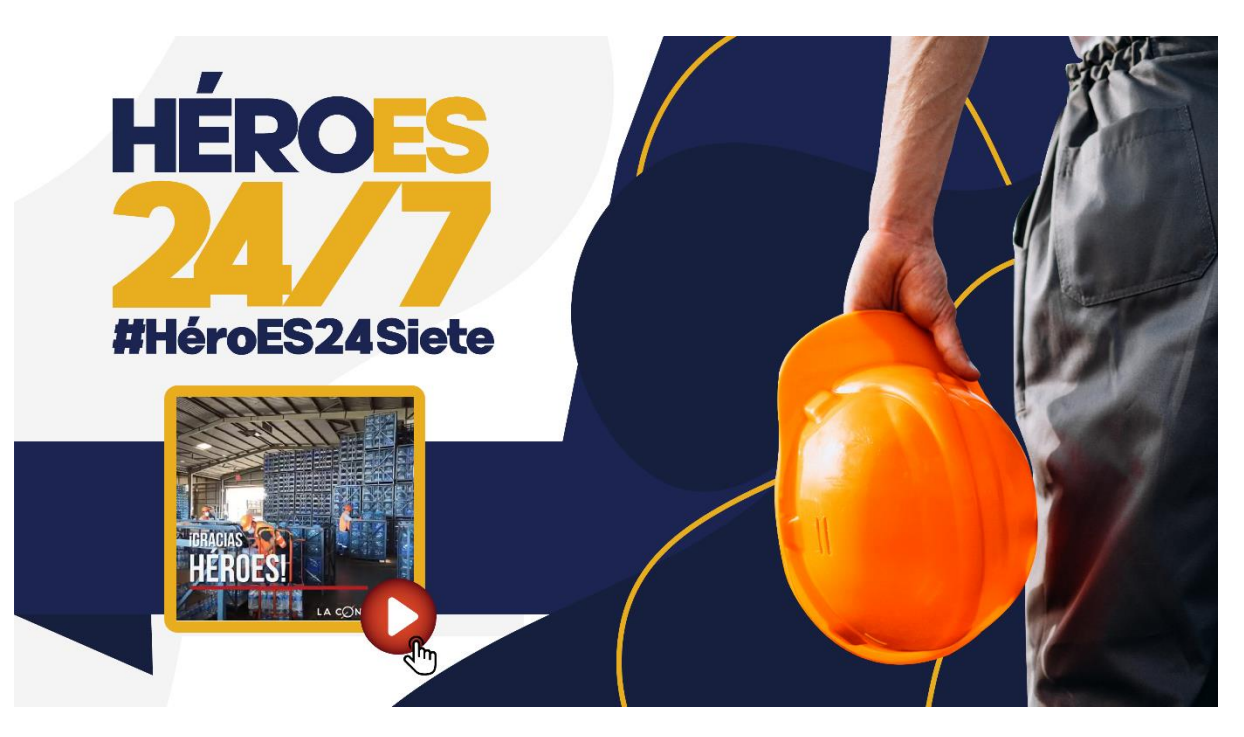

**Anexo 15: Portada de video Héroes 24Siete para El Salvador**

# **COVID-19. LO QUE DEBES SABER SOBRE** EL USO DE MASCARILLA Ahora sabernos que una cantidad significativa de personas con COVID-19 "asintomático personas que tienen el virus, pero todavía no presentan síntomas, pueden<br>transmitirio al interactuar muy cerca, por ejemplo, al hablar, t Antes de ponerte una mascarilla lávate las manos co<br>desinfectante, <mark>a base de alcohol o con agua y jabón</mark>. Así uses mascarila, es importante mantener una<br>distancia de minimo 1 .8m, para desacelerar la<br>propagación del virus. Usa tu mascarilla en todo momento, especialmente<br>donde otras medidas de distanciamiento social son<br>difíciles de mantener. f. Debes procurar tap: rpor completo tu nariz y boca<br>para una correcta utilización Evita tocar la mascarilla mientras la usas, si lo haces,<br>lávate las manos con desinfectante a base de<br>alcohol o con agua y jabón. Al quitarte la mascarilla hazlo por detrás y no la toques<br>de la parte delantera, deséchela inmediatamente en un<br>recipiente cerrado: y l'ávate las manos con un<br>desinfectante a base de alcohol o con agua y jabón ត **BU**  $\mathbb{Z}$  cerveceria La CONSTANCIA

**Anexo 16: Infografía del uso de mascarilla**

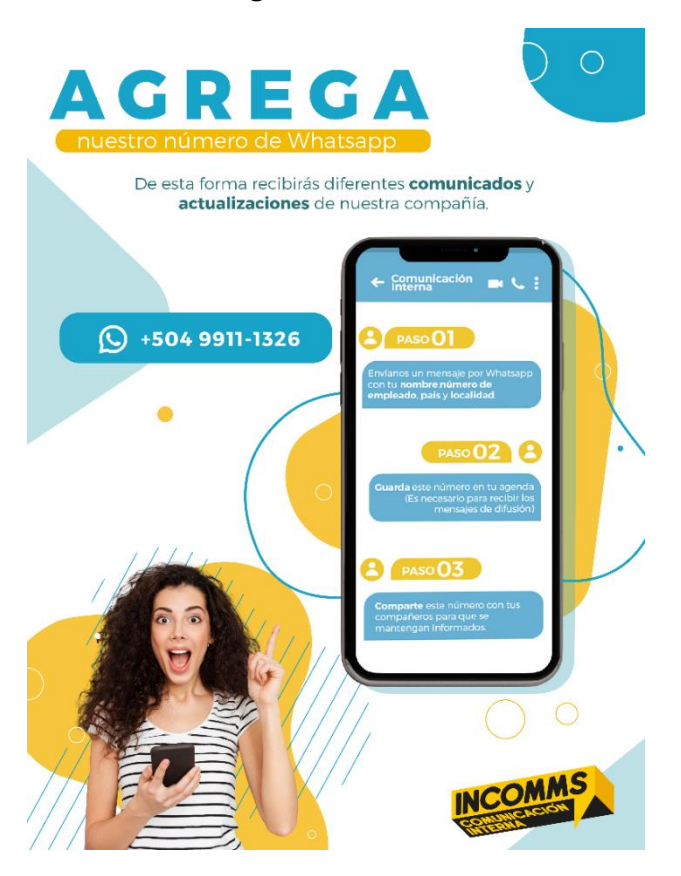

**Anexo 17: Comunicado para agregar el número de Whatsapp**

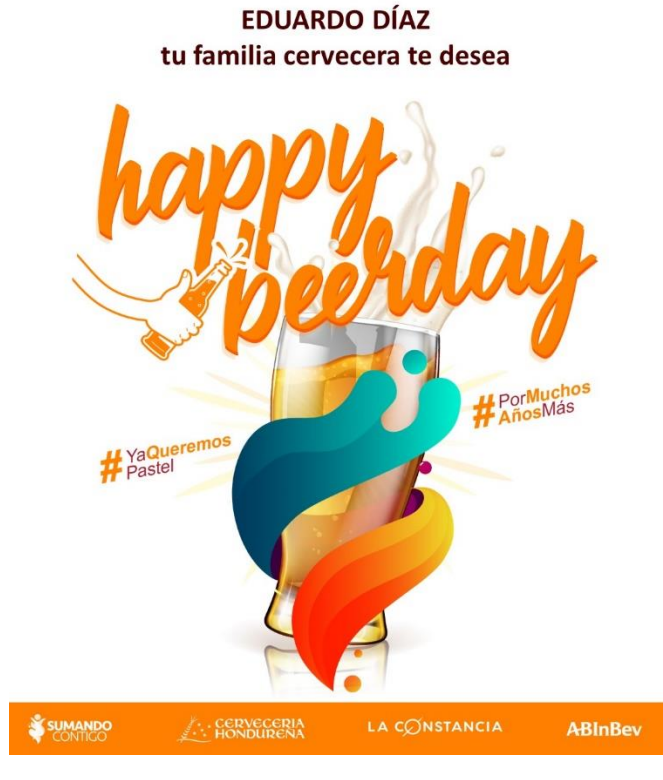

**Anexo 18: Plantilla de cumpleañeros**

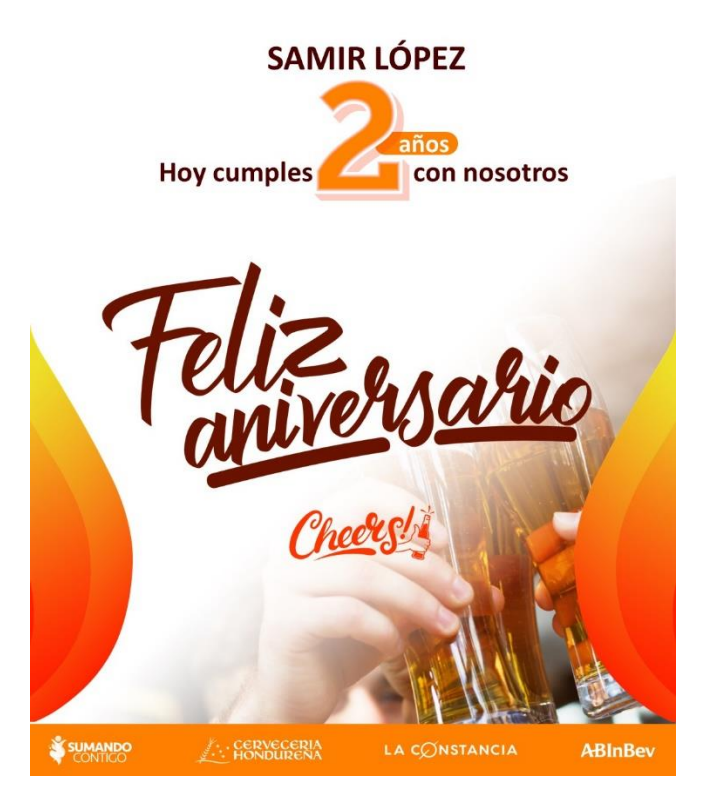

**Anexo 19: Plantilla de Aniversarios**

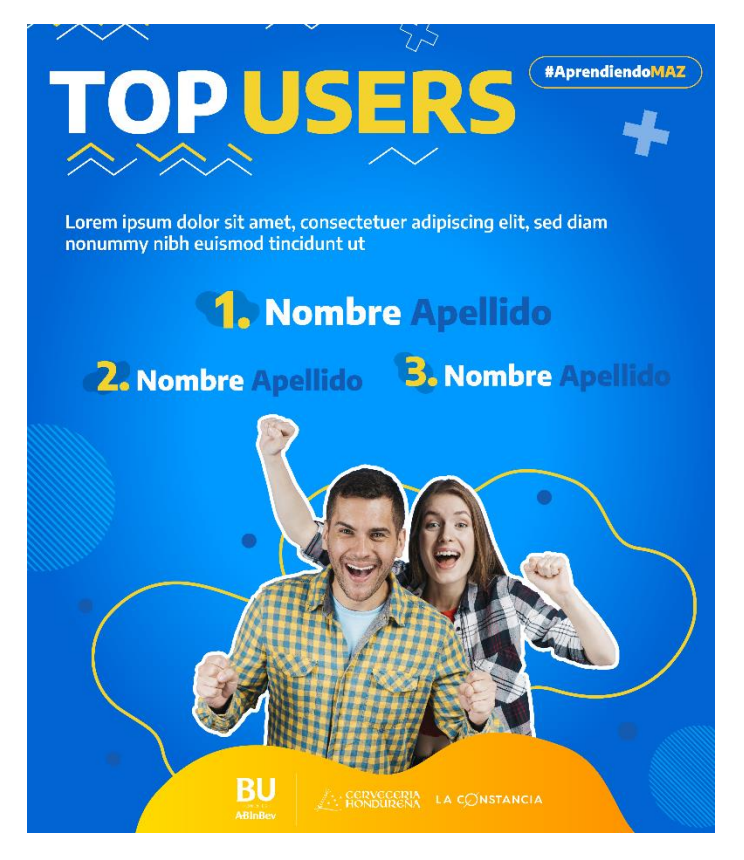

**Anexo 20: Elaboración de plantilla de Top Users para LinkedIn Learning**

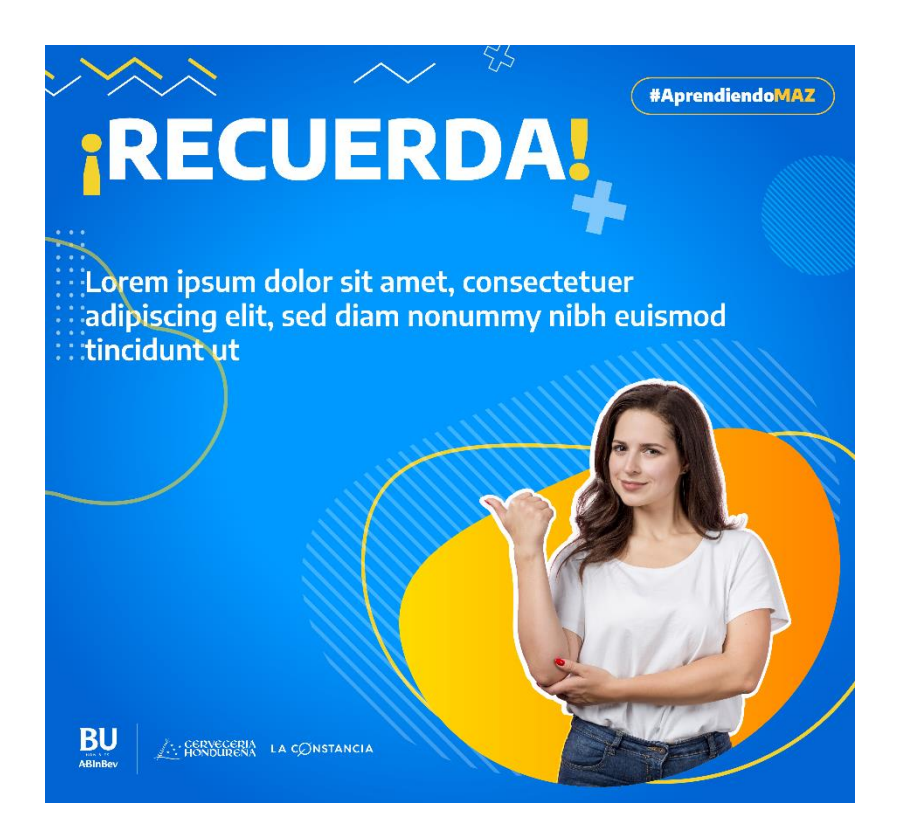

**Anexo 21: Elaboración de plantilla de recordatorio para LinkedIn Learning**

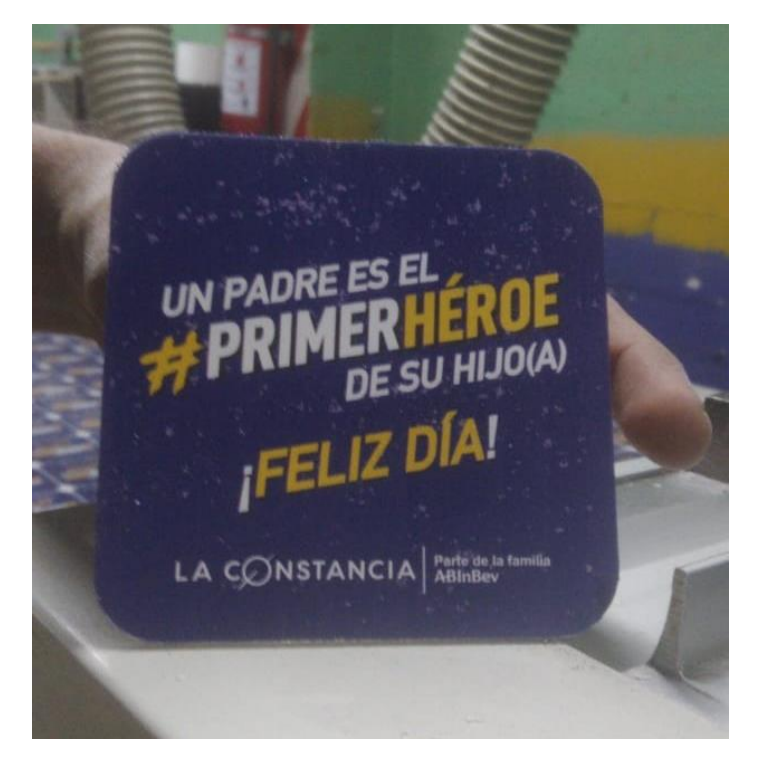

**Anexo 22: Muestra de elaboración de portavasos**

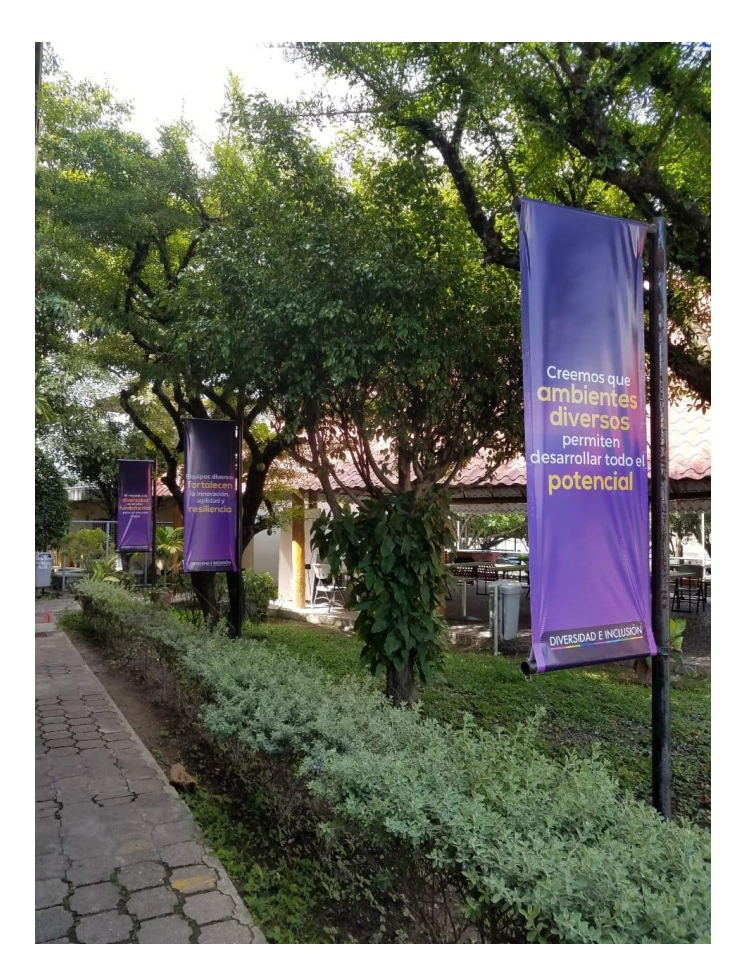

**Anexo 23: Instalación de banderines LGBT+ en ES**

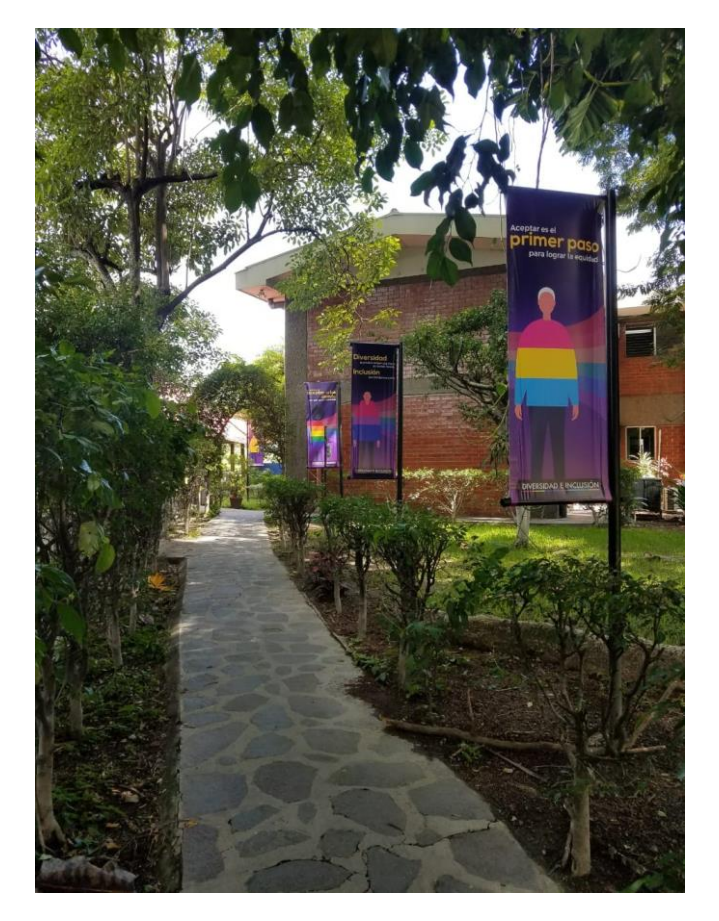

**Anexo 24: Instalación de banderines LGBT+ en ES**

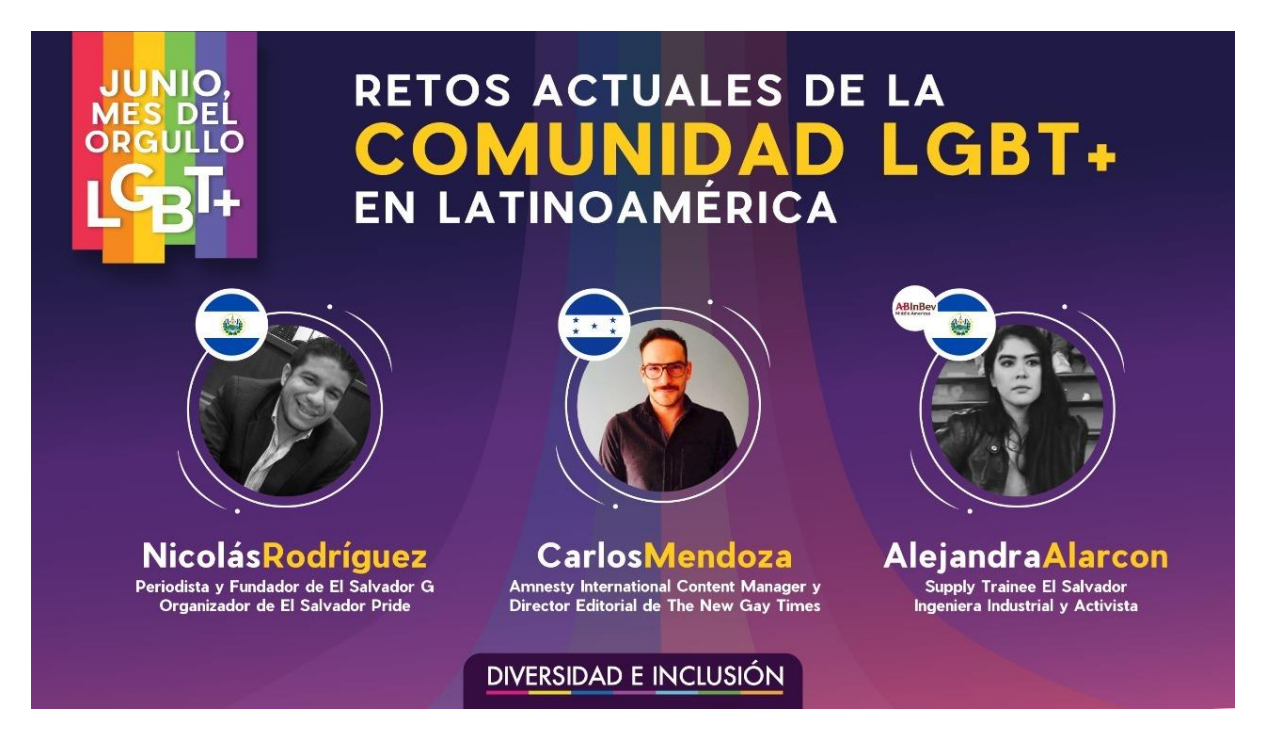

**Anexo 25: Fondo de conversatorio para Zoom**

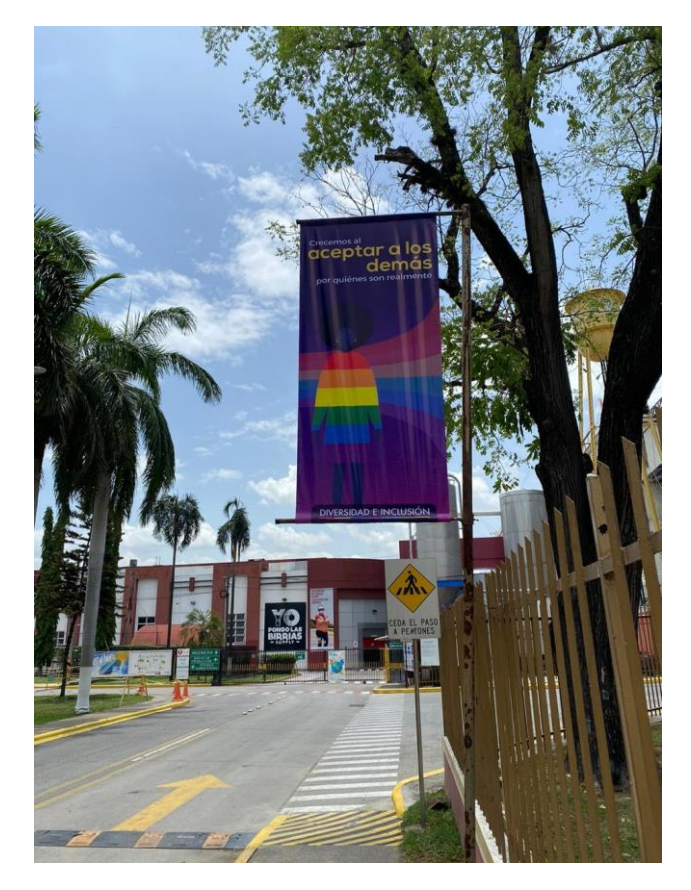

**Anexo 26: Instalación de banderines LGBT+ en HON**

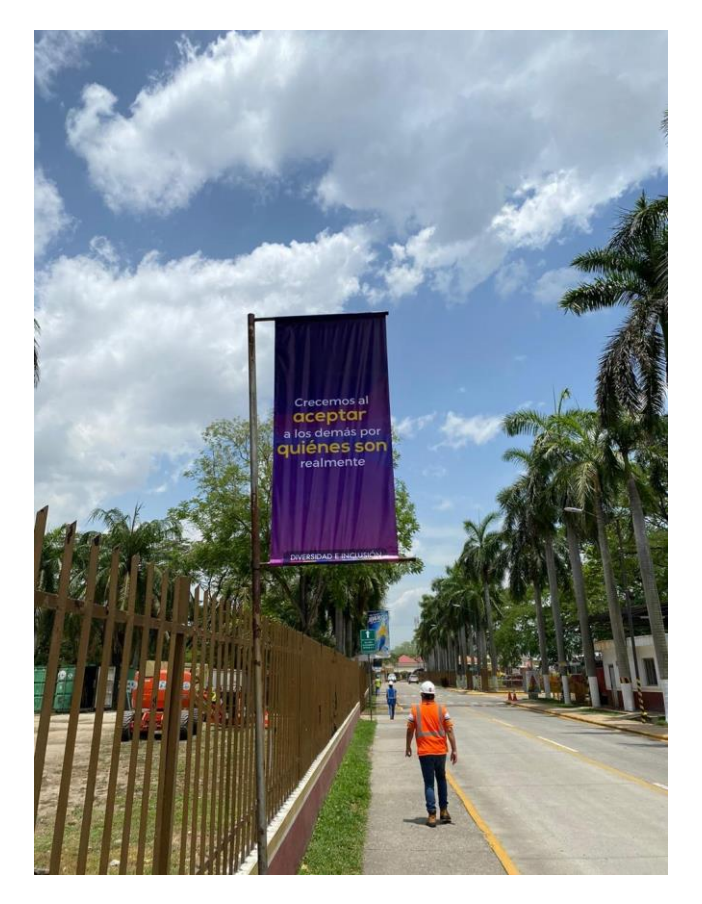

**Anexo 27: Instalación de banderines LGBT+ en HON**

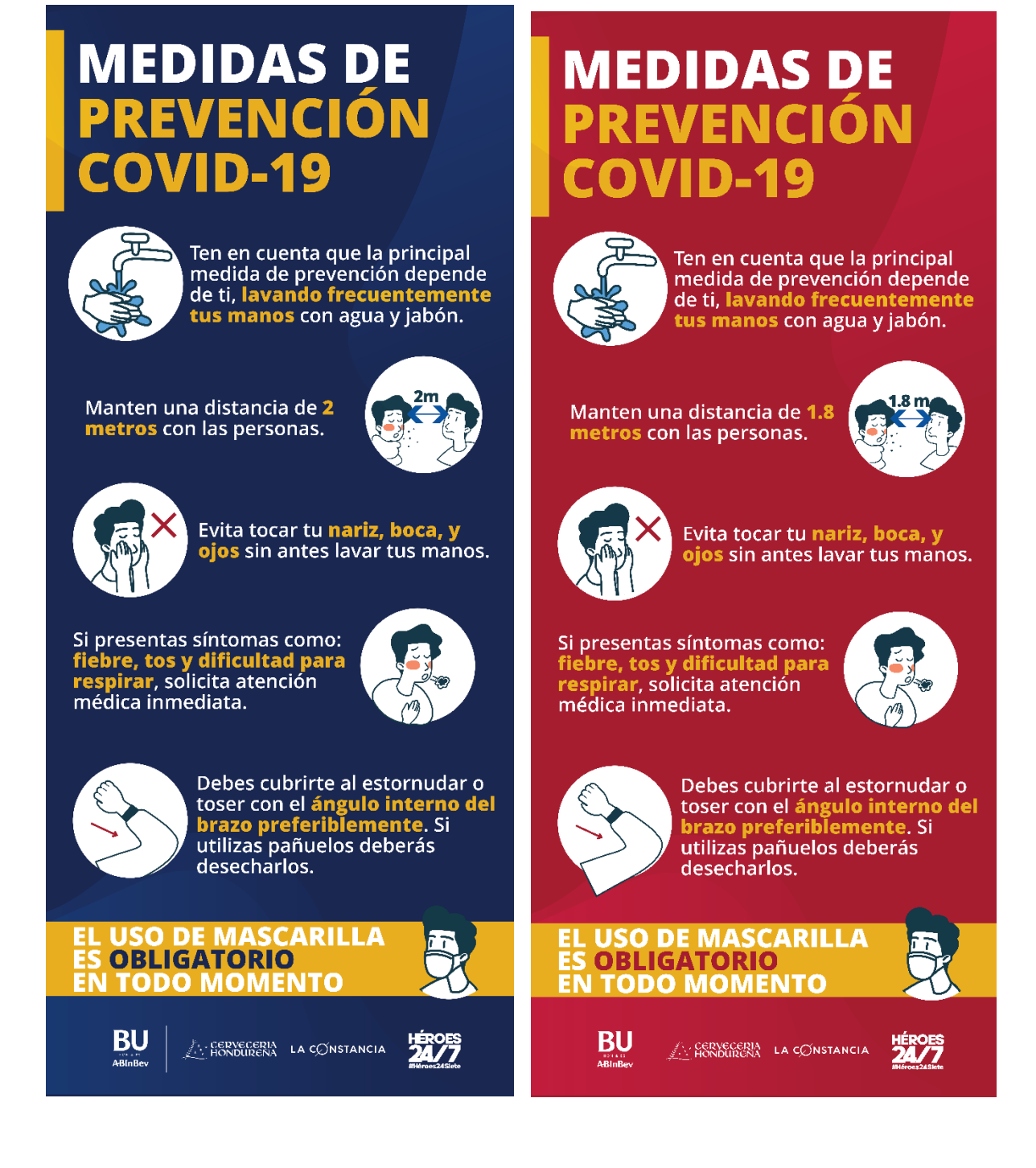

**Anexo 28: Banner de medidas de prevención HON&ES**

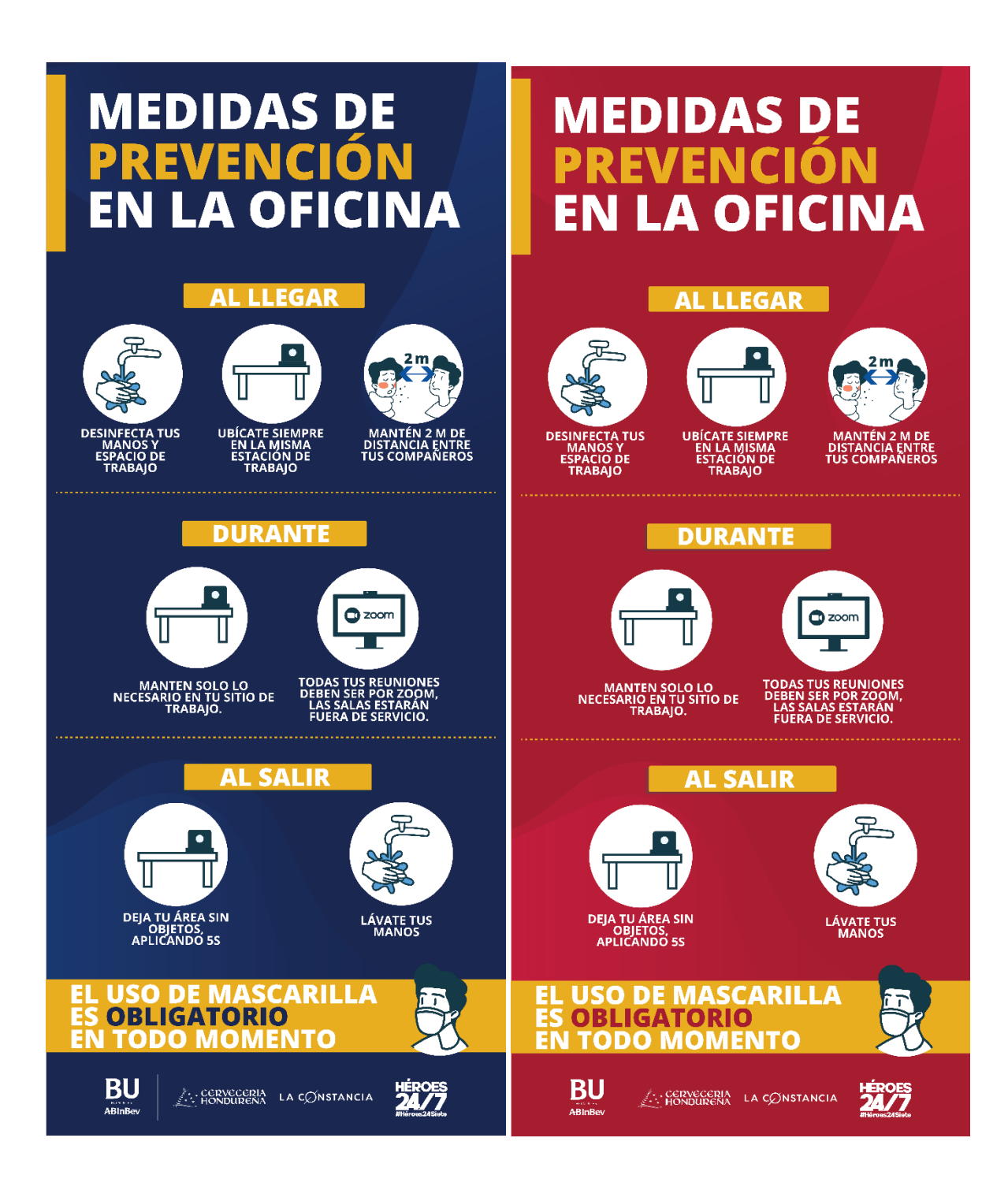

**Anexo 29: Banner medidas de prevención en la oficina HON&ES**

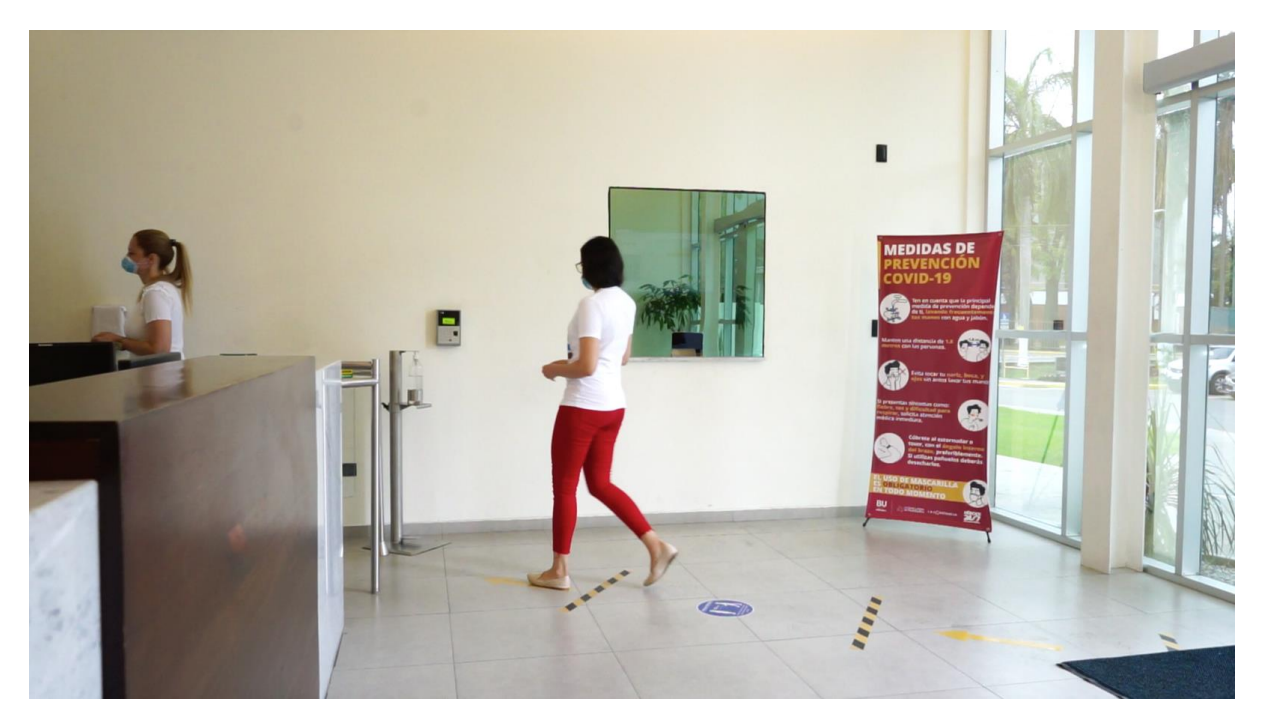

**Anexo 30: Banner instalado en entrada de oficinas administrativas**

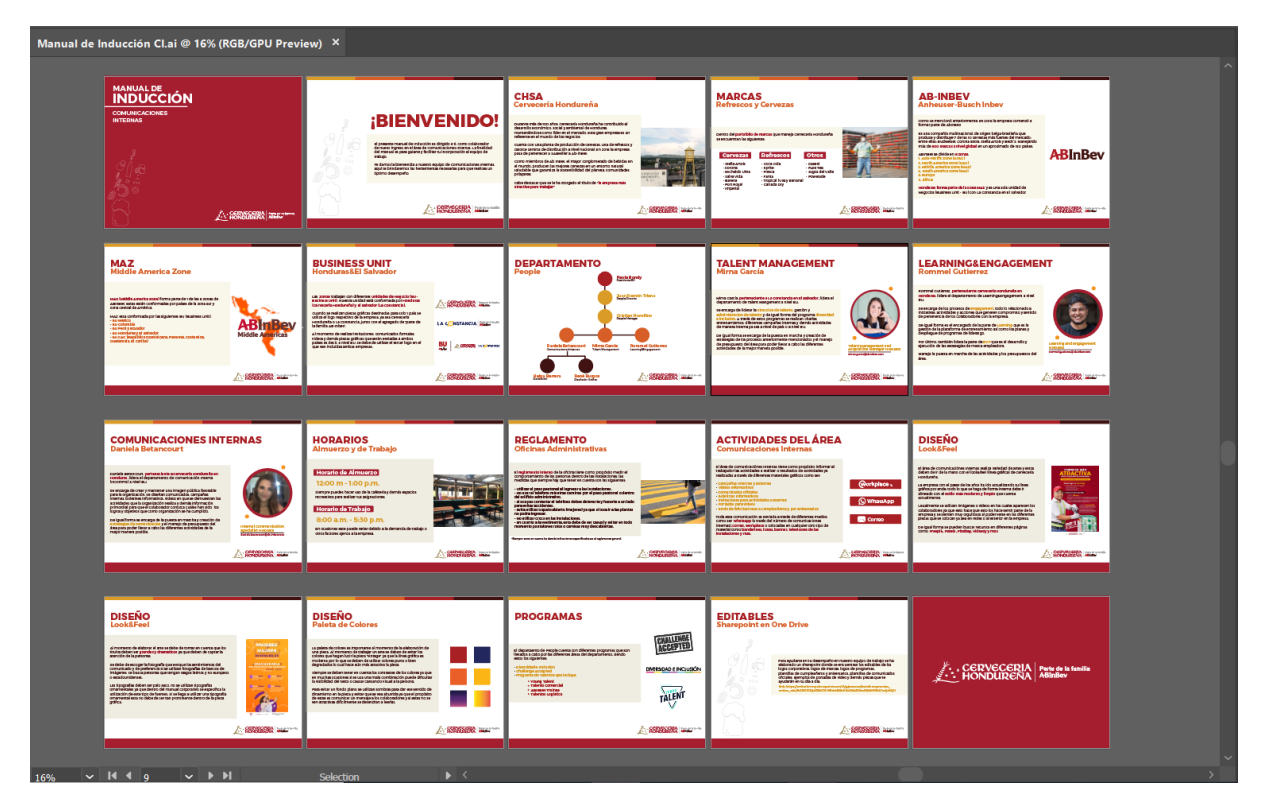

**Anexo 31: Vista general del manual de inducción**

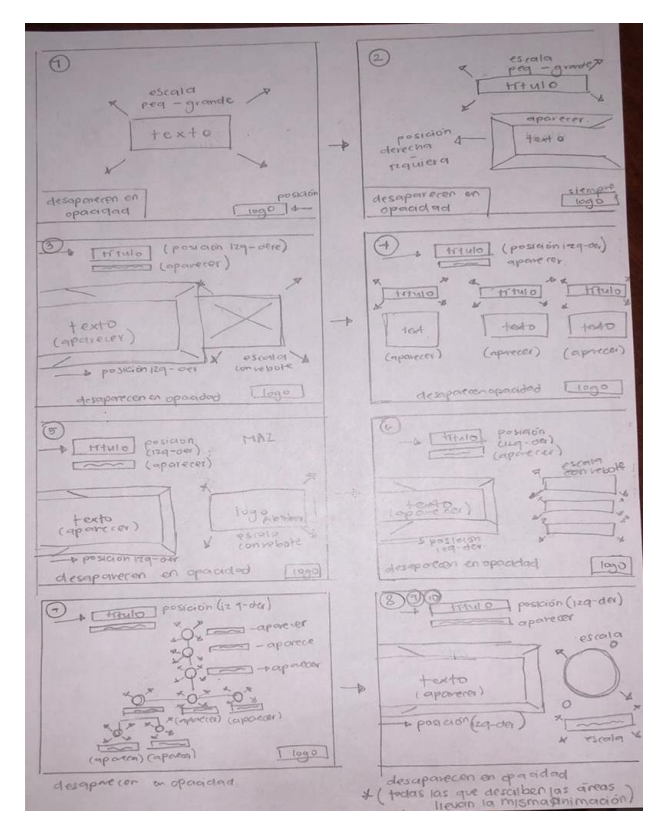

**Anexo 32: Storyboard infografía animada (manual de inducción)**

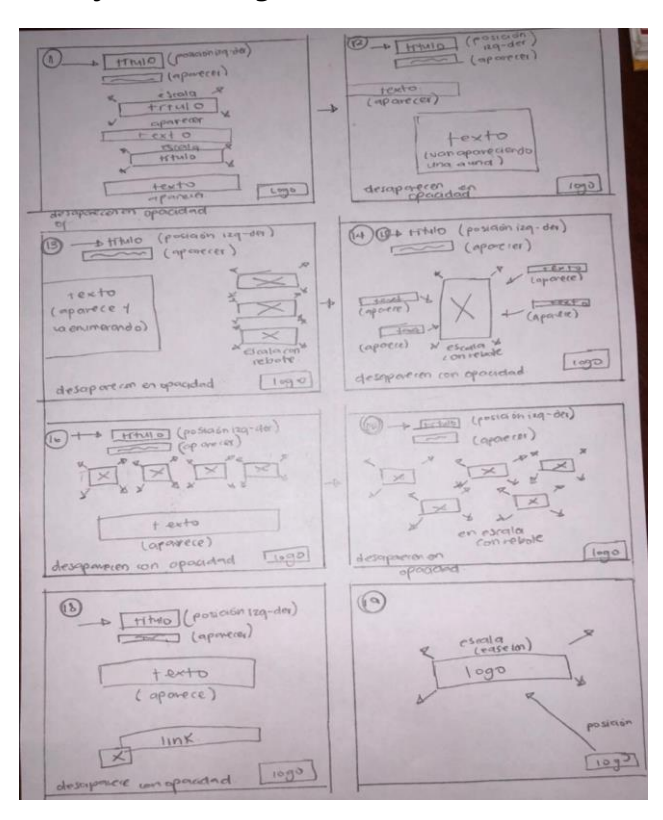

**Anexo 33: Storyboard infografía animada (manual de inducción)**

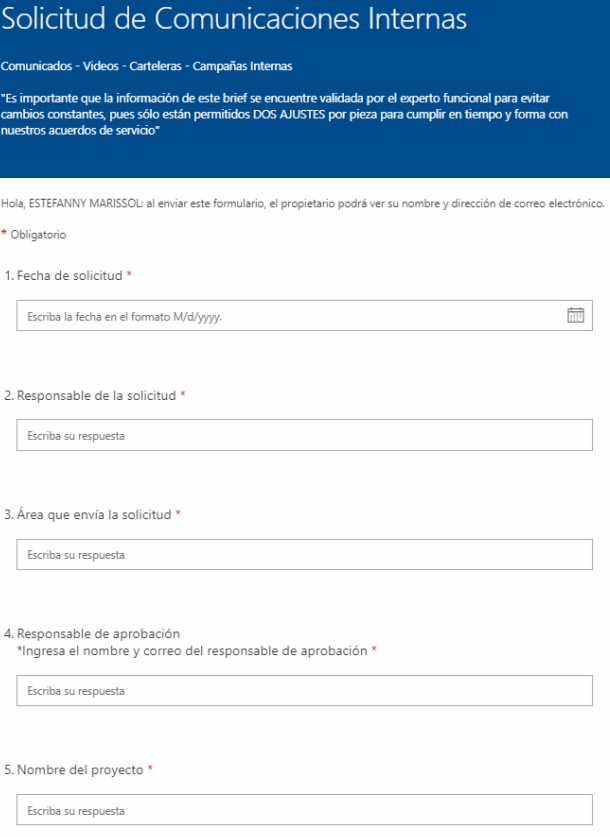

# **Anexo 34: Vista del formato de solicitudes**

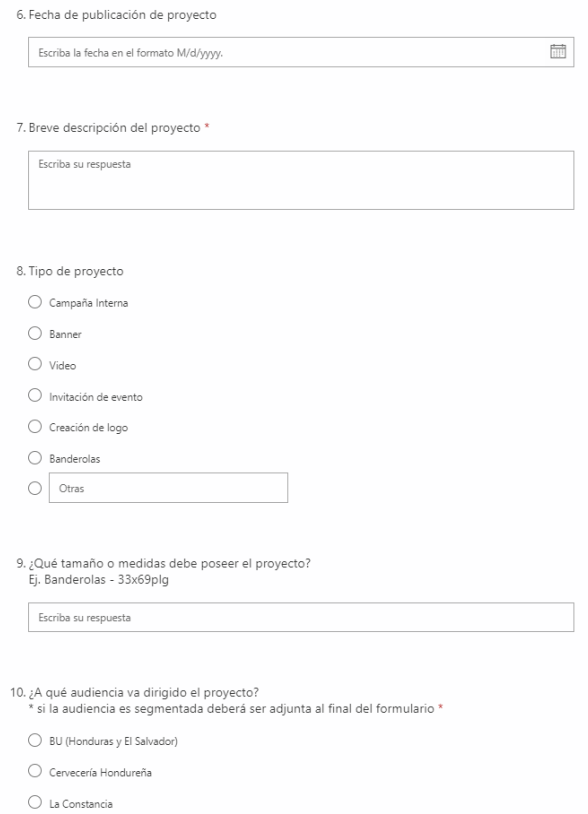

## **Anexo 35: Vista del formato de solicitudes**

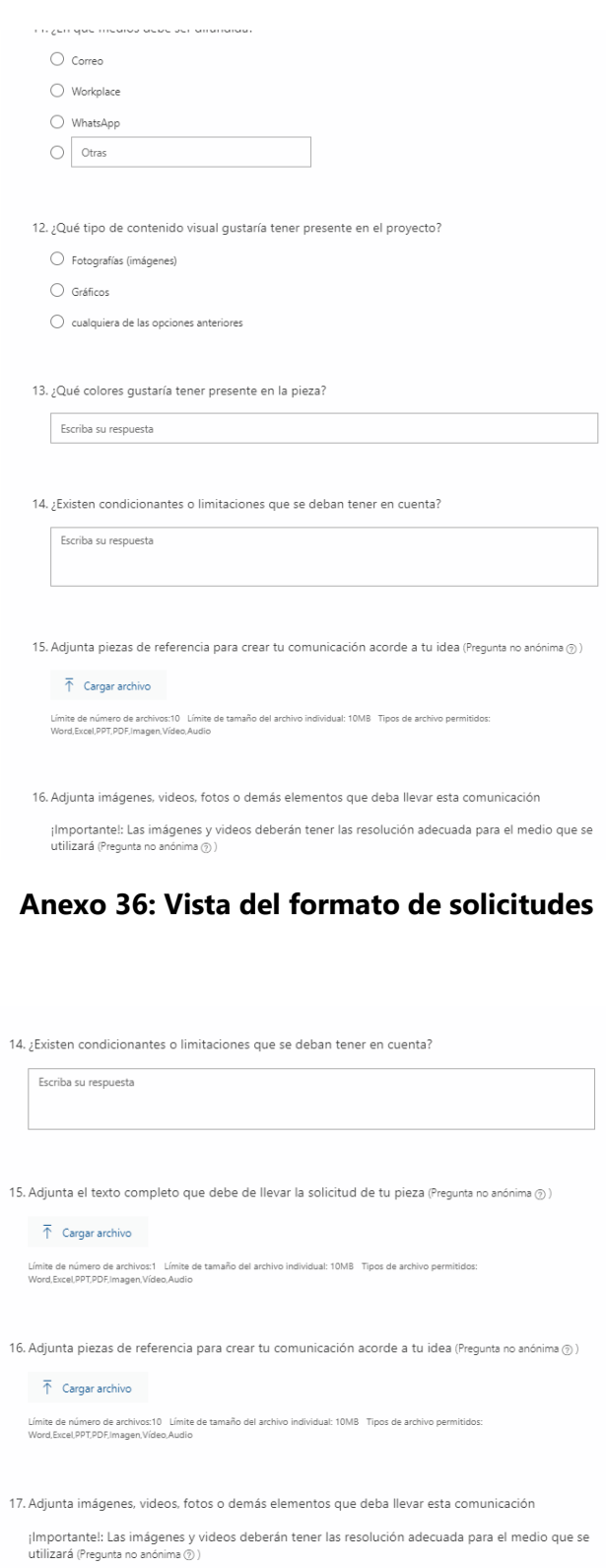

 $\overline{\uparrow}$  Cargar archivo Límite de número de archivos:1 Límite de tamaño del archivo individual: 10M8 Tipos de archivo permitidos:<br>Word,Excel,PPT,PDF,Imagen,Video,Audio  $\Box$  Enviarme una confirmación por correo electrónico de mis respuestas **Enviar Explorer Community Community** 

**Anexo 37: Vista del formato de solicitudes**

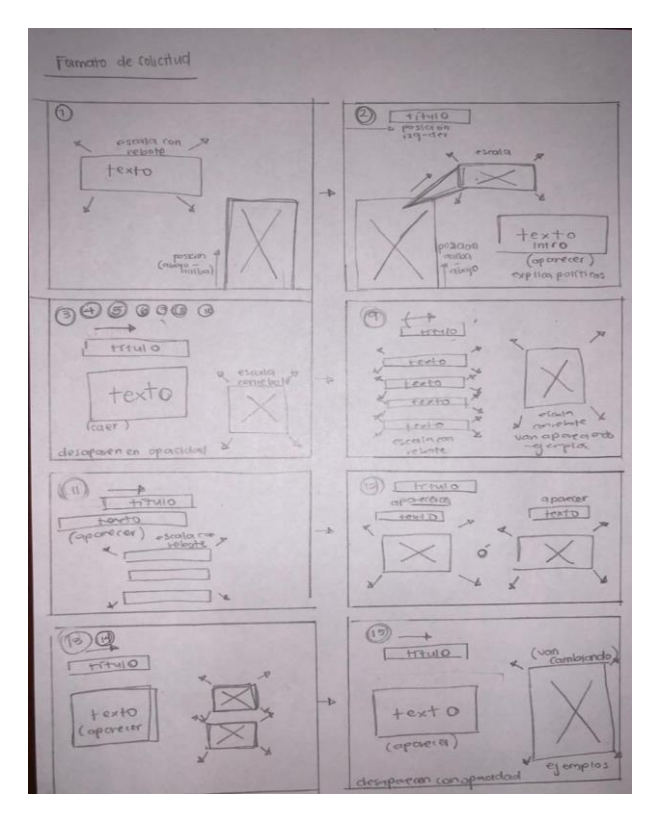

**Anexo 38: Storyboard infografía animada (formato de solicitud)**

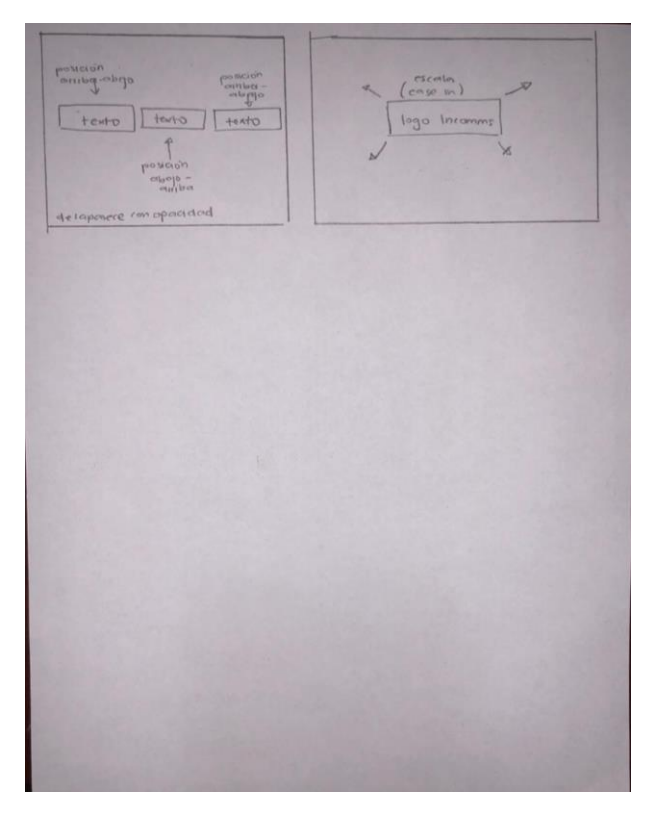

**Anexo 39: Storyboard infografía animada (formato de solicitud)**

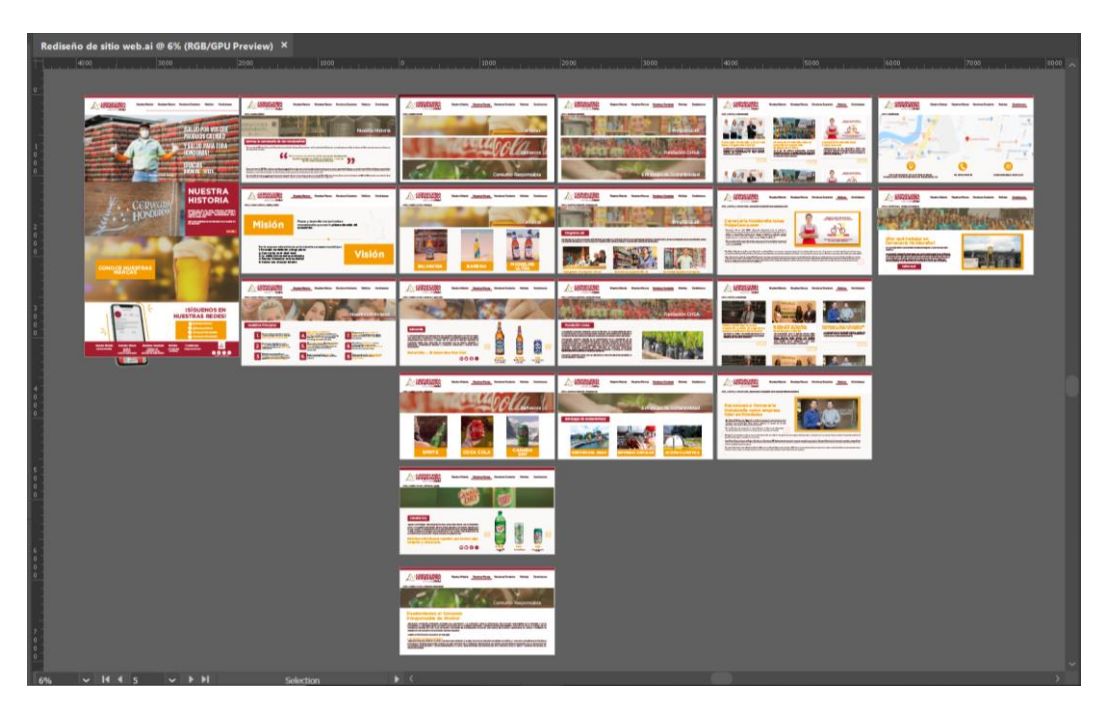

**Anexo 40: Vista general plantillas de rediseño de sitio web**

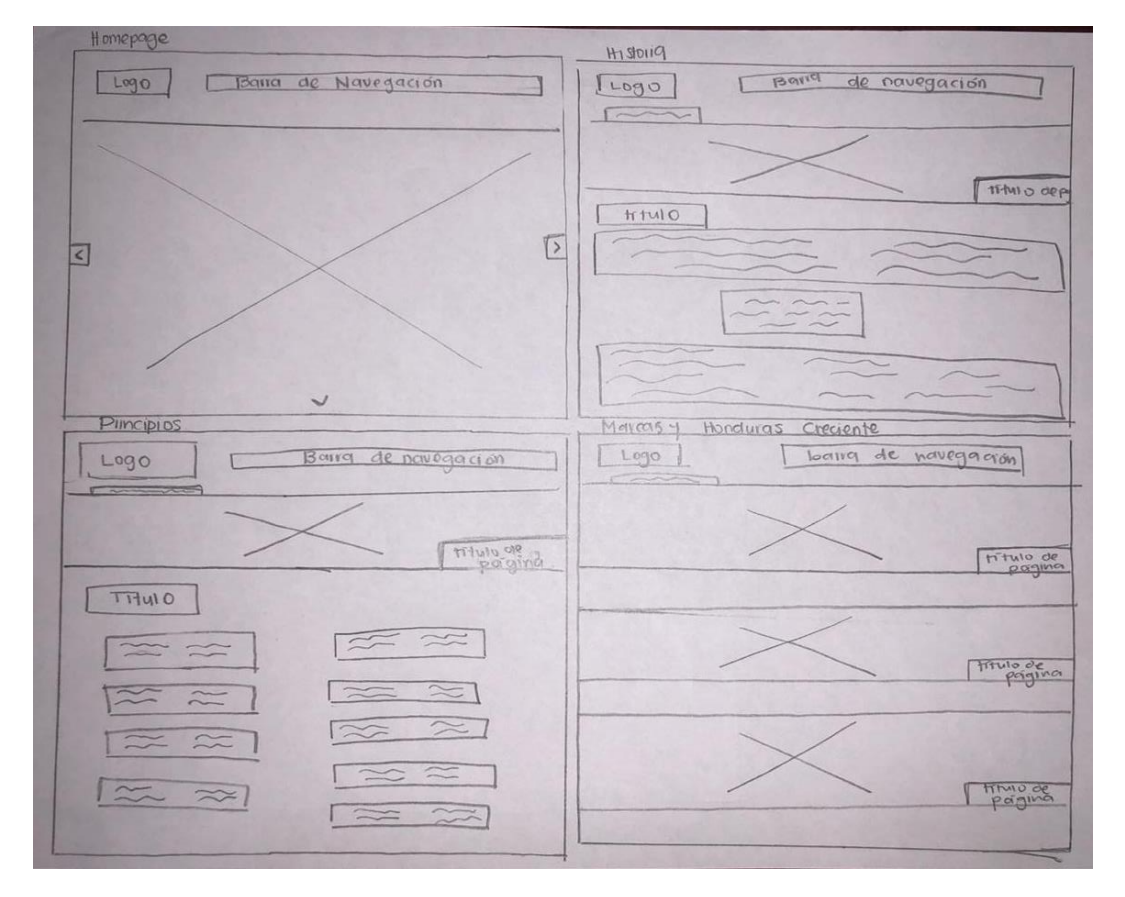

**Anexo 41: Bocetos de sitio web**

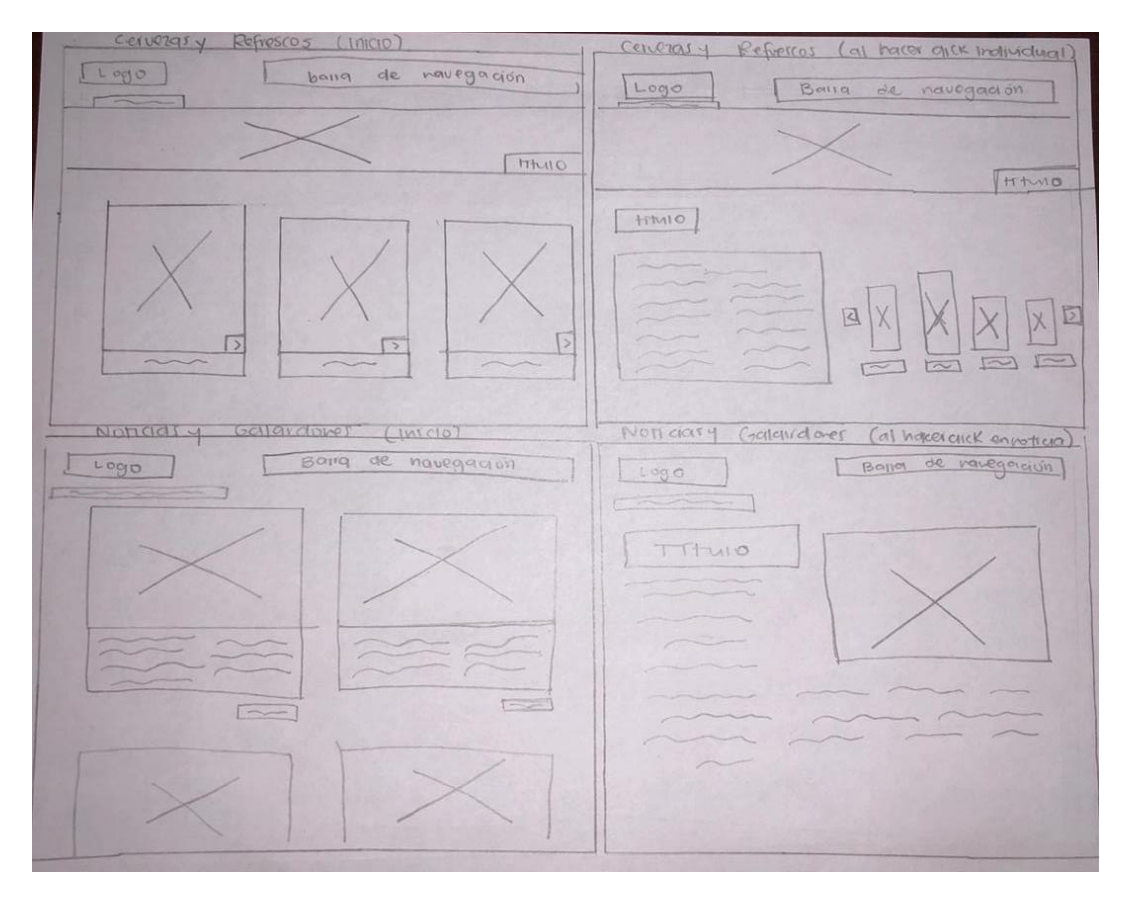

**Anexo 42: Bocetos de sitio web**

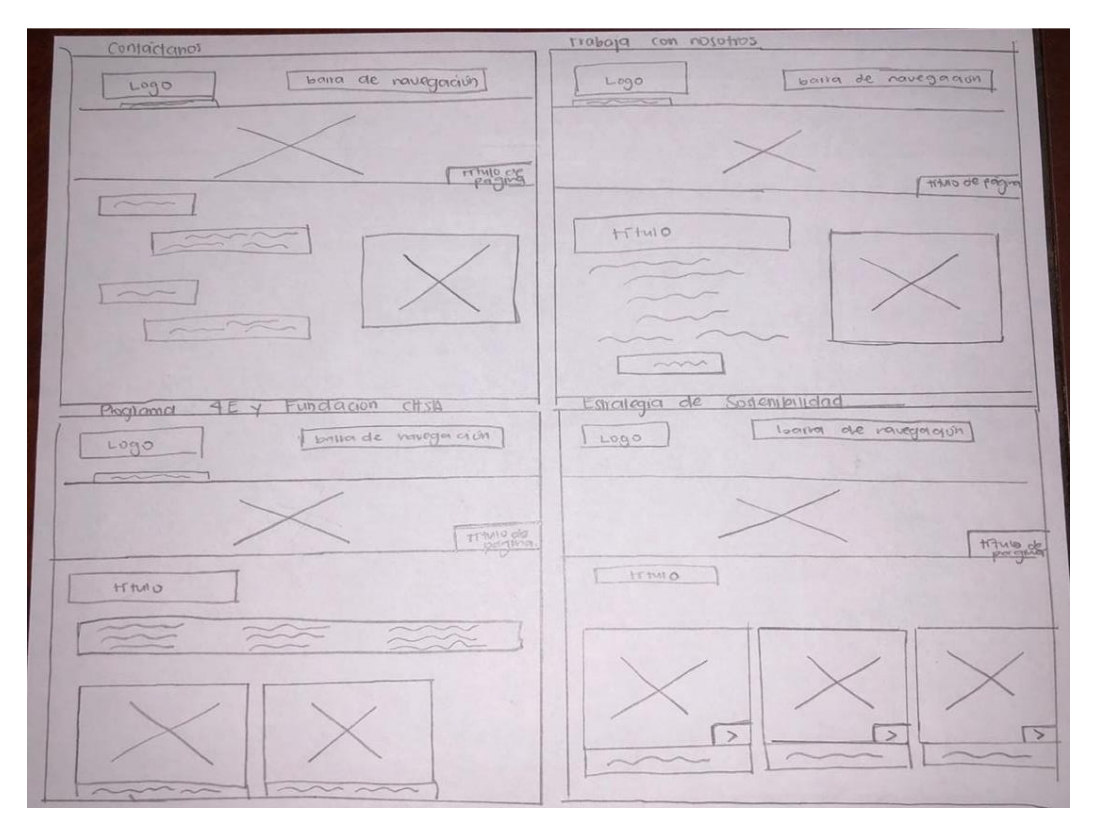

**Anexo 43: Bocetos de sitio web**

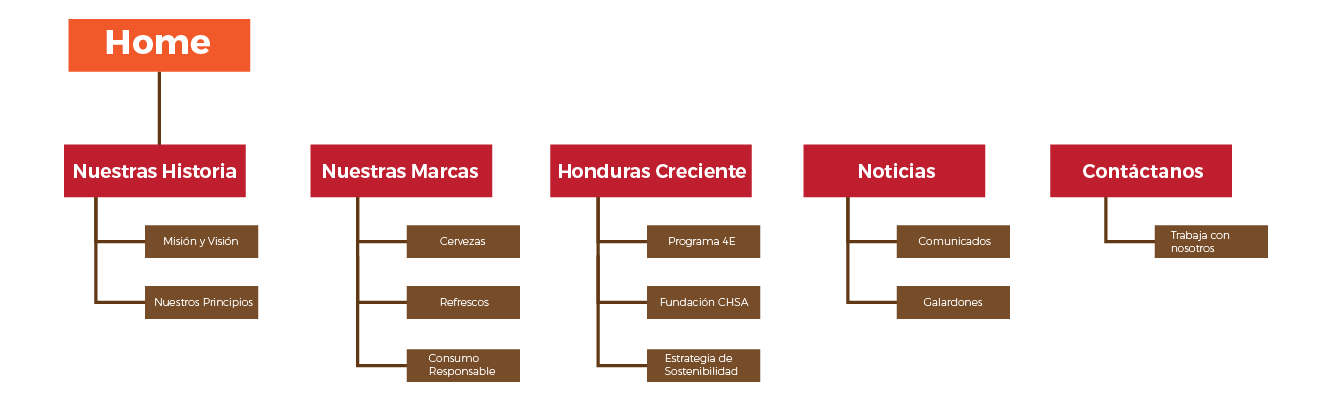

**Anexo 44: Sitemap rediseño de sitio web**

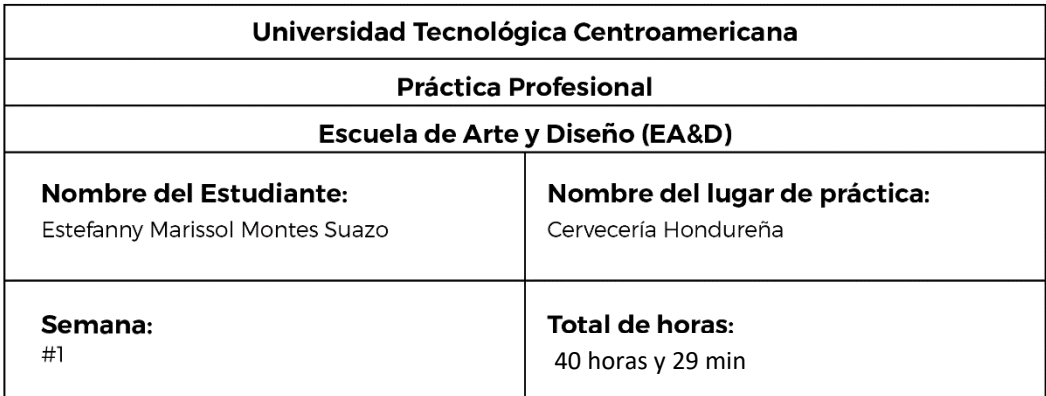

 $\overline{\phantom{a}}$ 

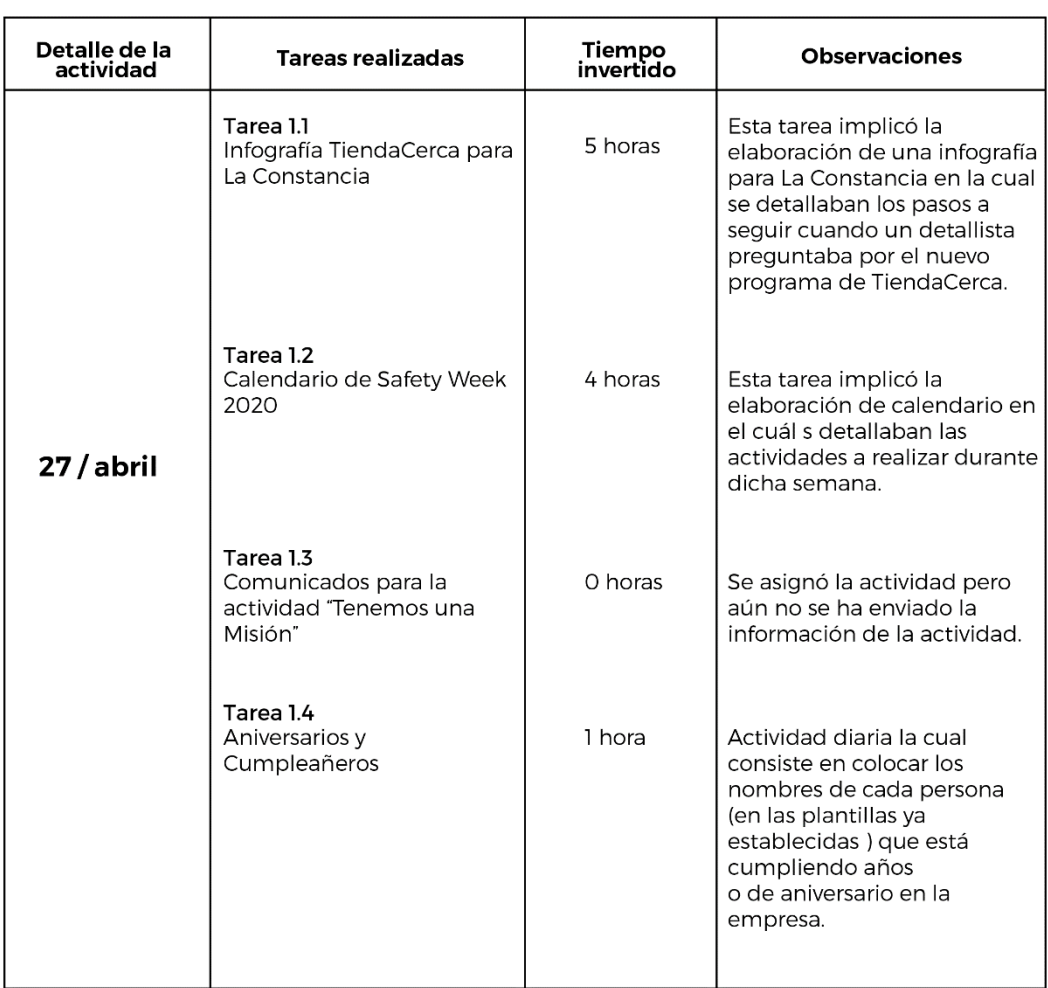

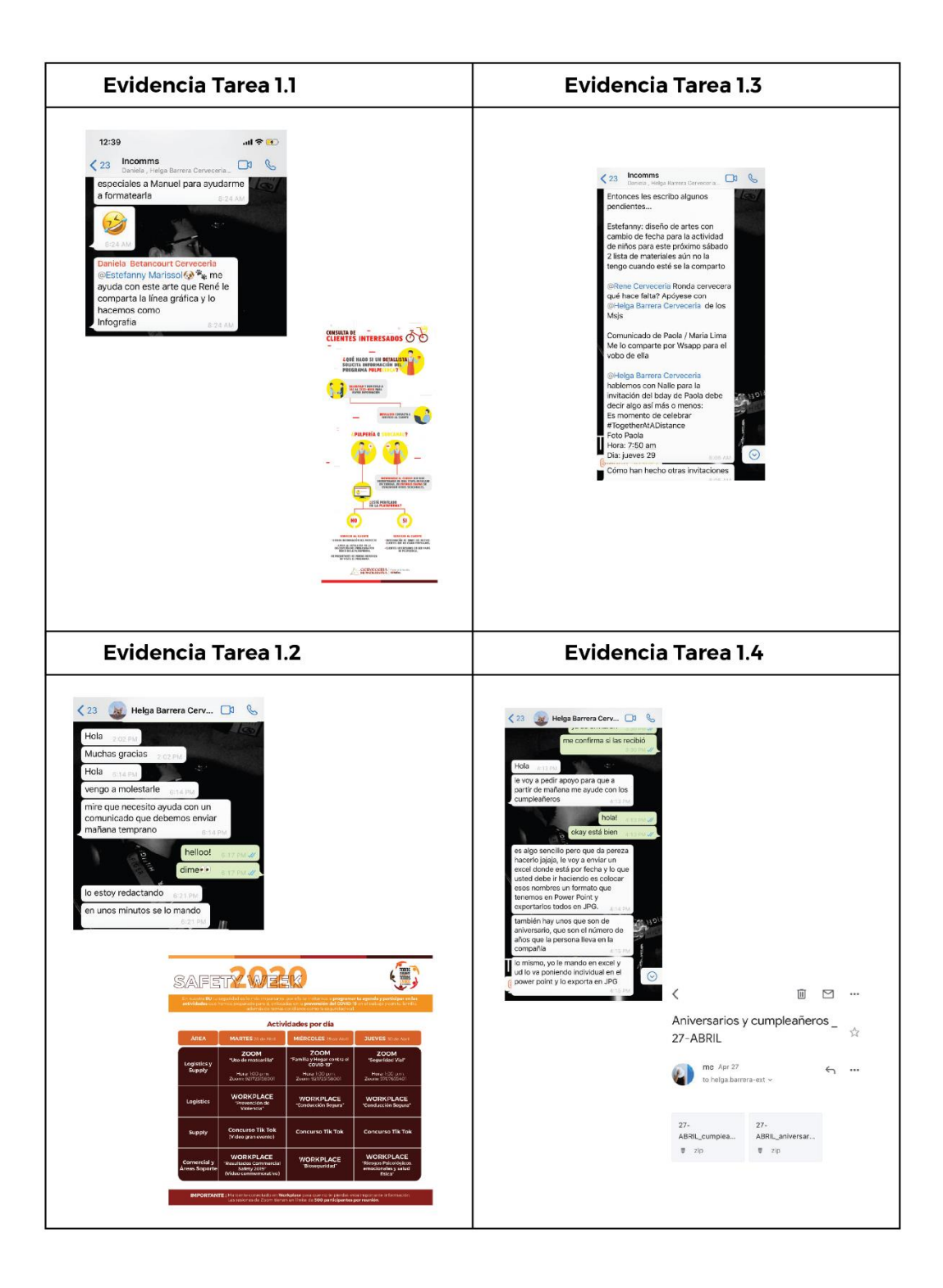

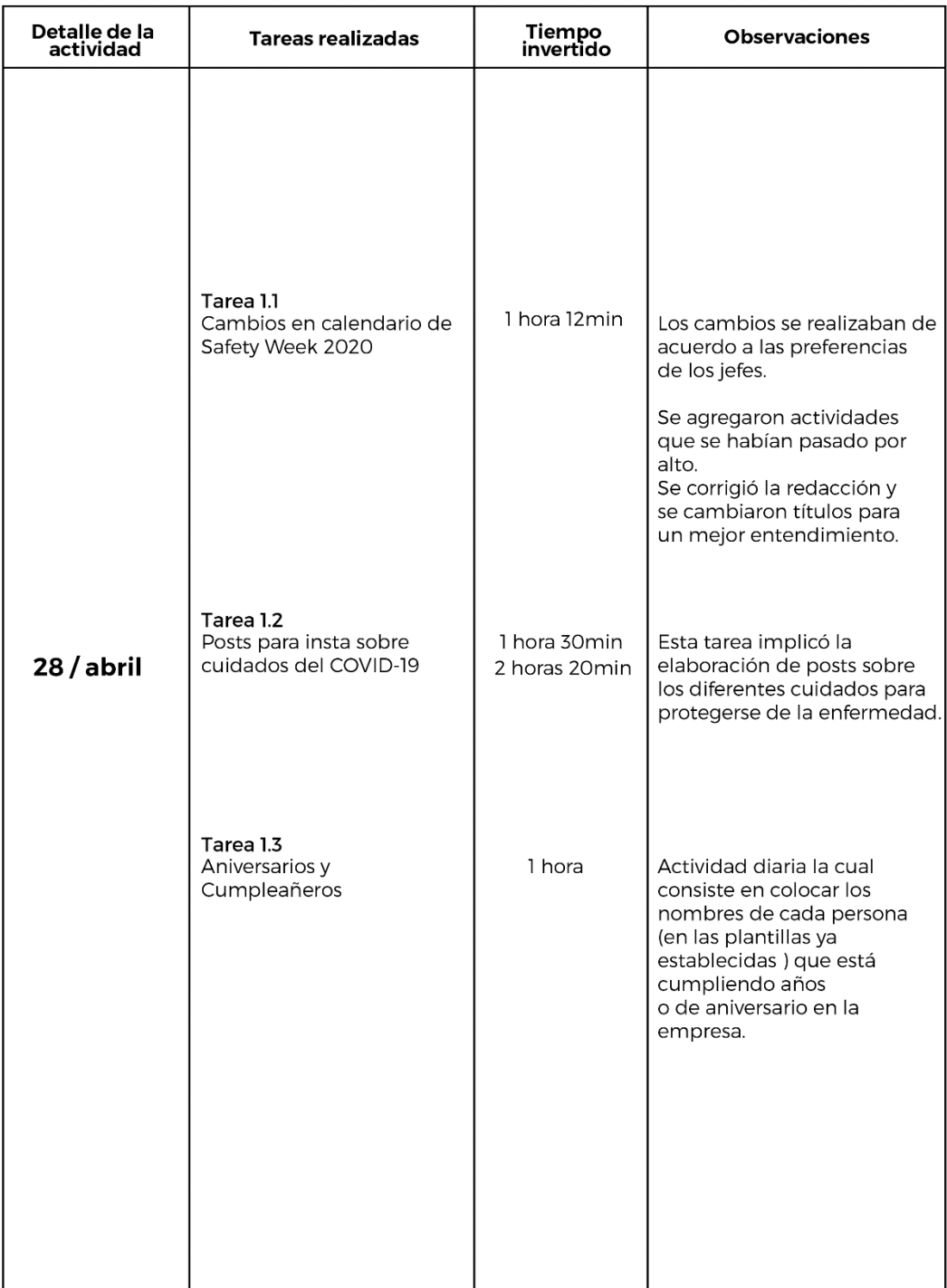

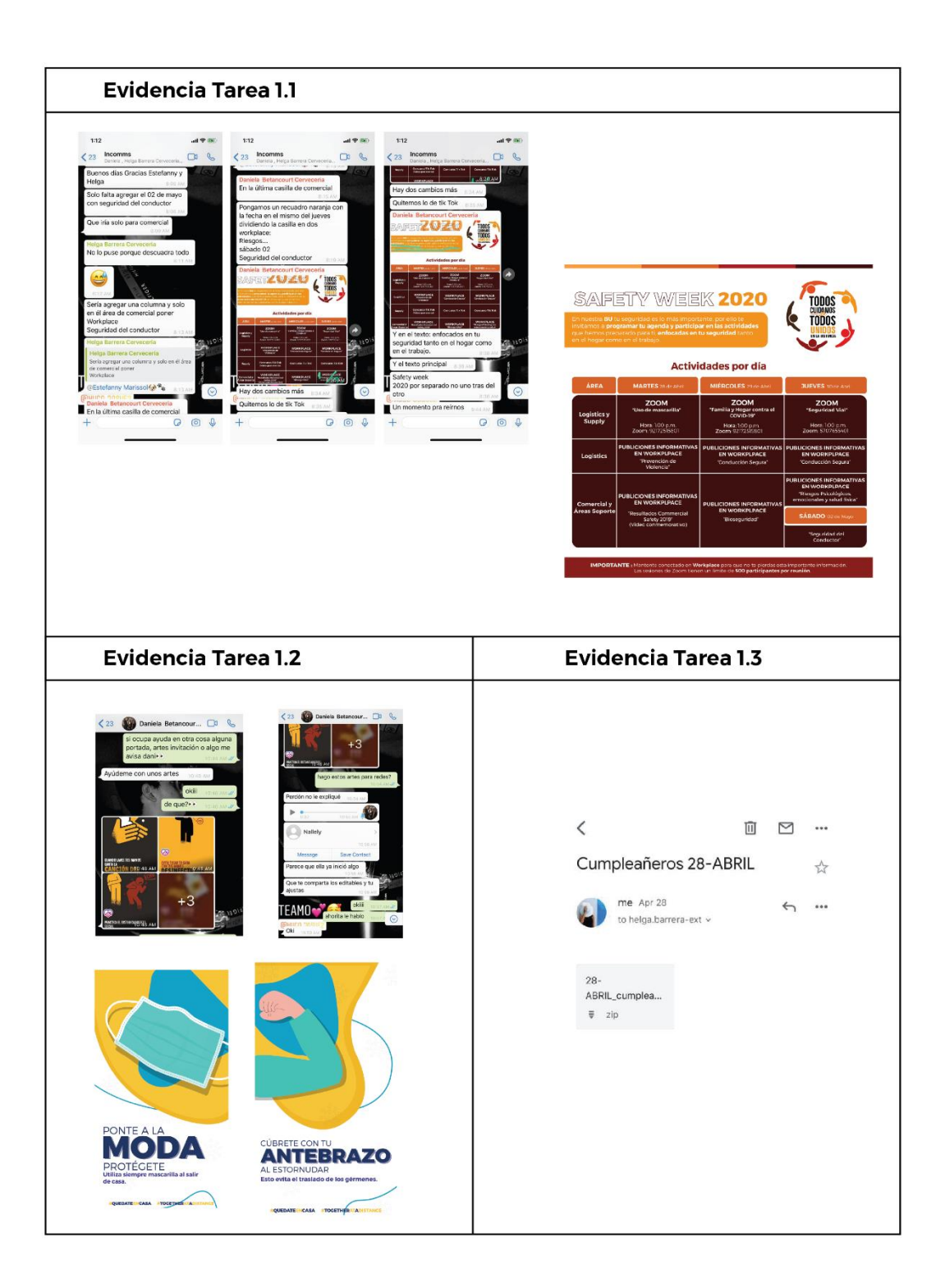

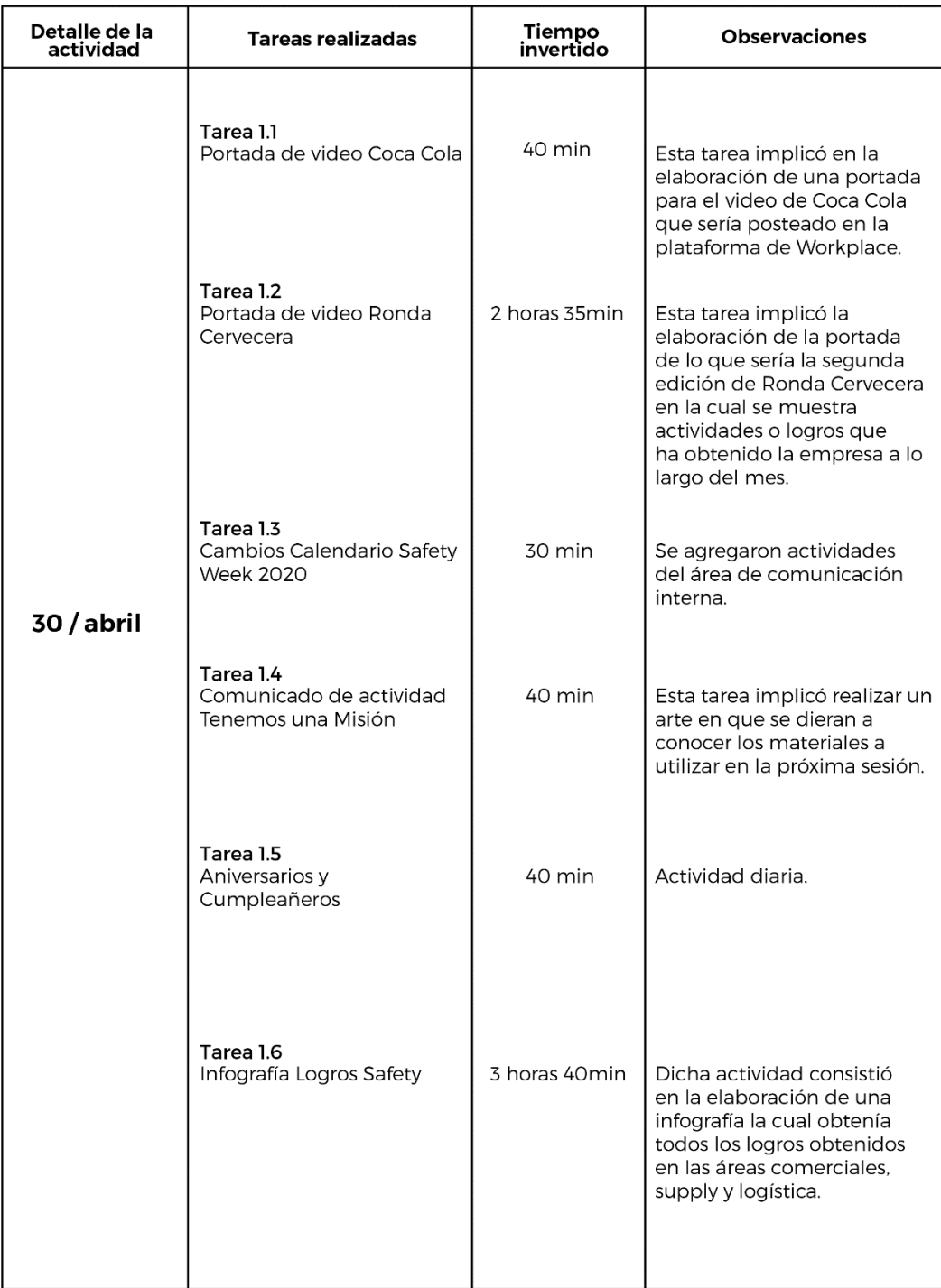

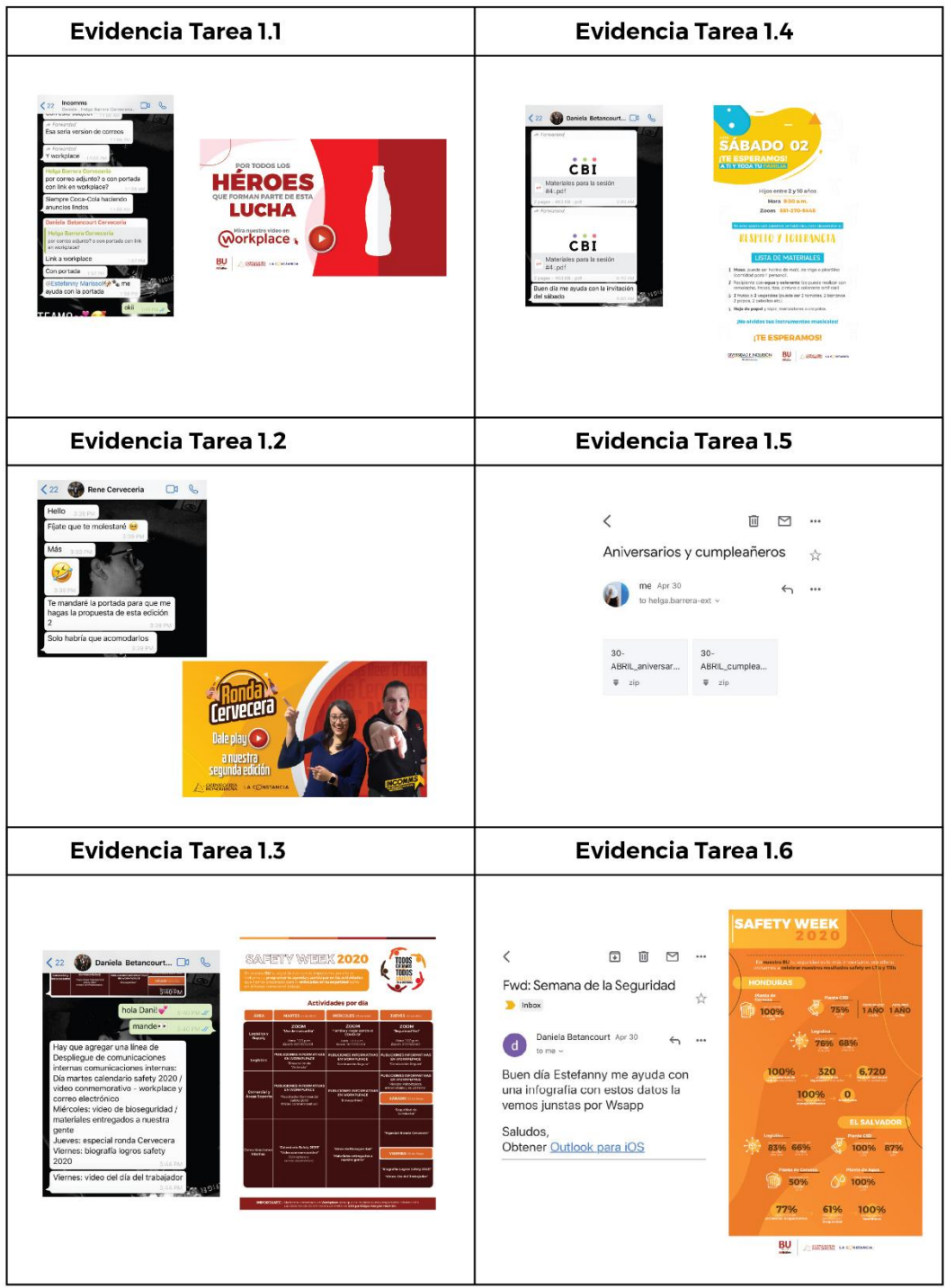

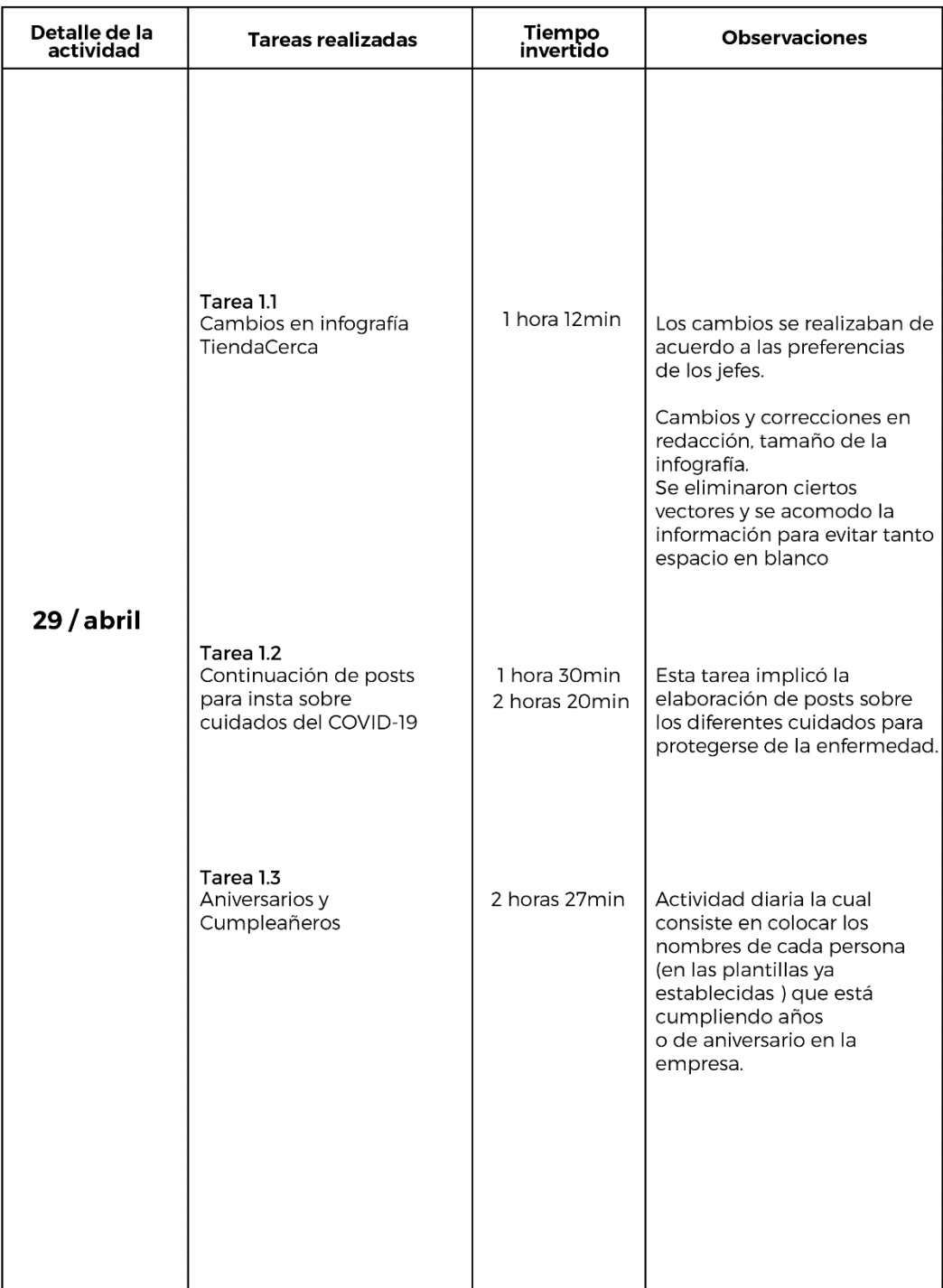

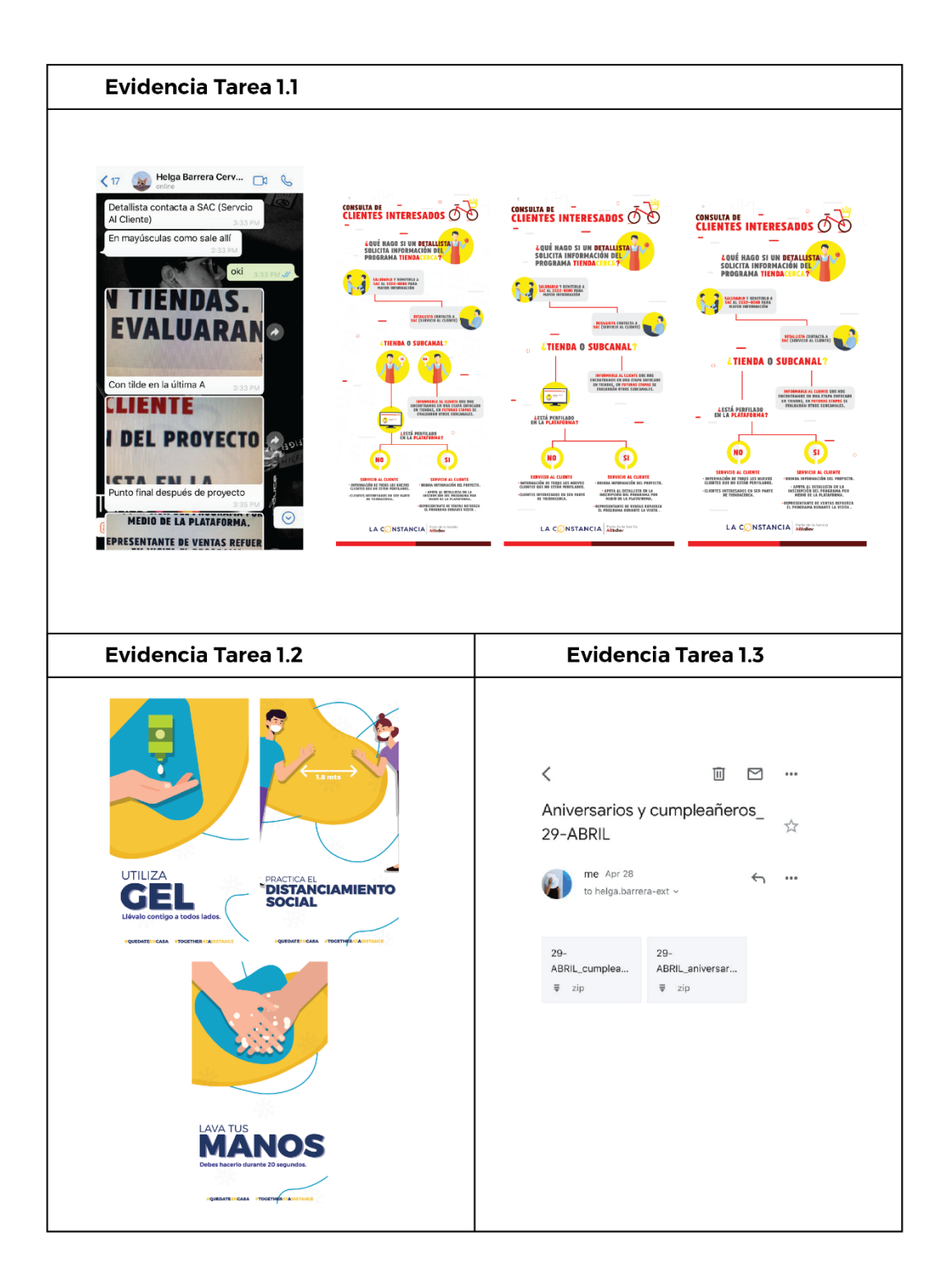

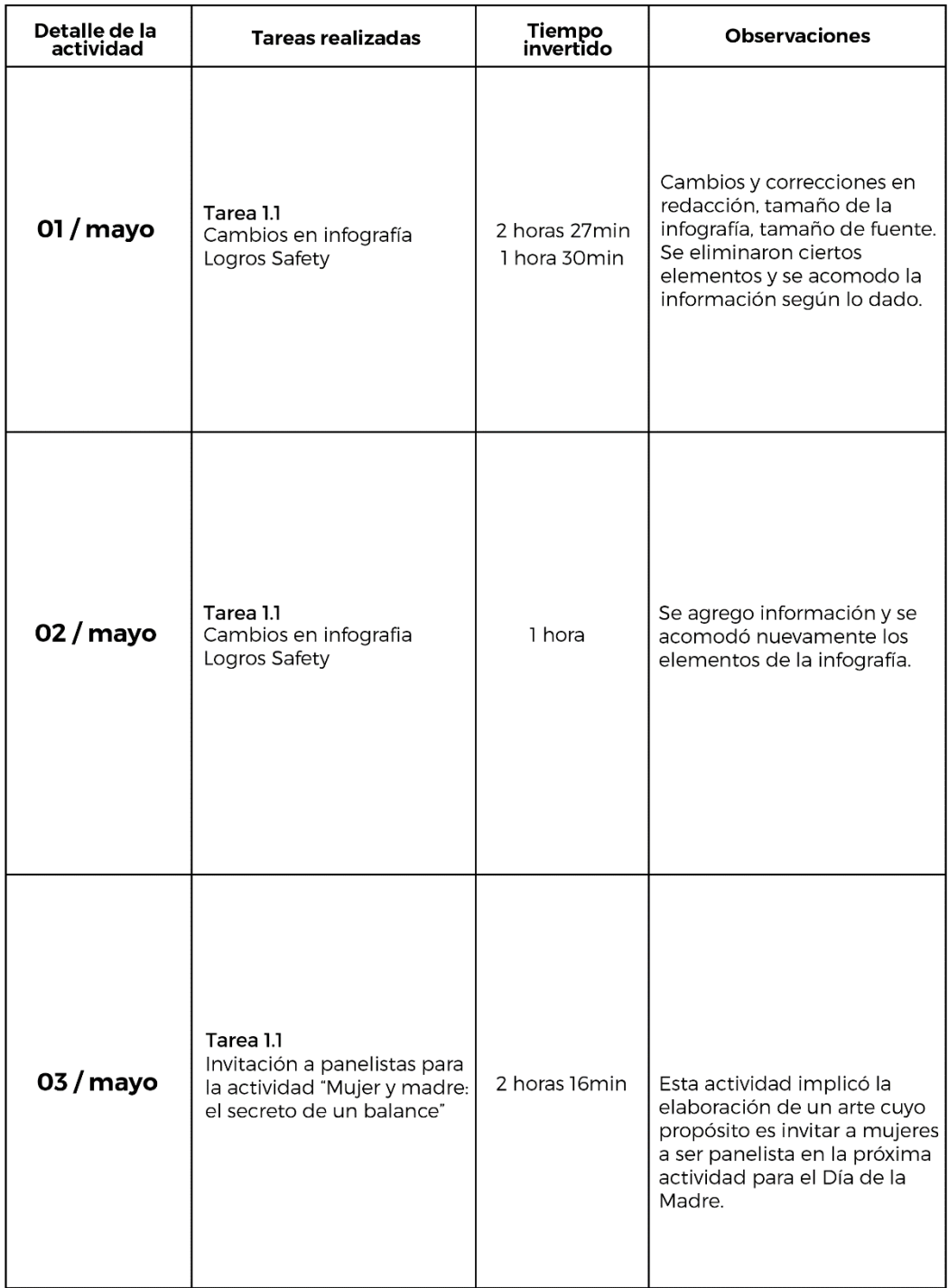

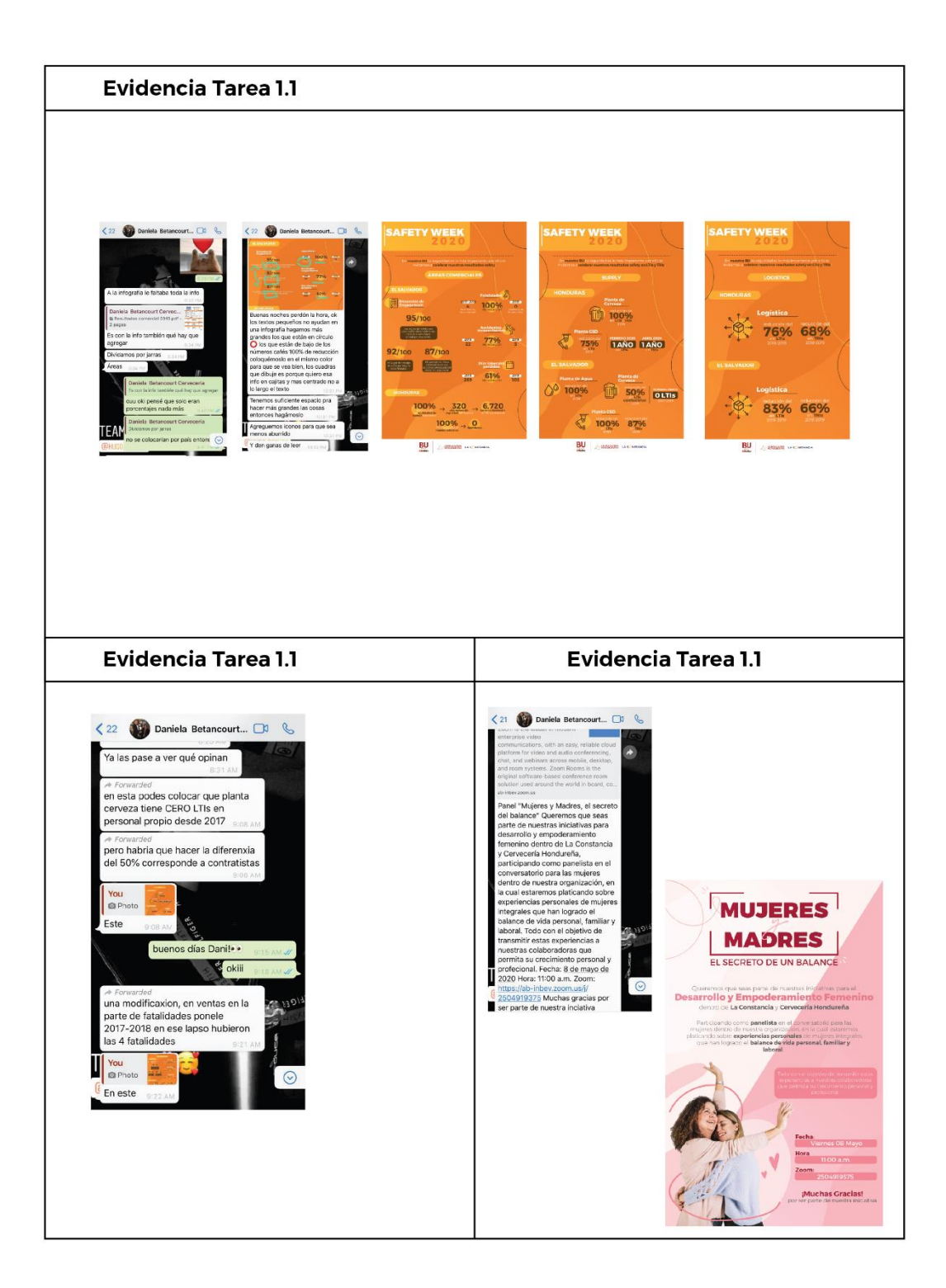
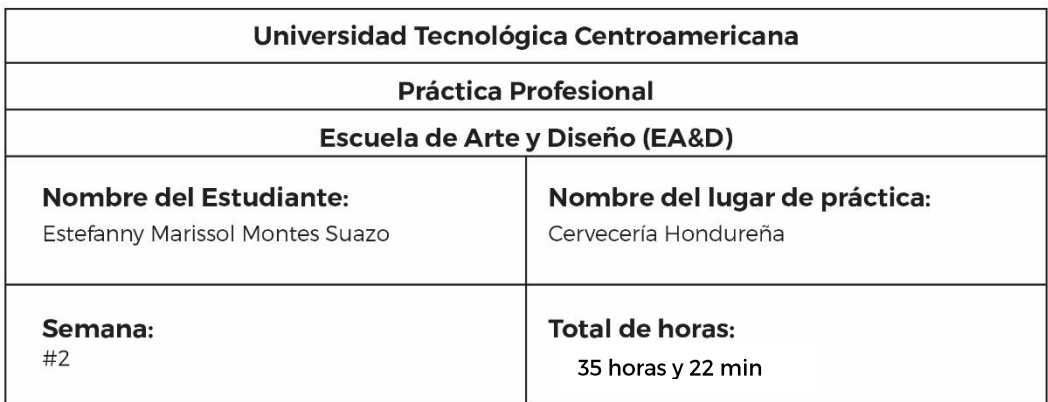

ï

 $\overline{ }$ 

٦

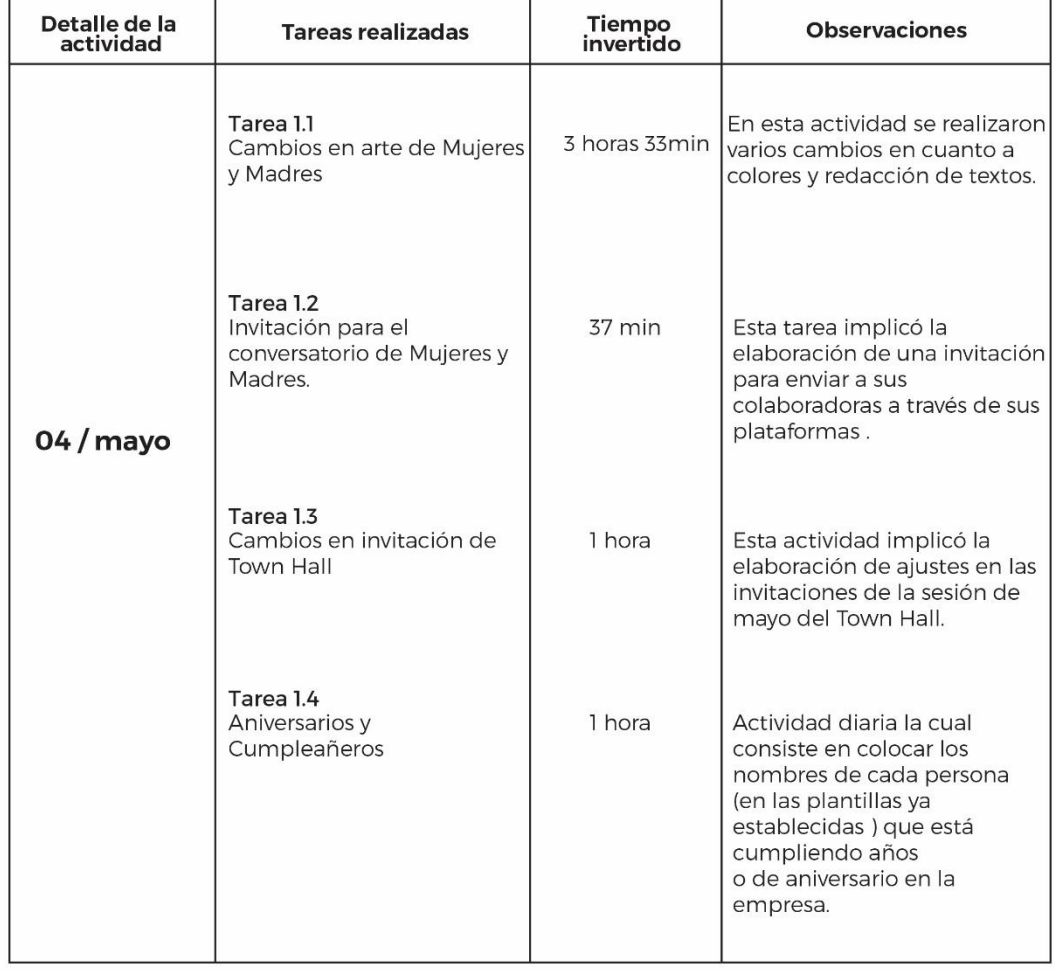

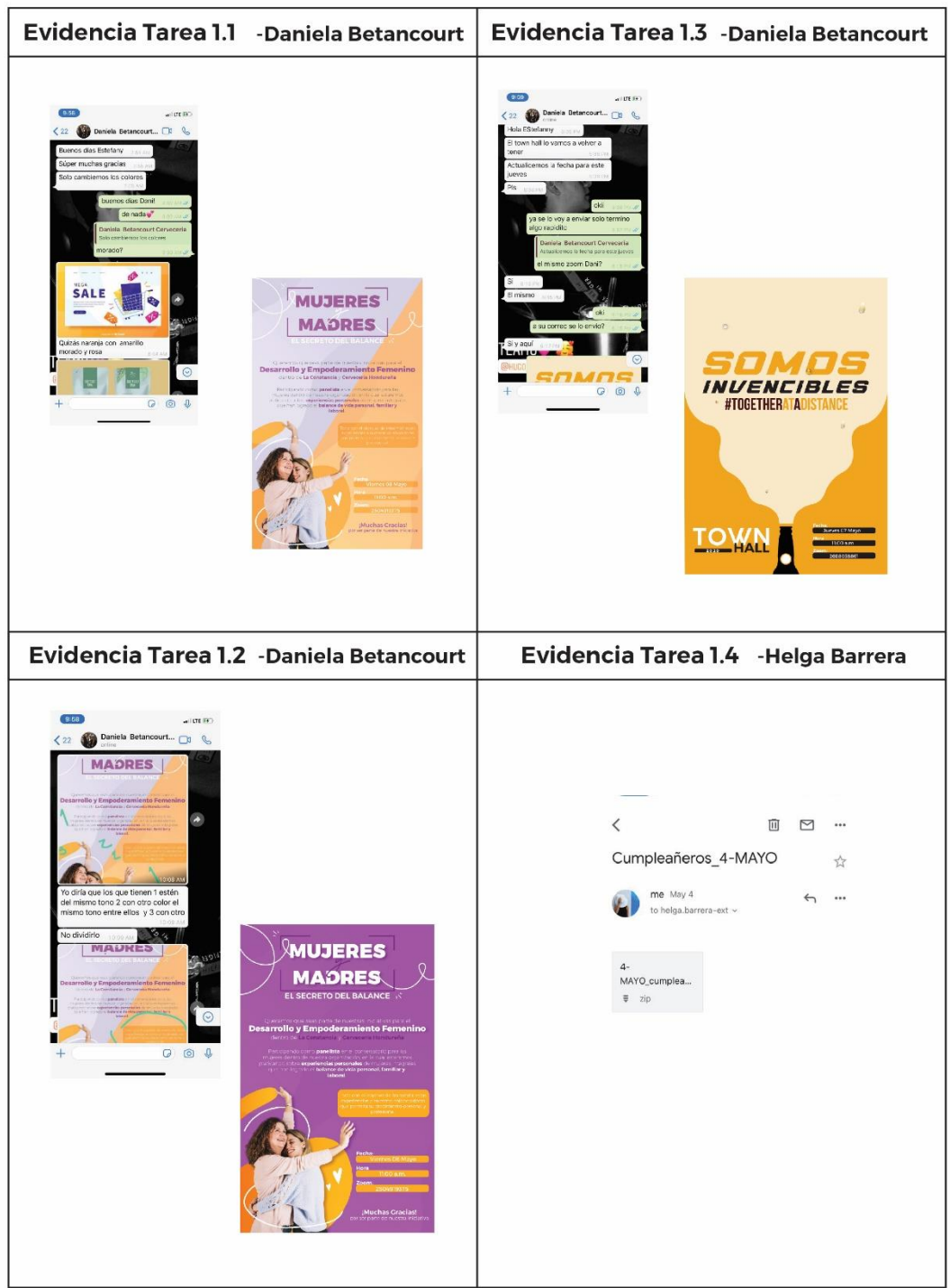

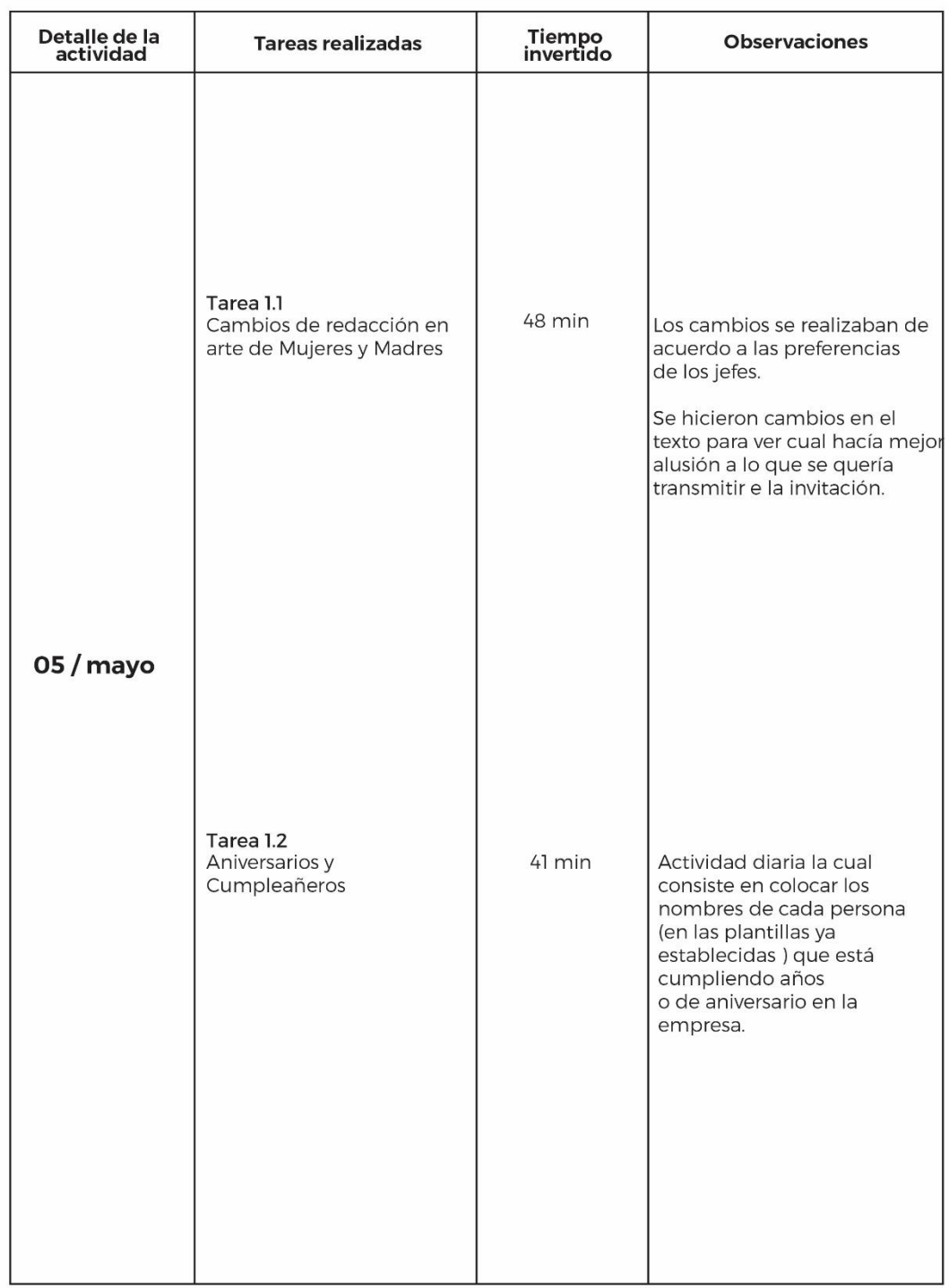

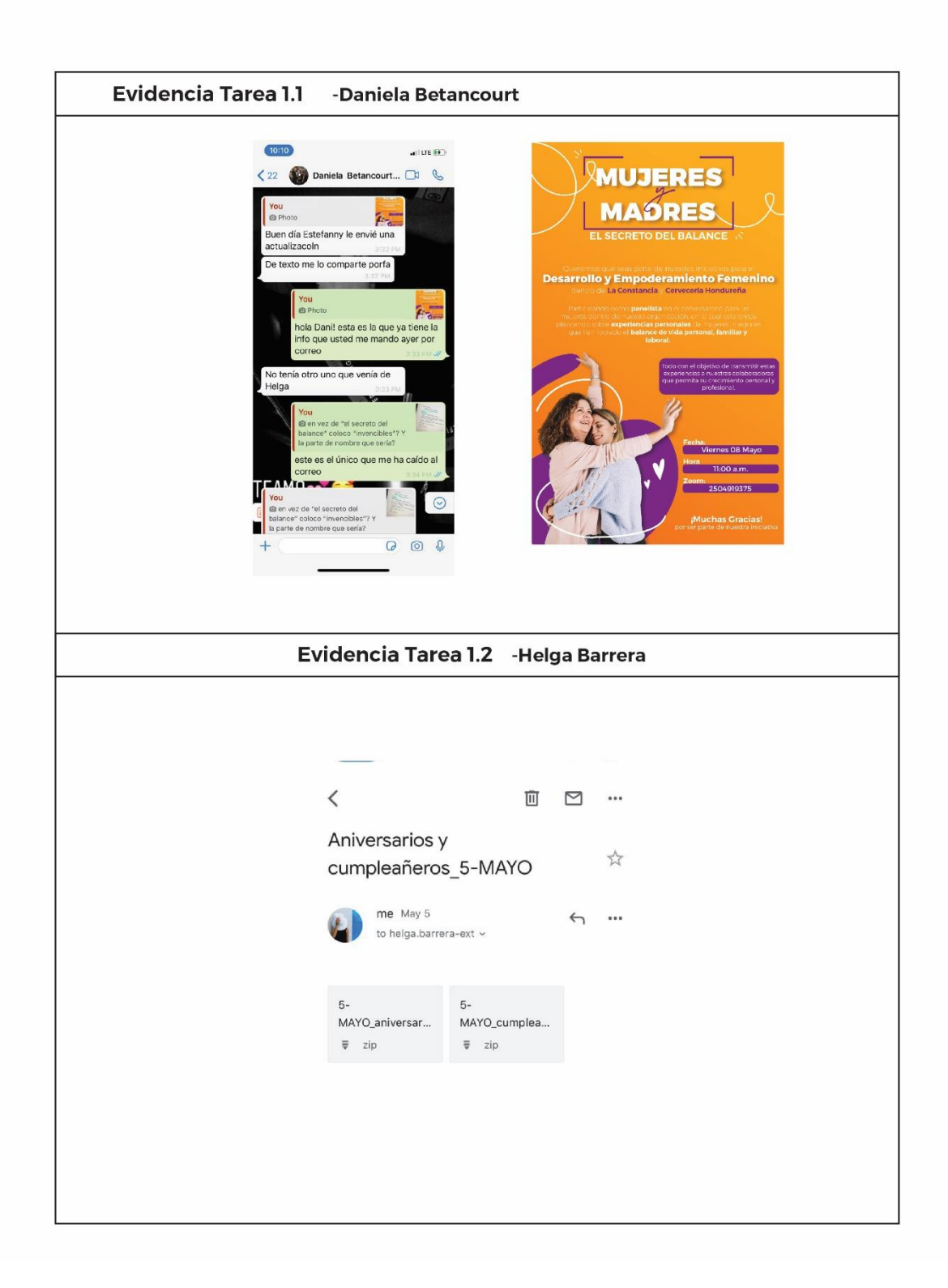

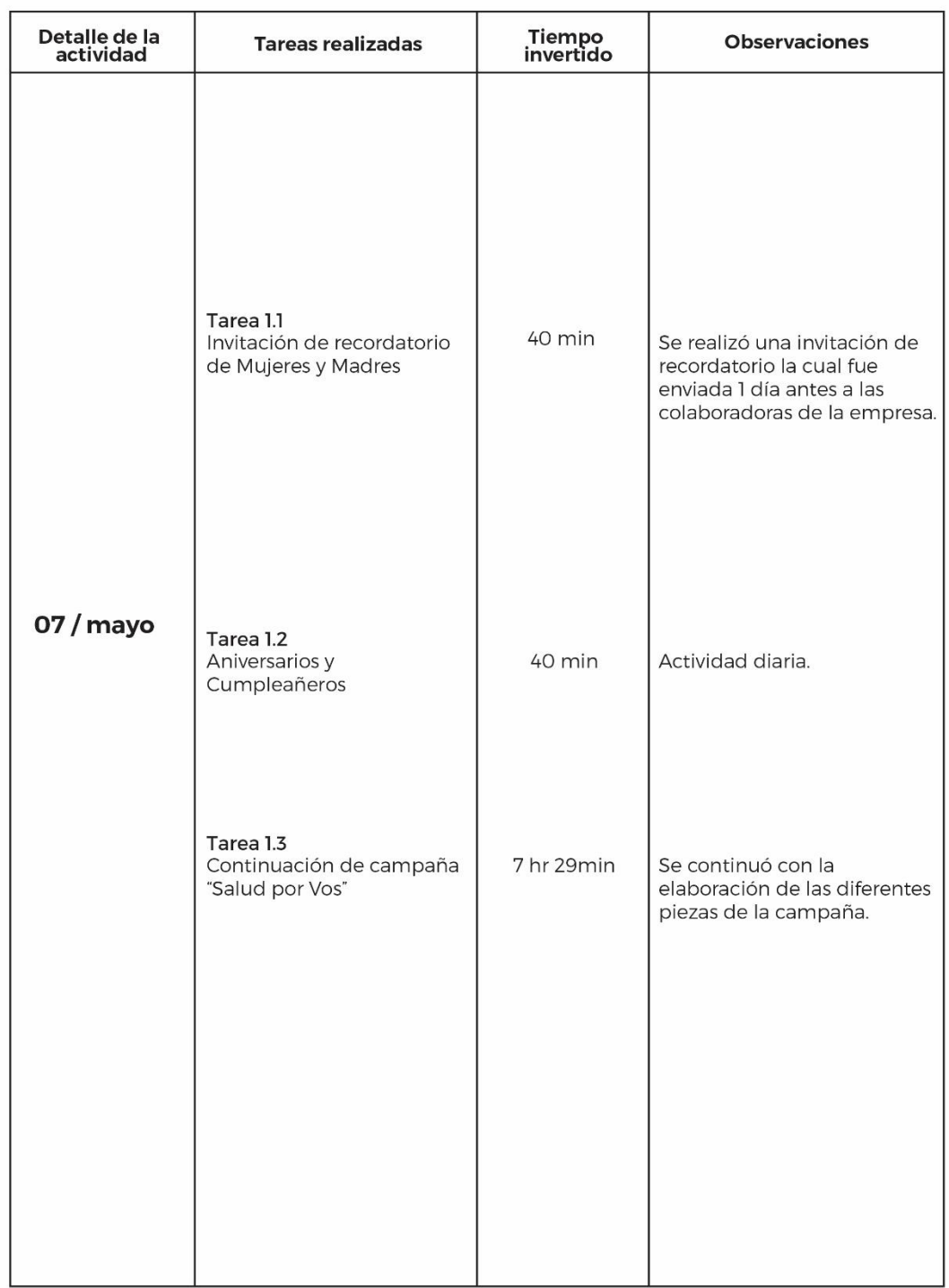

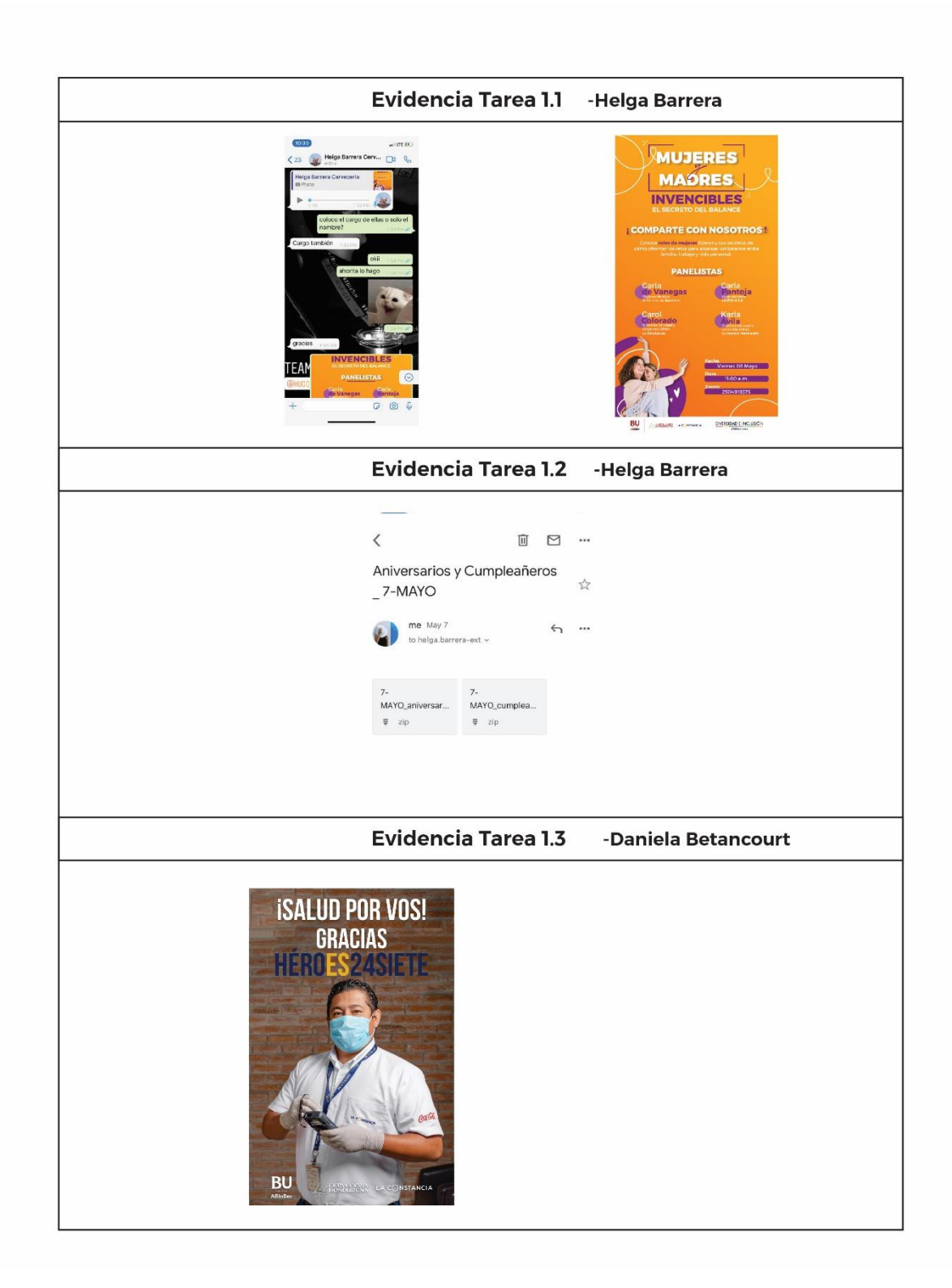

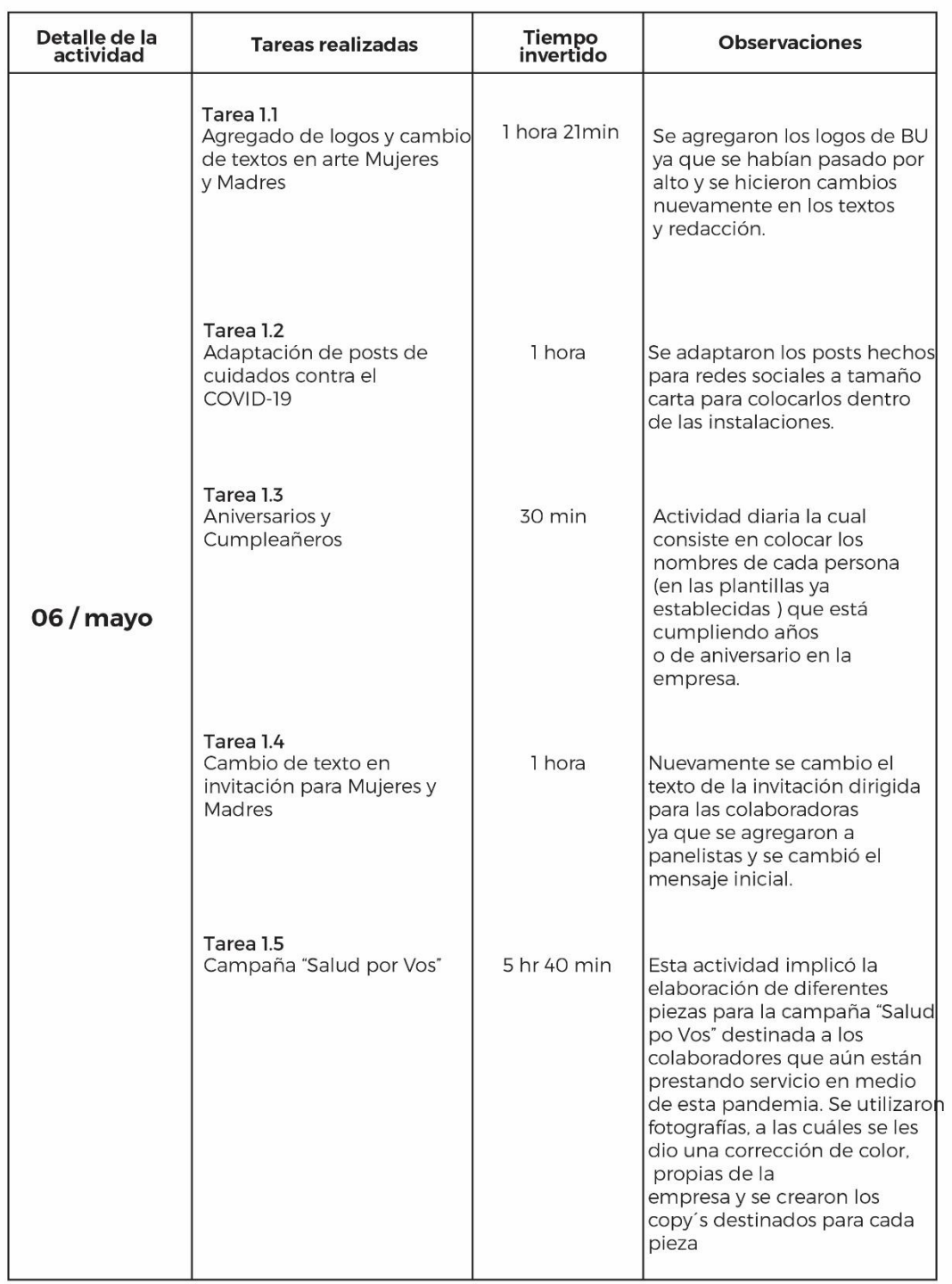

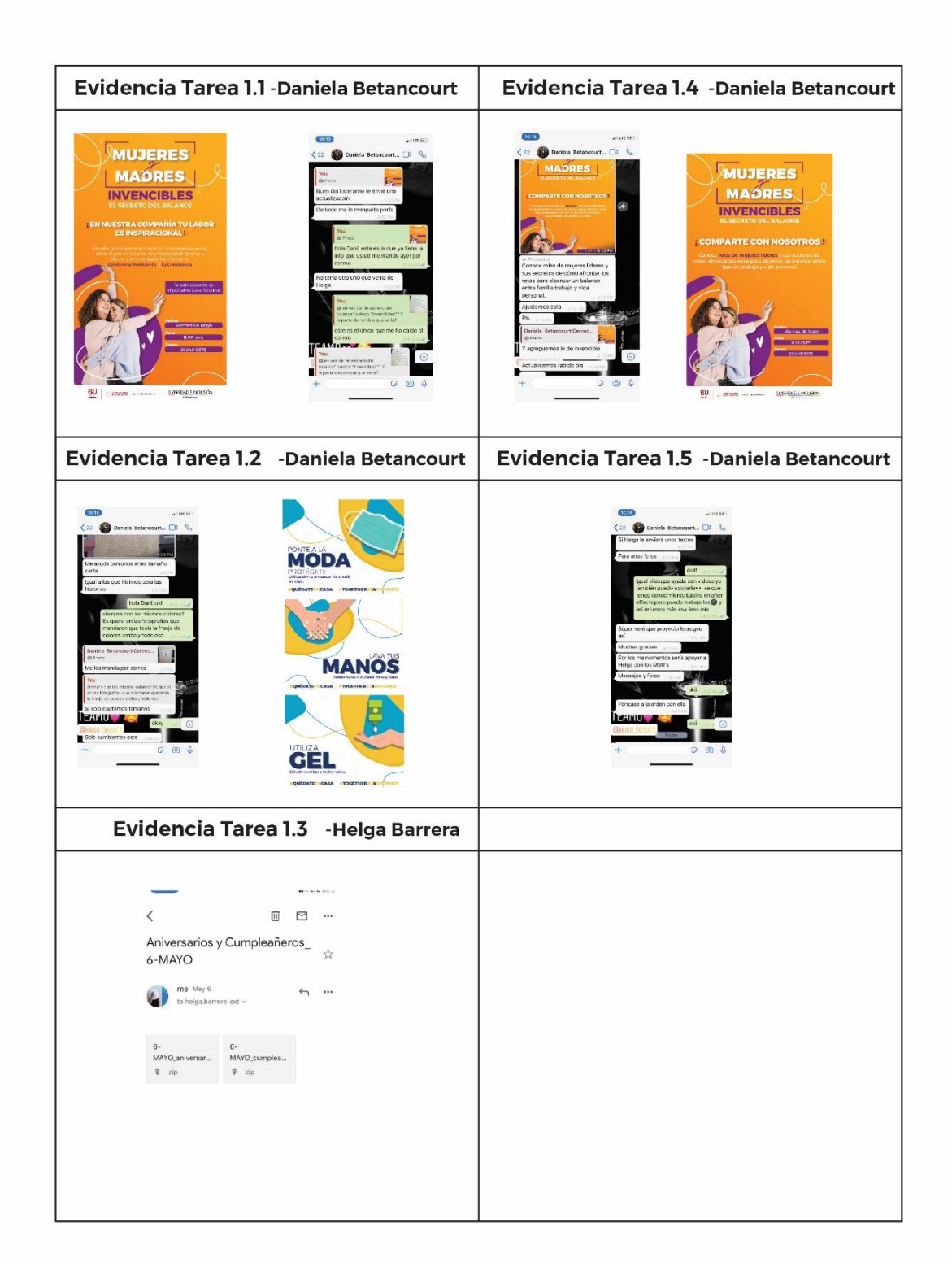

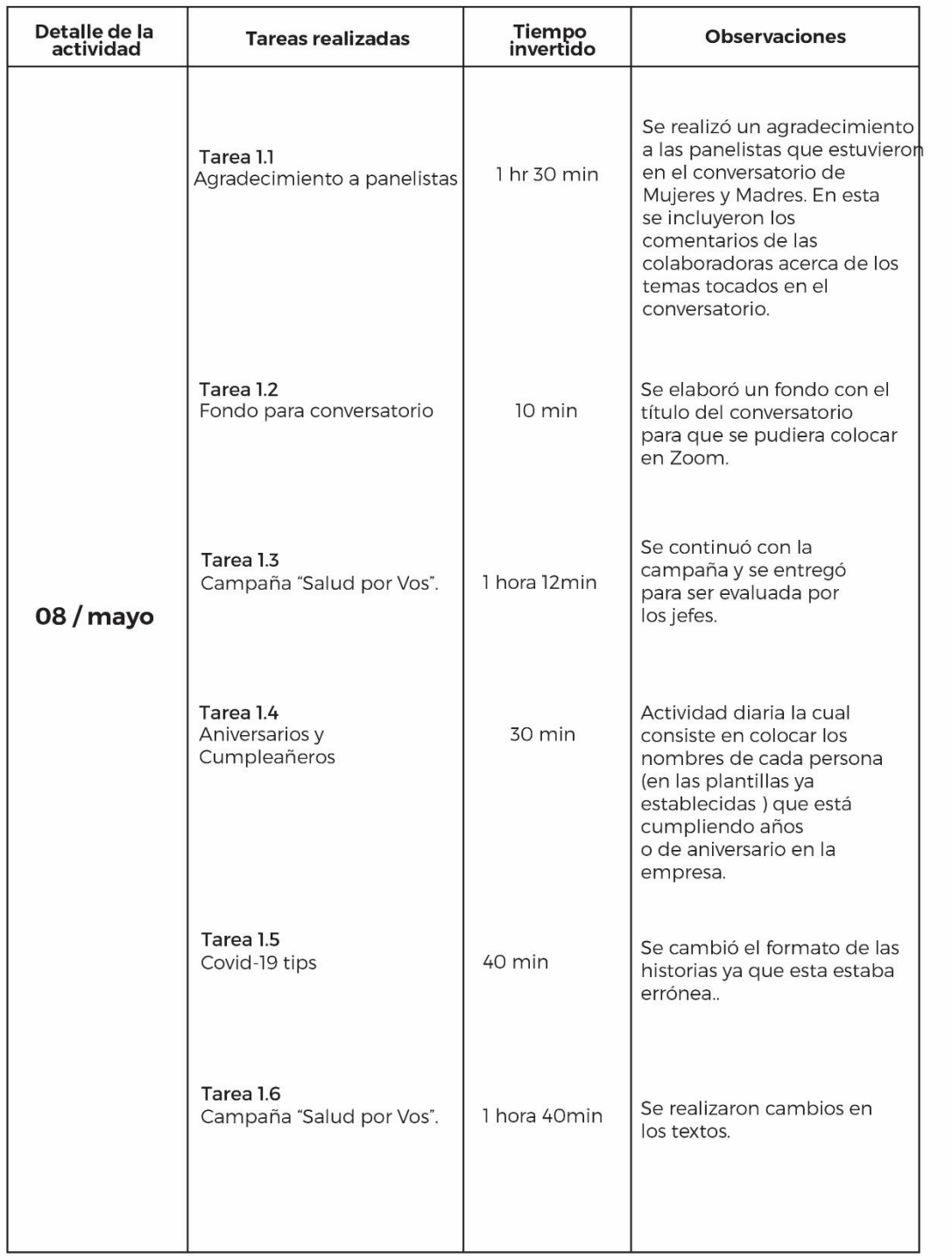

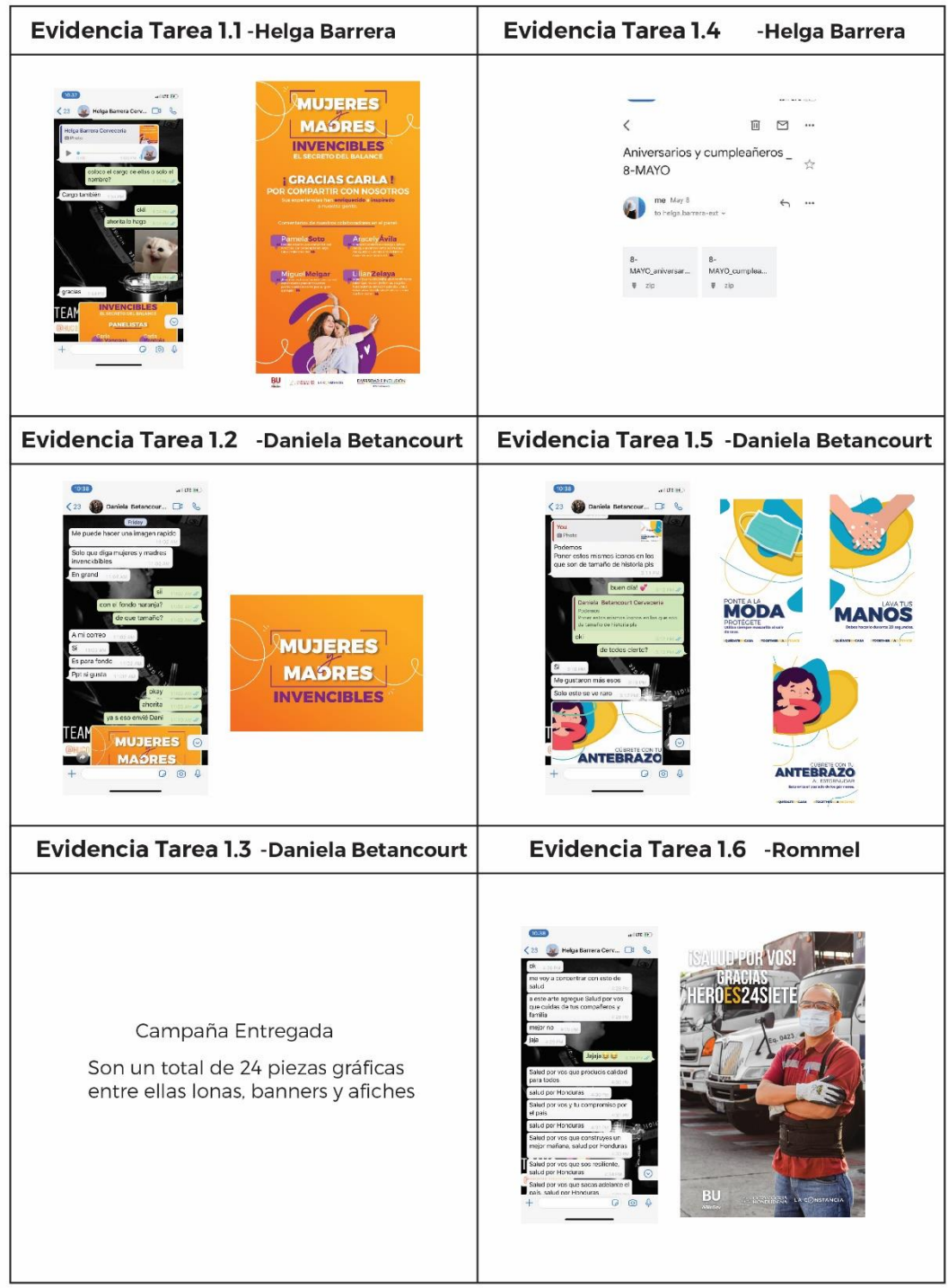

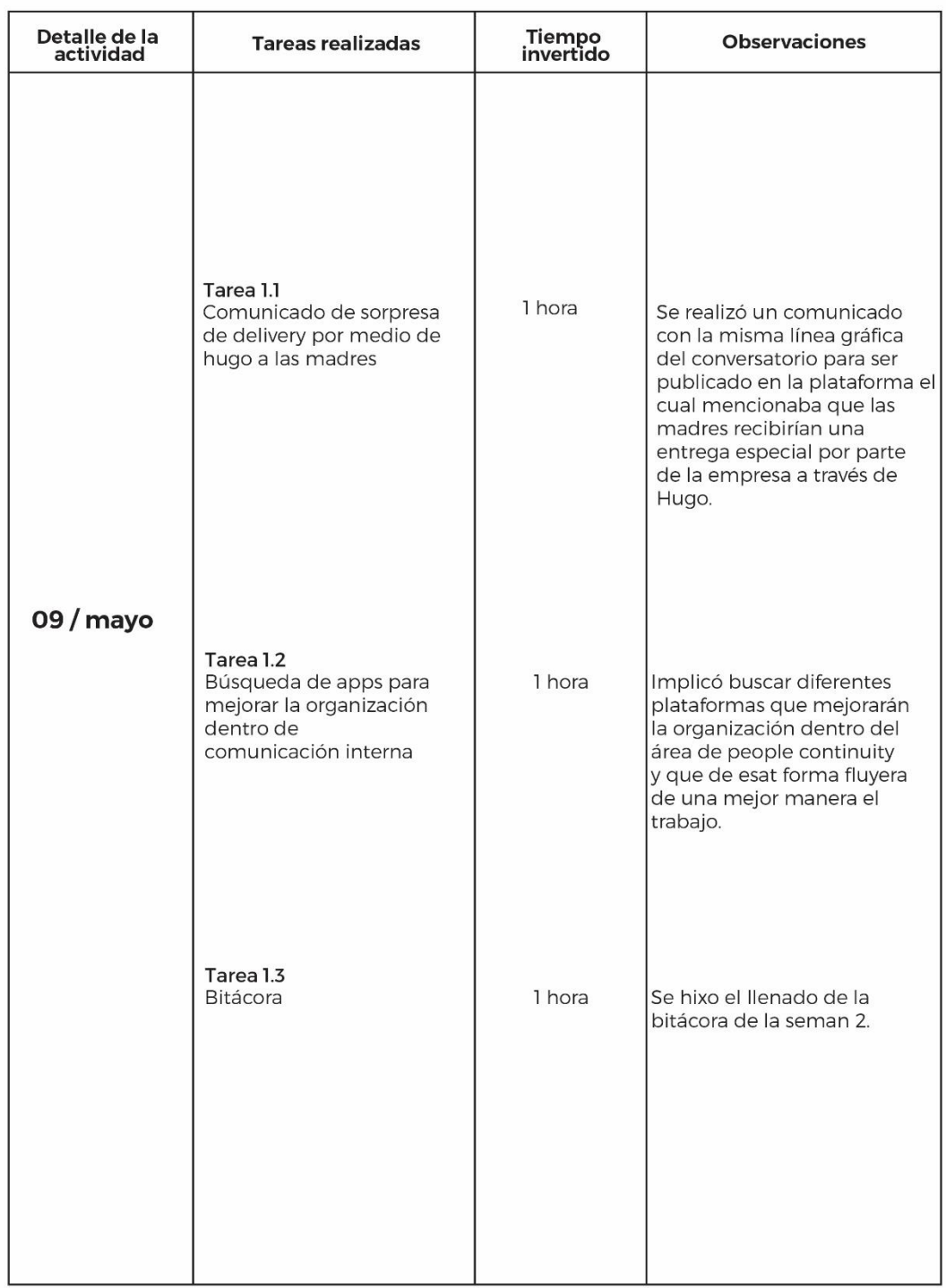

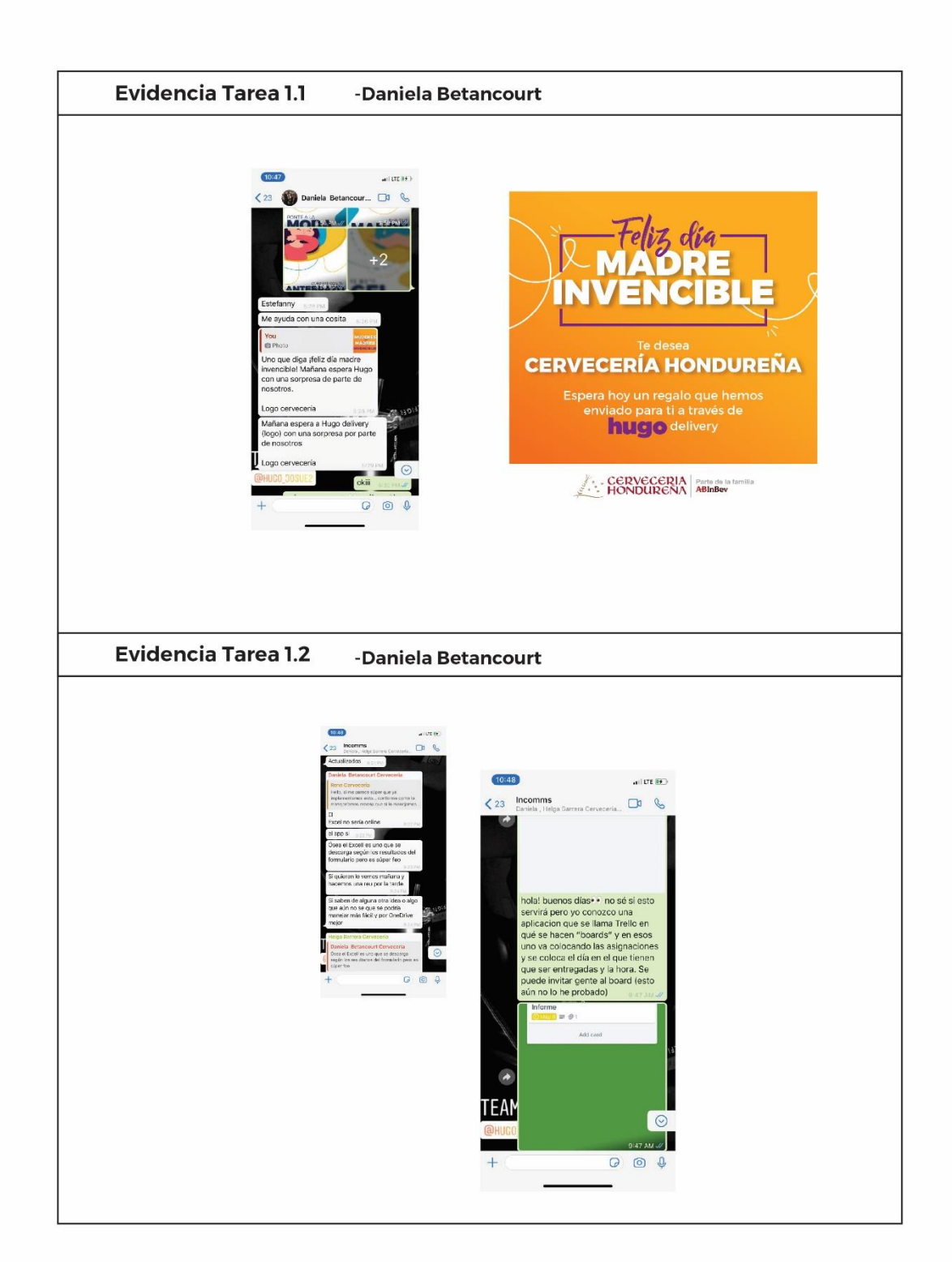

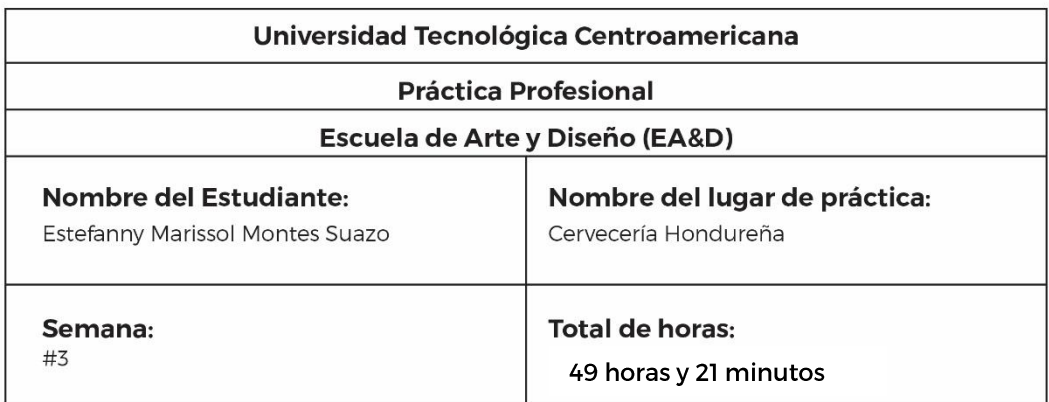

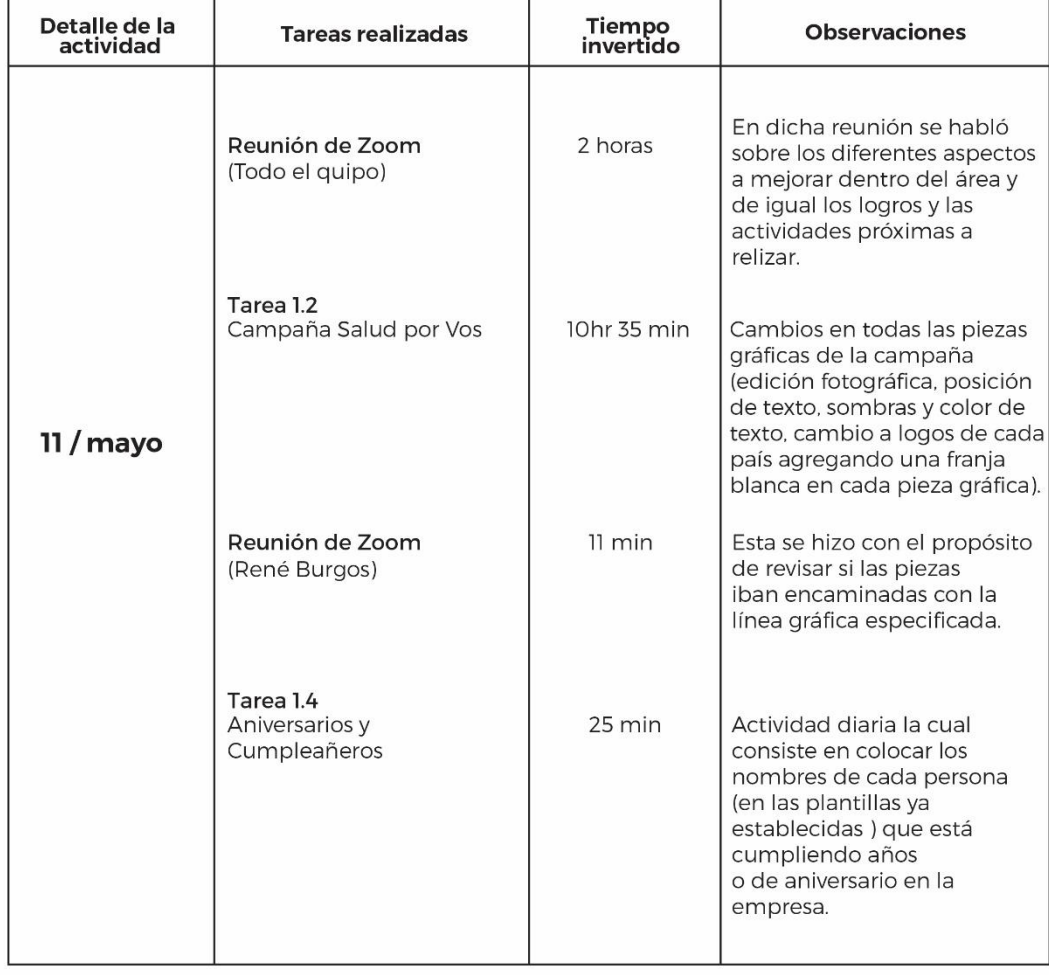

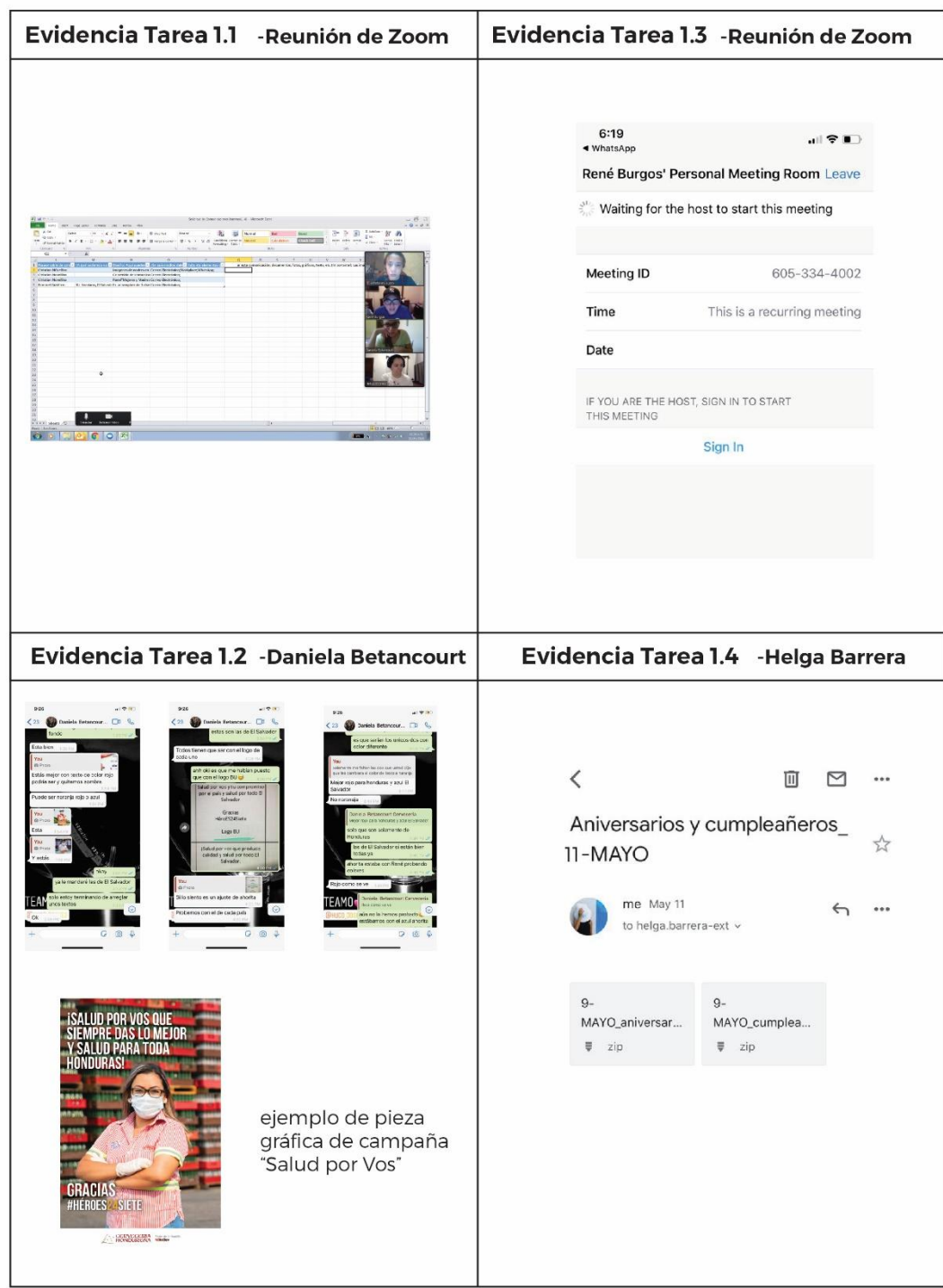

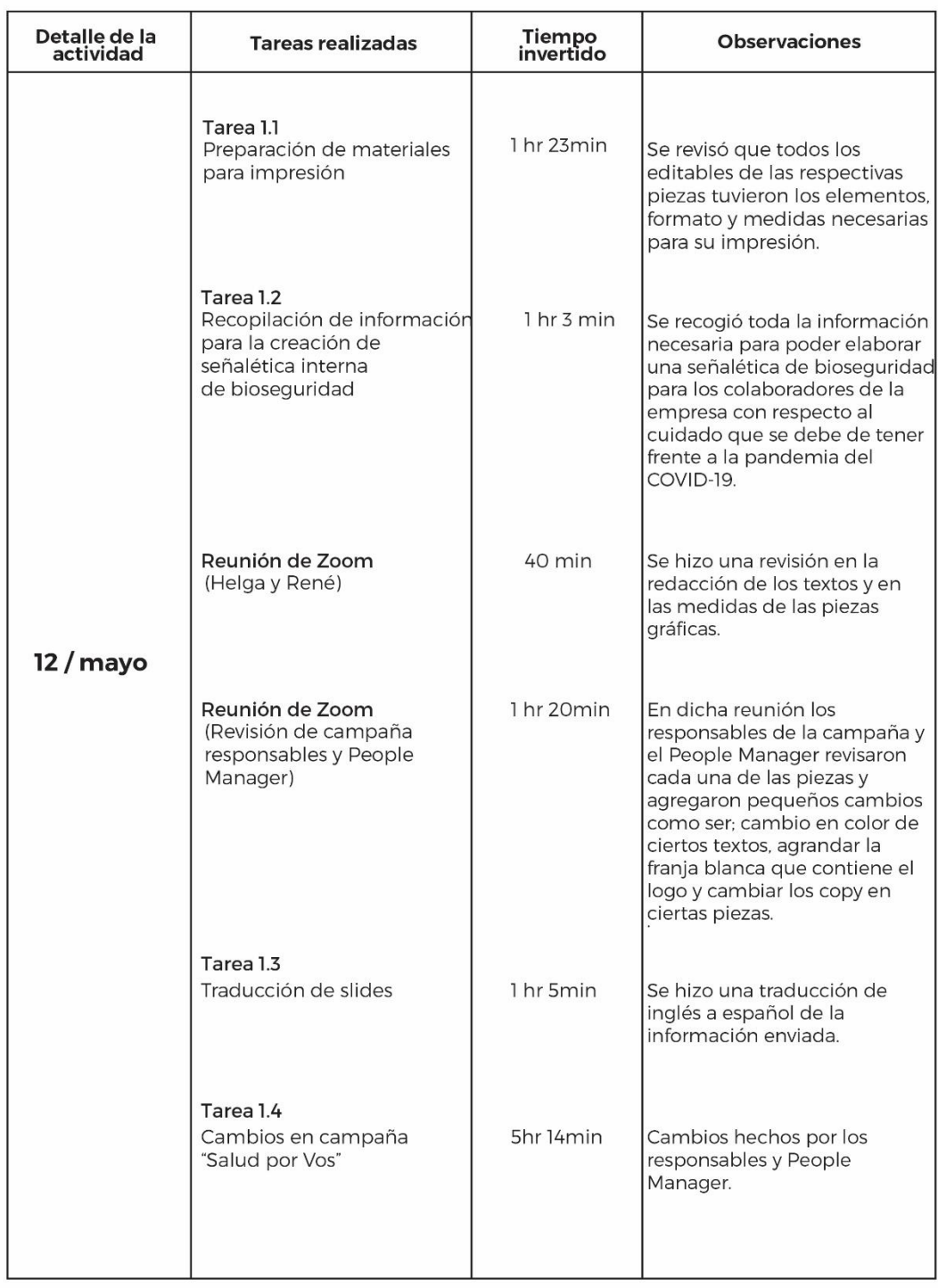

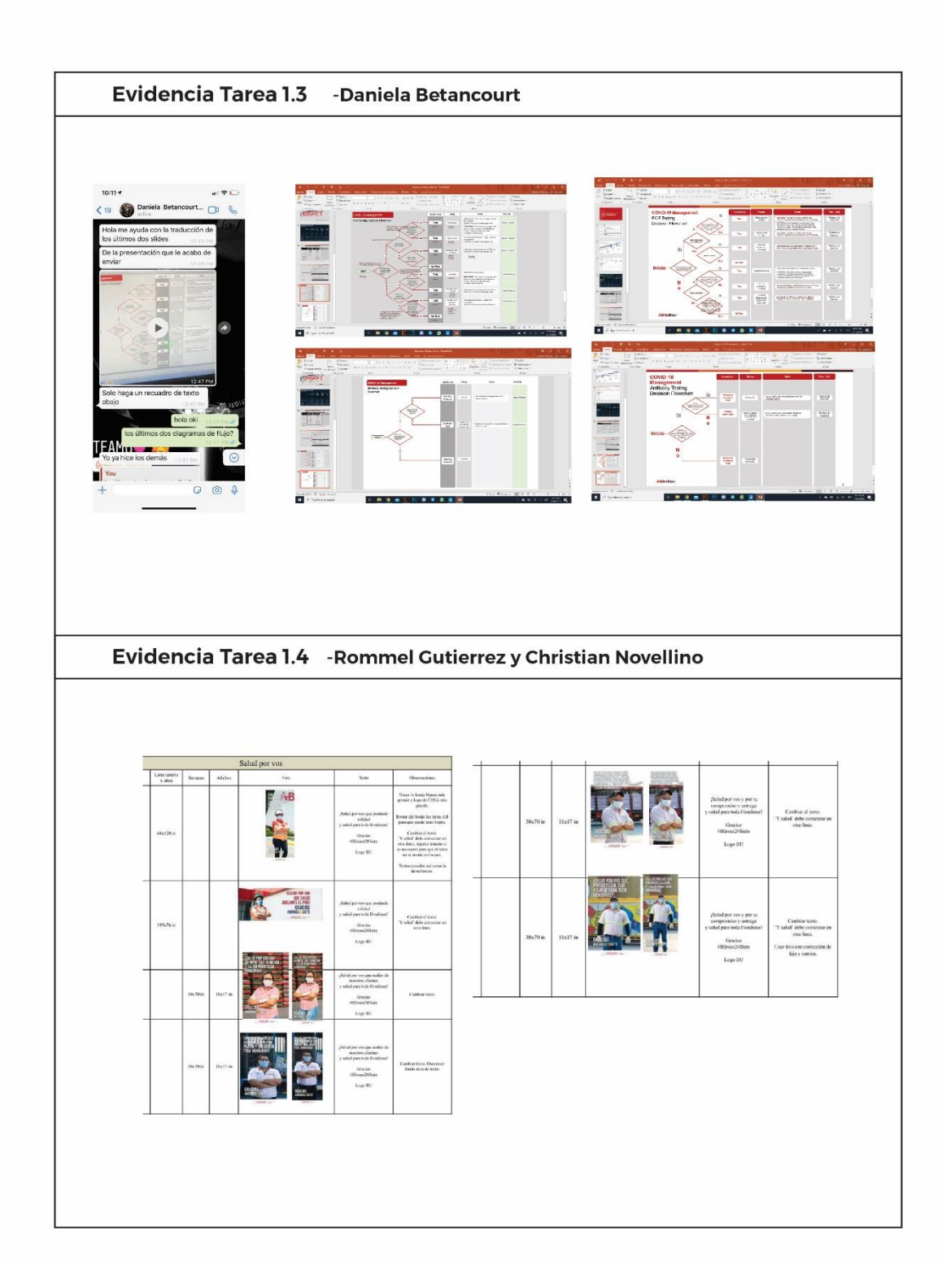

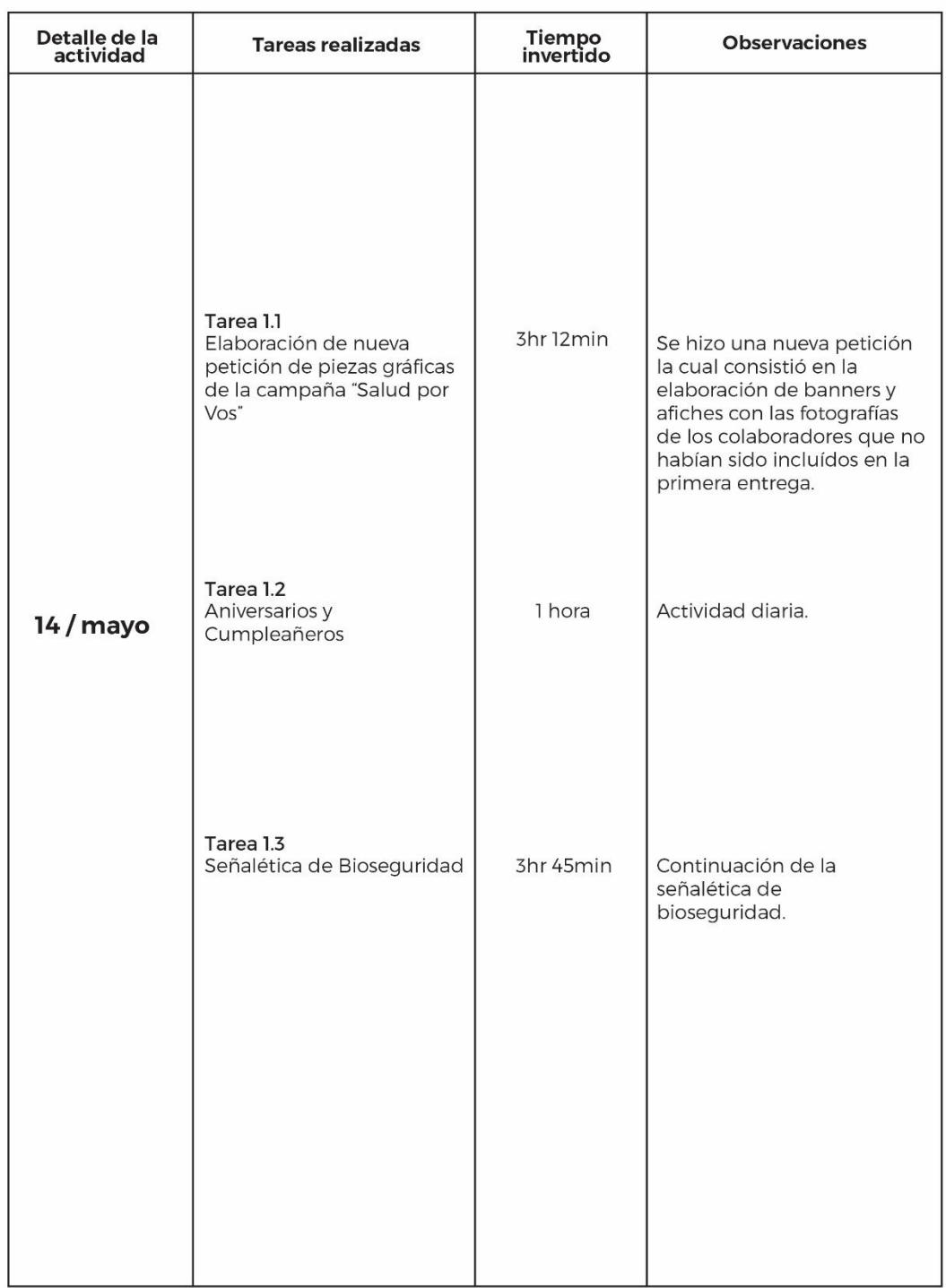

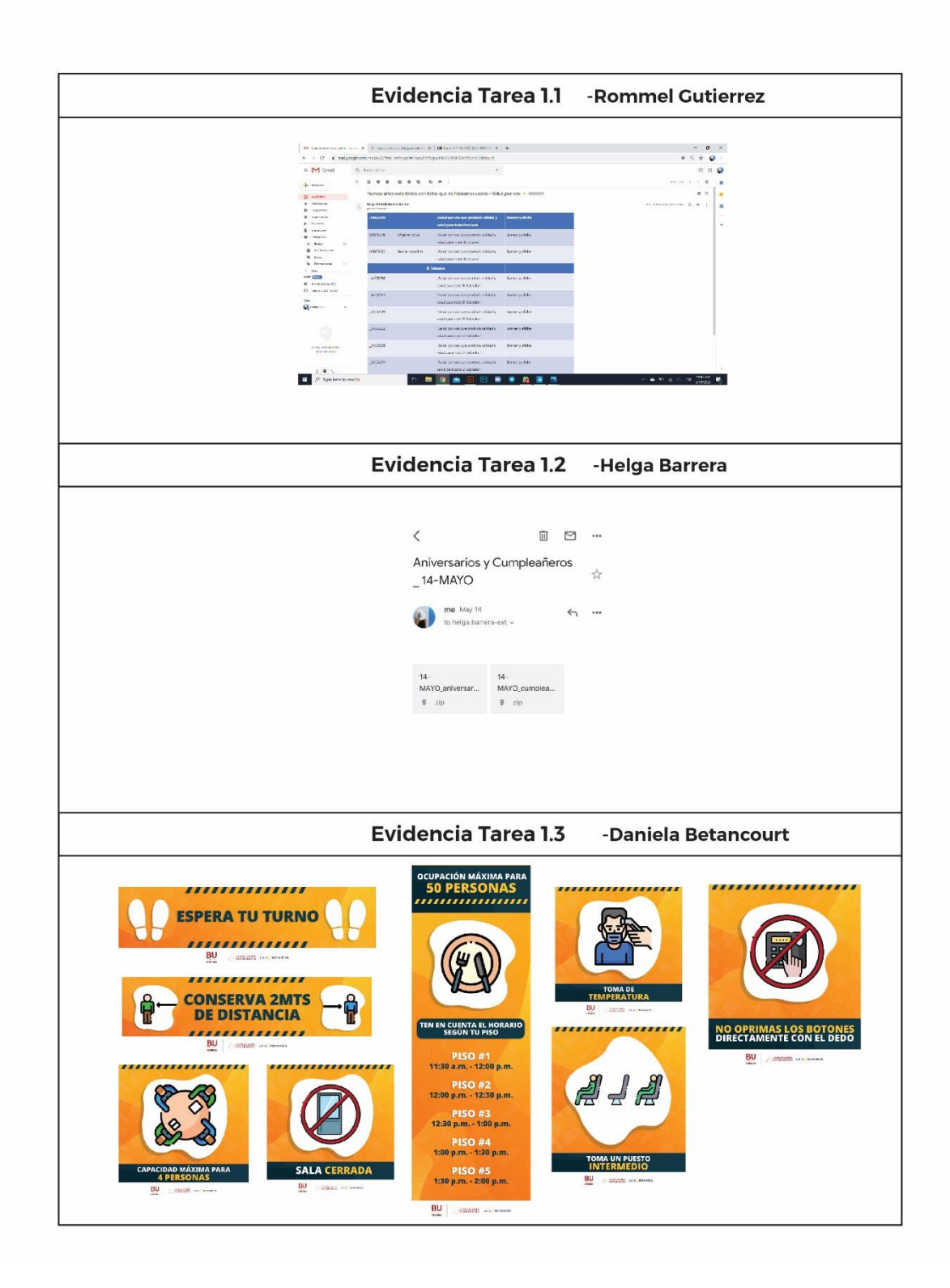

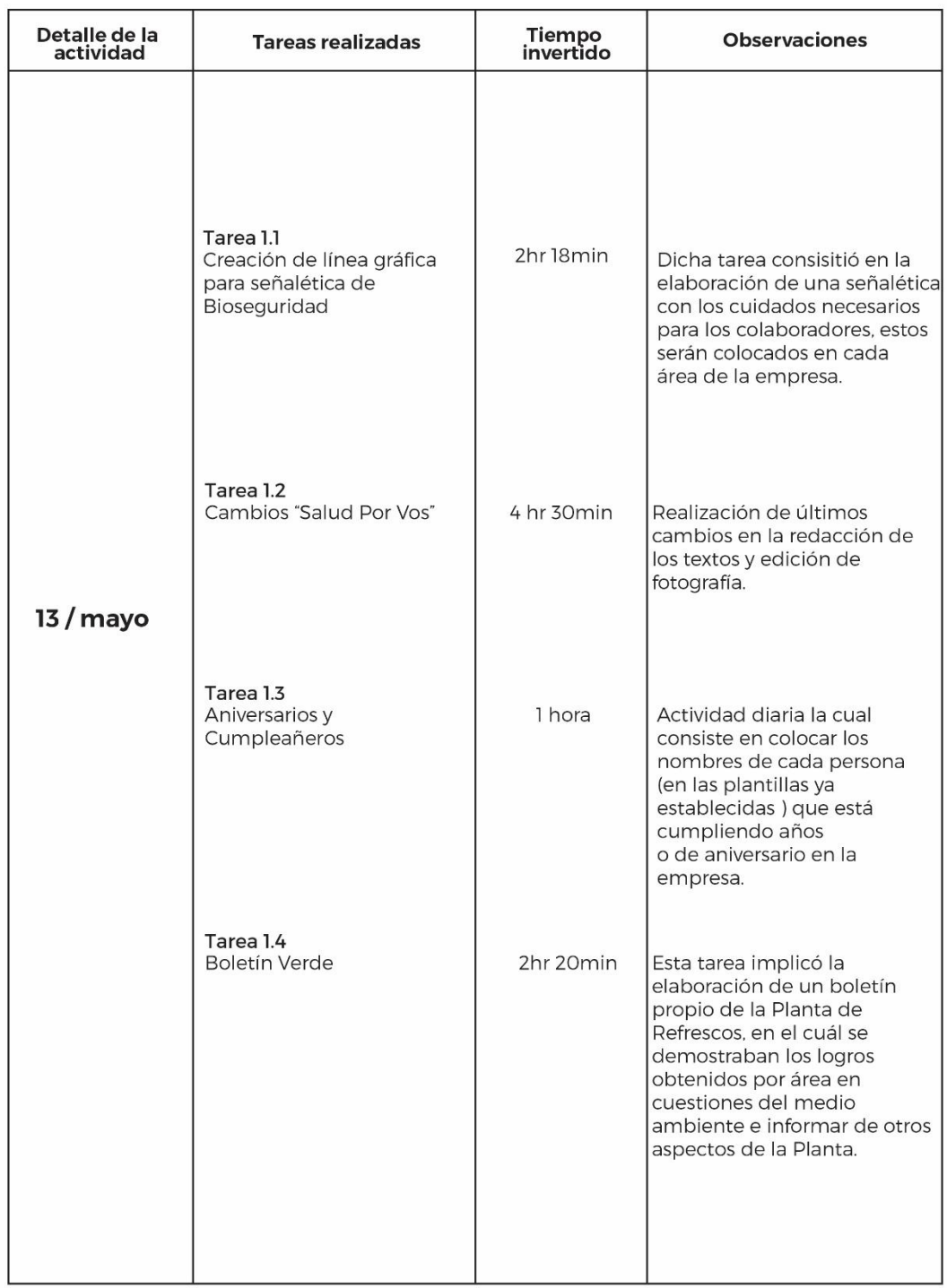

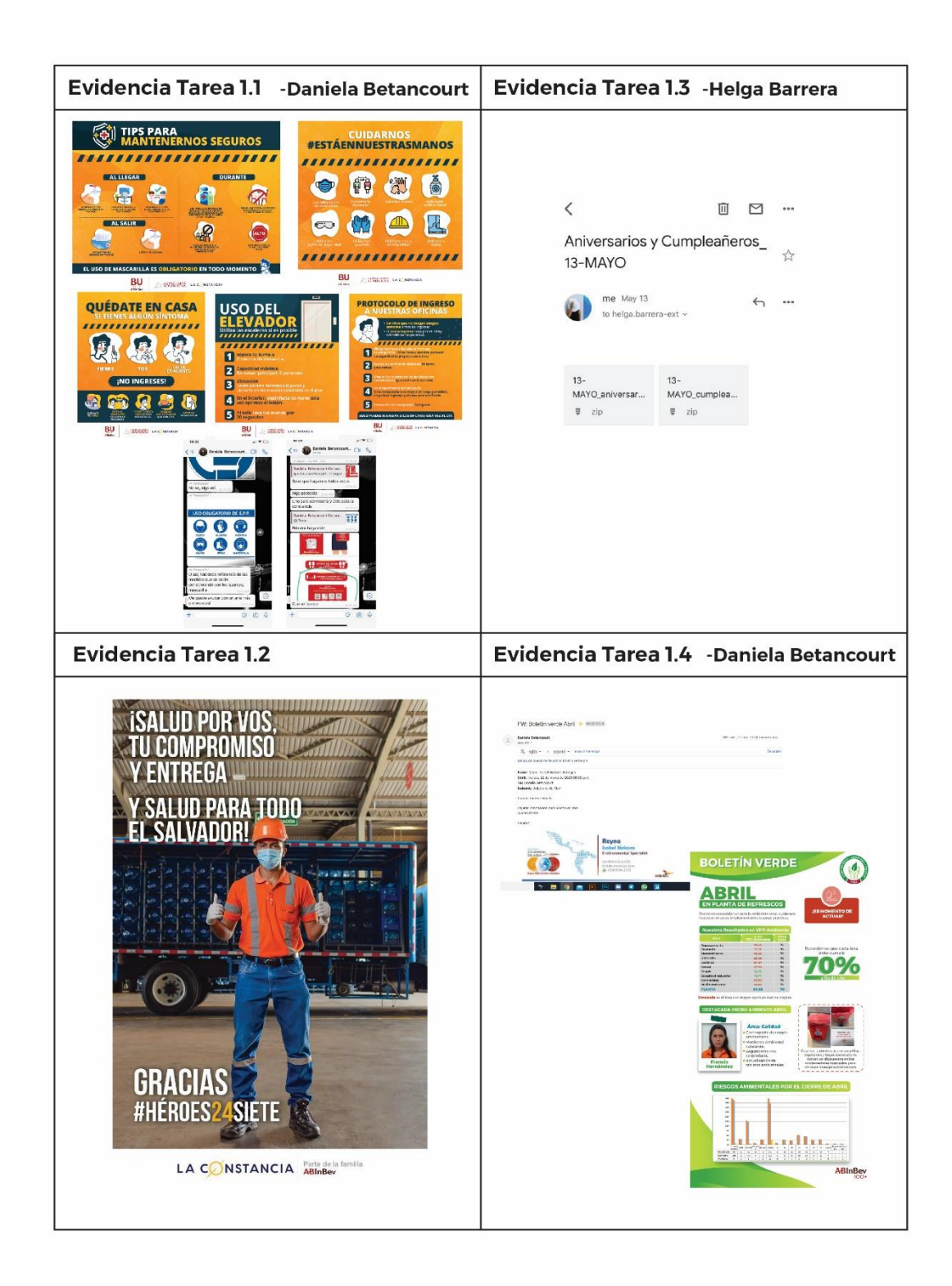

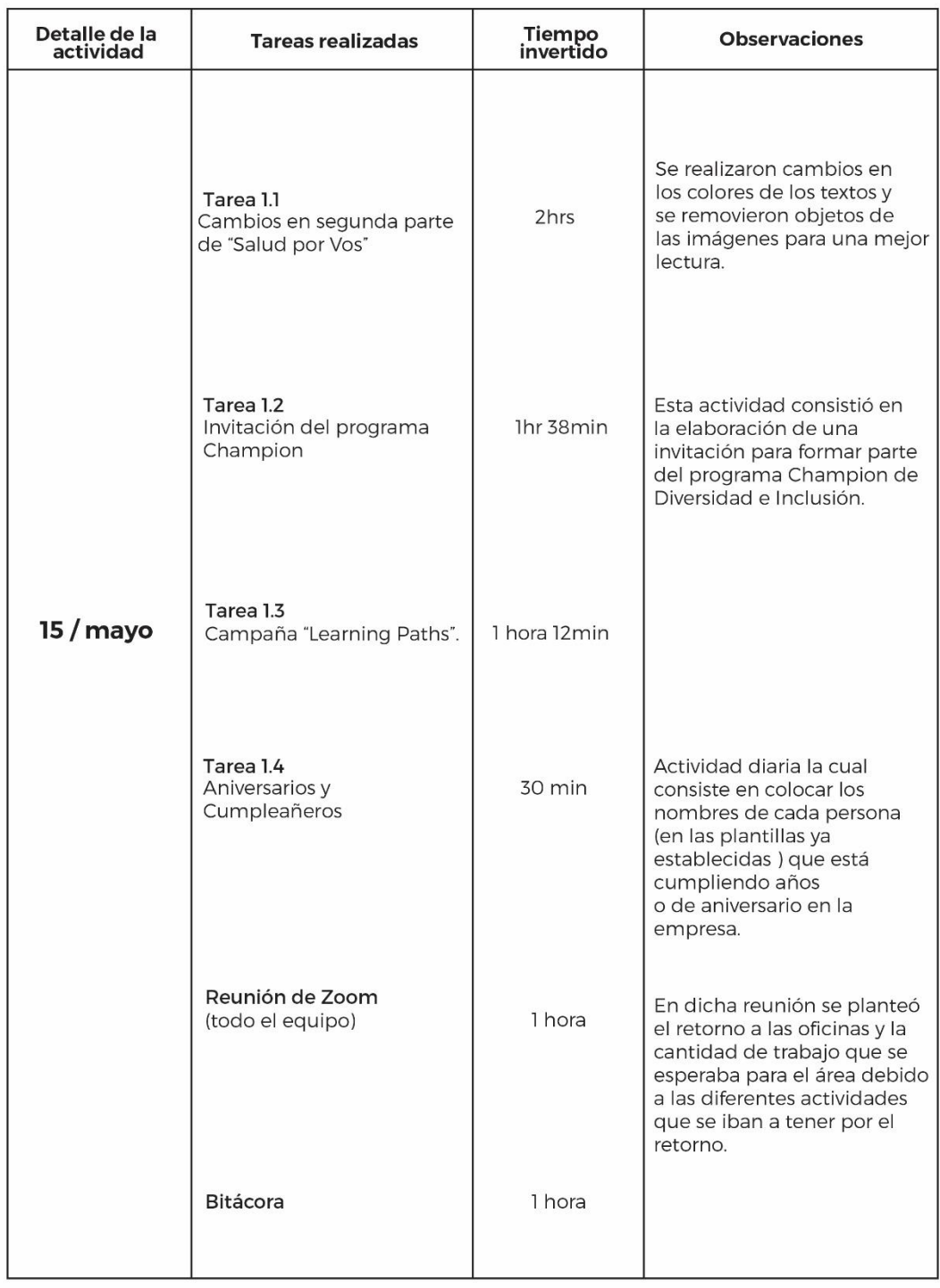

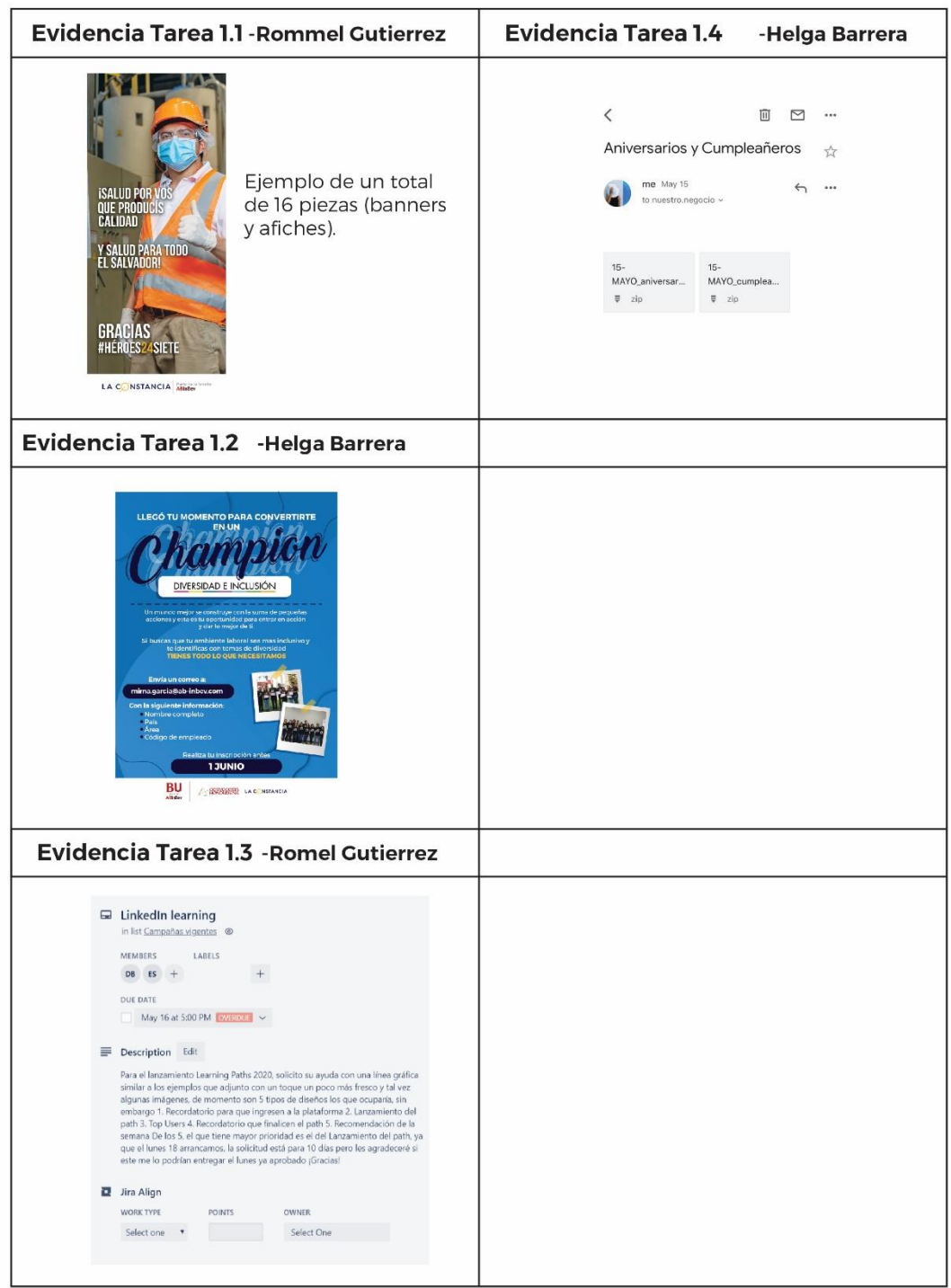

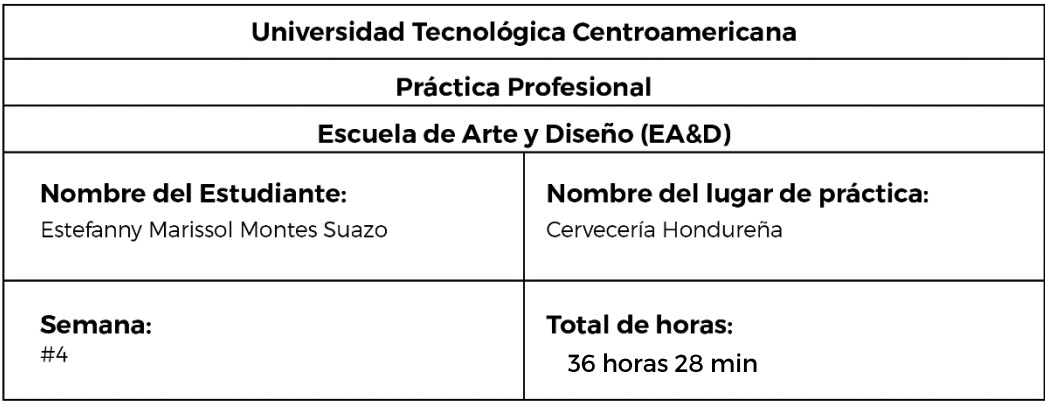

÷

ı

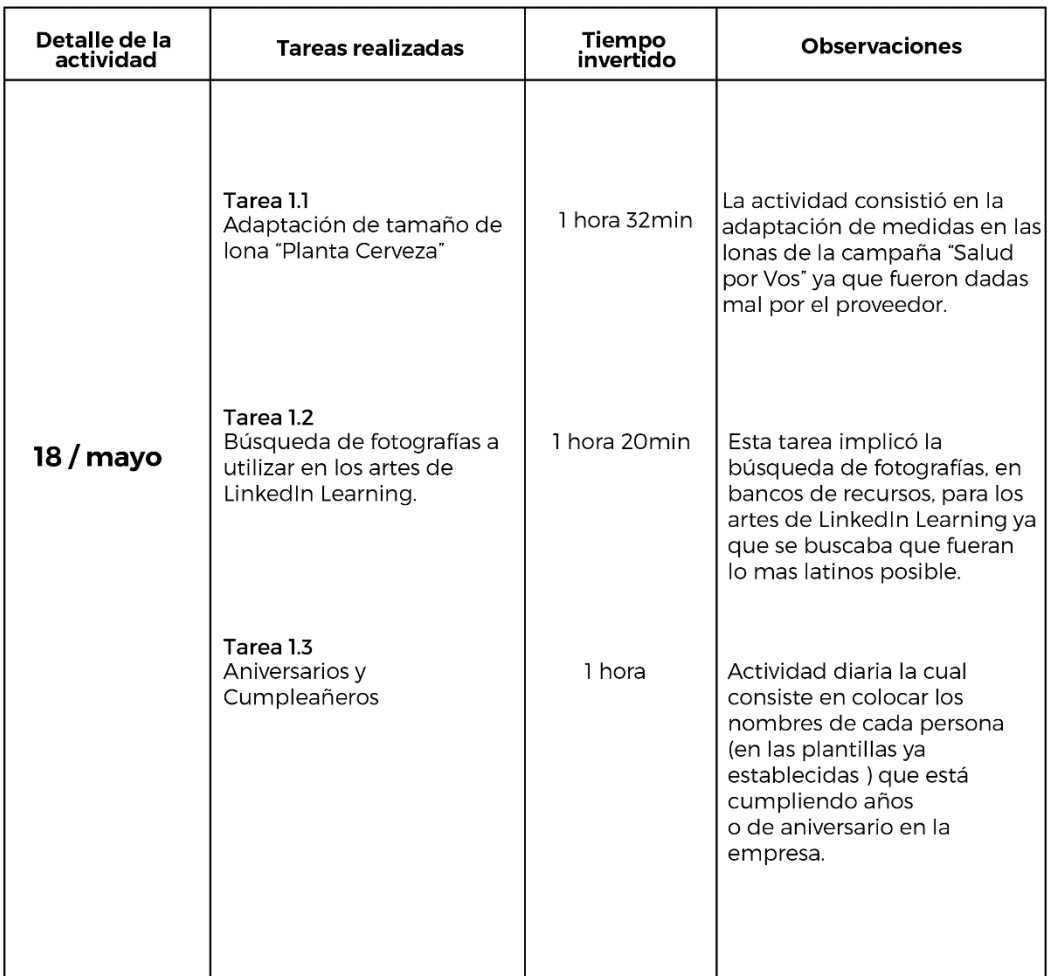

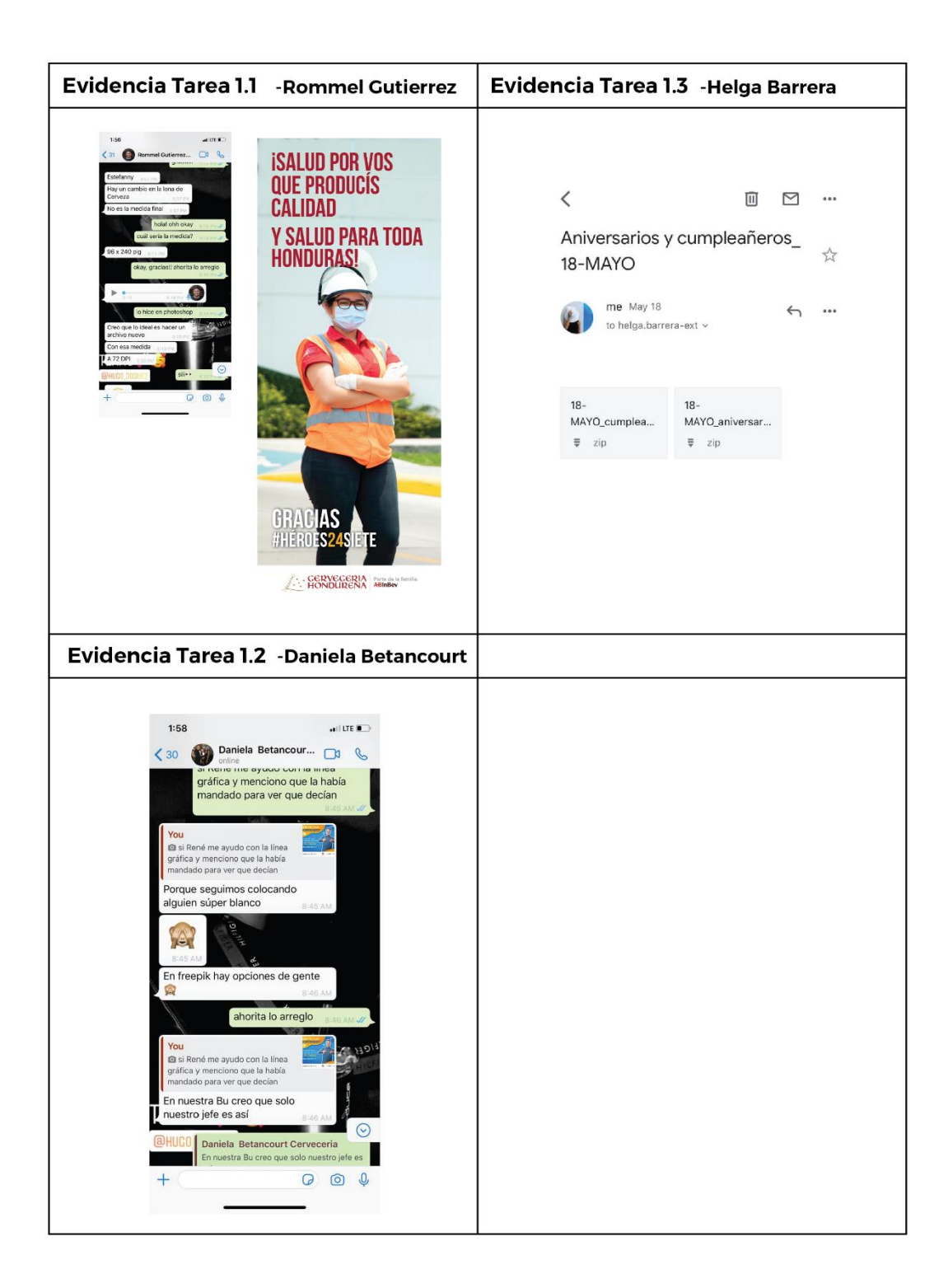

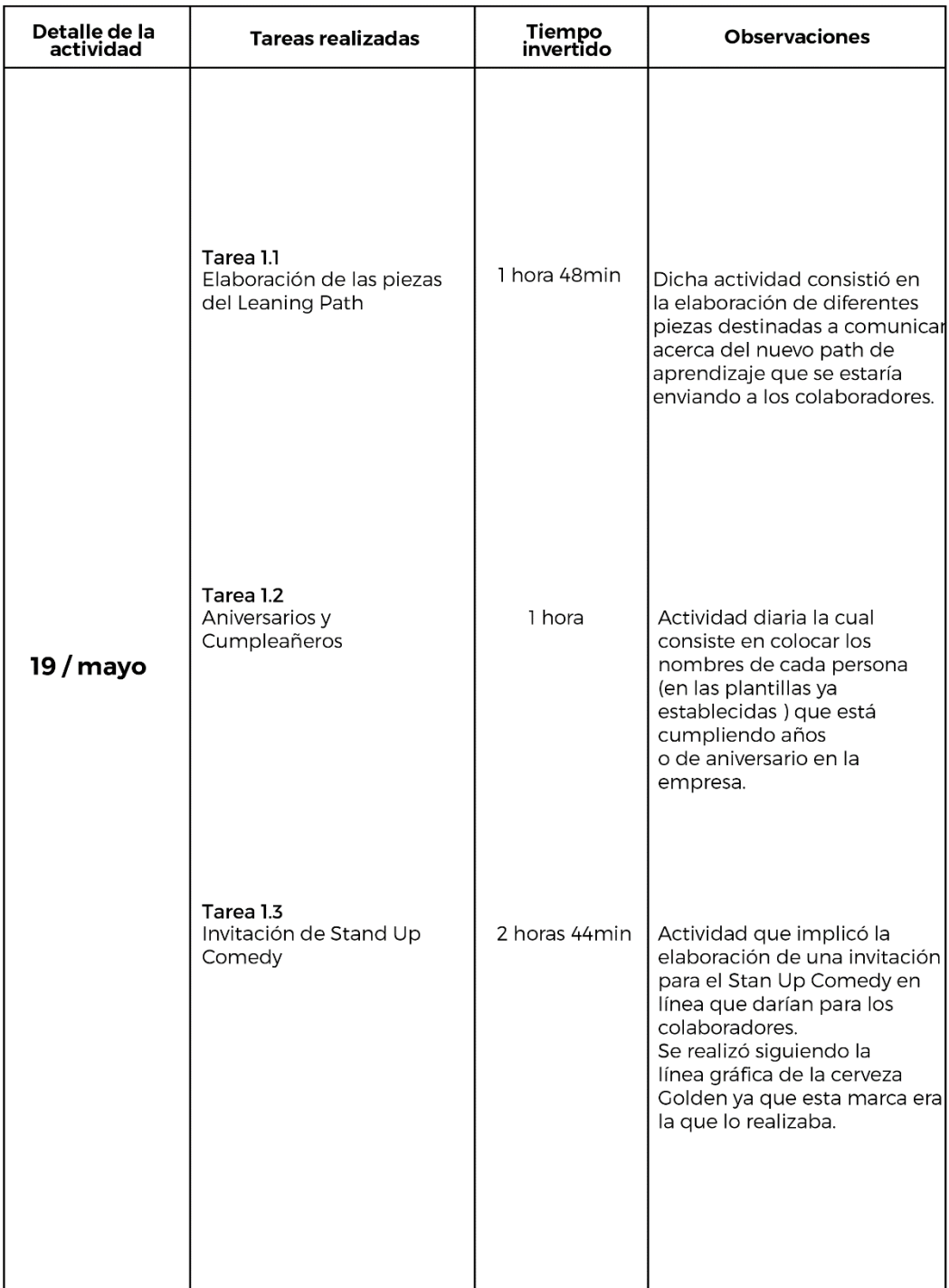

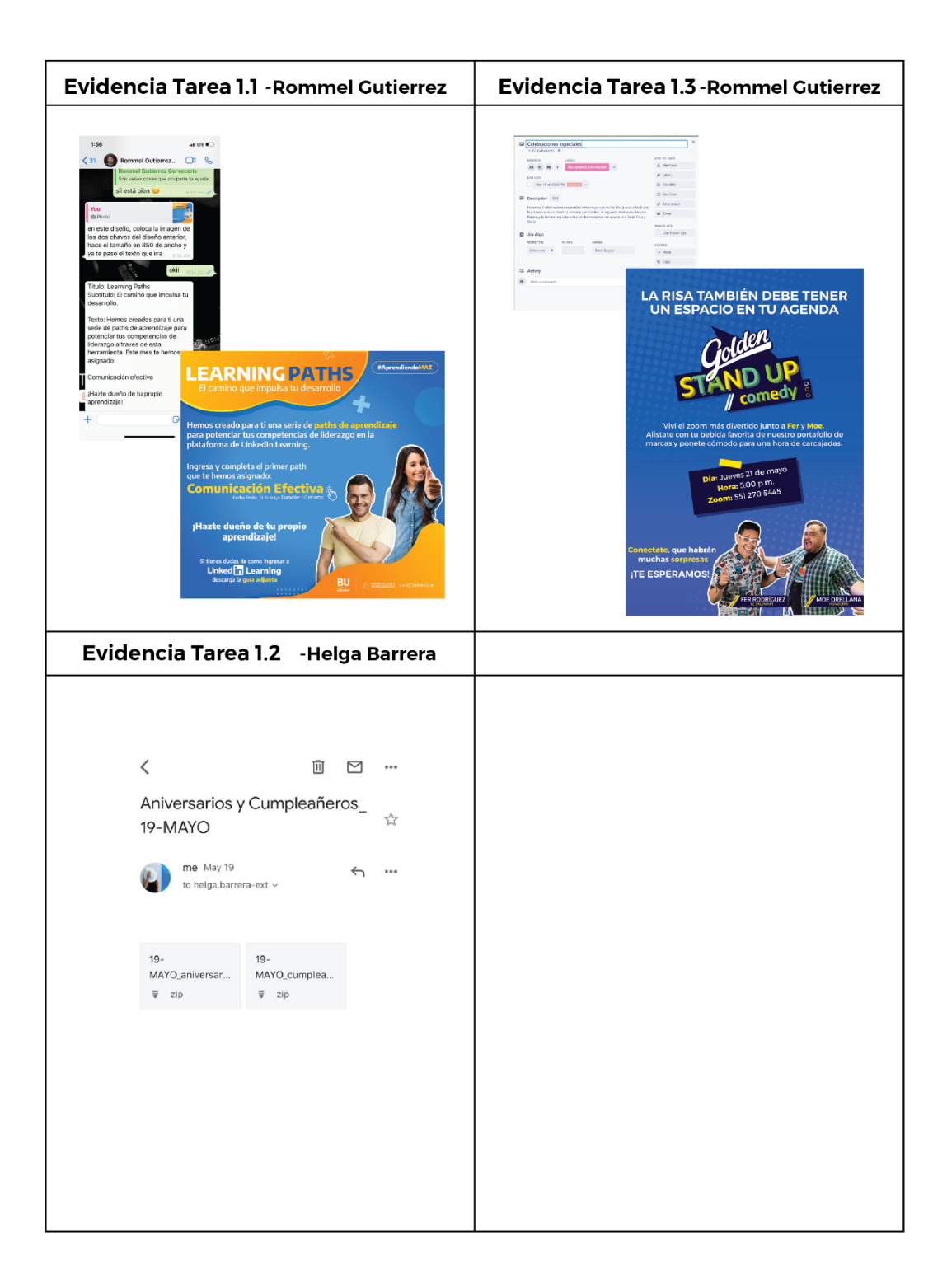

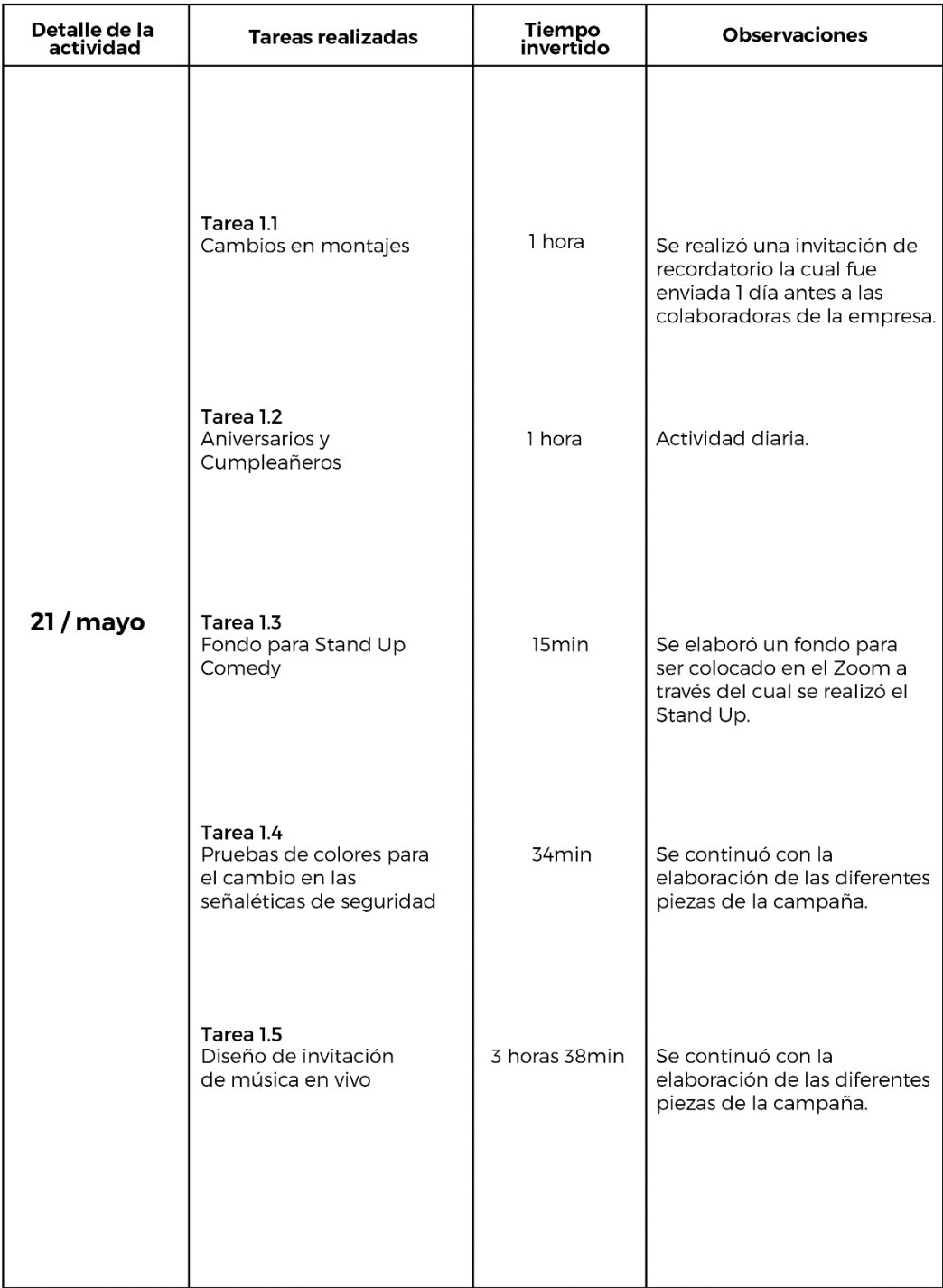

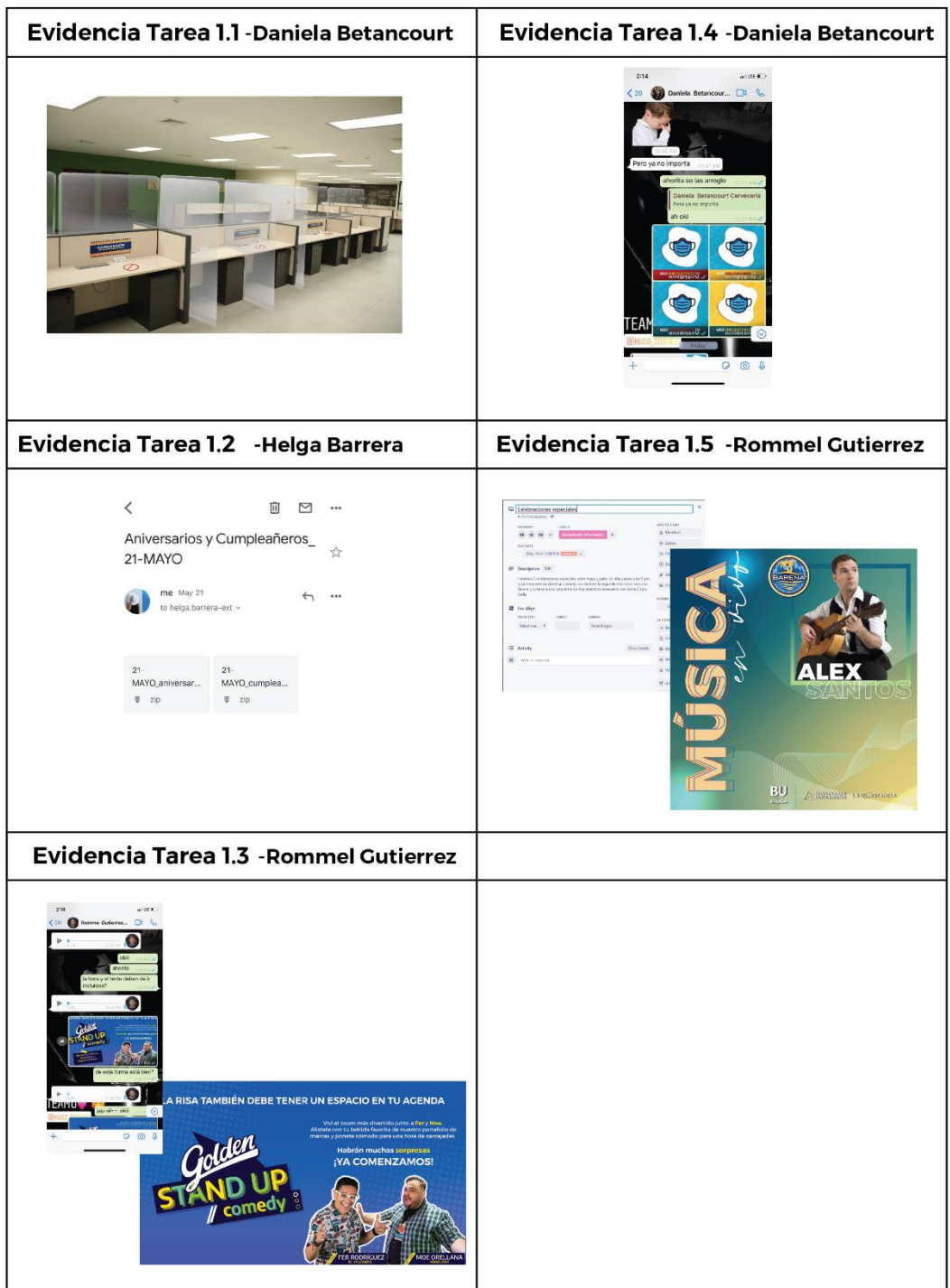

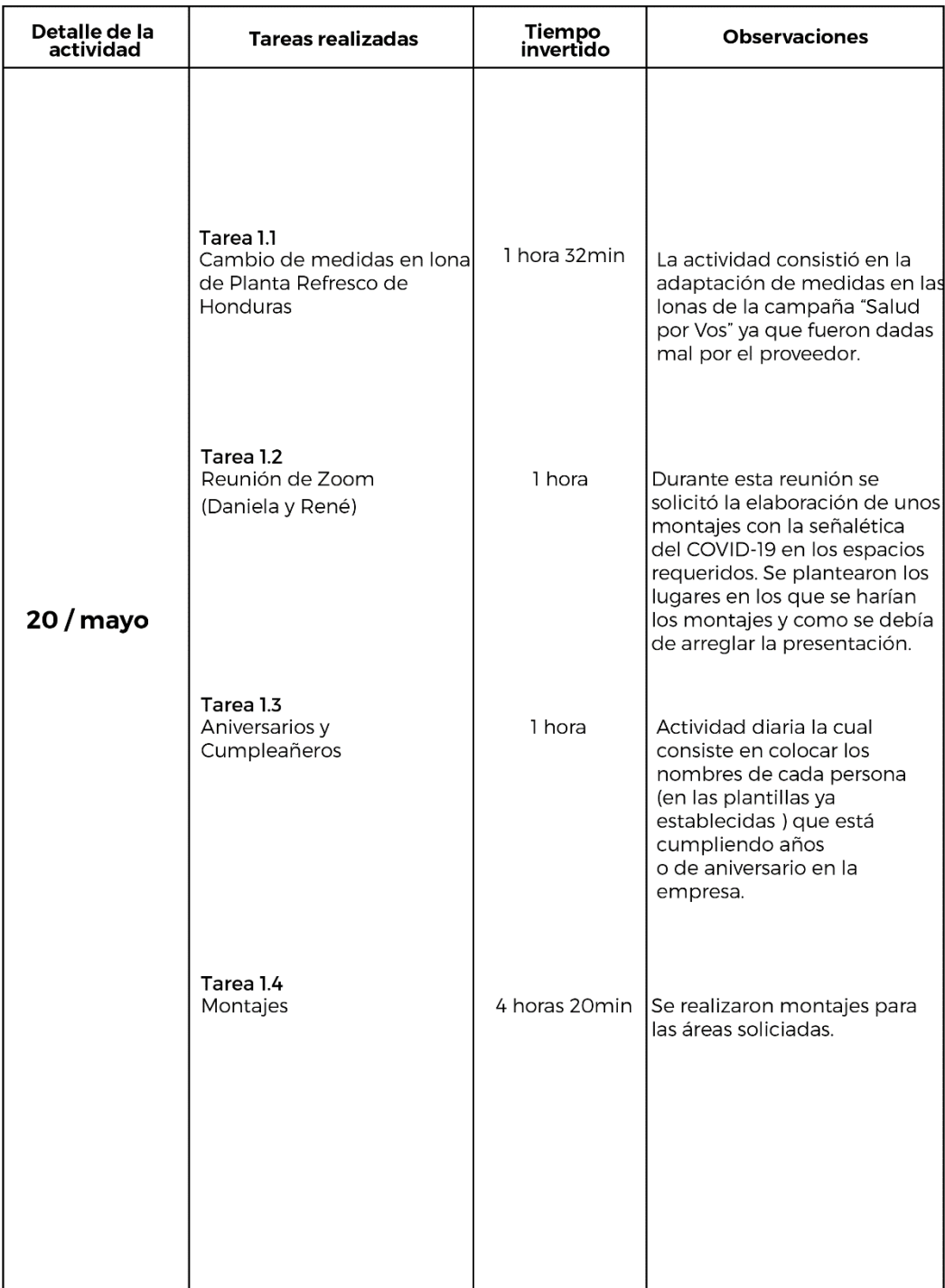

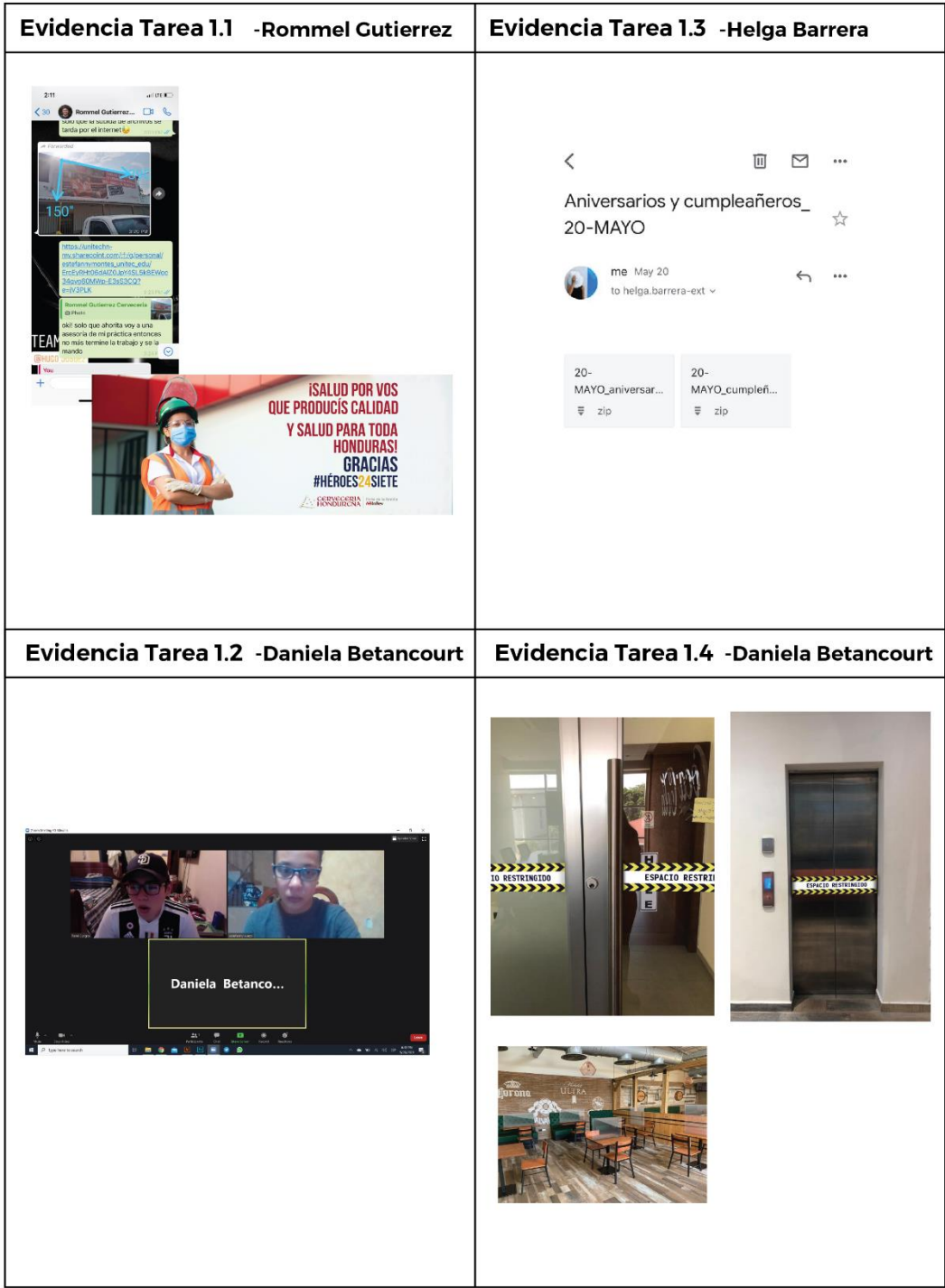

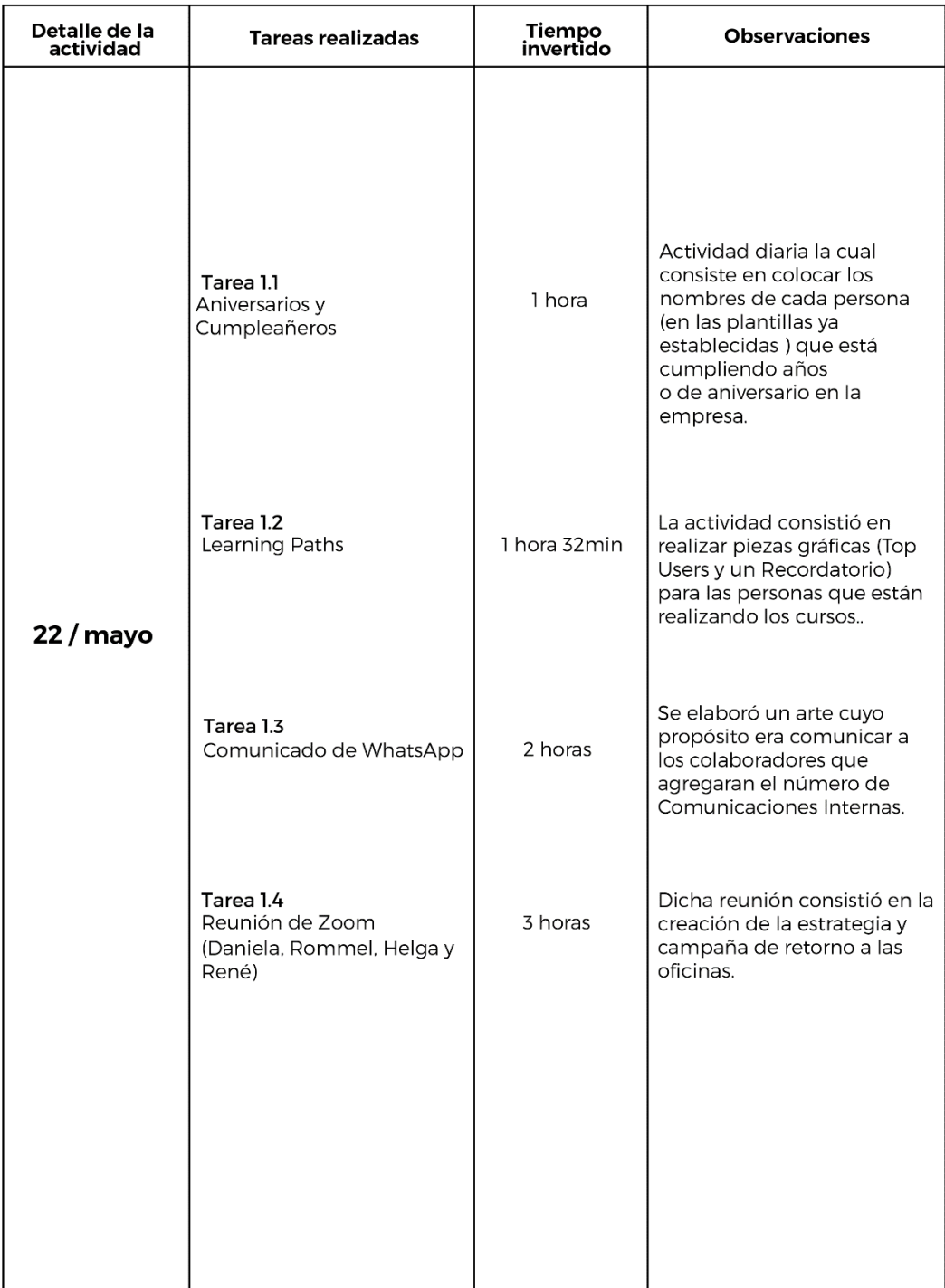

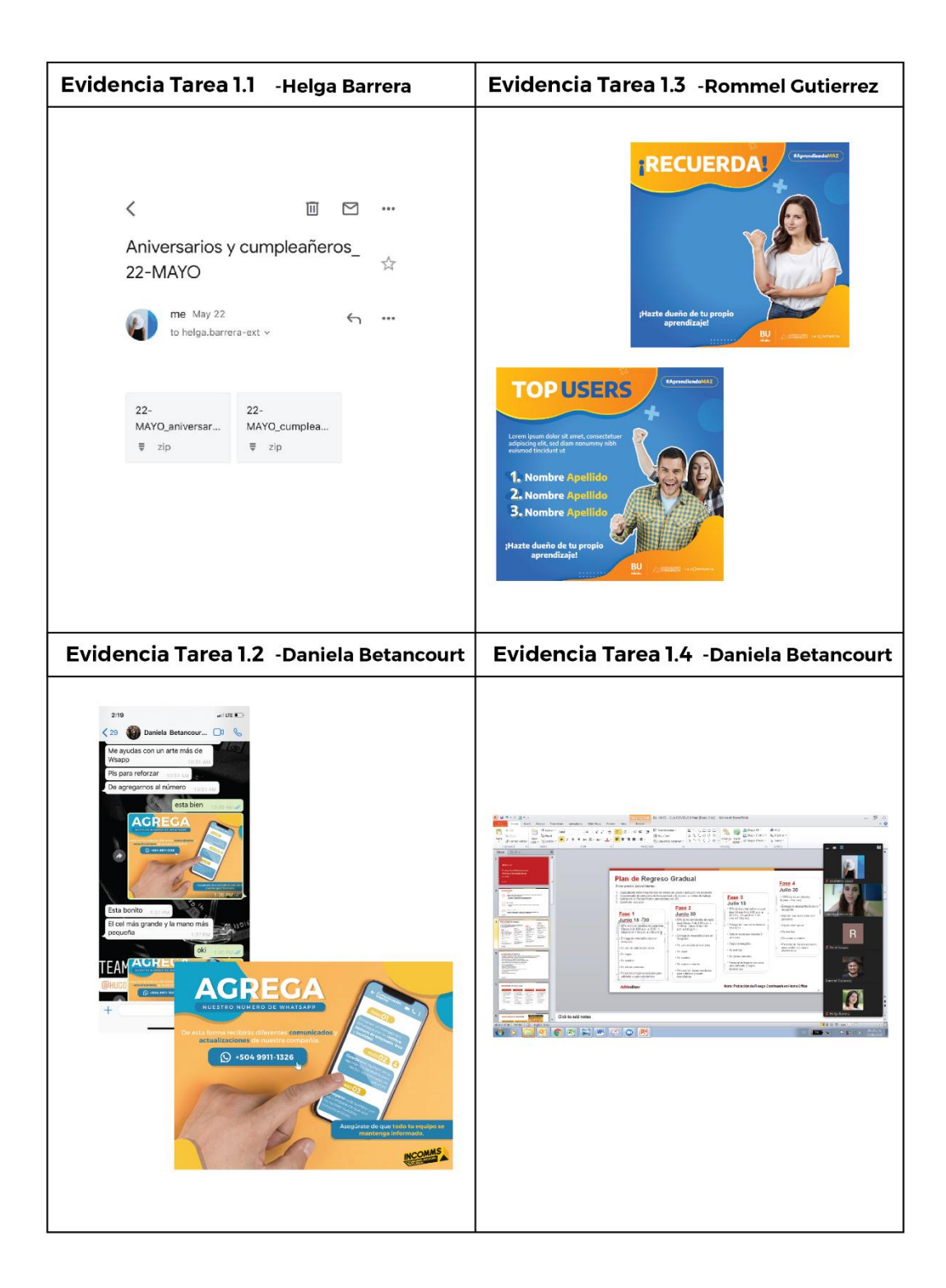

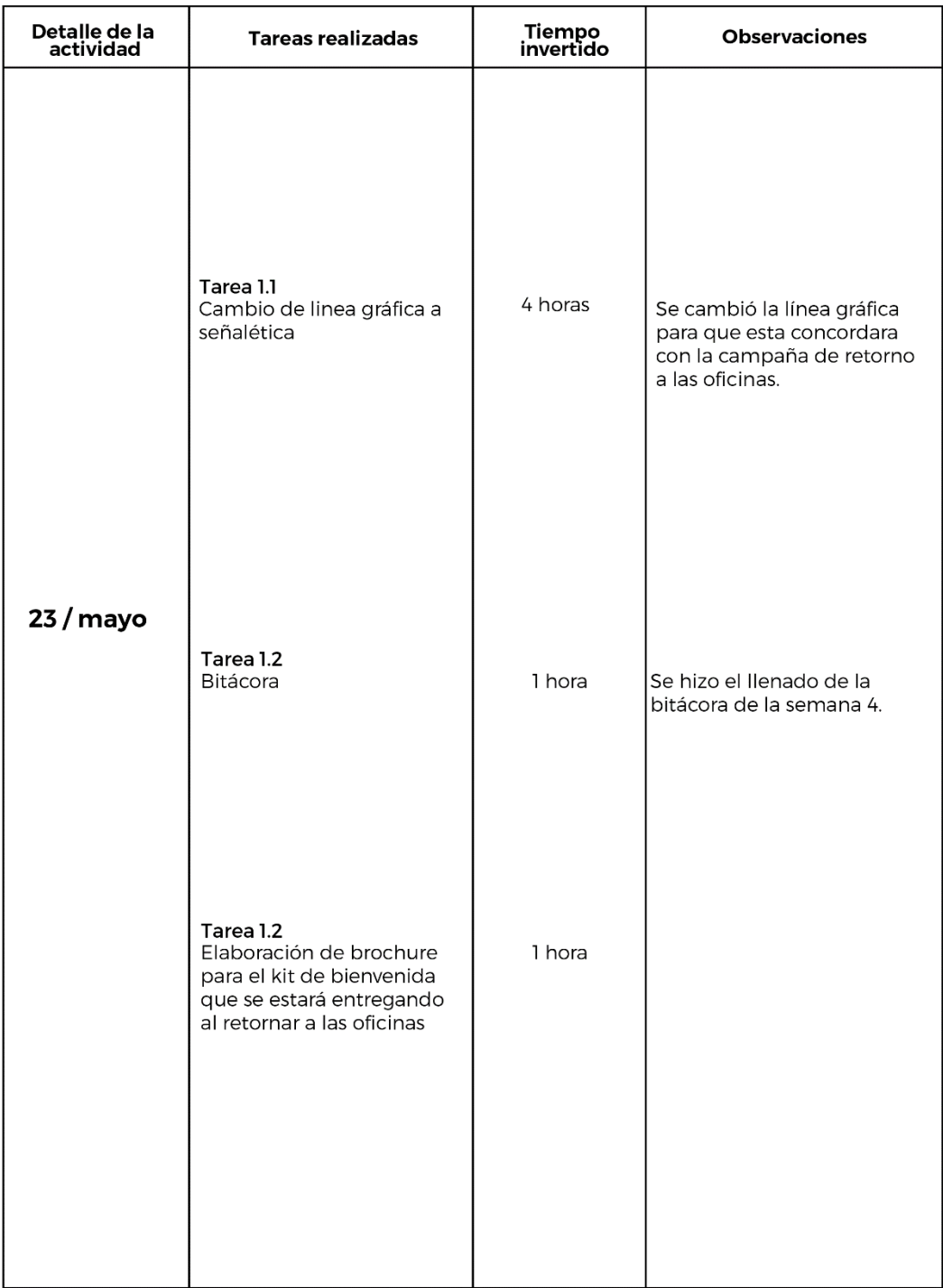

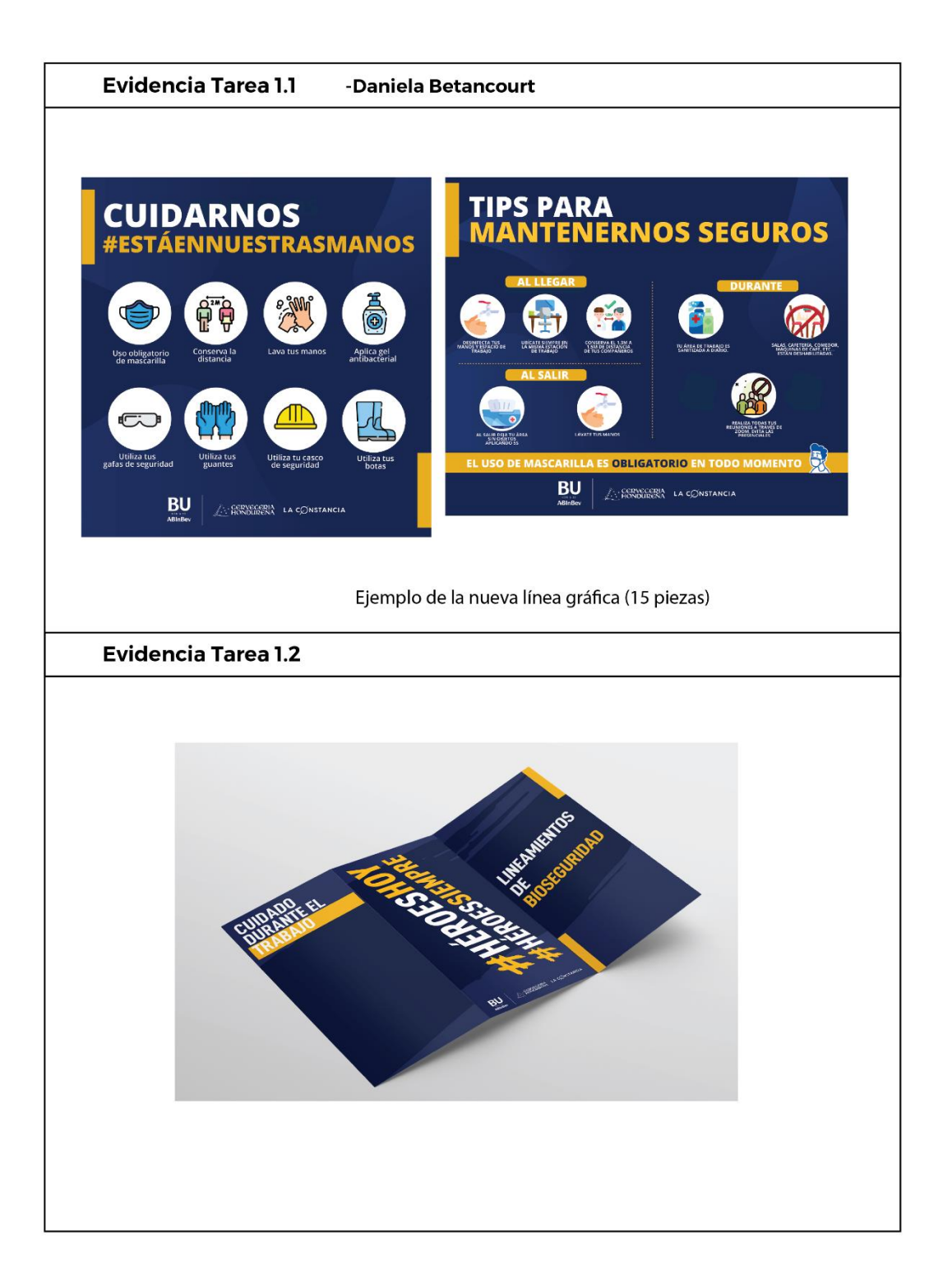

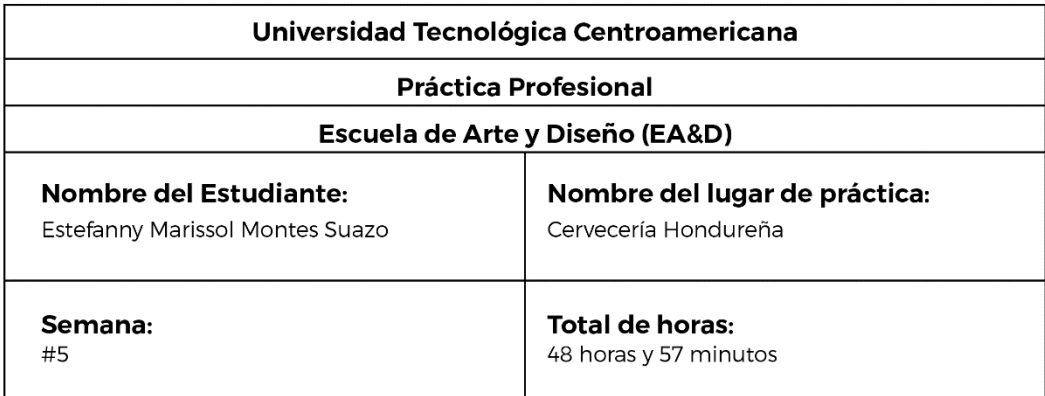

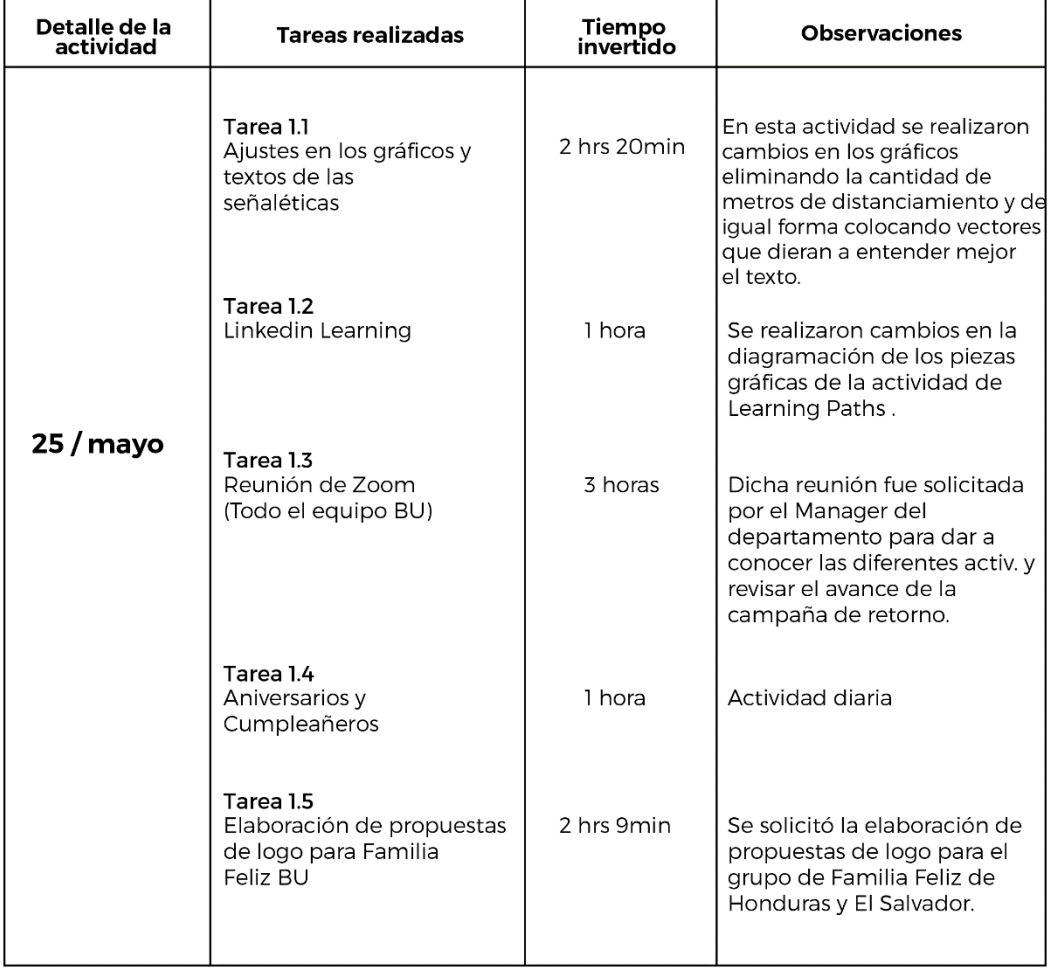

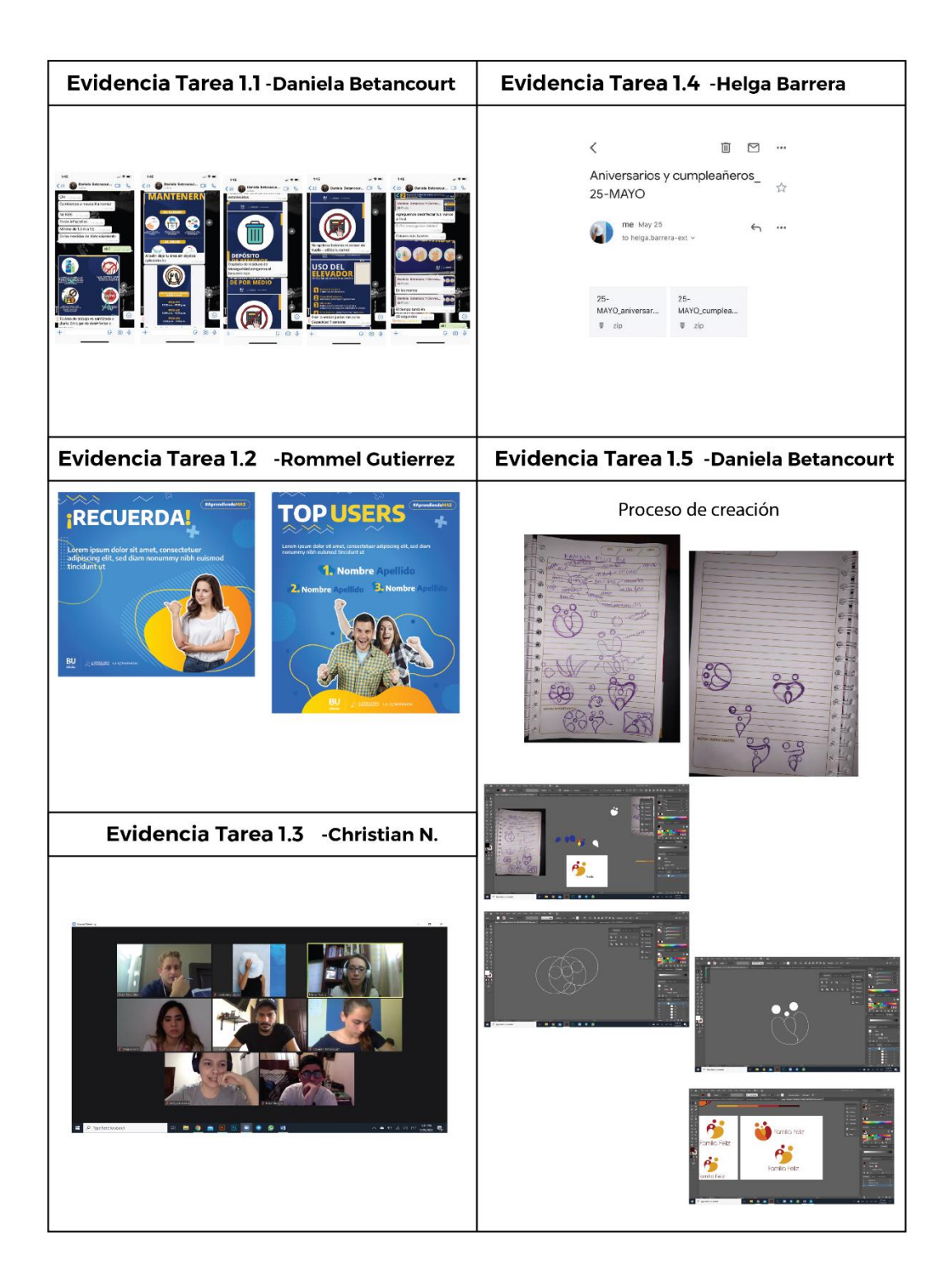
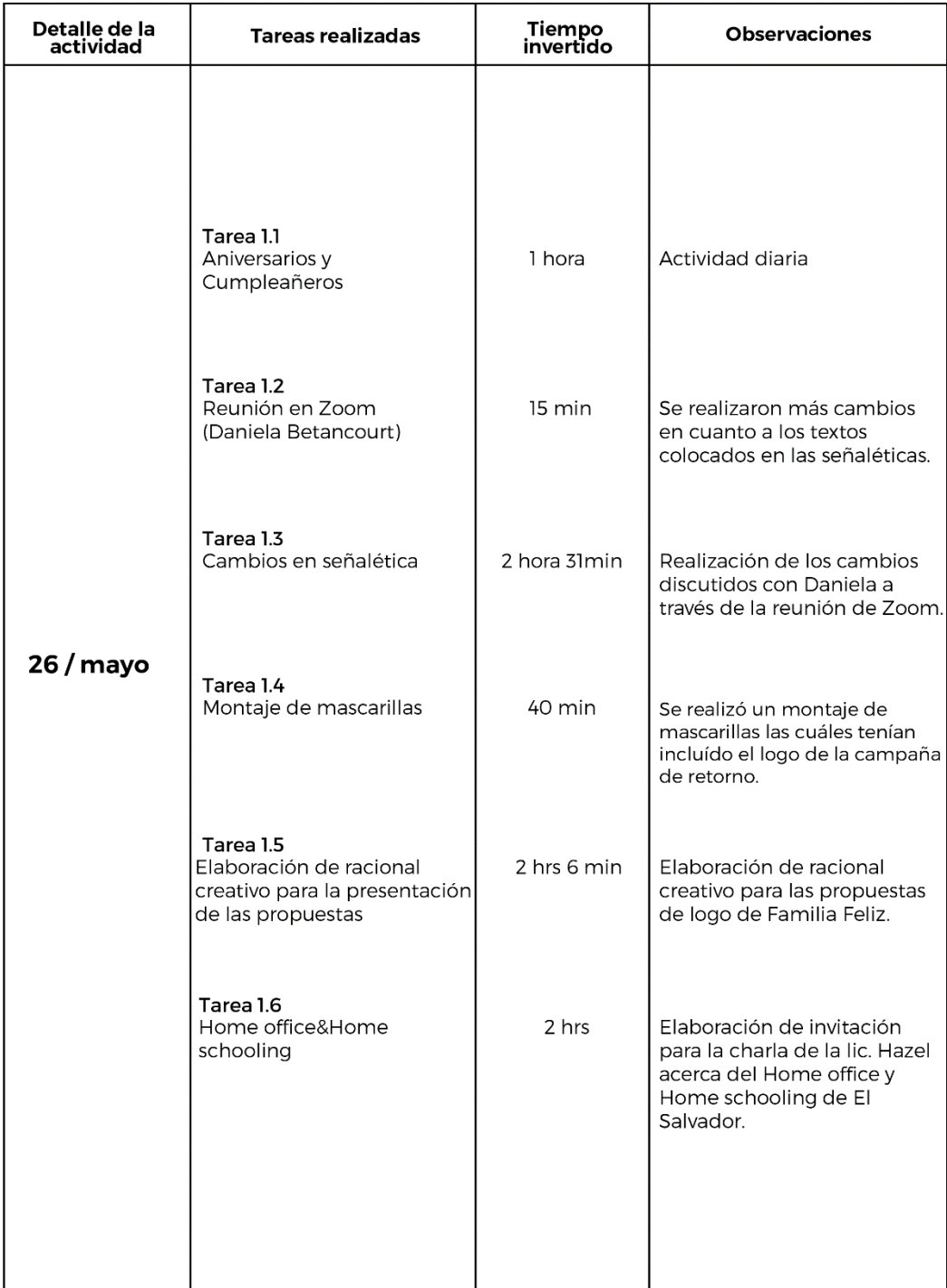

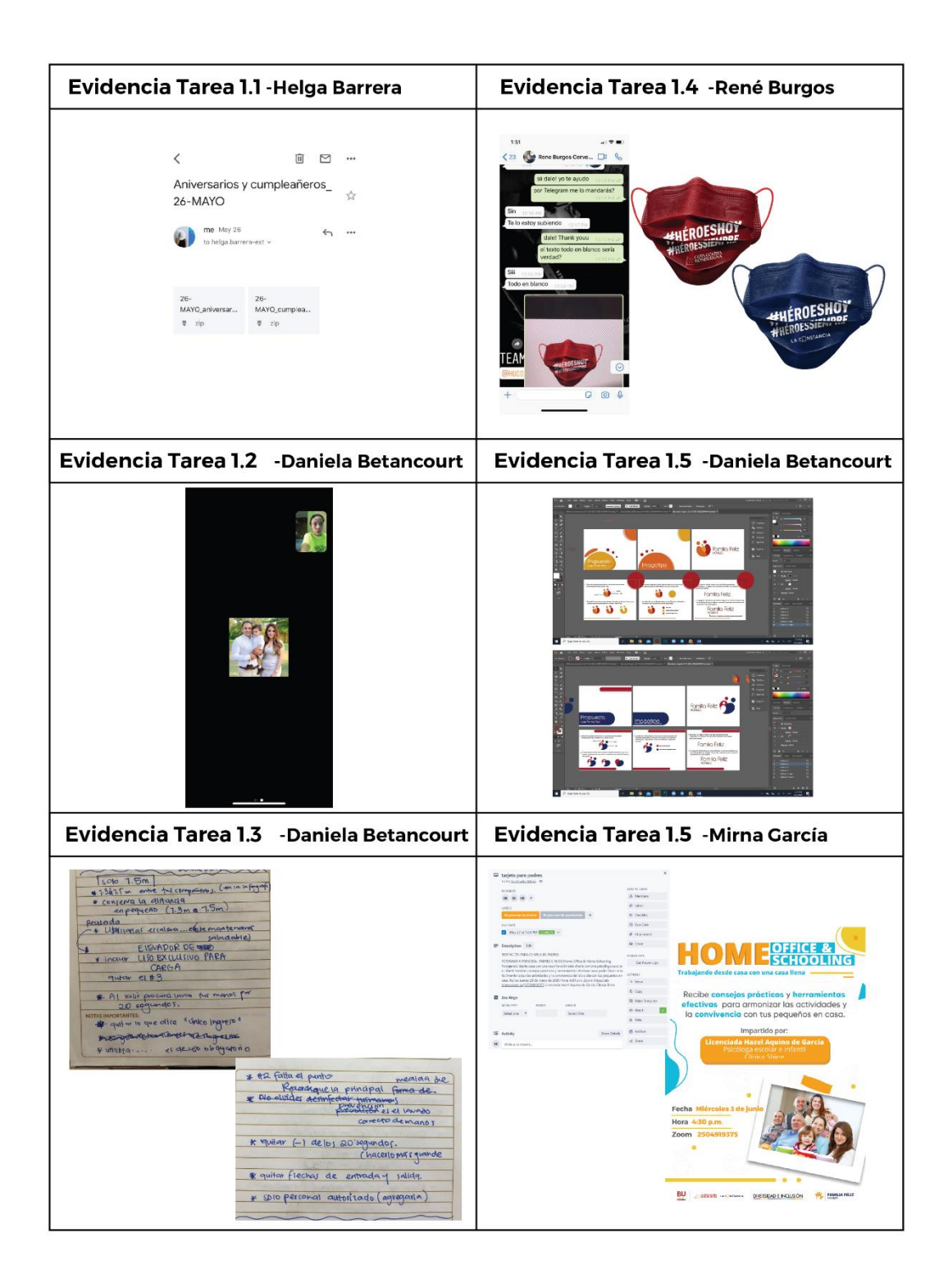

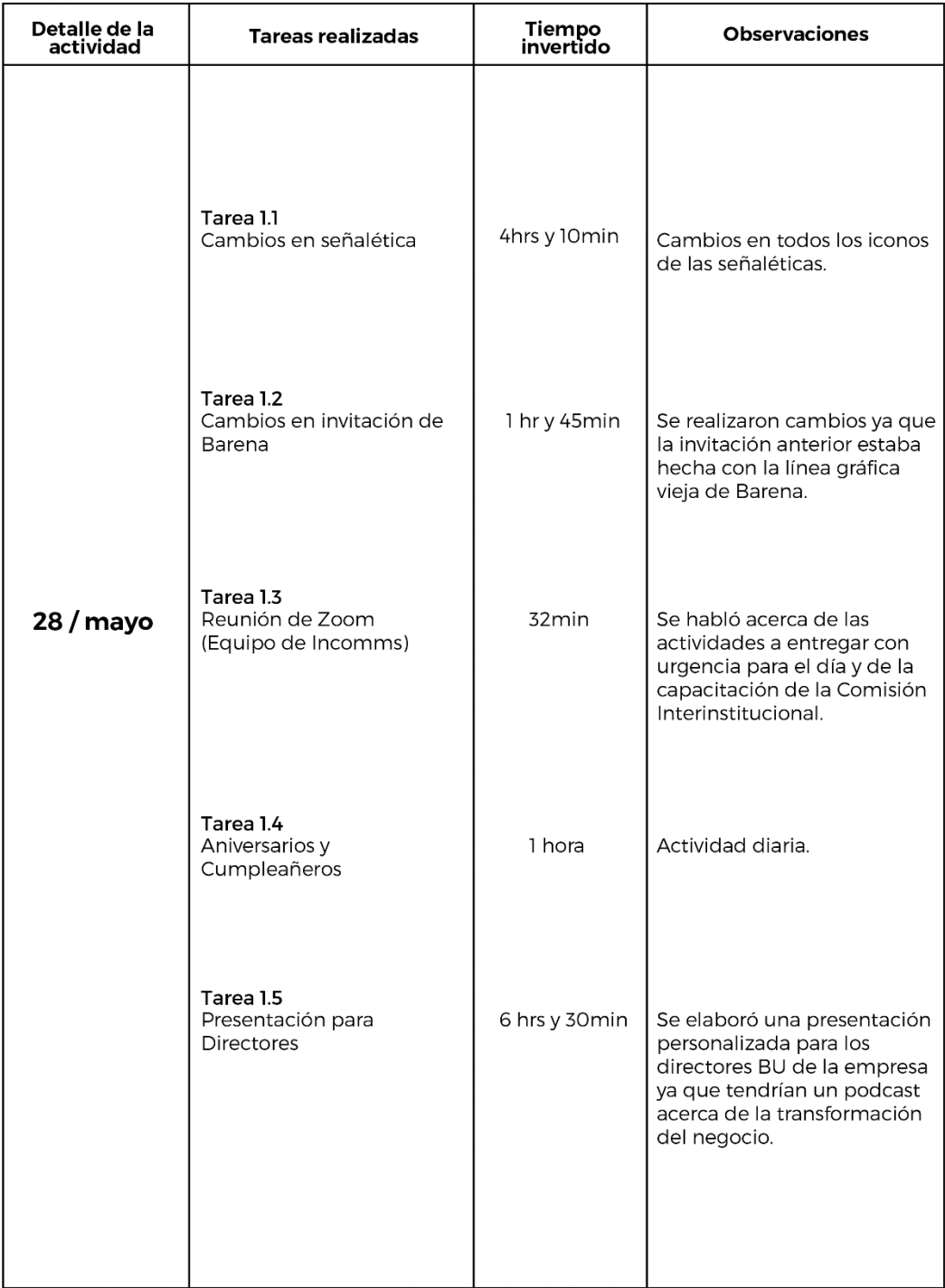

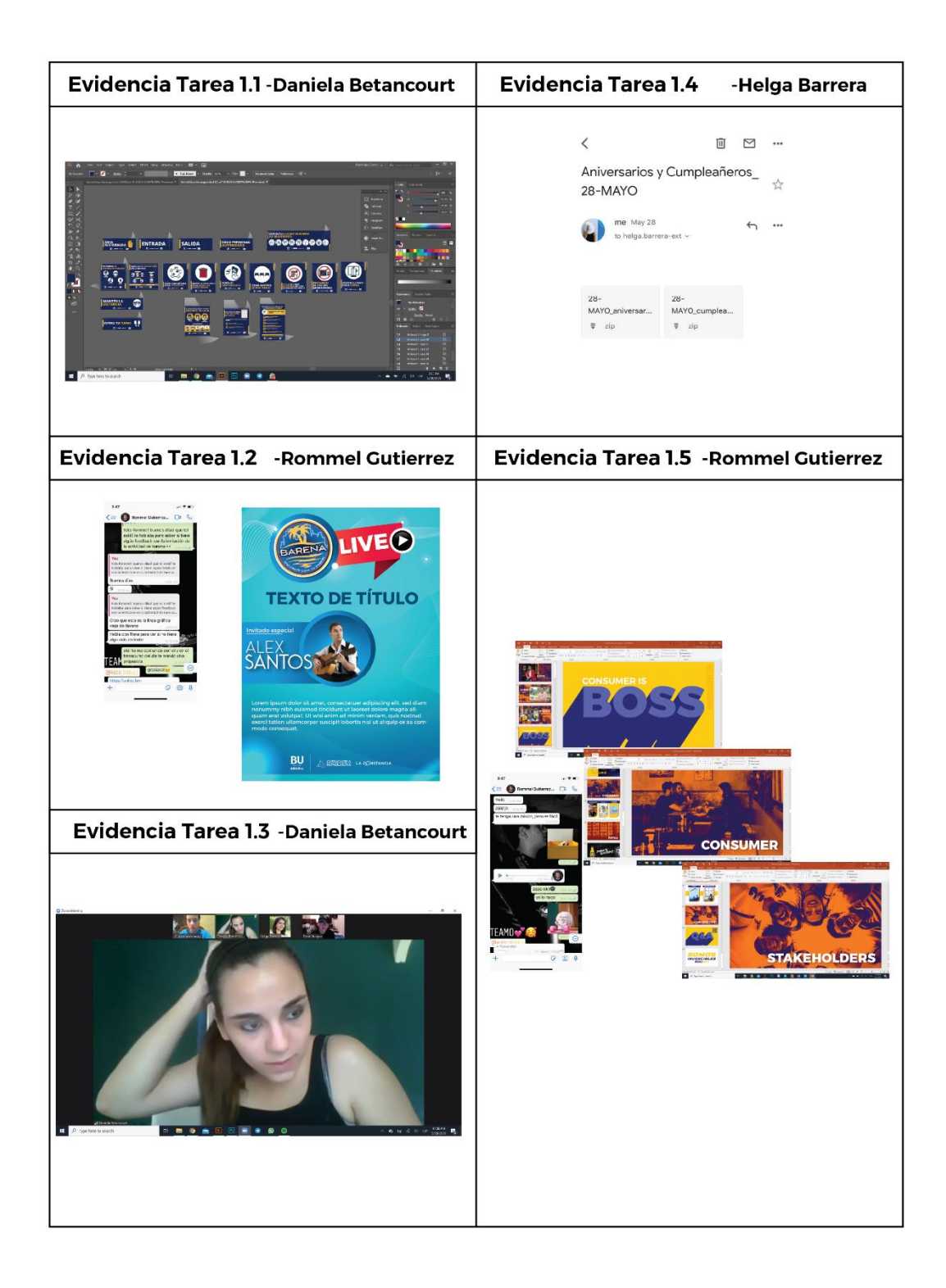

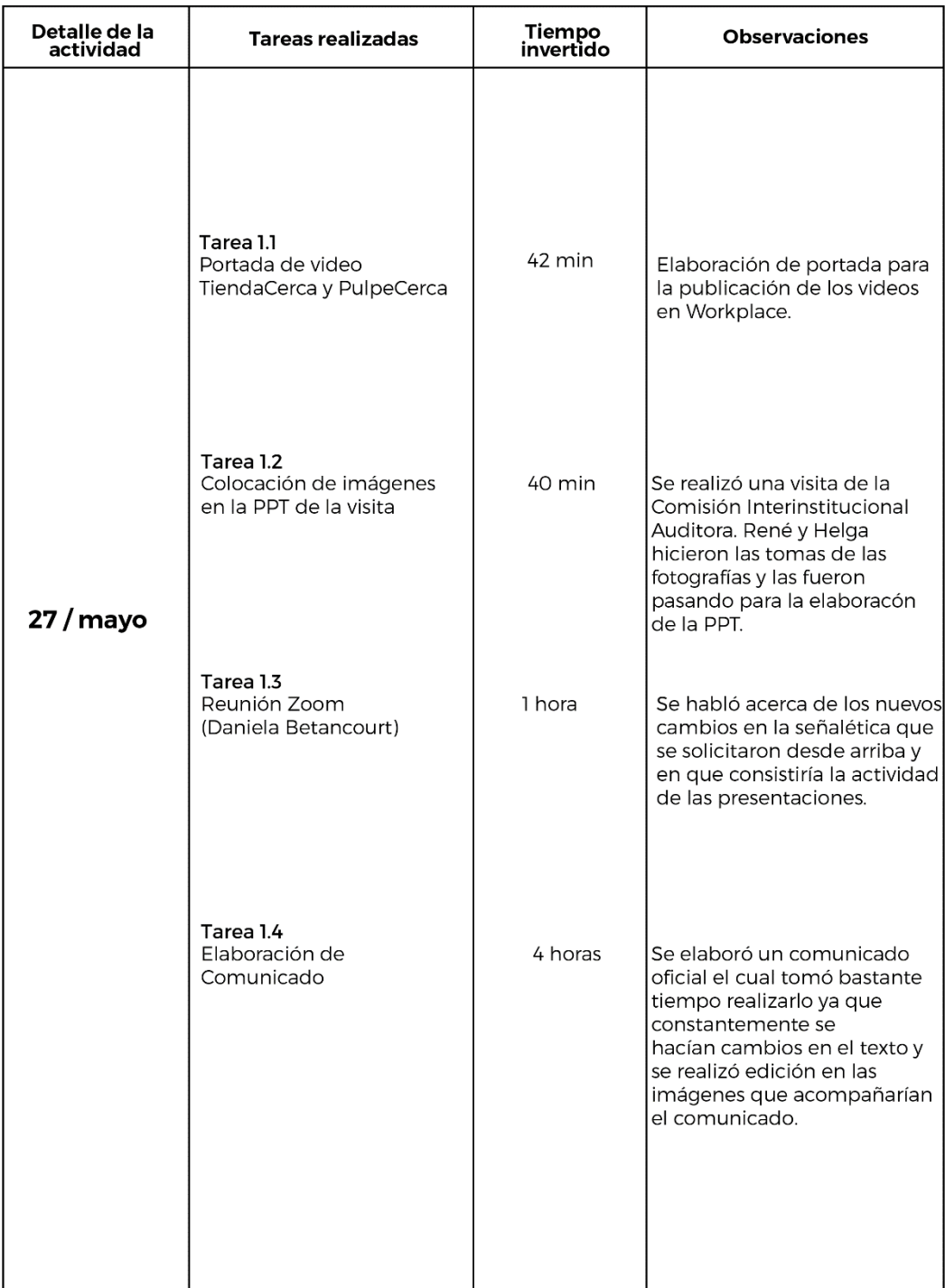

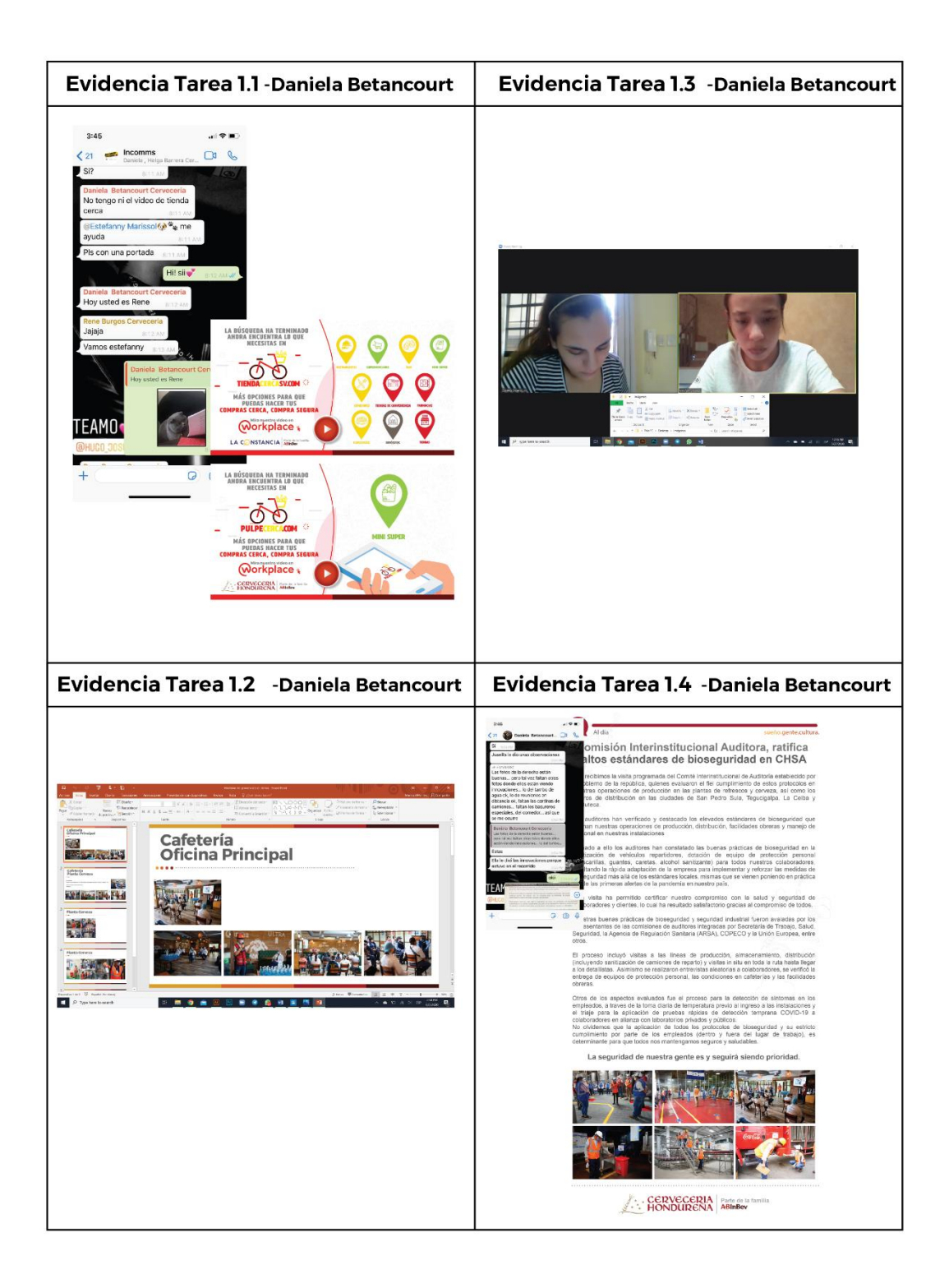

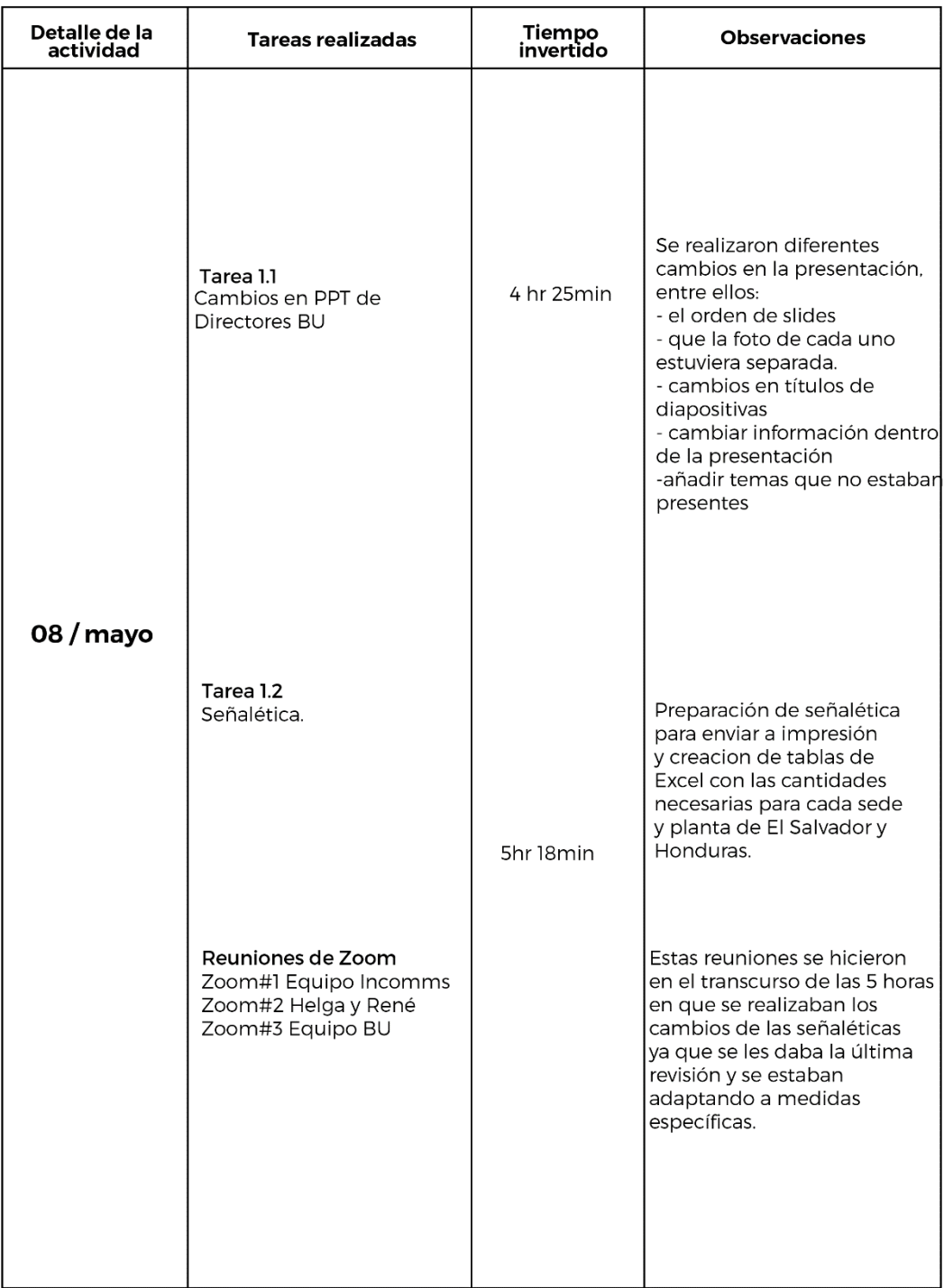

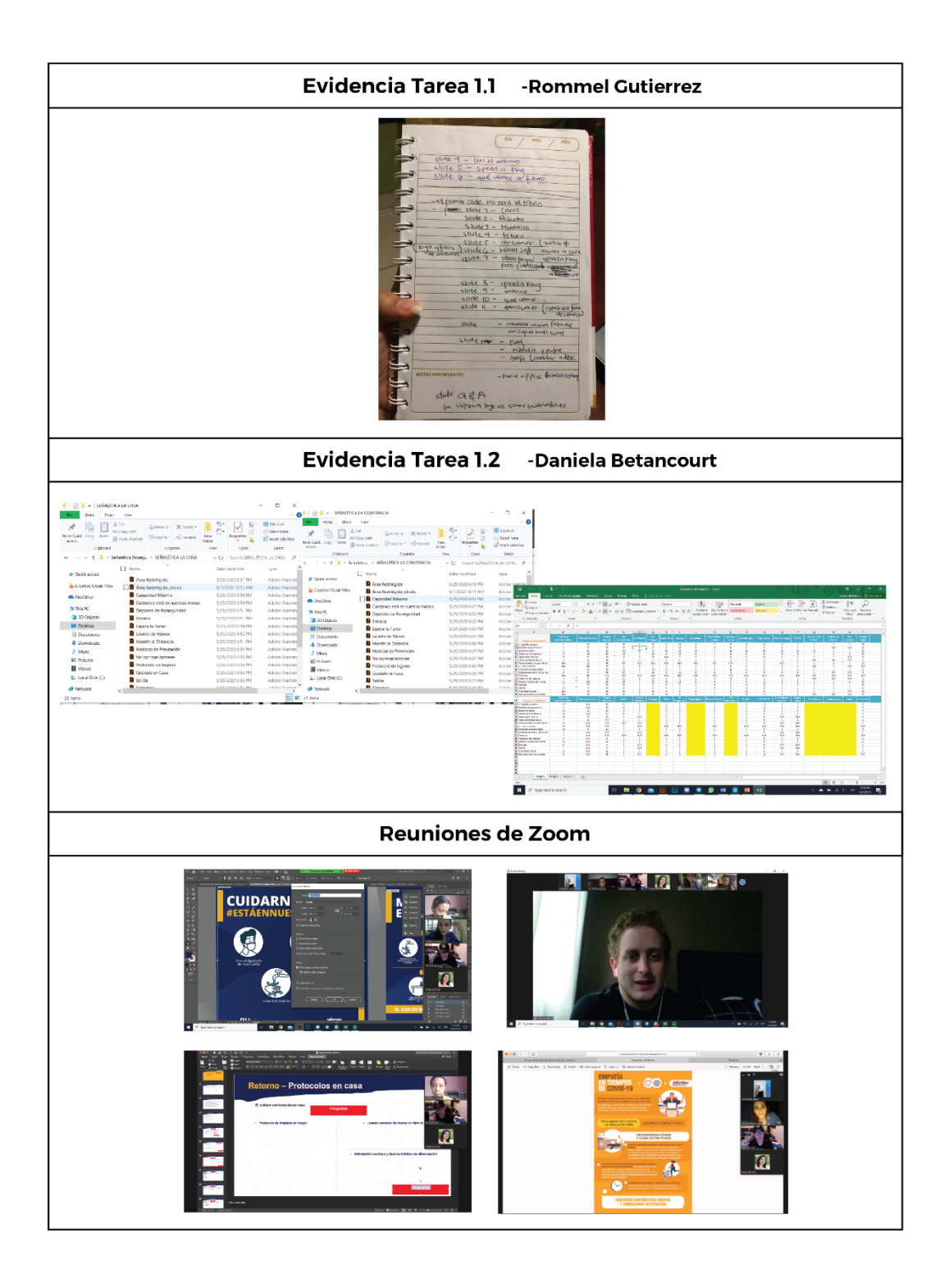

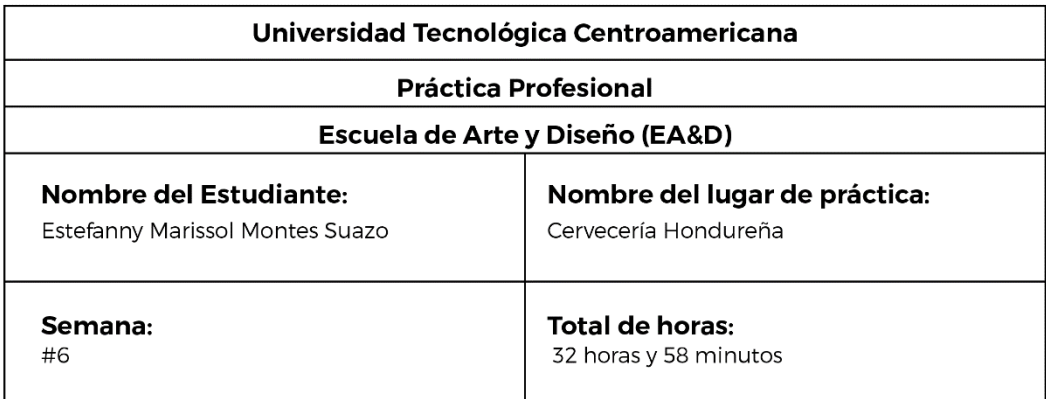

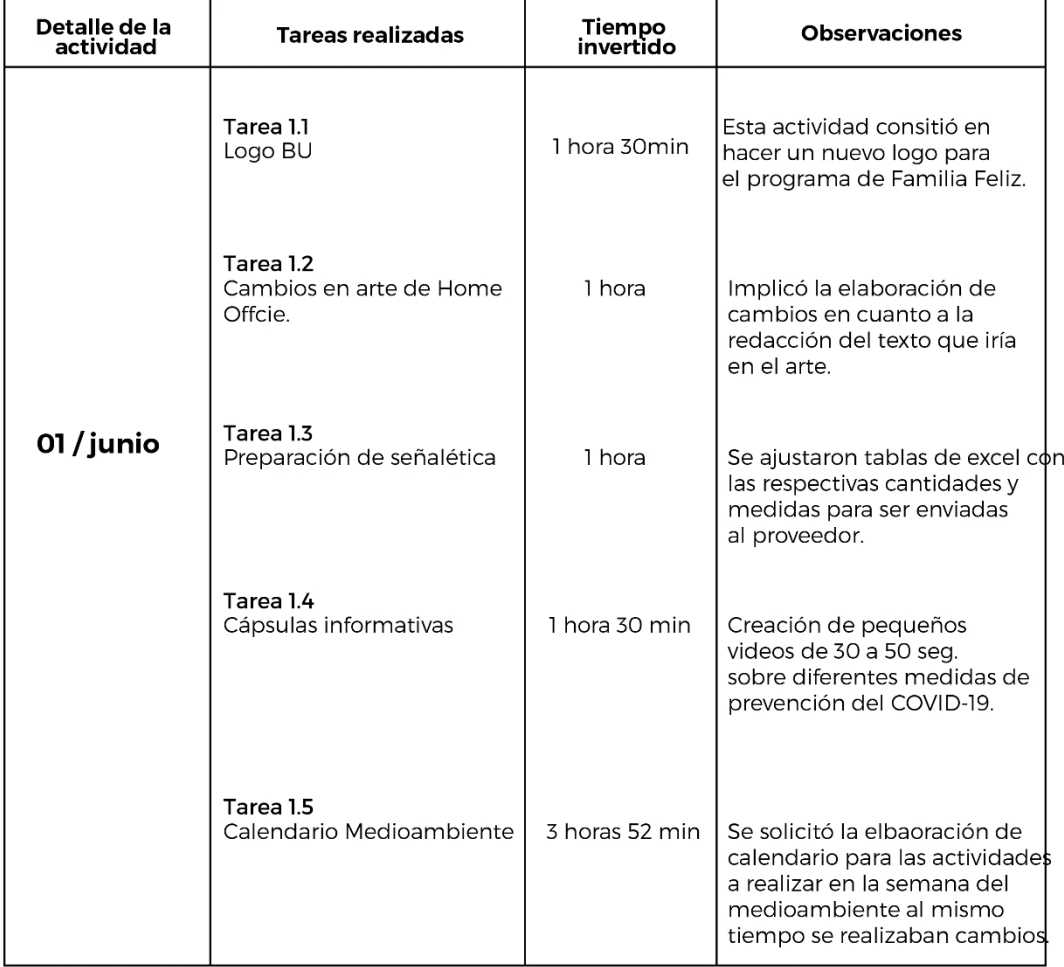

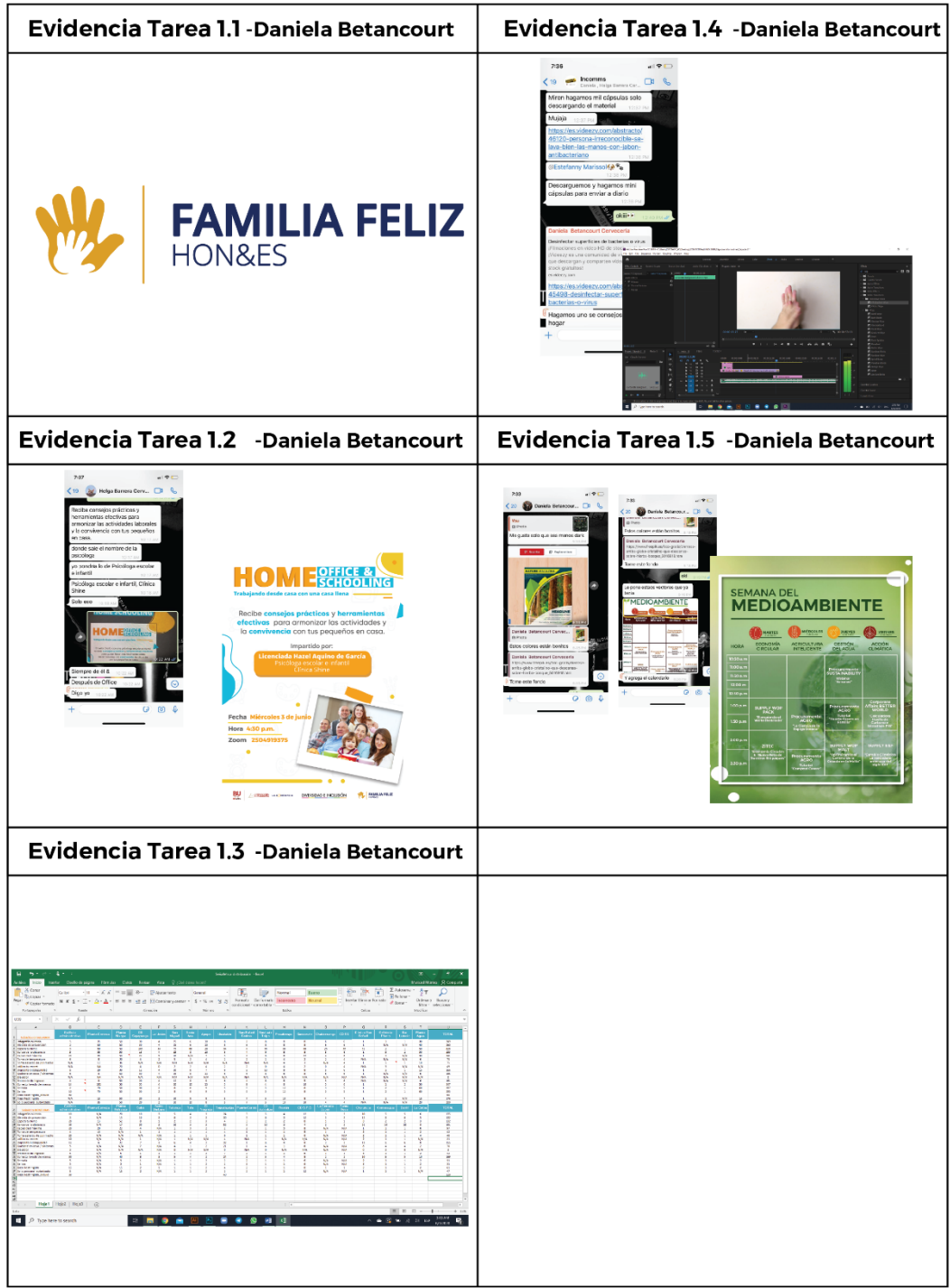

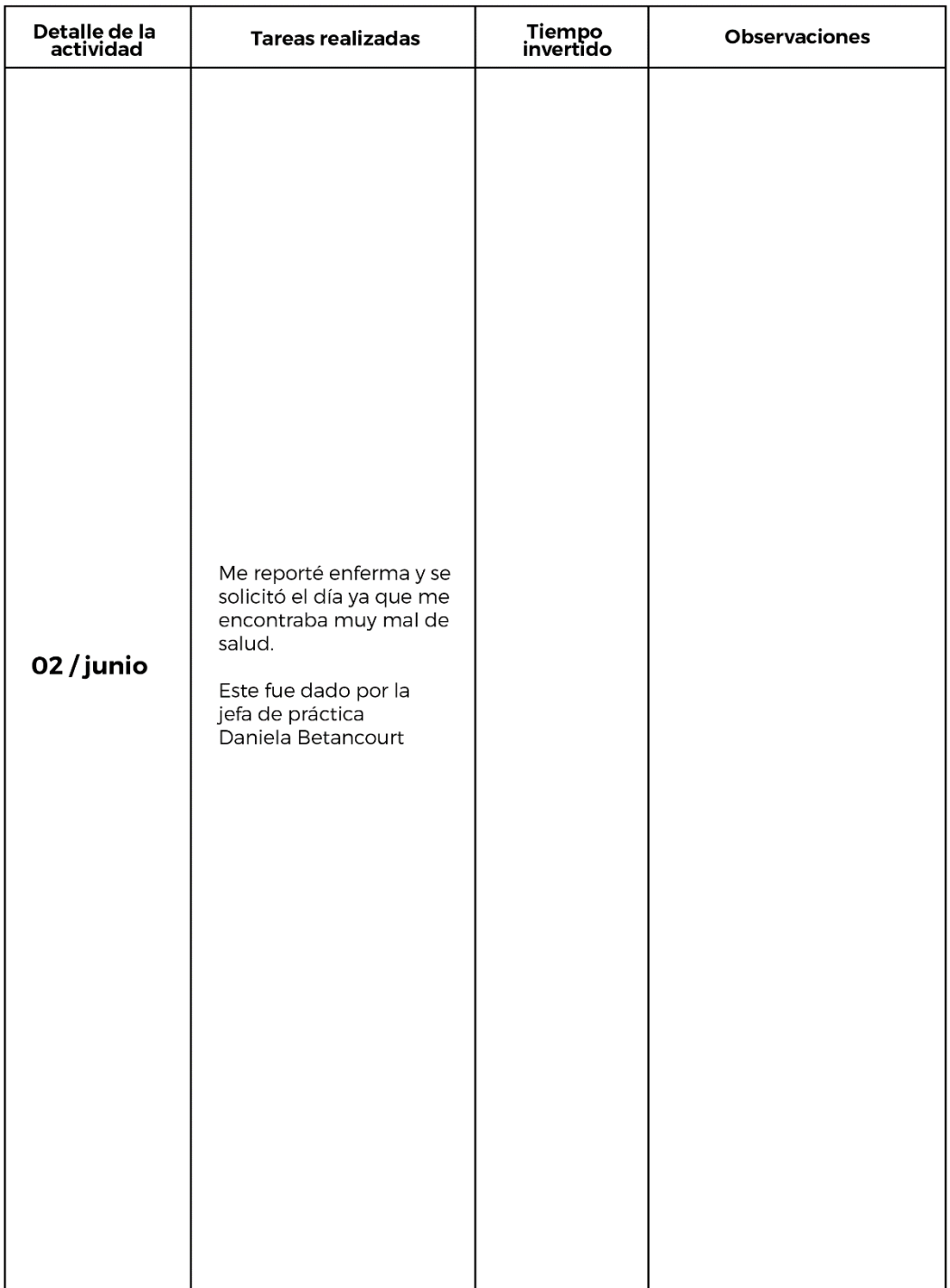

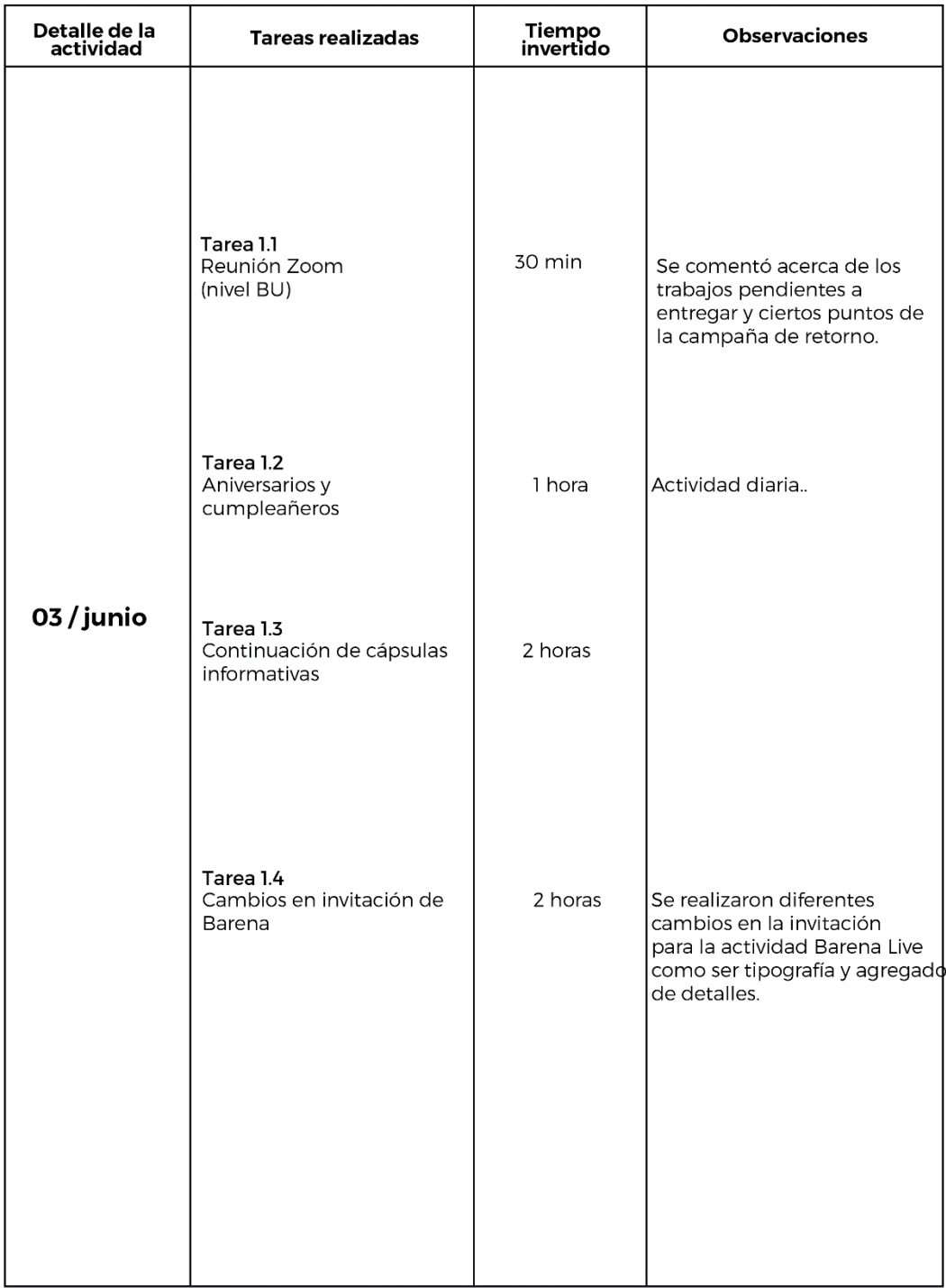

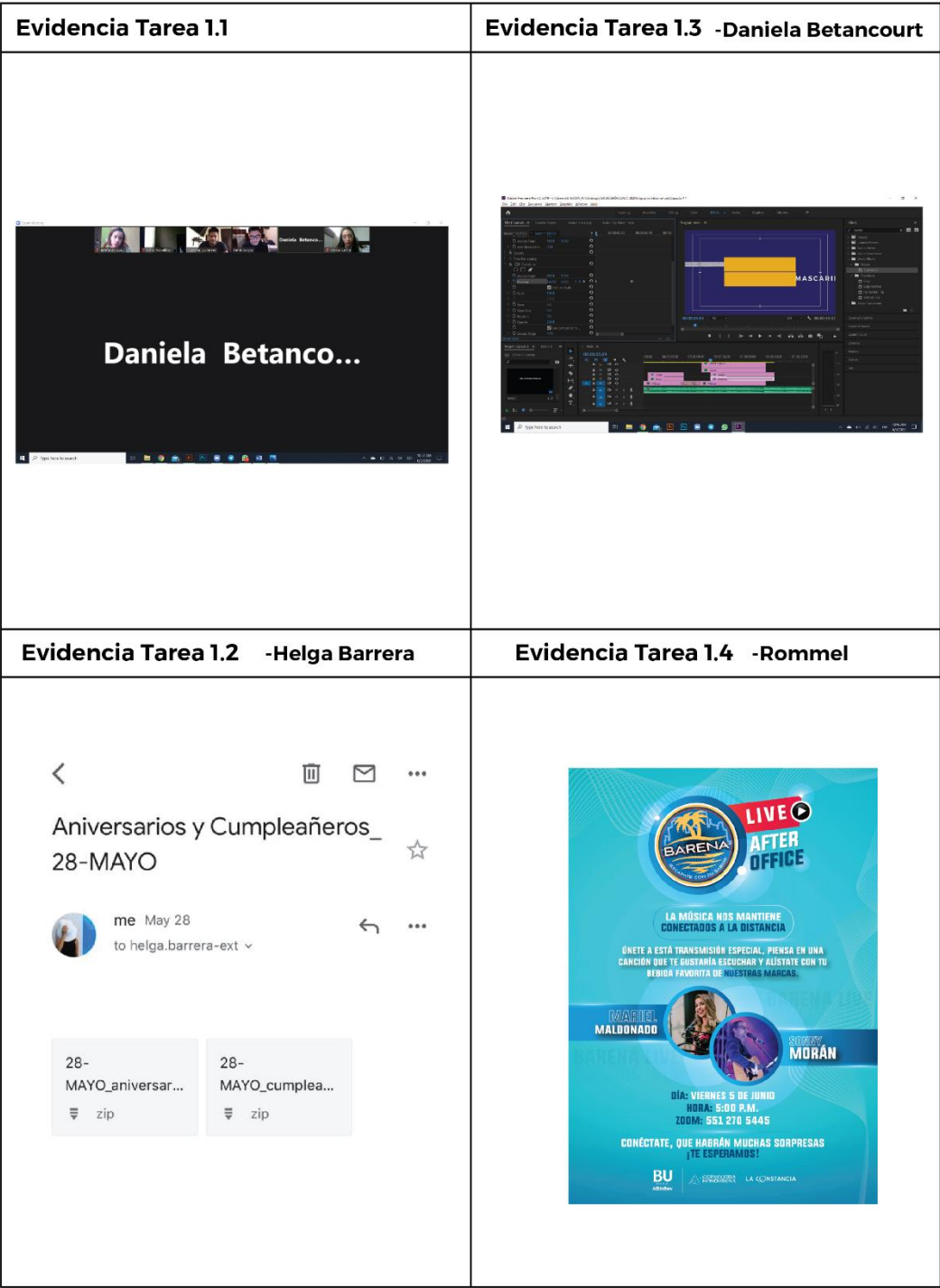

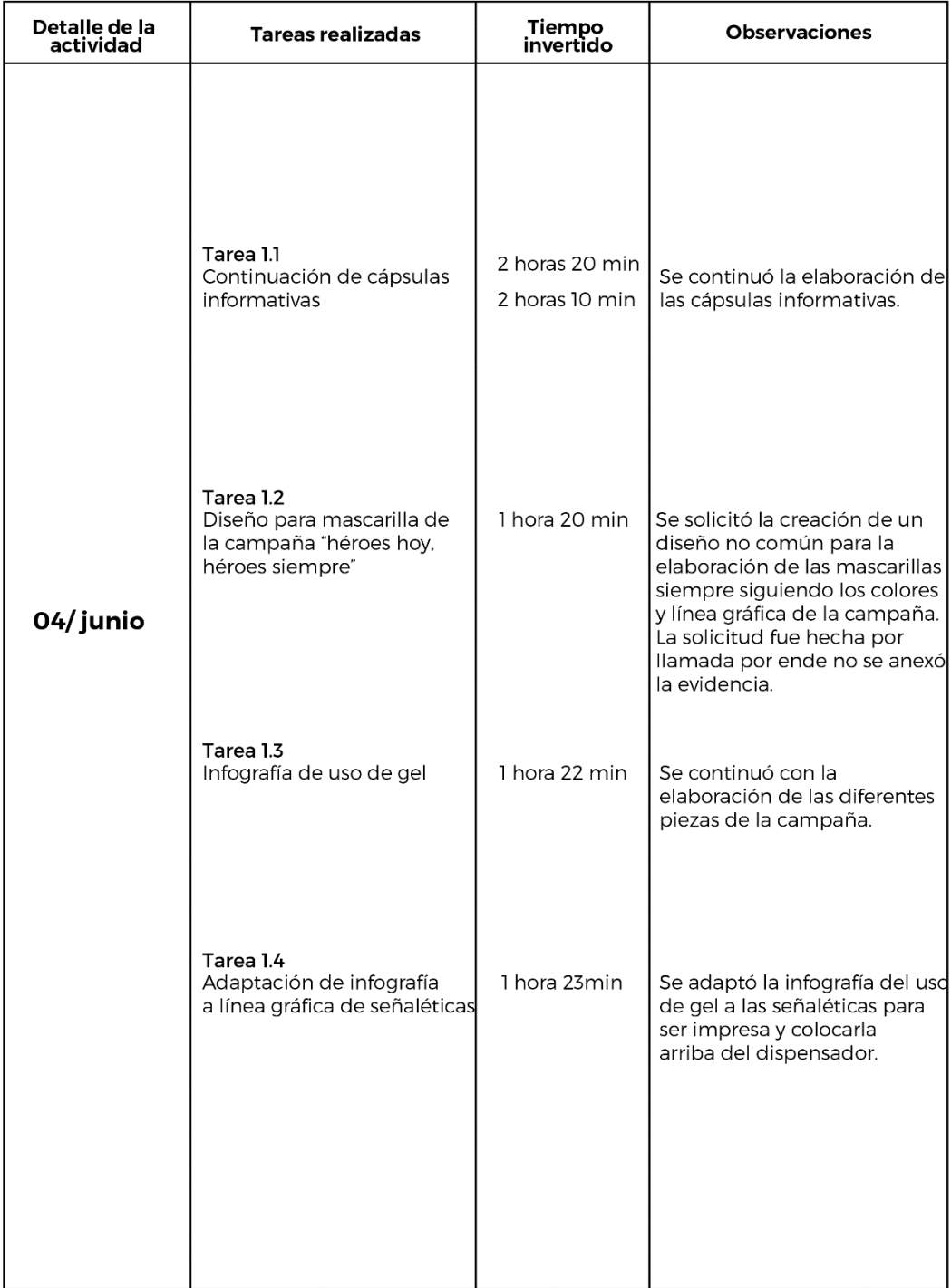

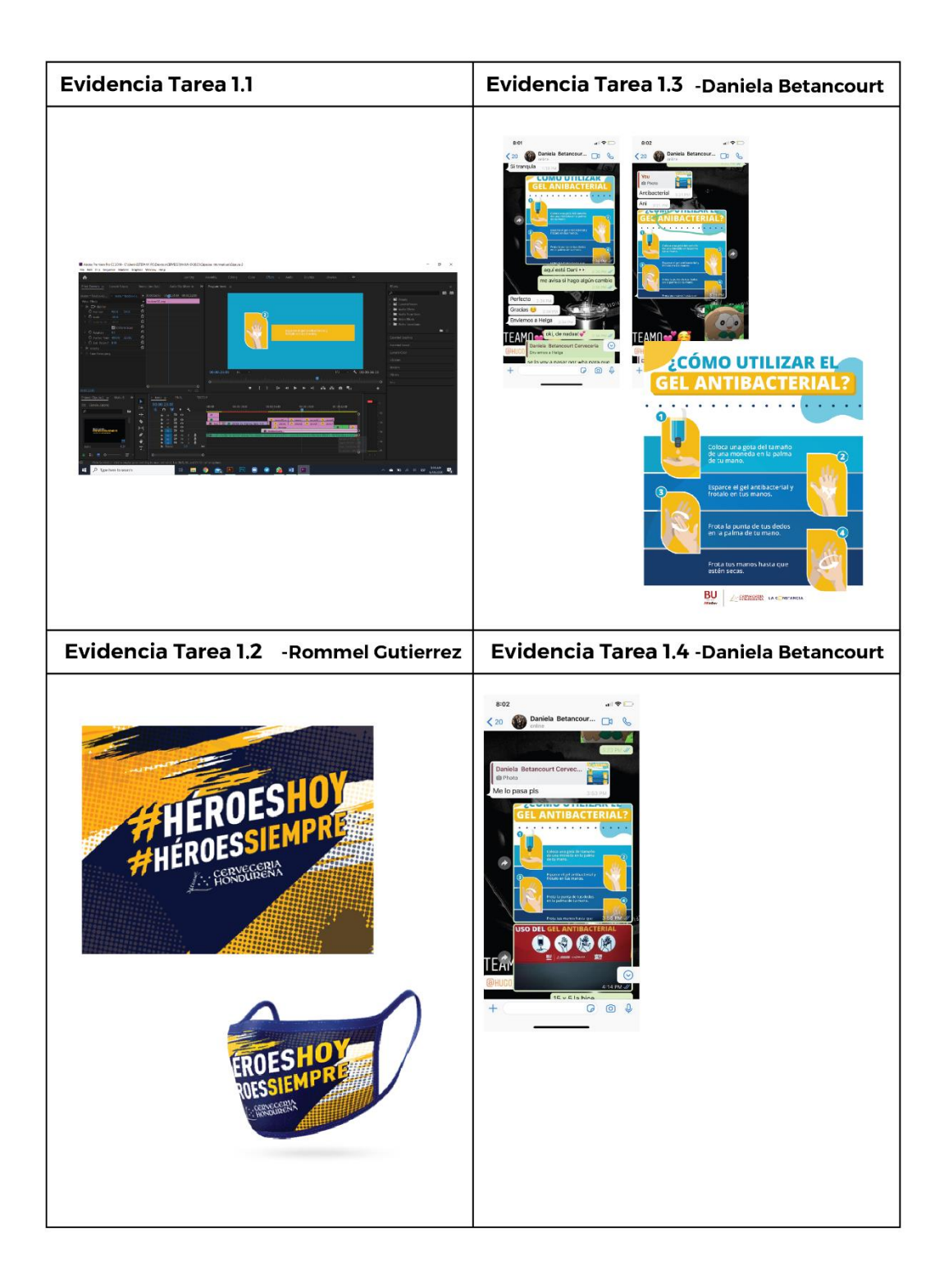

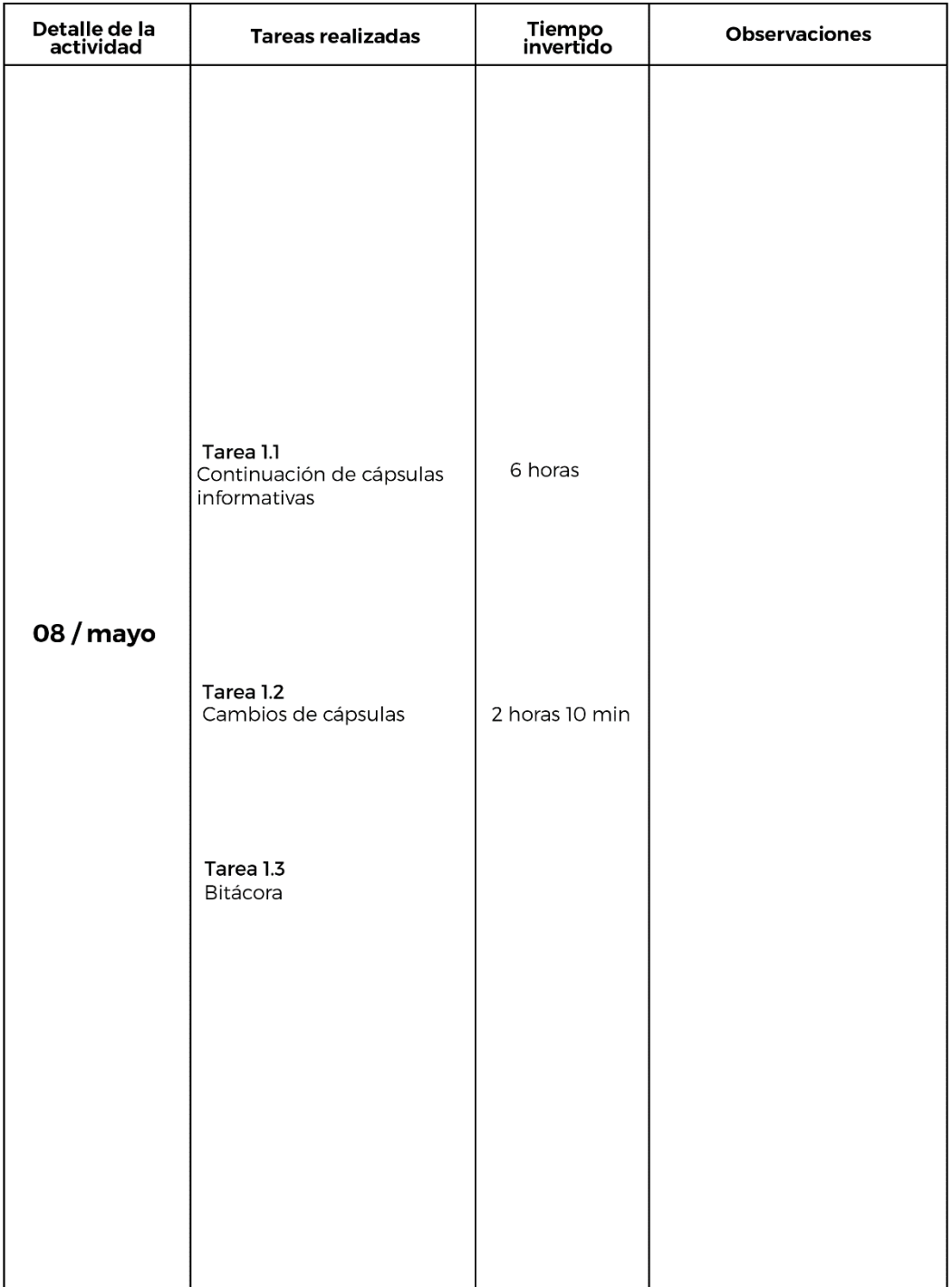

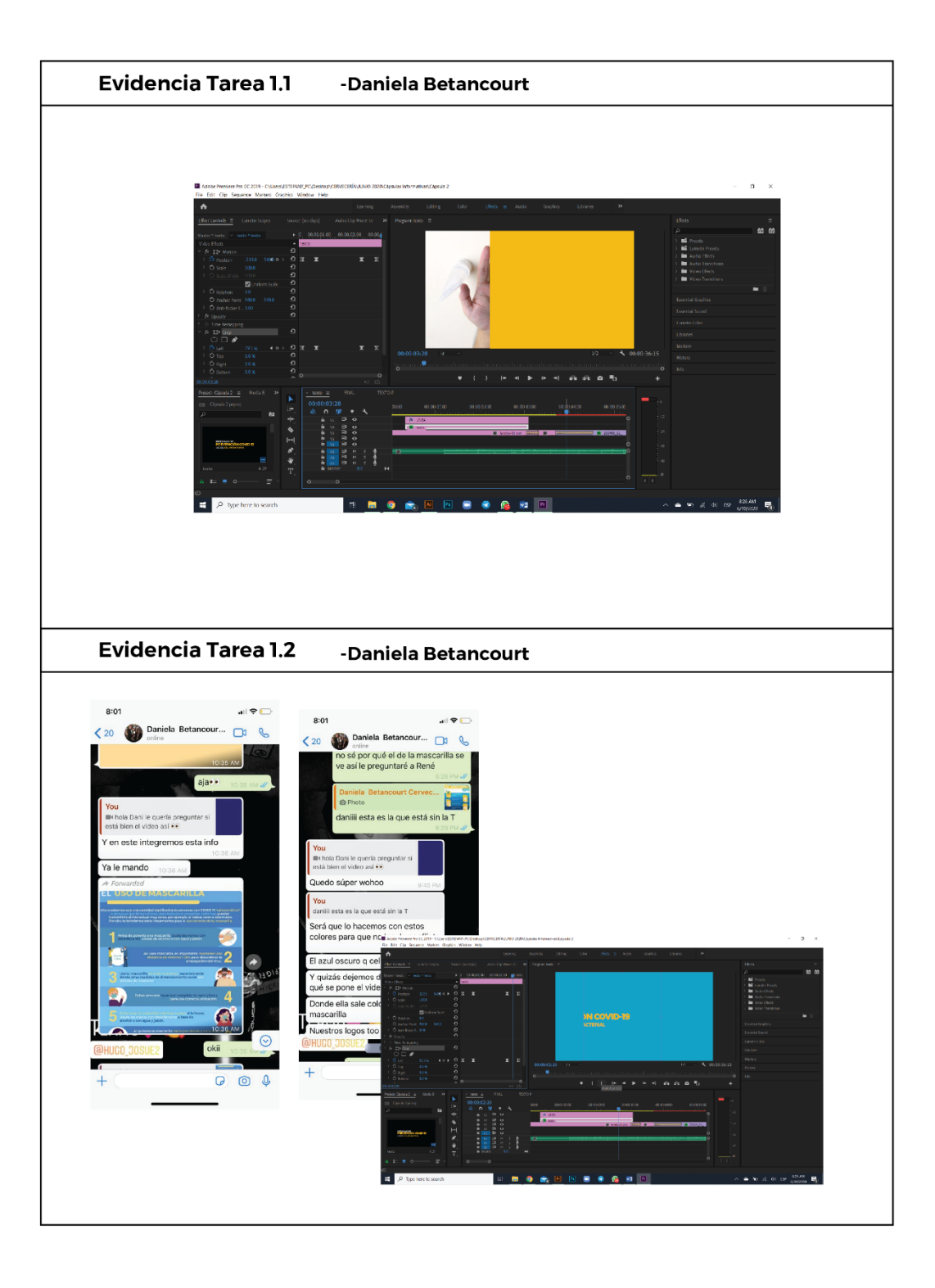

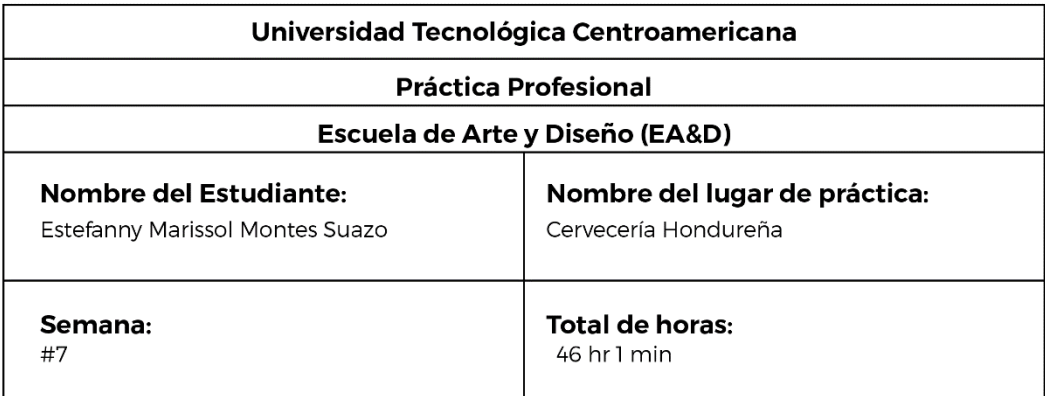

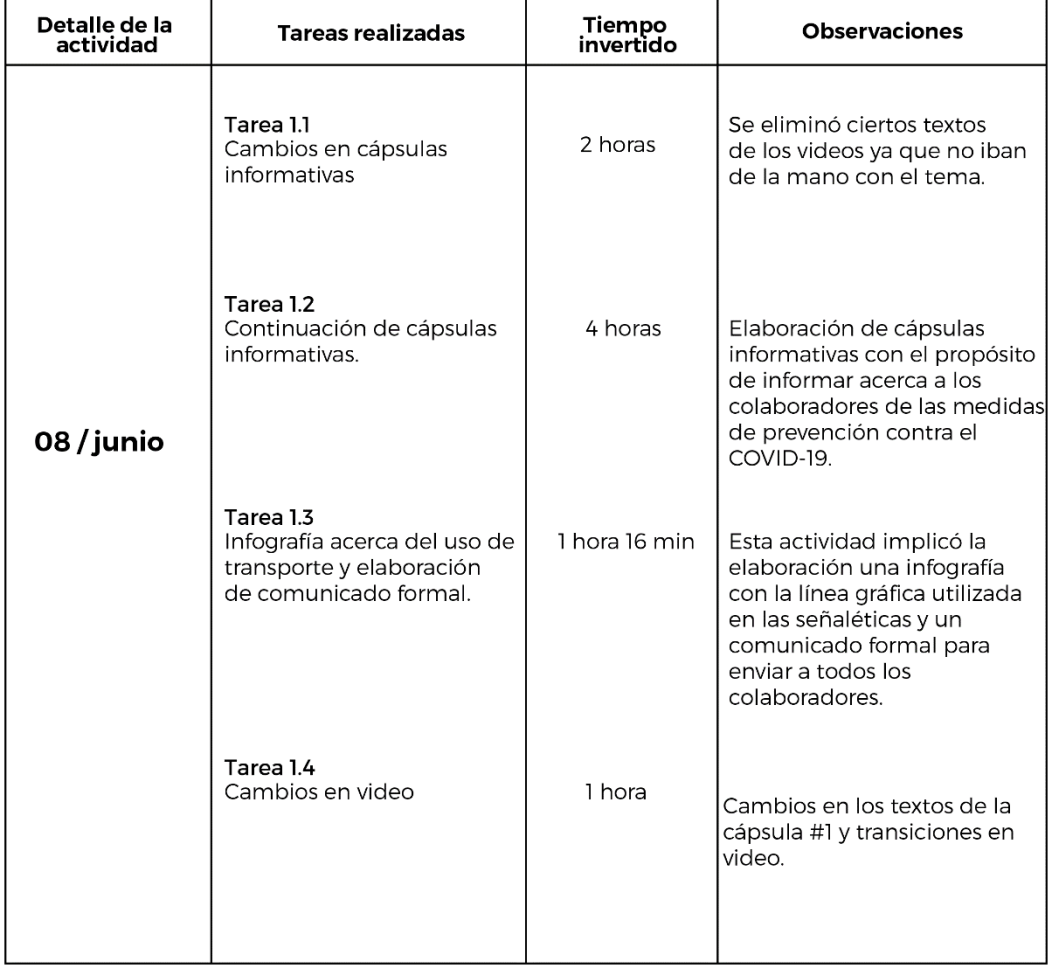

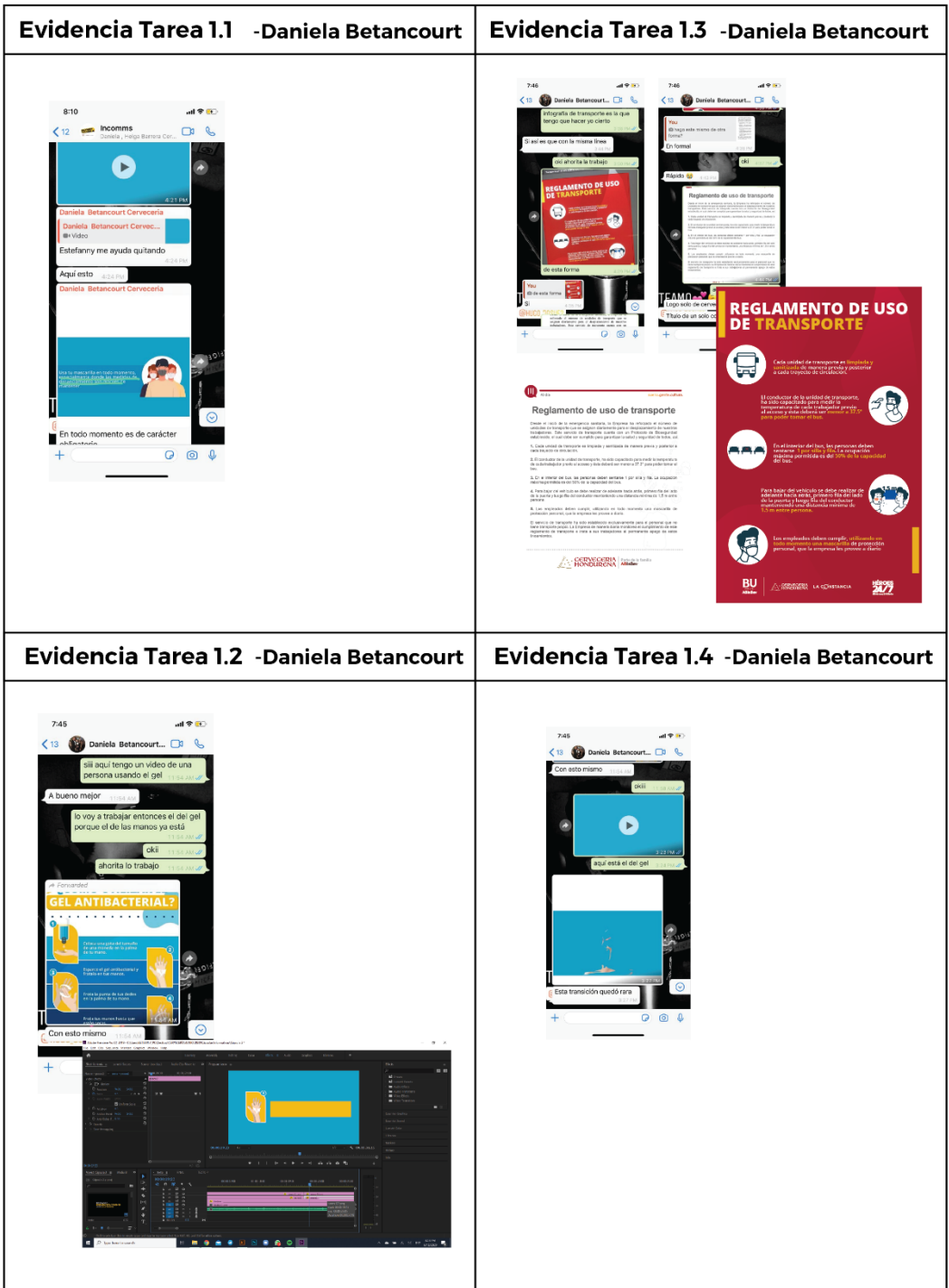

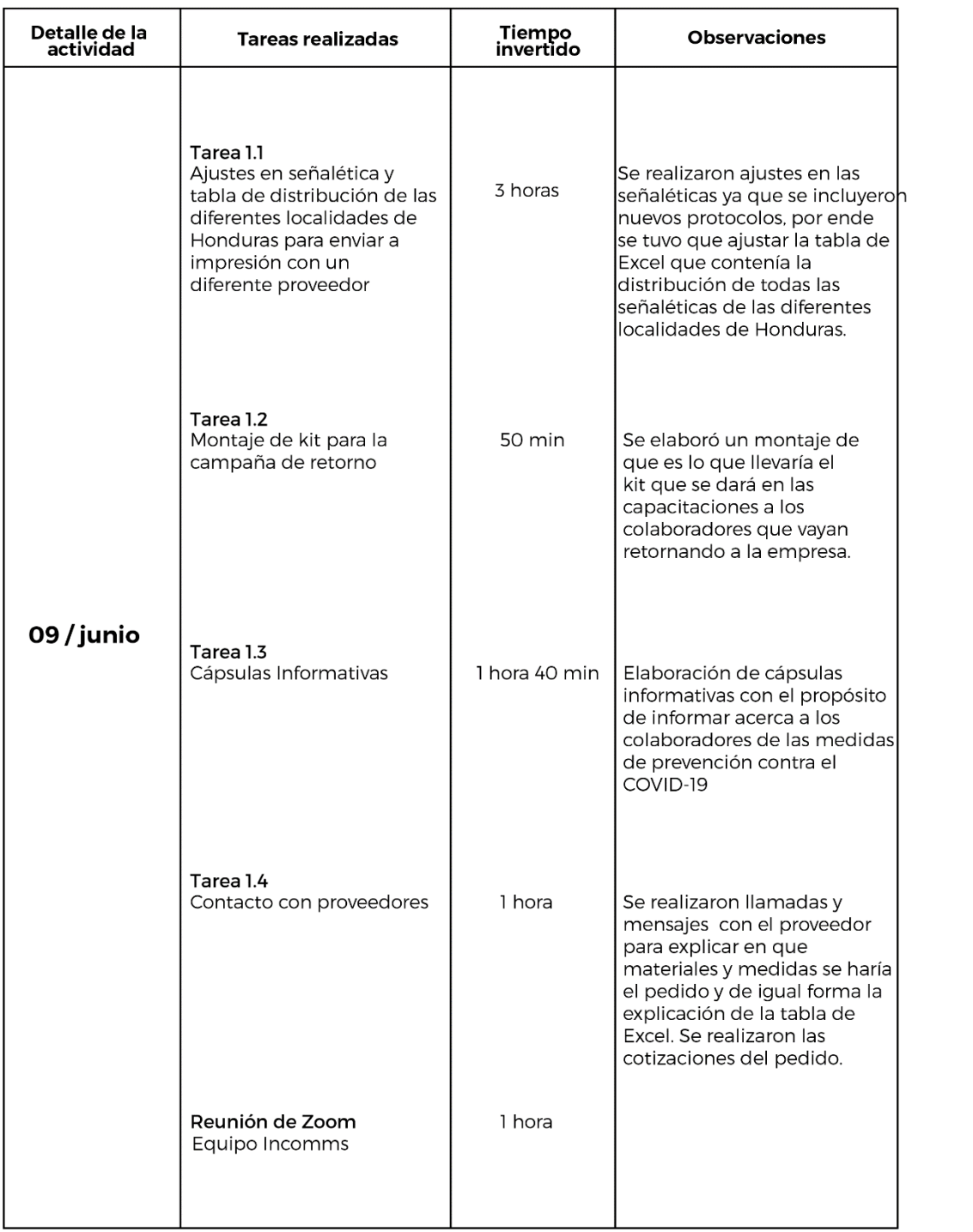

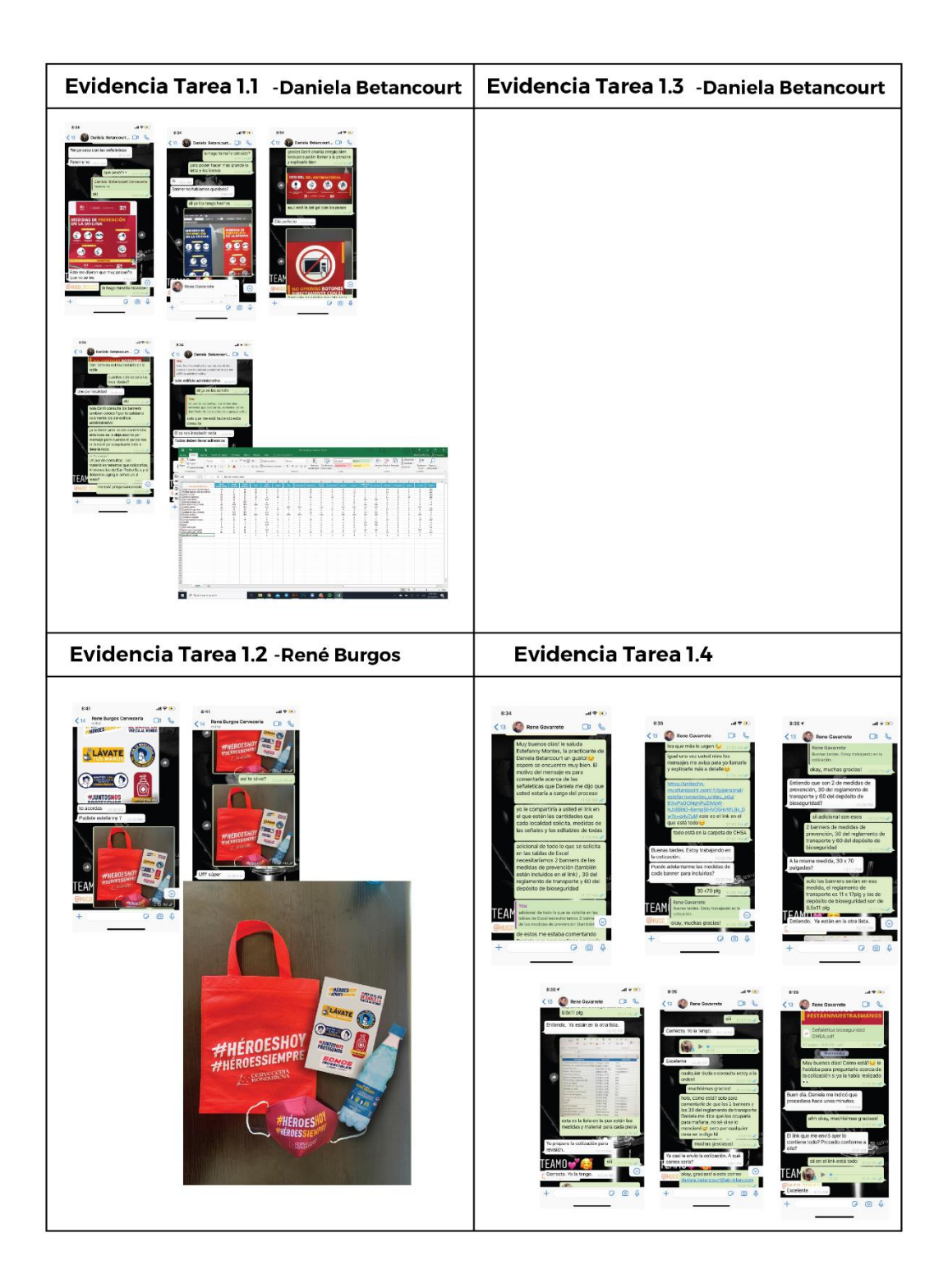

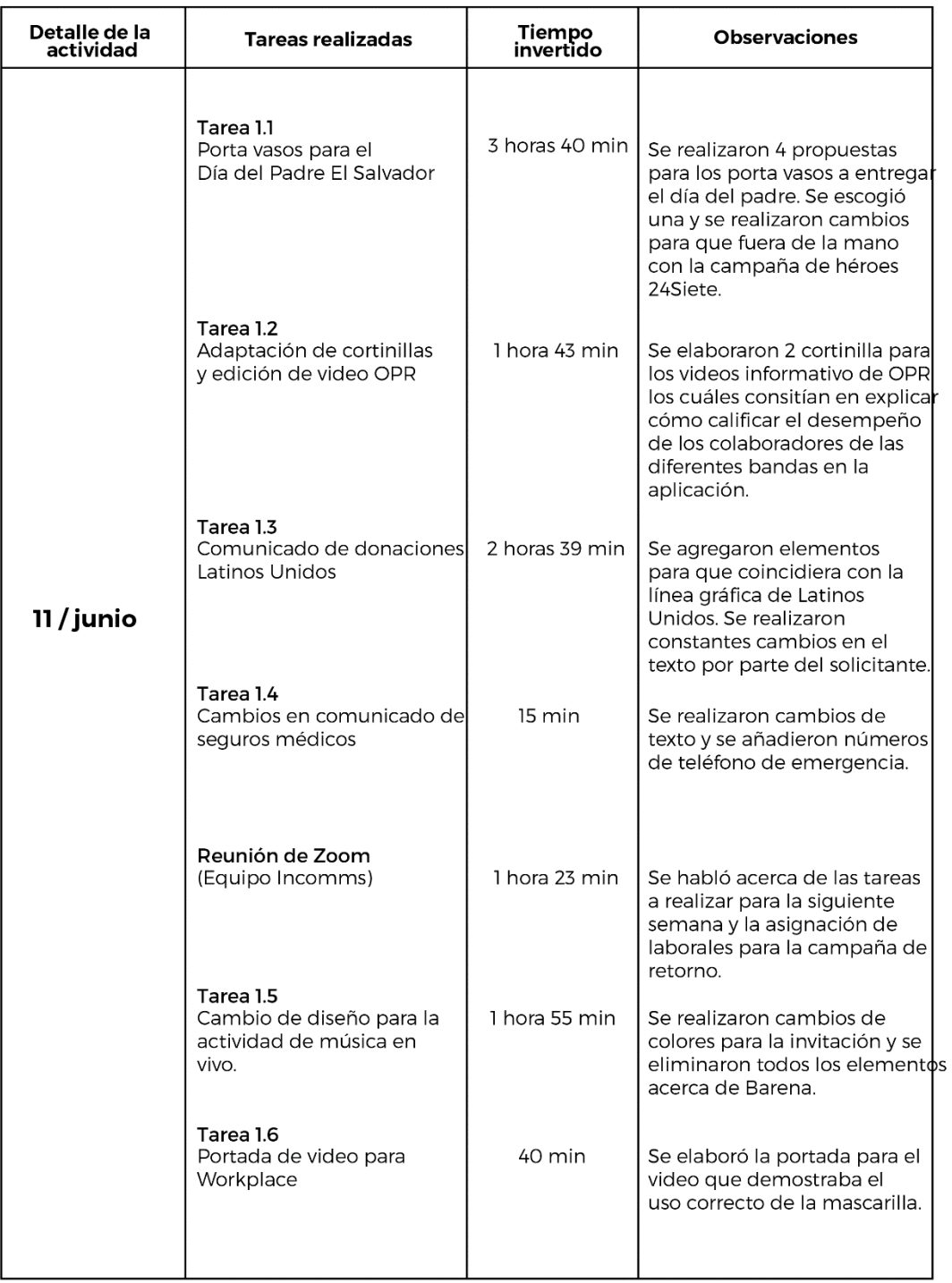

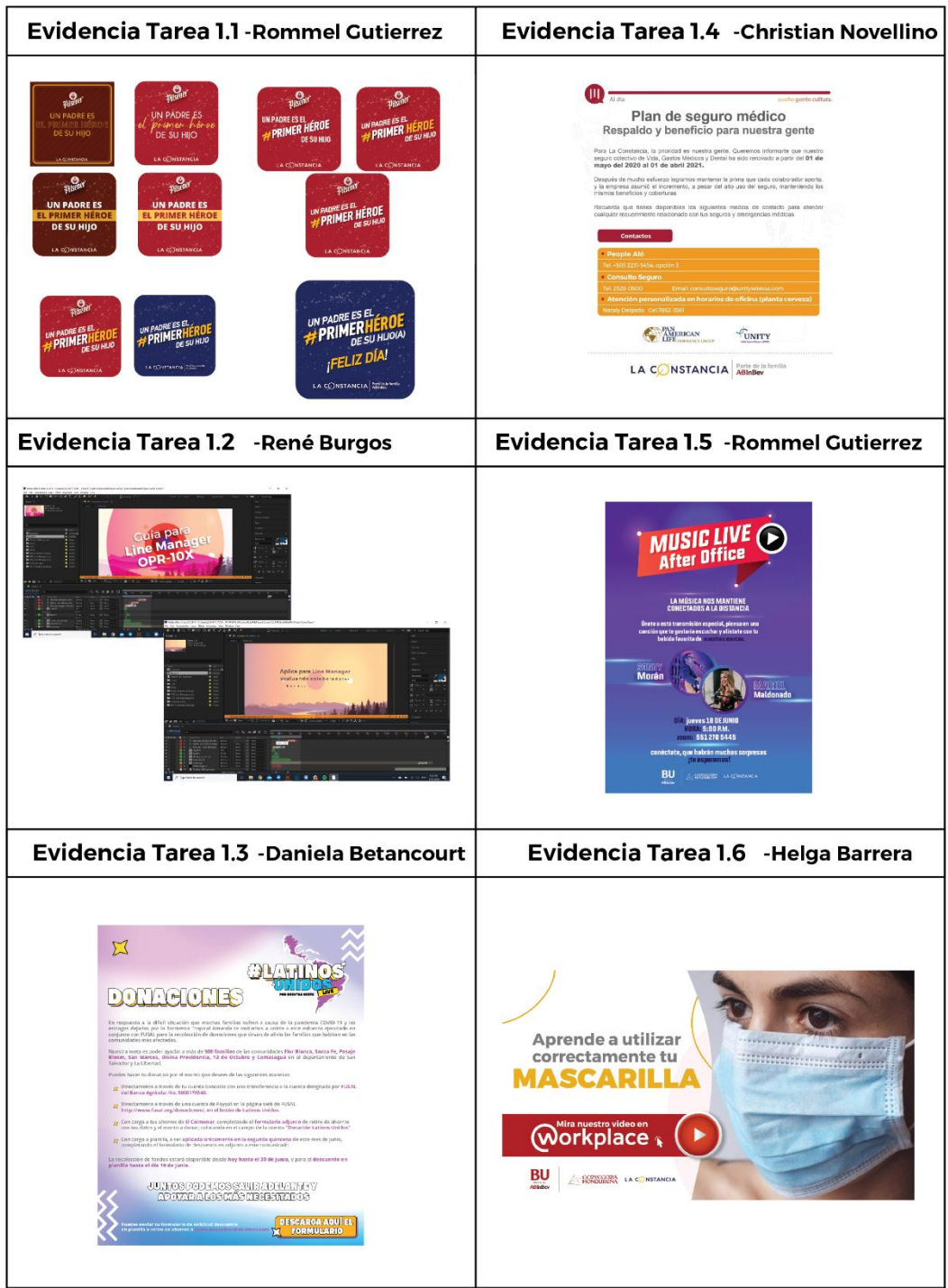

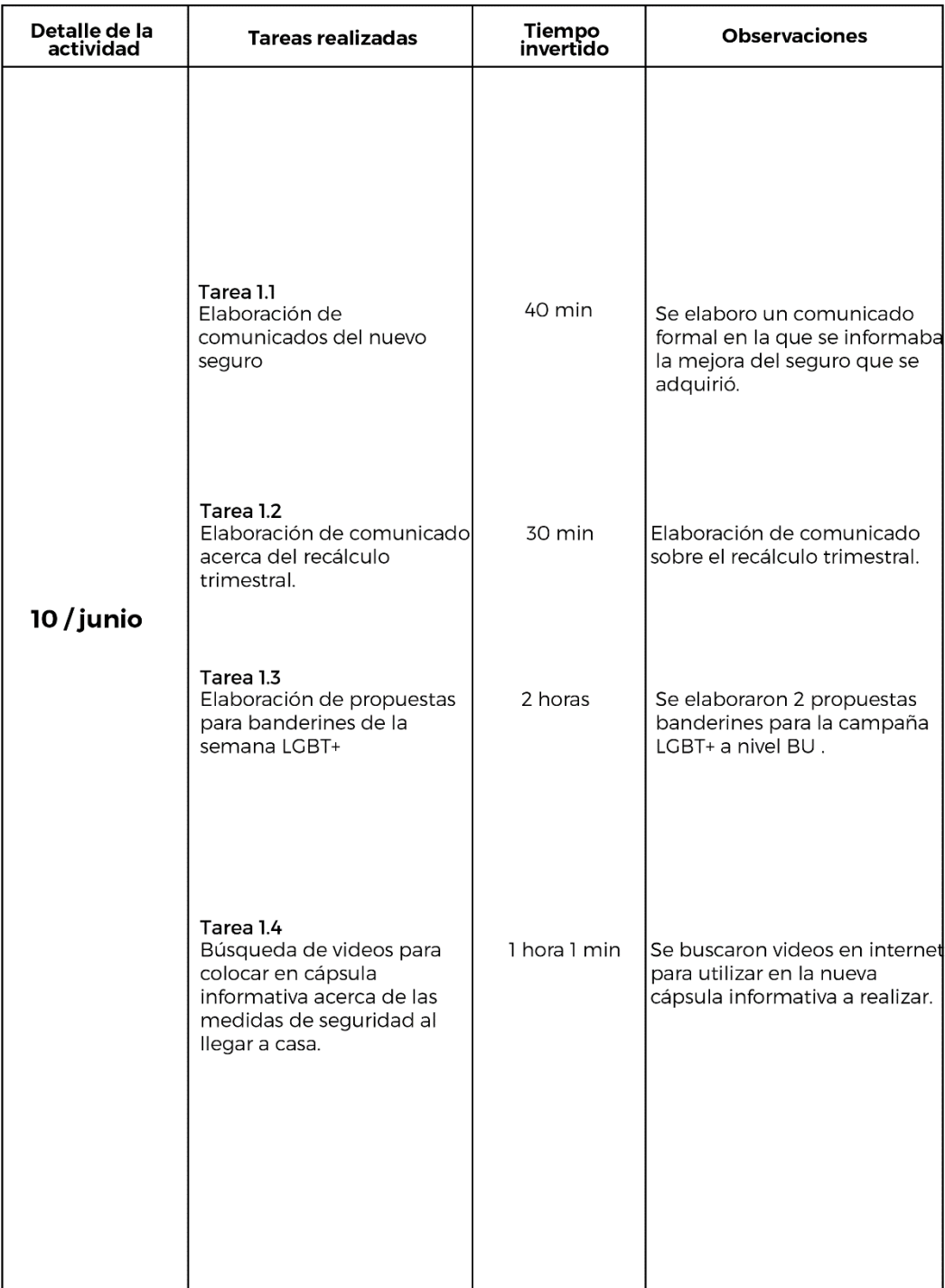

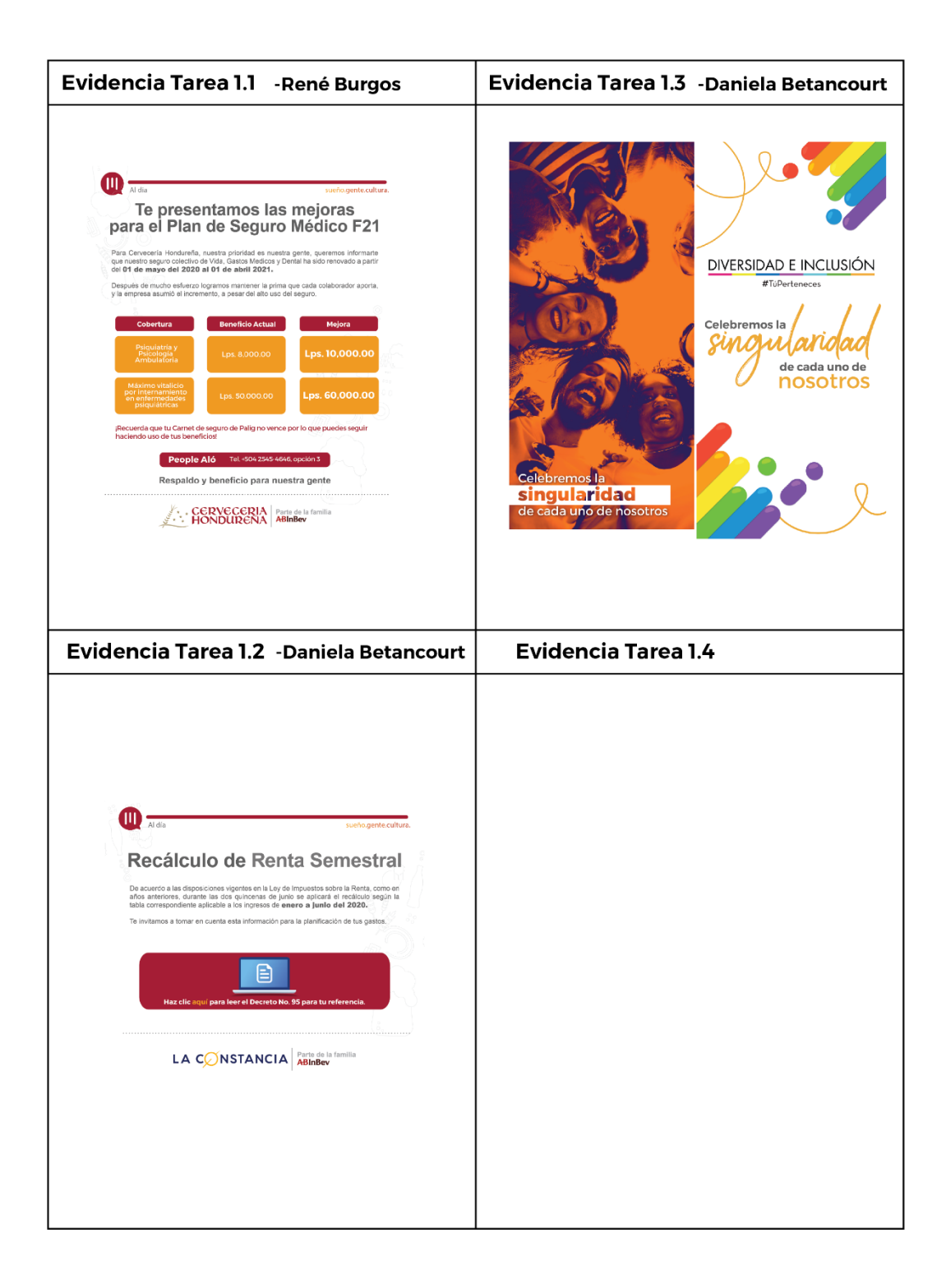

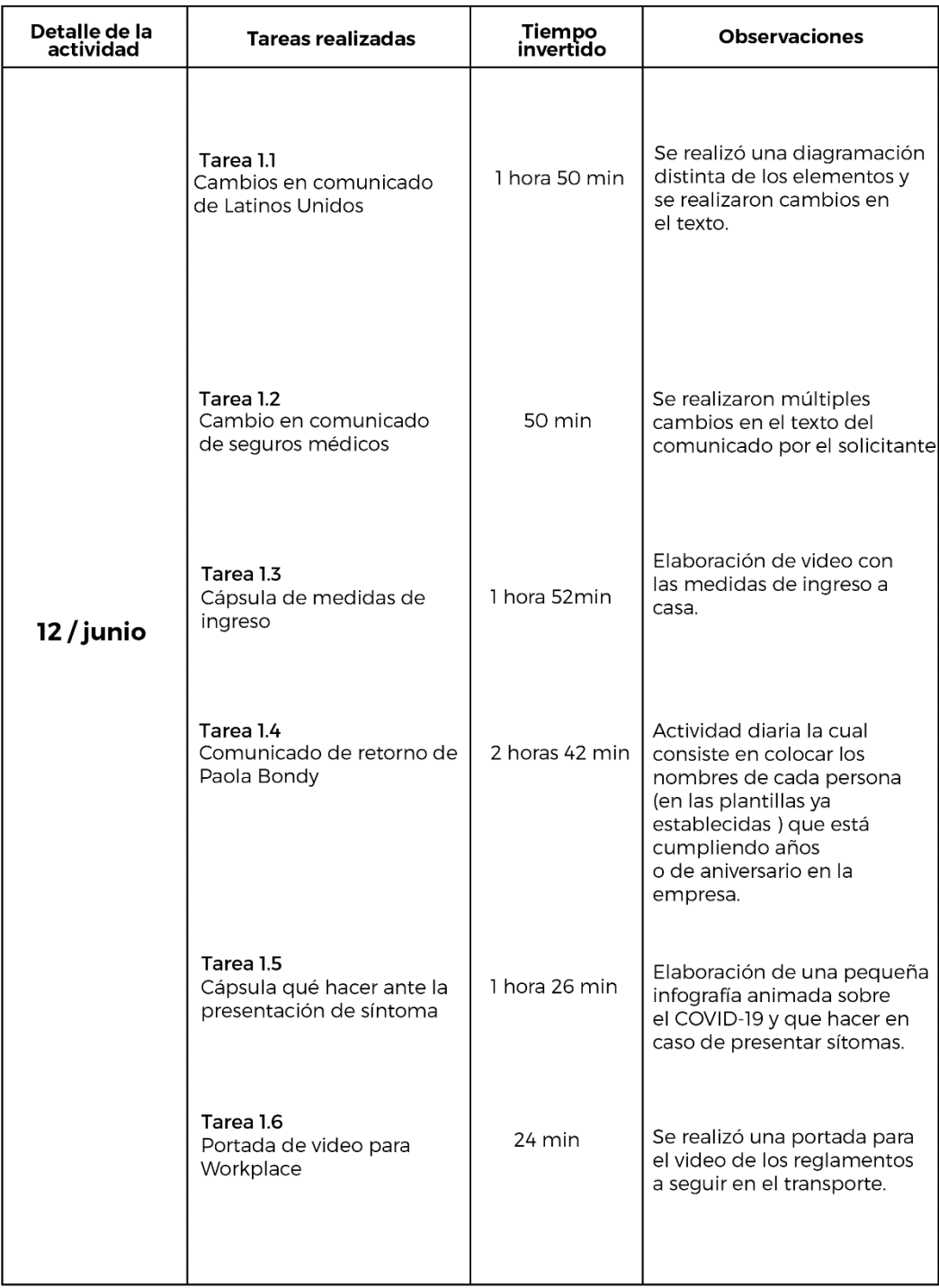

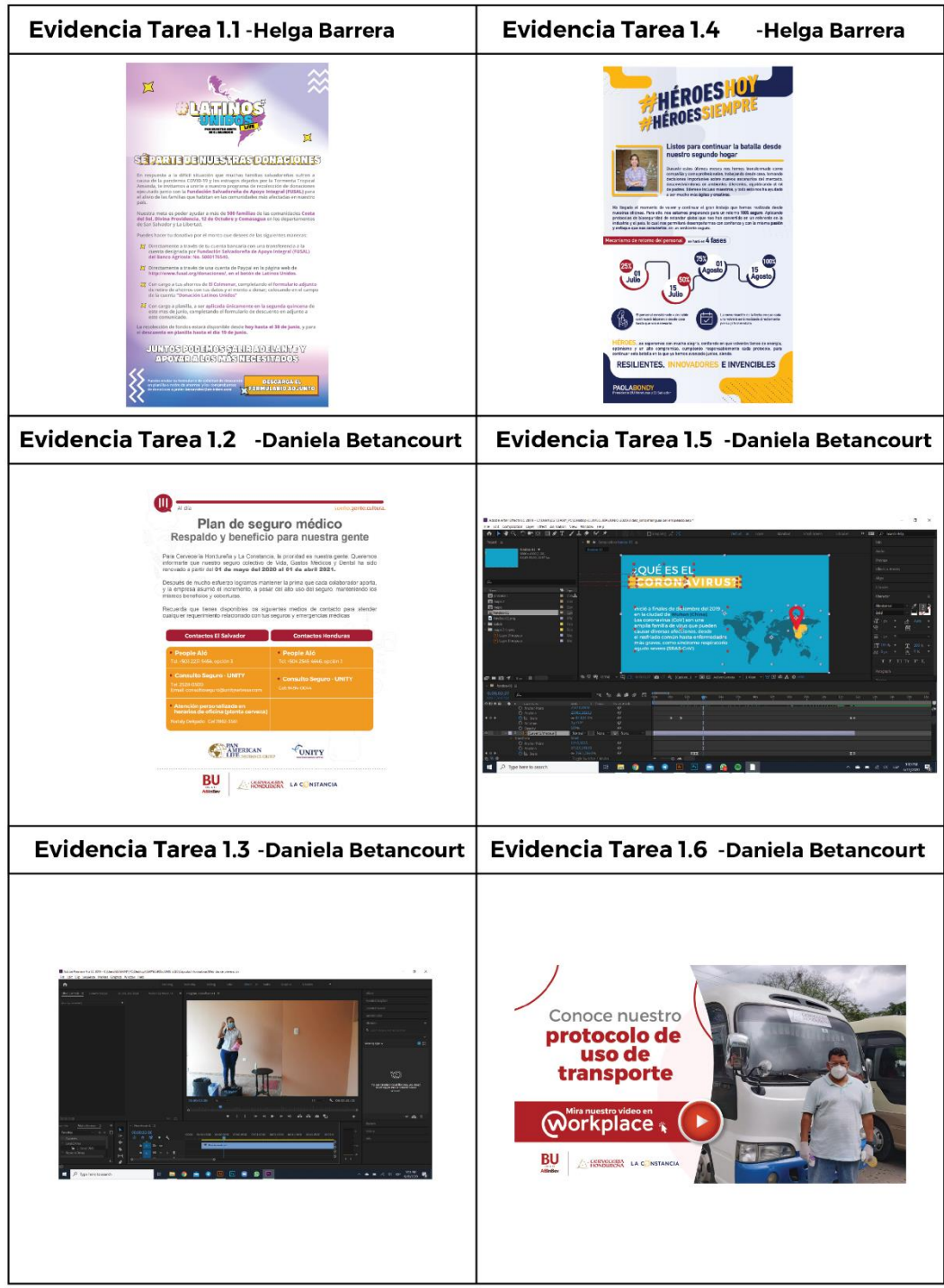

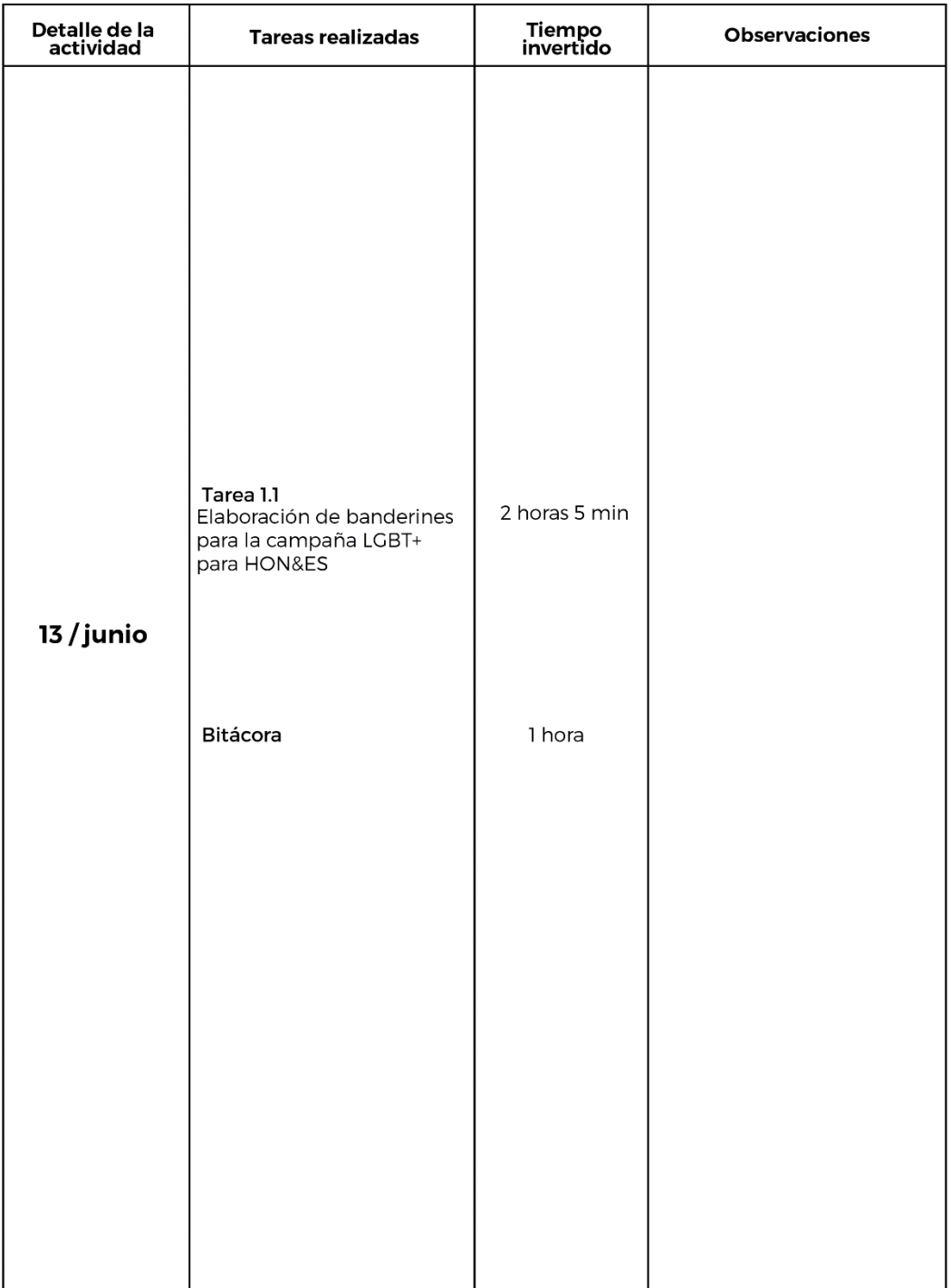

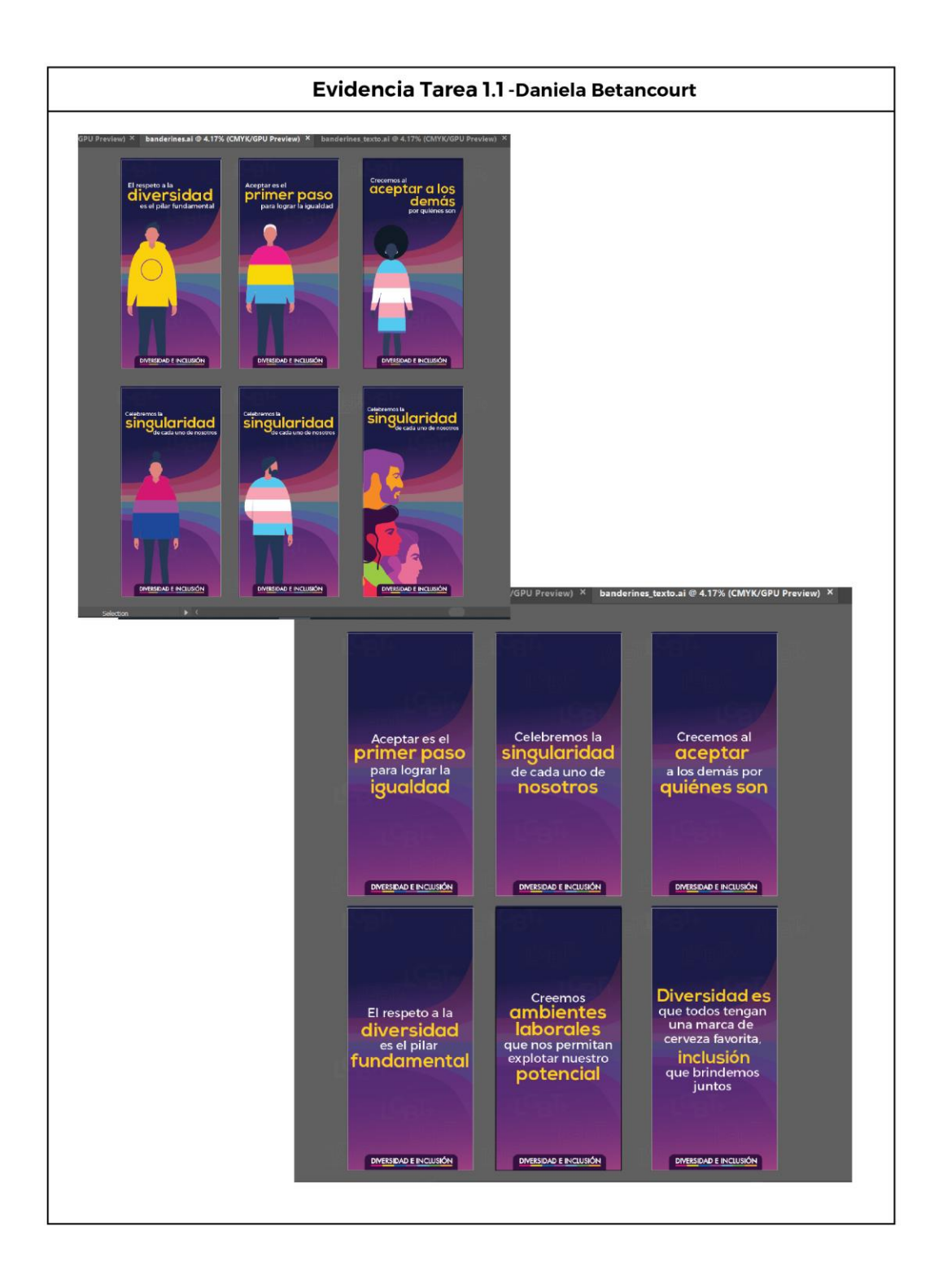

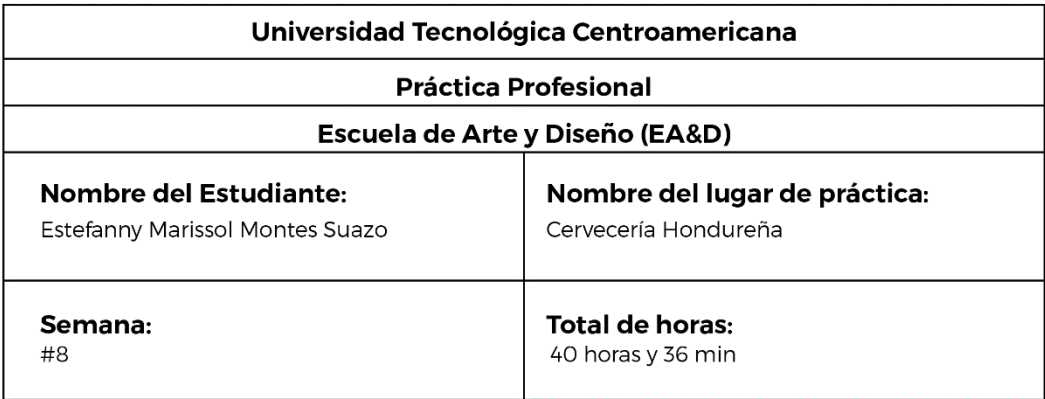

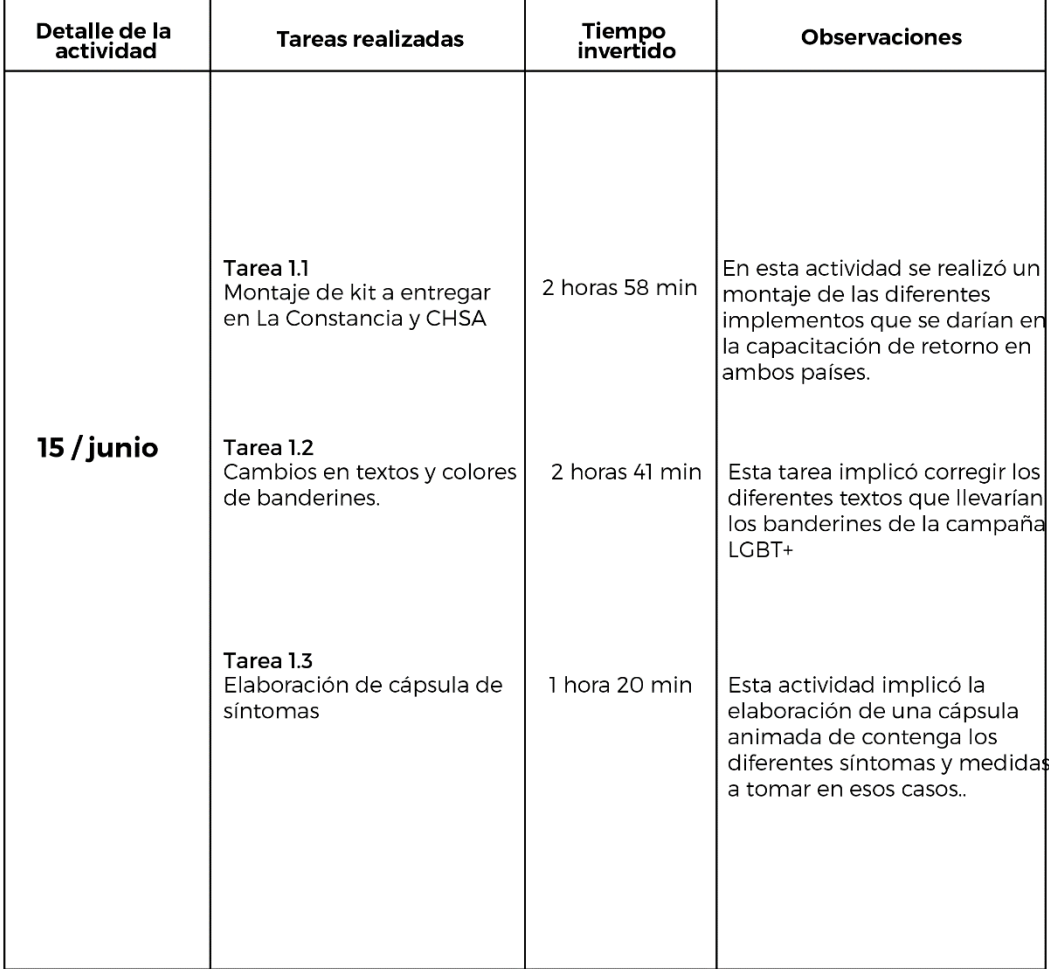

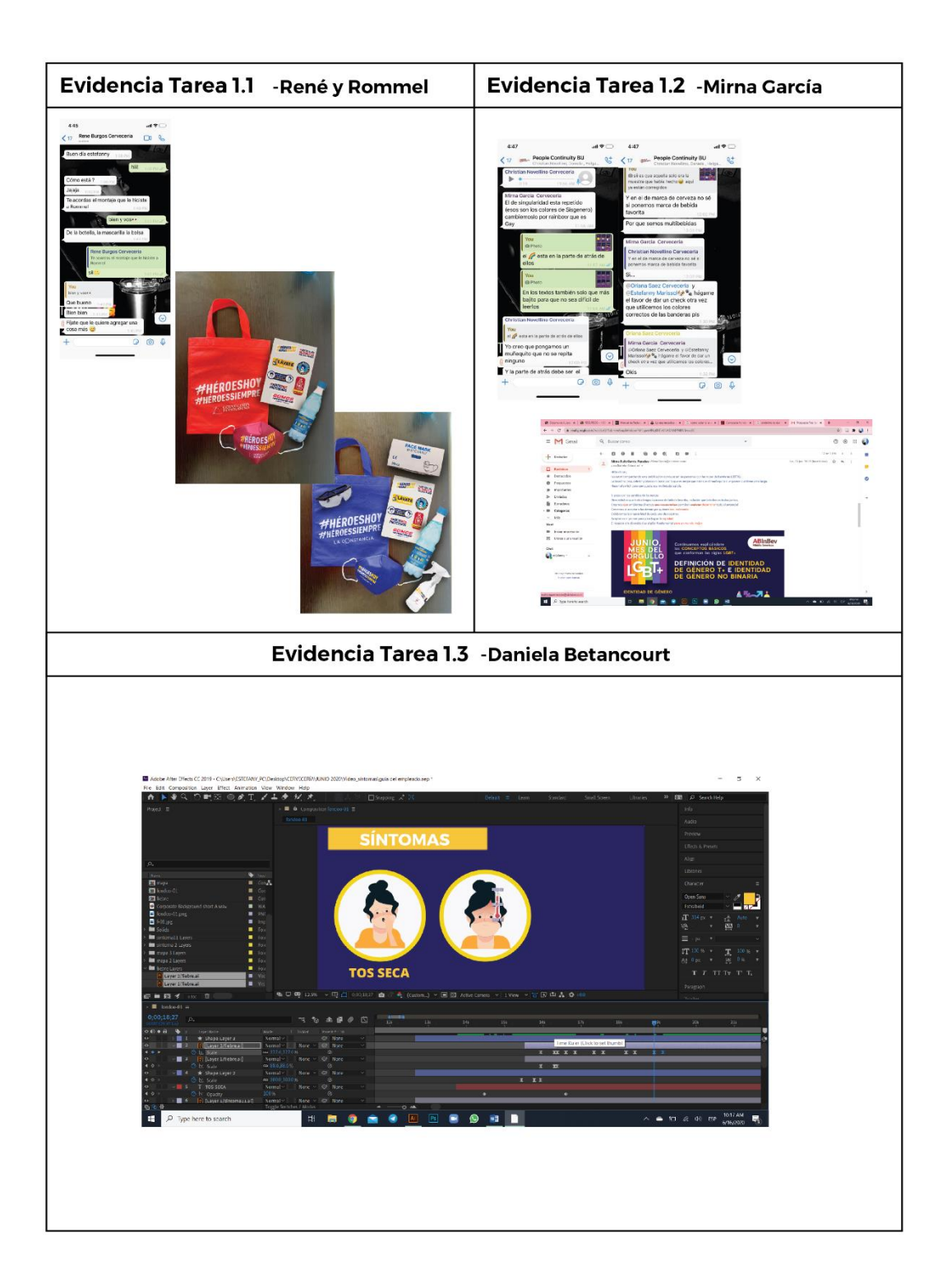

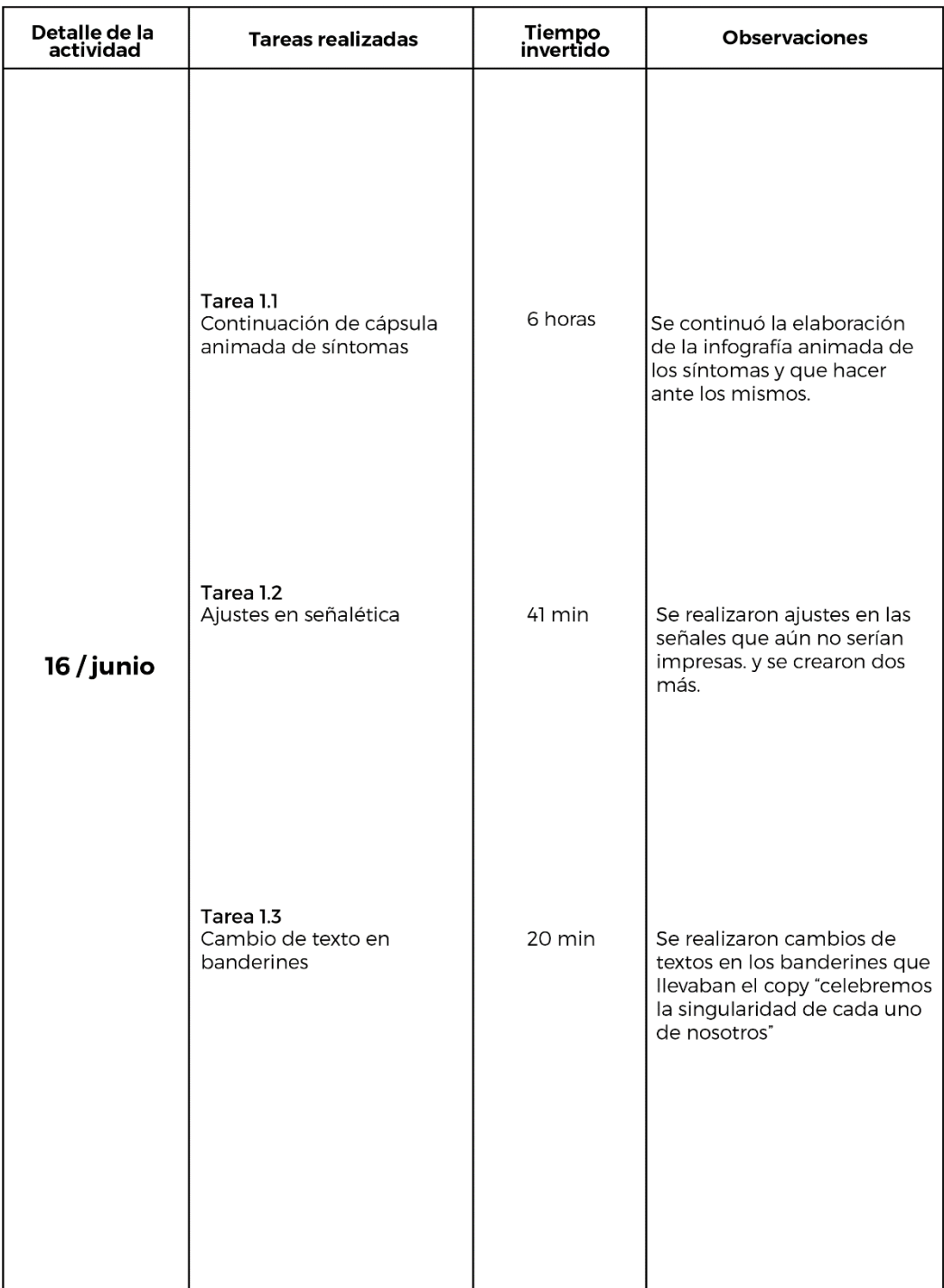

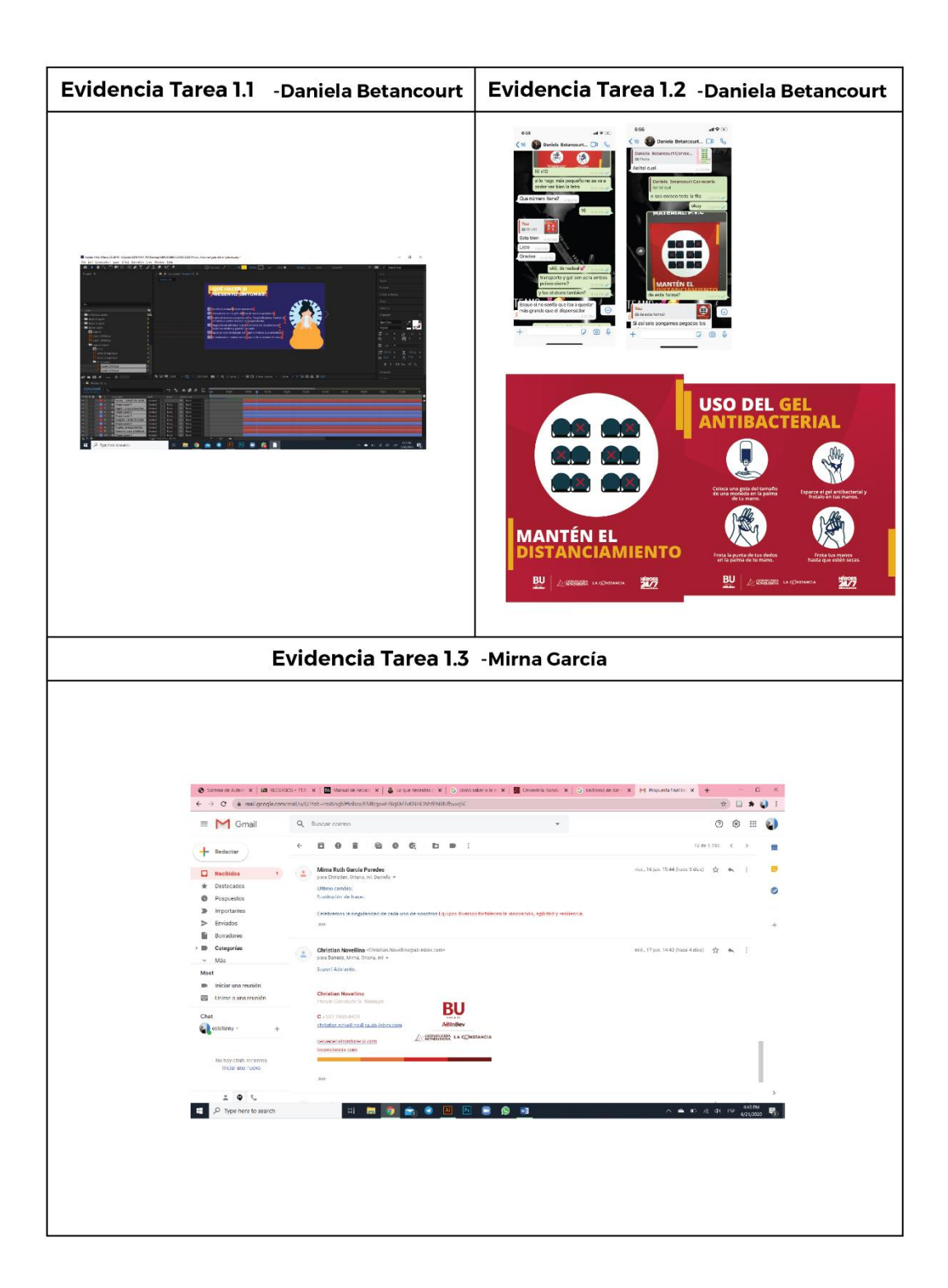

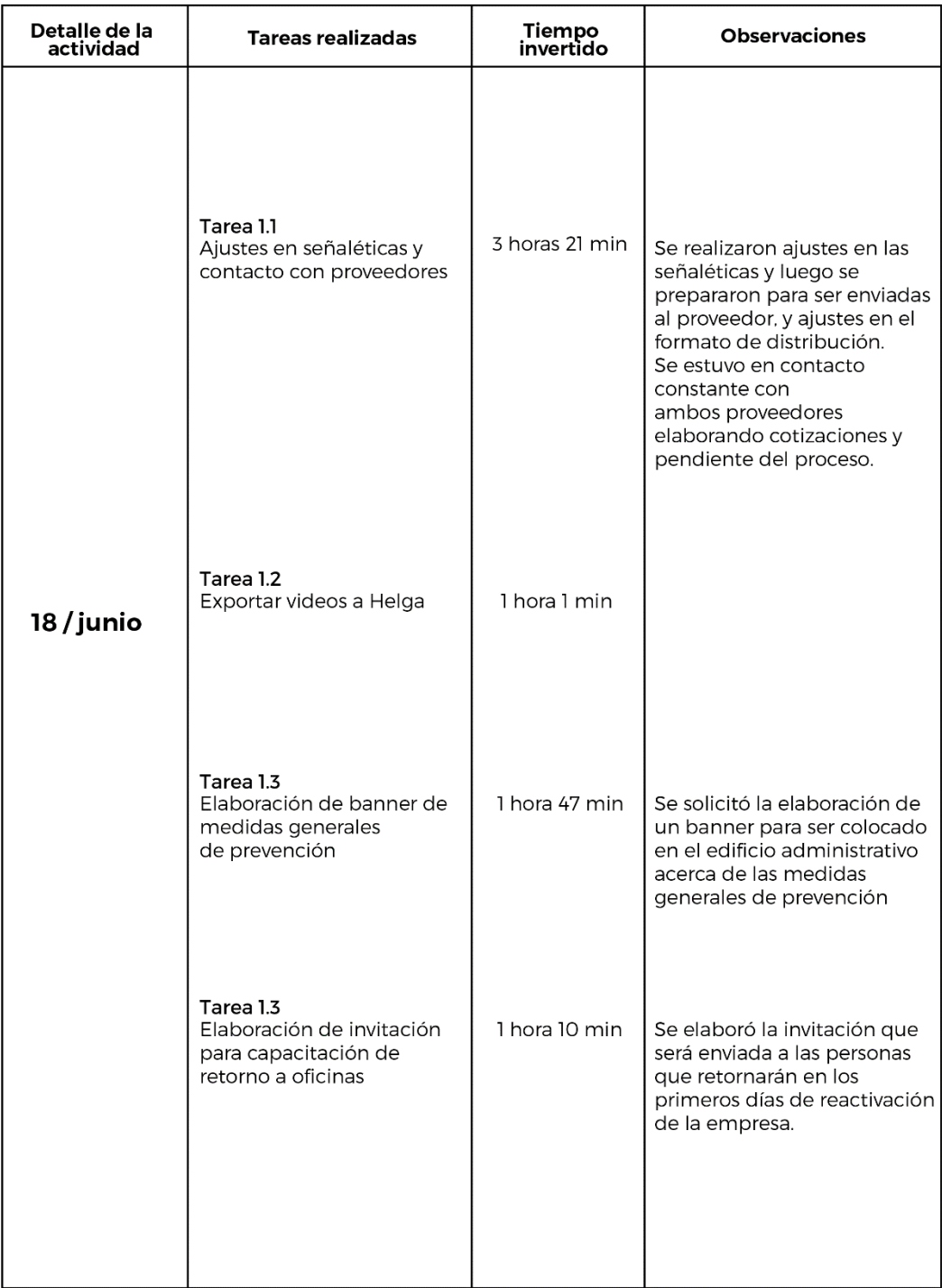

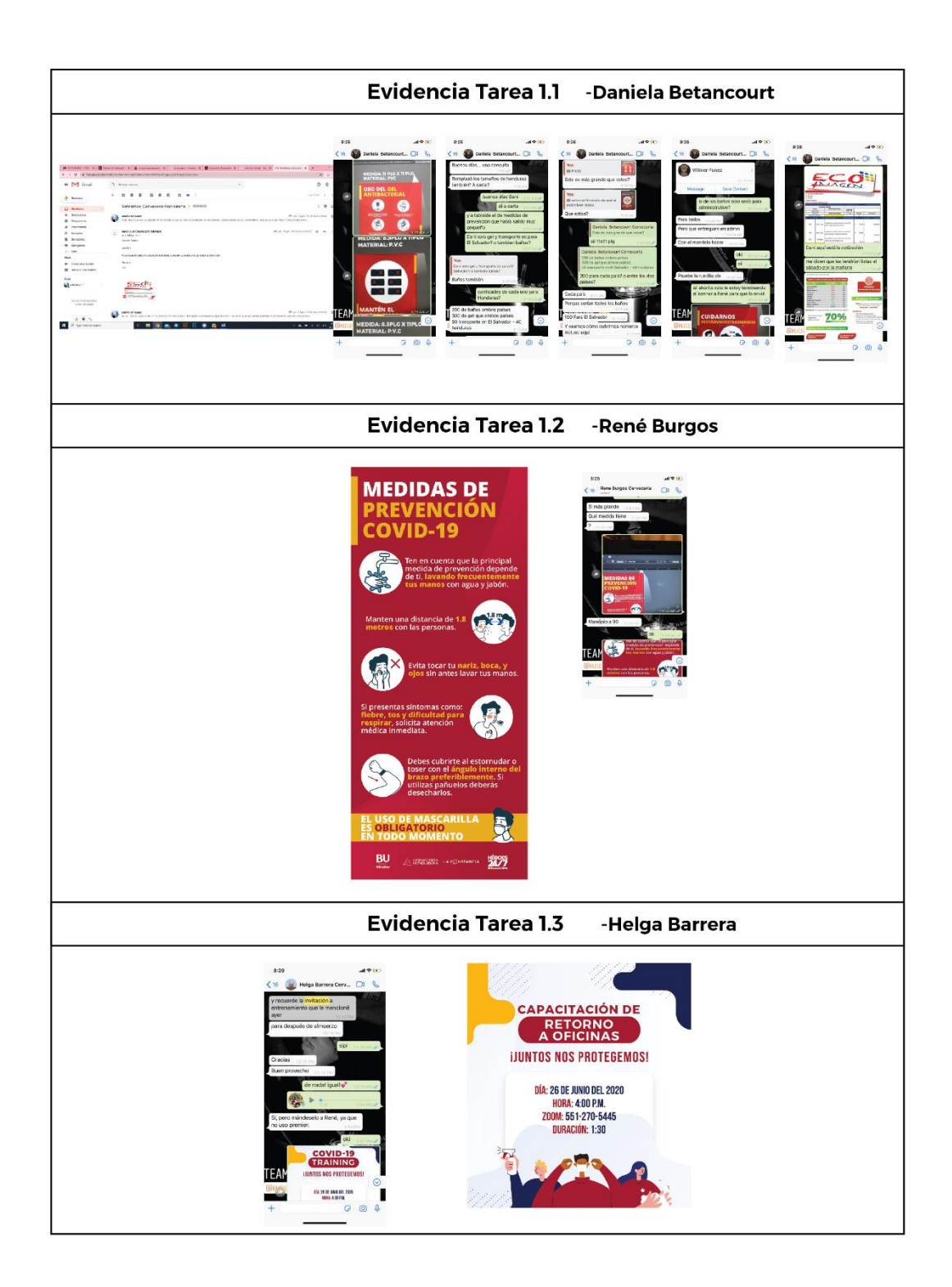

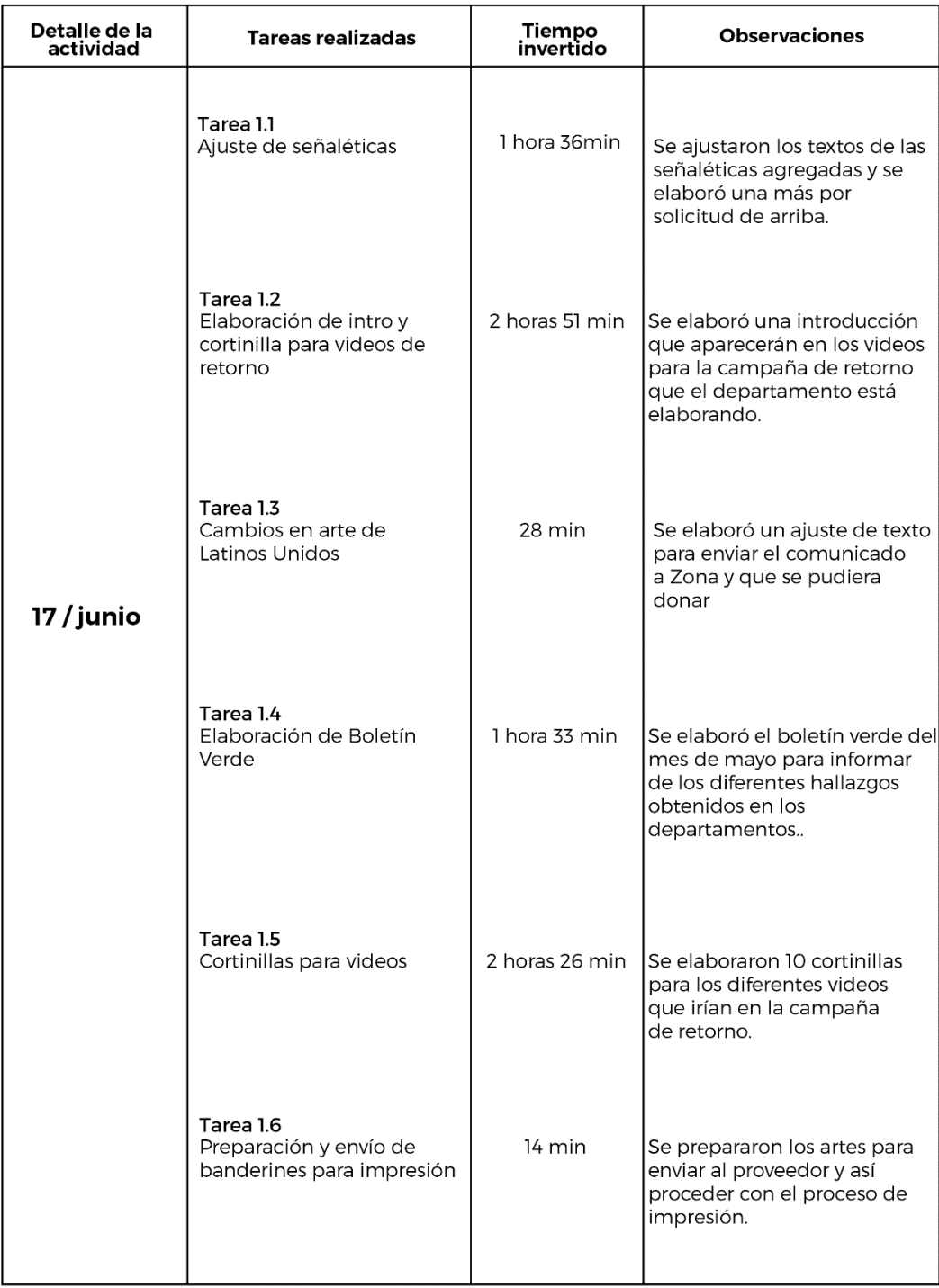
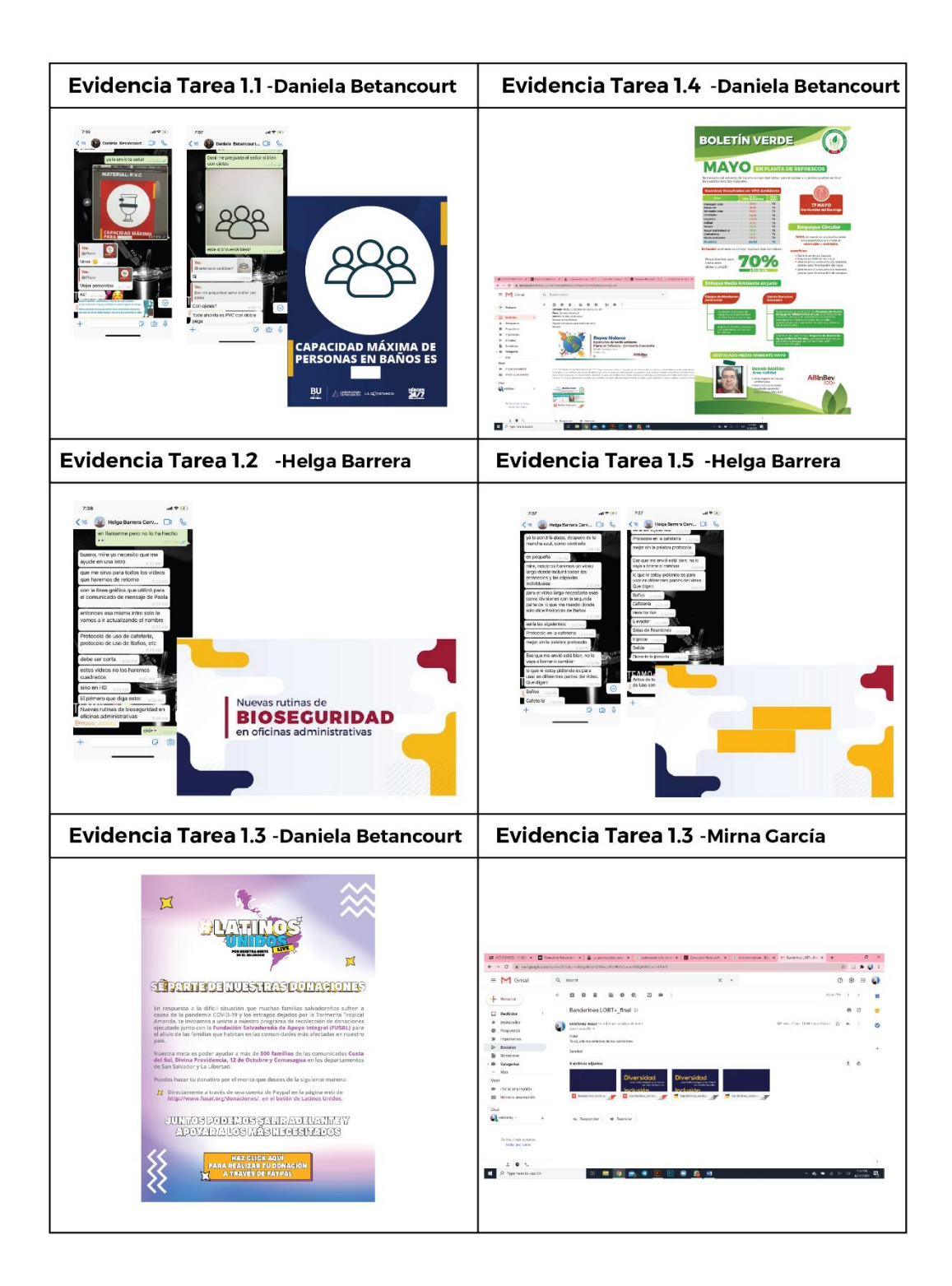

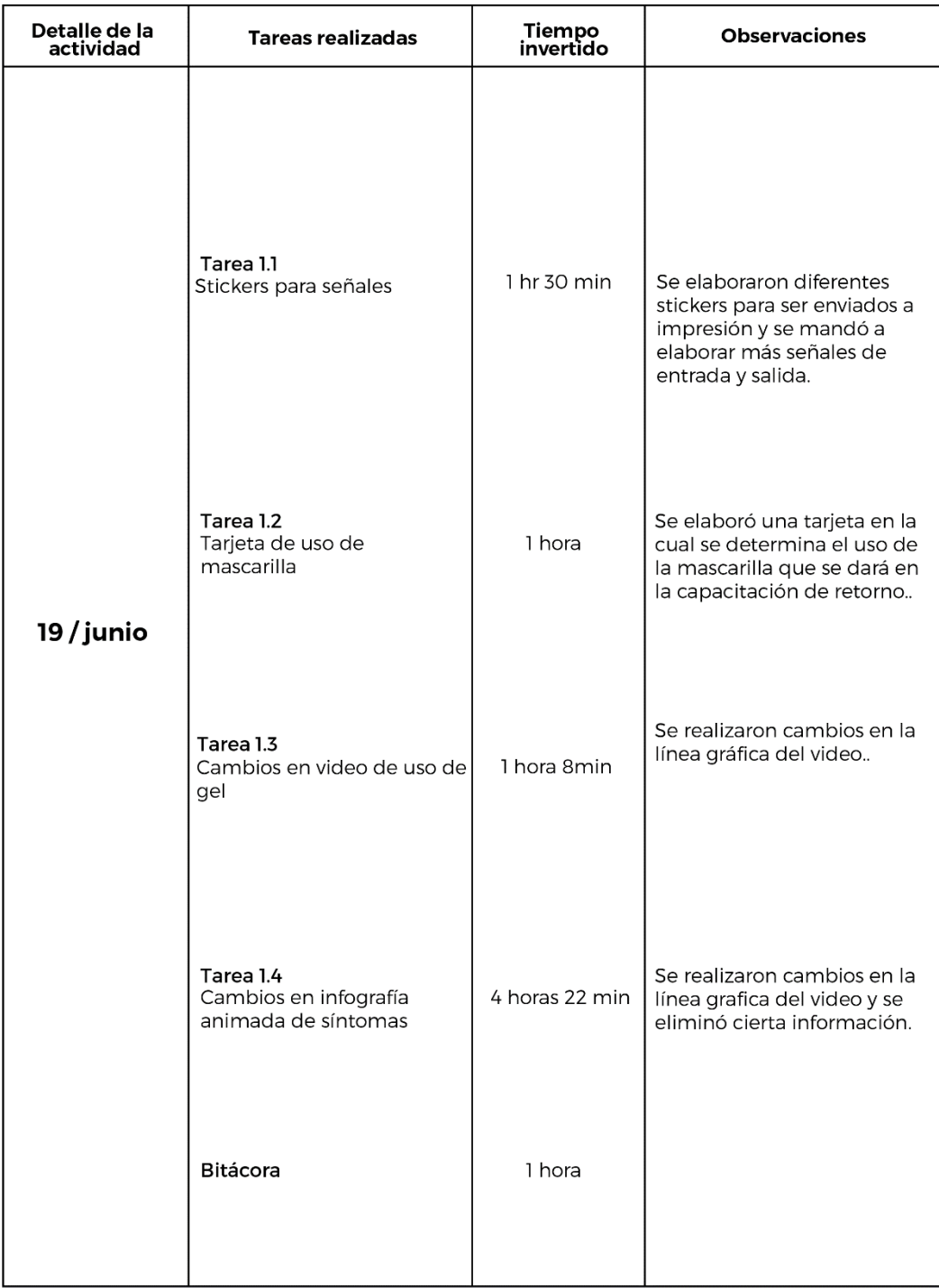

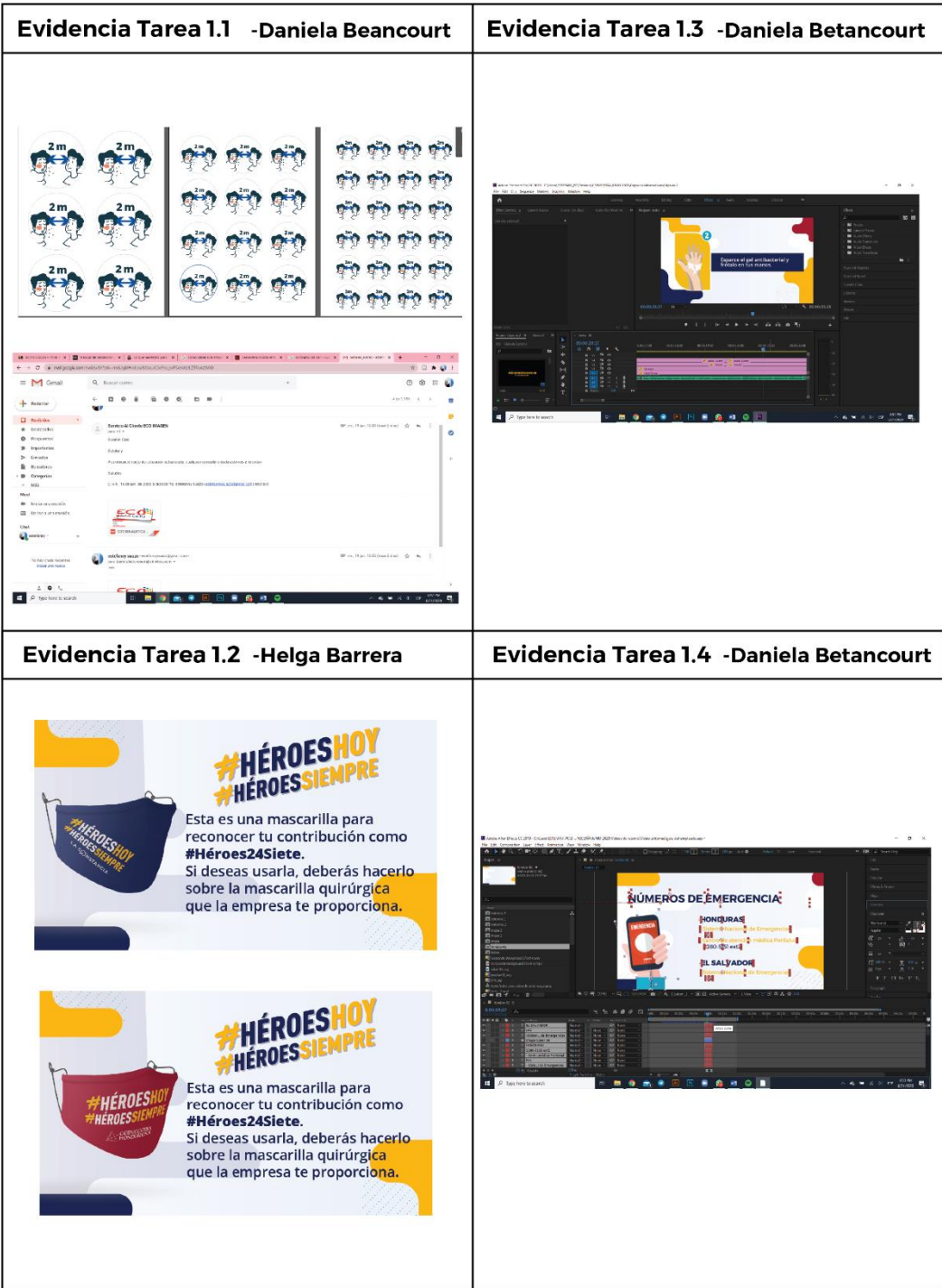

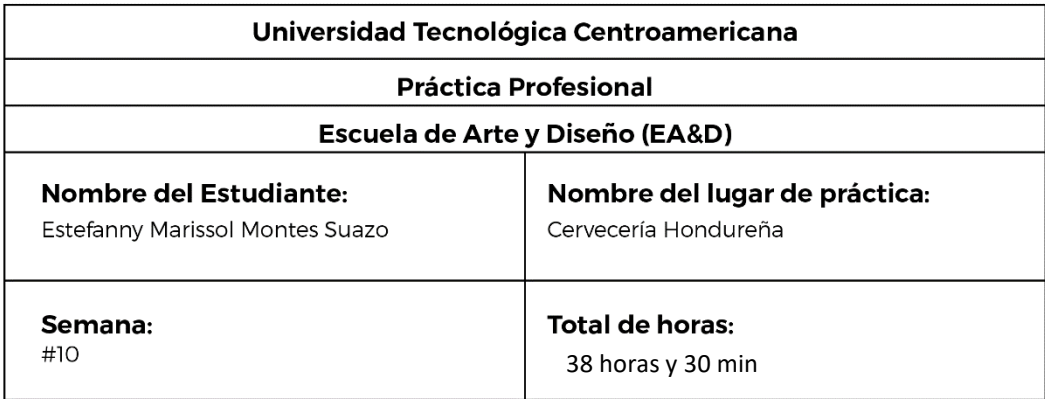

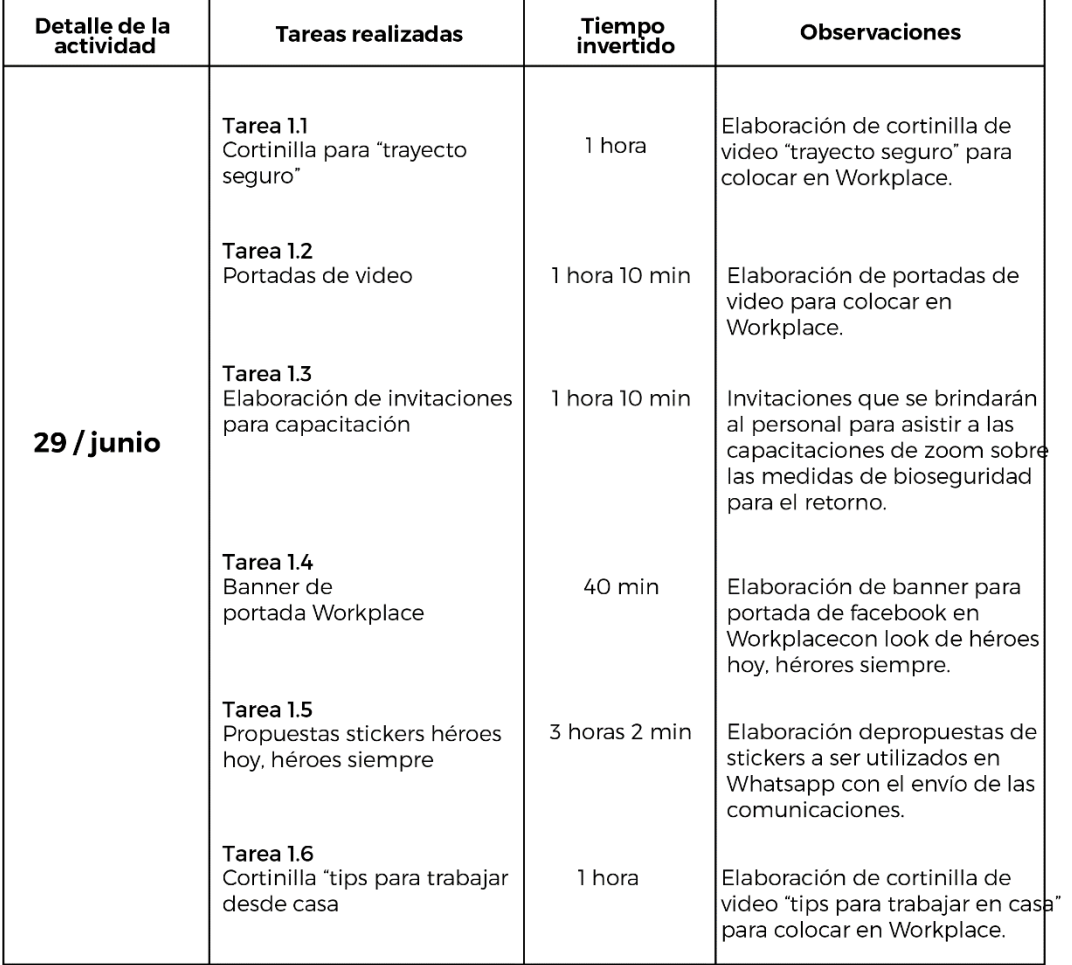

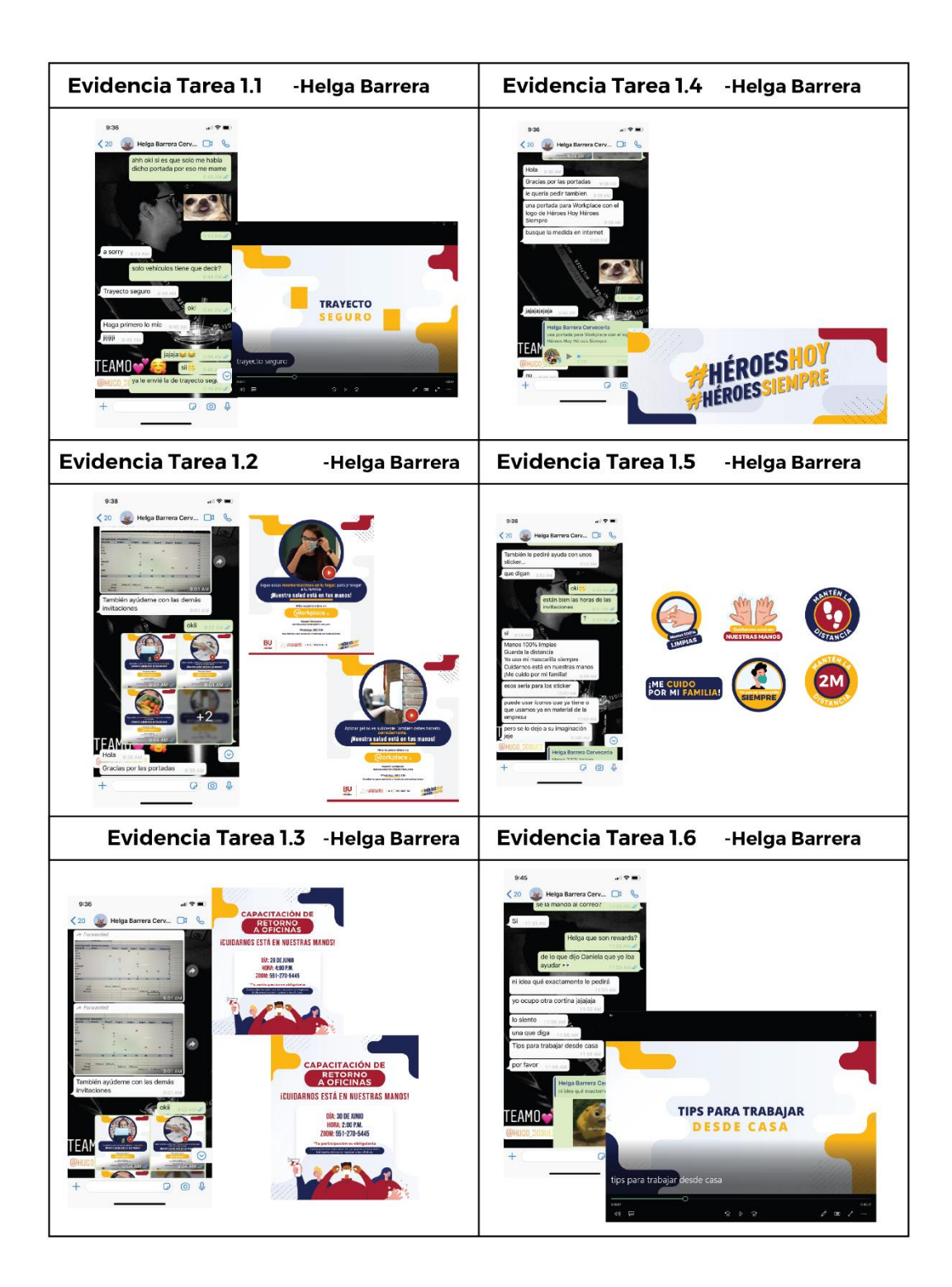

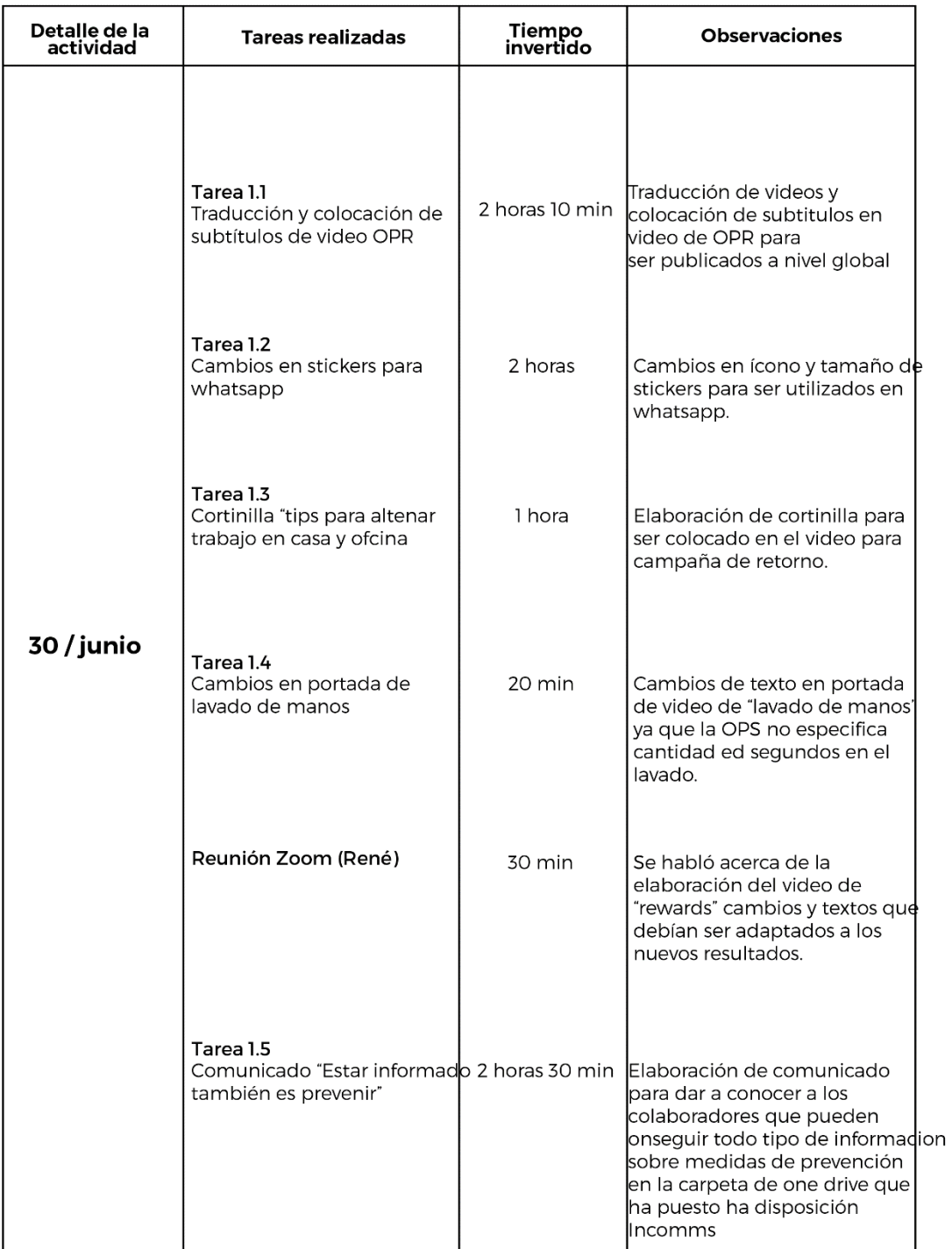

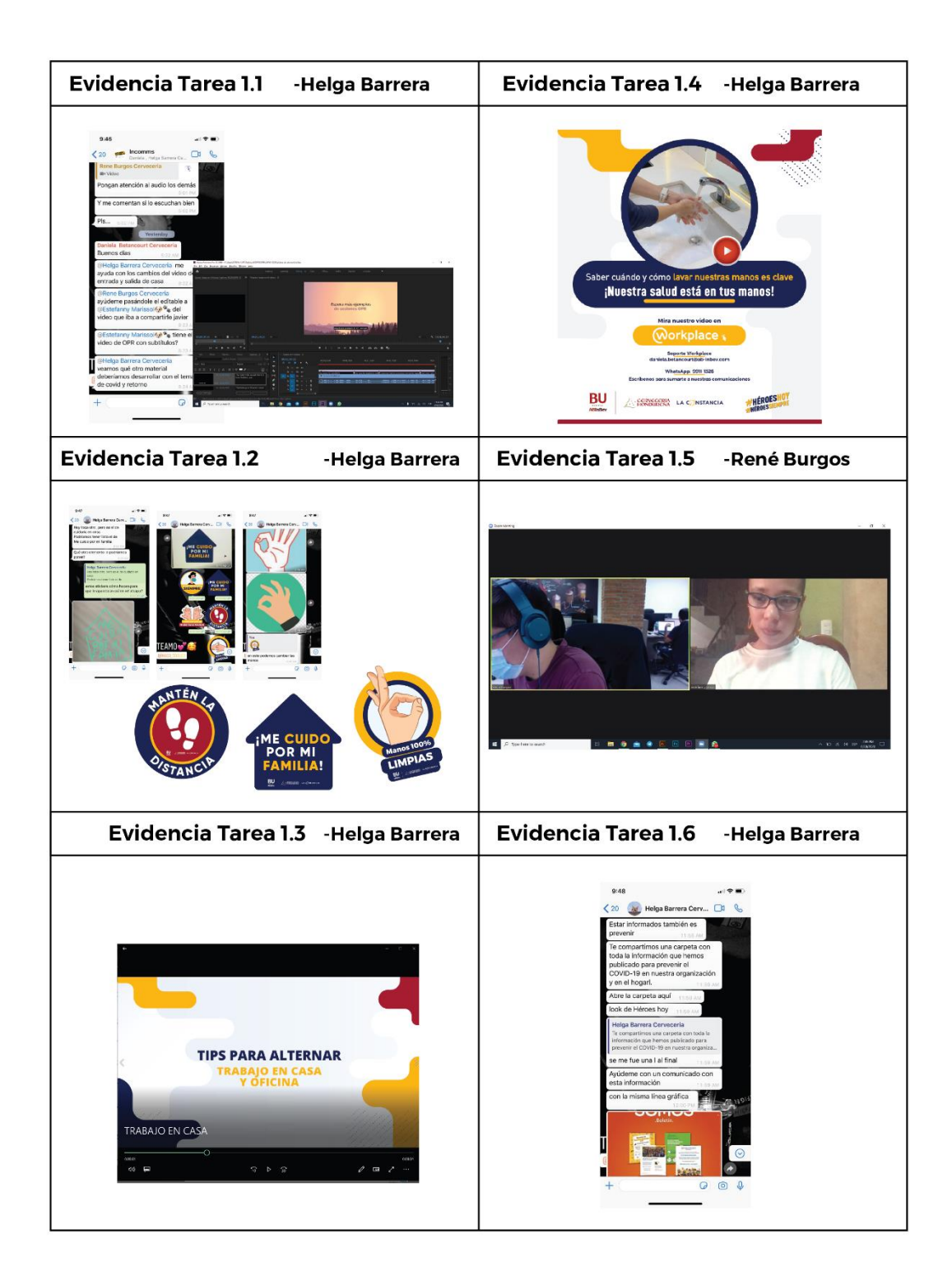

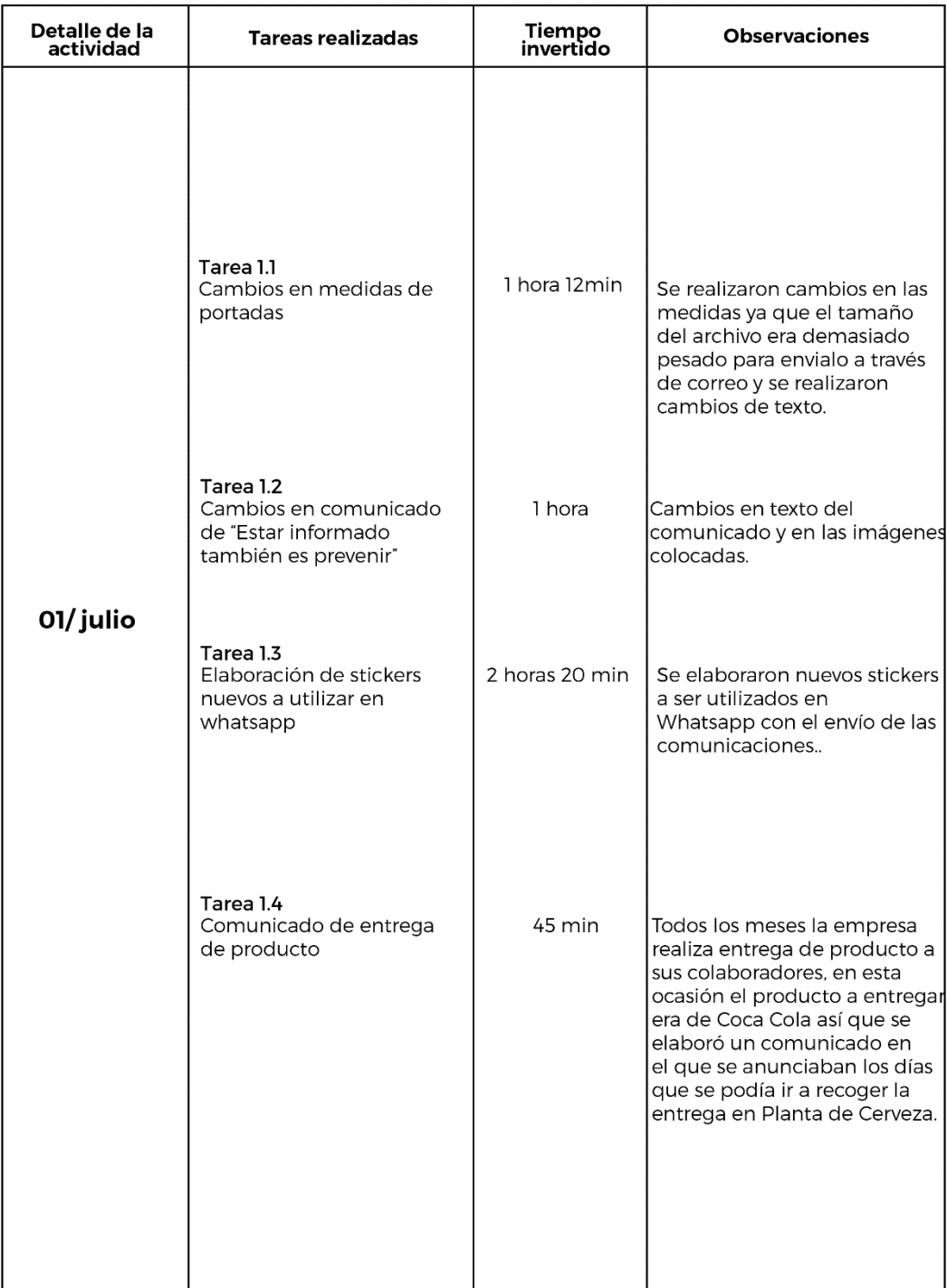

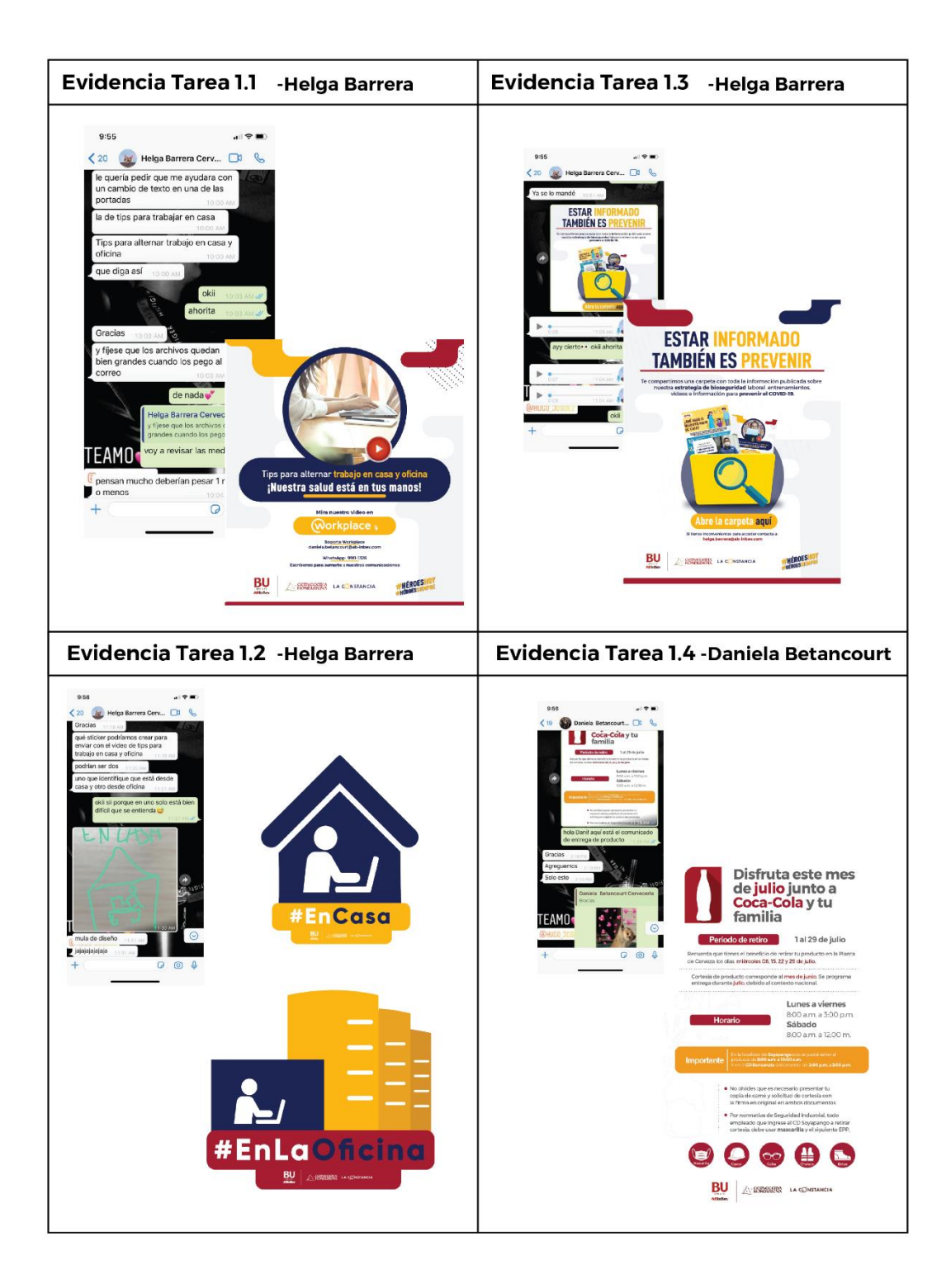

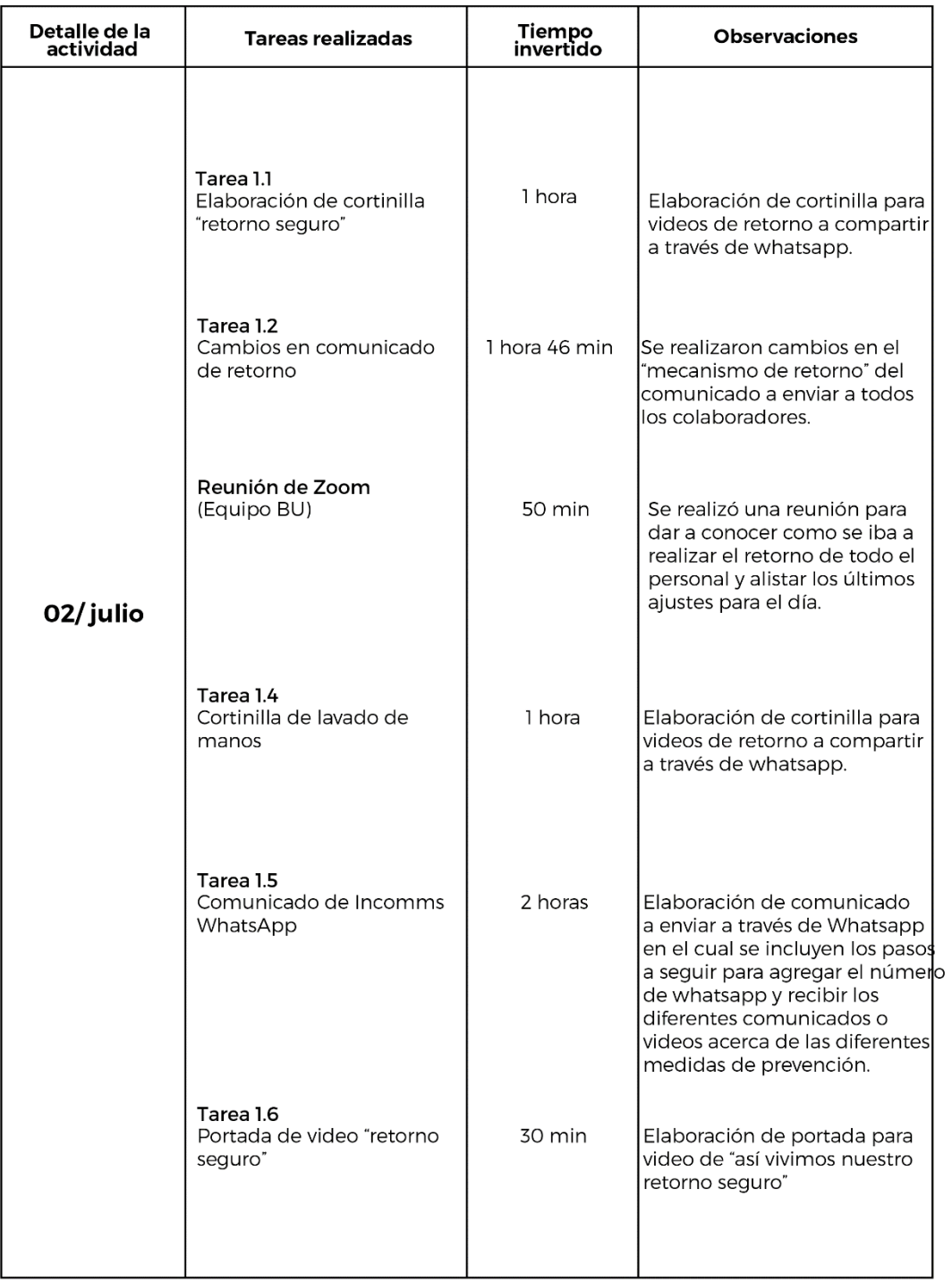

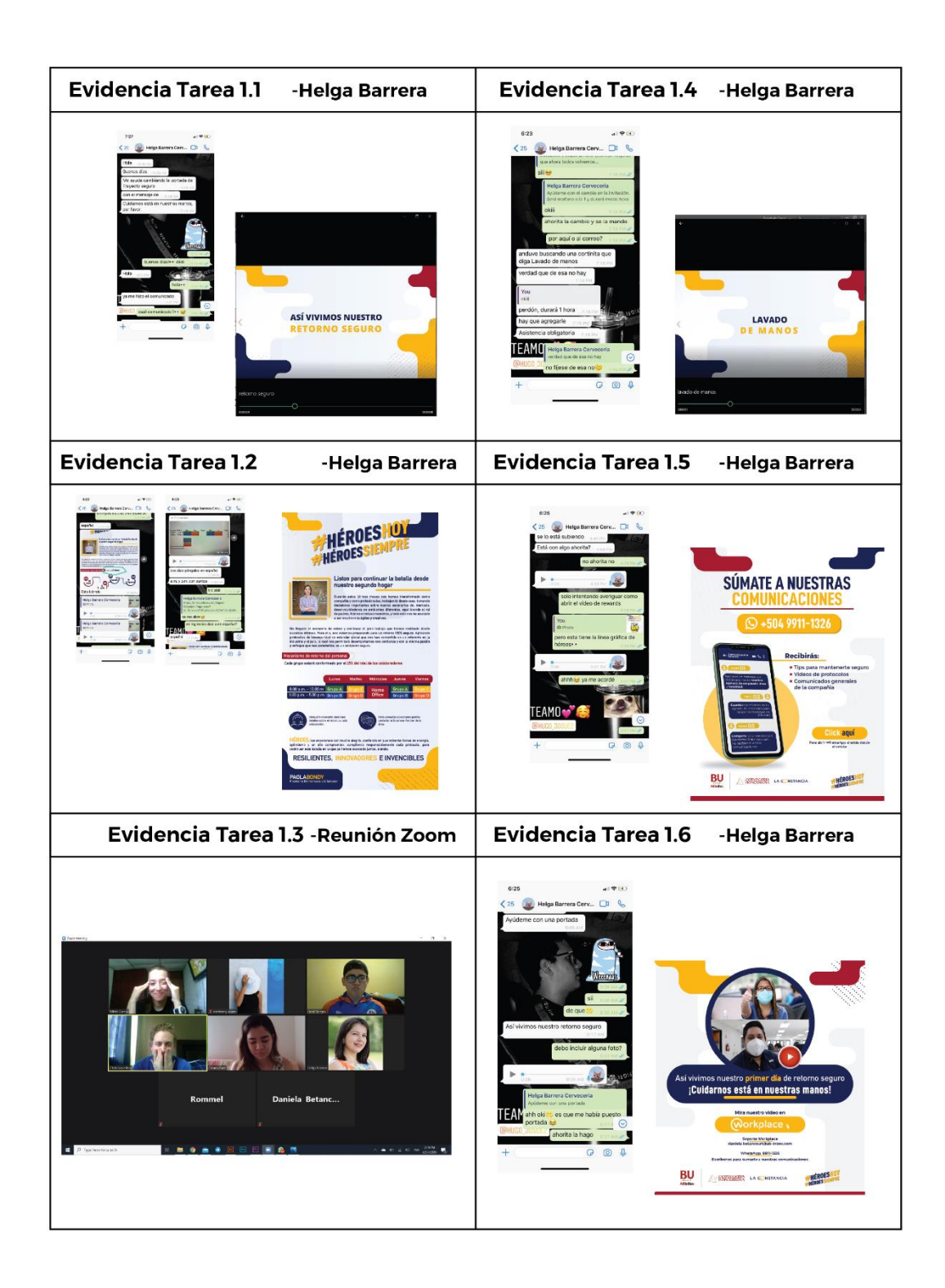

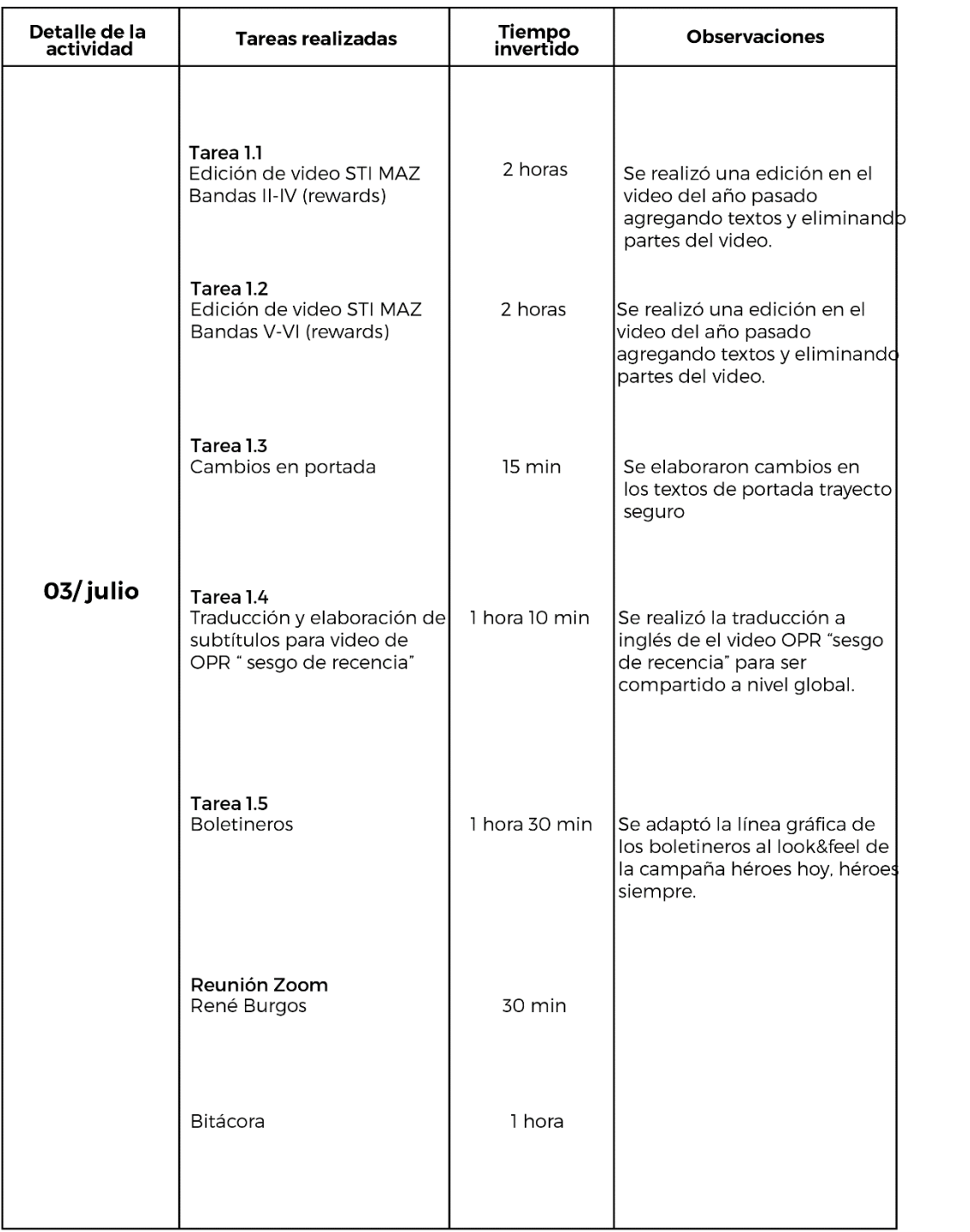

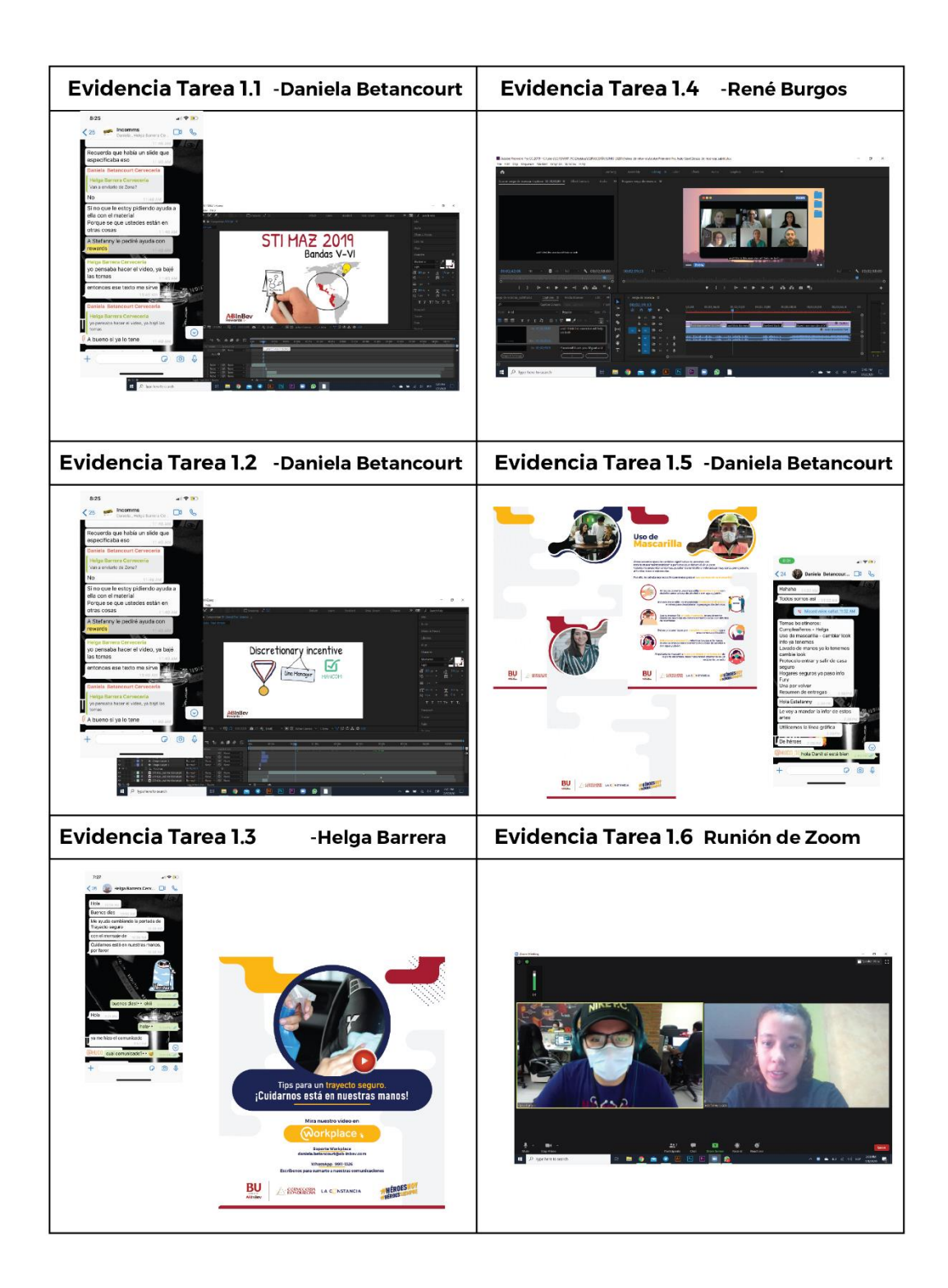